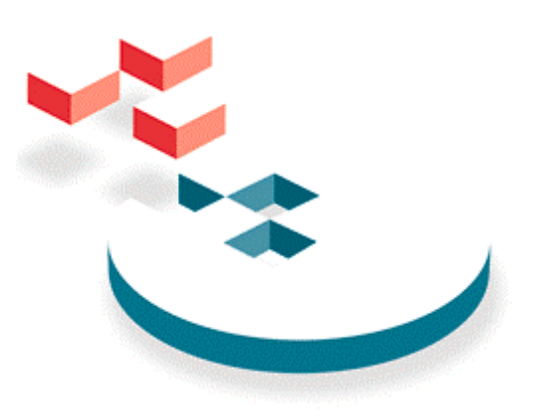

SNIA Storage Networking Industry Association

# **Common Internet File System (CIFS) Technical Reference**  Revision: 1.0

"Publication of this *SNIA Technical Proposal* has been approved by the SNIA. This document represents a stable proposal for use as agreed upon by the SNIA CIFS Technical Work Group. The SNIA does not endorse this proposal for any other purpose than the use described. This proposal may not represent the preferred mode, and the SNIA may update, replace, or release competing proposal at any time. If the intended audience for this release is a liaison standards body, the future support and revision of this proposal may be outside the control of the SNIA or originating SNIA CIFS Technical Work Group. Suggestion for revision should be directed to **snia-cifs@snia.org**"

## *SNIA Technical Proposal*

## USE OF THIS DOCUMENT IS GOVERNED BY THE TERMS AND CONDITIONS SPECIFIED ON PAGES iii-v

**Release Date: 3/1/2002** 

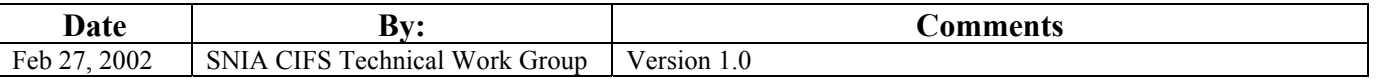

Suggestion for changes or modifications to this document should be sent to the SNIA CIFS Technical Work Group at snia-cifs@snia.org

### **Abstract**

The Common Internet File System (CIFS) is a file sharing protocol. Client systems use this protocol to request file access services from server systems over a network. It is based on the Server Message Block protocol widely in use by personal computers and workstations running a wide variety of operating systems. This document is a collaborative effort to produce more comprehensive documentation of the network protocol used by existing CIFS (Common Internet File System) implementations. Based on the widely used SMB (Server Message Block) network protocol, CIFS has become a key file sharing protocol due to its widespread distribution and its inclusion of enhancements that improve its suitability for internet authoring and file sharing. It is an integral part of workstation and server operating systems as well as embedded and appliance systems. In addition there has been a recent expansion of NAS (Network Attached Storage) and SAN-like (Storage Area Network) network storage server products based on CIFS. Although primarily a file sharing and authoring protocol, CIFS assumes even more importance due to the indirect use of CIFS as a transport protocol for various higher level NT and Windows9x communication protocols, as well as for network printing, resource location services, remote management/administration, network authentication (secure establishment services) and RPC (Remote Procedure Calls).

### **Intended Usage**

The improved CIFS documentation, used as a development aid, will assist in decreased time-tomarket for product developers and improved interoperability for products in the market place. It is the intent of the SNIA that this document reflect the best information available about the CIFS protocol. In certain places within the document indicated by MISSING, additional information is needed. The CIFS Technical Reference will be maintained by SNIA with the assistance of the collaborating organizations. This is not a standards document nor CIFS specification. It is a best effort at documenting the CIFS protocol as used by existing implementations. Inaccuracies or errors can be brought to the attention of the SNIA as well as new information on the existing protocol or new implementations. As new information or new implementations become available, it is the desire of the SNIA to collect and evaluate this information for possible incorporation into any future CIFS documentation that the SNIA CIFS documentation work group may choose to create.

While the authors did not intend to include any licensable material in the document, some licensable material may be present. If such material is brought to the attention of the SNIA, this material will be identified in future versions of this document, if any. The SNIA desires that any licensable material would be made available by the license owner in a reasonable and nondiscriminatory fashion. If this material cannot be made available in a reasonable and nondiscriminatory fashion, a best effort will be made to remove this material from any future versions of this document, if any. This intention does not reduce or diminish any rights reserved by the contributing companies with respect to their licensable material.

USE OF THIS DOCUMENT INDICATES THE USERS ASSENT TO THE DISCLAIMERS, LIMITATIONS, USAGE AGREEMENT AND OTHER TERMS AND CONDITIONS SPECIFIED ON PAGES iii-v.

### **DISCLAIMER OF WARRANTIES AND REPRESENTATIONS**

This document is provided "as is", without any express or implied warranties or representations of any kind. Without limitation, there is no warranty of merchantability, no warranty of noninfringement, and no warranty of fitness for a particular purpose. All such warranties are expressly disclaimed.

The SNIA and the SNIA member organizations do not warrant or assume any responsibility for the accuracy or completeness of any information, text, graphics, links, cross-references, or other items contained herein.

No express or implied license to any intellectual property exists due to the presentation, publication, distribution, or other dissemination of this document, or due to any use or implementation based on the subject matter in this document.

This document is an informal Technical Reference and not a formal Standards Document or formal specification intended for adoption as a Standard. By releasing this document, the SNIA and the SNIA member organizations are neither guaranteeing nor implying that any CIFS implementation(s) distributed or sold by them, presently or in the future, are compliant or compatible with the implementation(s) described in this document. The release of this document does not prevent SNIA or any SNIA member organization from modifying and/or extending their CIFS implementation(s) at any time.

### **LIMITATION OF LIABILITY**

The SNIA and the SNIA member organizations are not liable for any damages whatsoever arising out of the use of or inability to use this document, even if the SNIA or any SNIA member organization has been notified of the possibility of such damages.

### **INTELLECTUAL PROPERTY RIGHTS**

The SNIA and the SNIA member organizations take no position regarding the validity or scope of any intellectual property or other rights that might be claimed to pertain to the implementation or use of the technology described in this document or the extent to which any license under such rights might or might not be available; neither do they represent that they have made any effort to identify any such rights.

### **COPYRIGHT AND USAGE AGREEMENT**

The SNIA hereby grants permission for individuals to use this document for personal use only, and for corporations and other business entities to use this document for internal use only (including internal copying, distribution, and display) provided that:

- 1. Any text, diagram, chart, table or definition reproduced must be reproduced in its entirety with no alteration.
- 2. No modification or creation of derivative documents based on this document, or any part of this document, is allowed, and
- 3. Any document, printed or electronic, in which material from this document (or any portion hereof) is reproduced must acknowledge the SNIA copyright on that material, and must credit the SNIA for granting permission for its reuse.

Other than as explicitly provided above, you may not make any commercial use of this document, sell any or all of this document, or distribute this document to third parties. All rights not explicitly granted are expressly reserved to SNIA.

Permission to use this document for purposes other than those enumerated above may be requested by e-mailing  $\frac{\text{snia-tc}(a)\text{snia.org}}{\text{cmia.org}}$ ; please include the identity of the requesting individual and/or company and a brief description of the purpose, nature, and scope of the requested use.

Copyright © 2001, 2002 Storage Networking Industry Association.

### **Acknowledgements**

The SNIA CIFS Documentation is a cooperative effort of the SNIA CIFS Documentation Work Group, bringing together the perspectives of system architects and developers from diverse backgrounds and perspectives in the storage industry. An effort of this scope could only be successful with support from each of the SNIA member organizations that sponsored the individuals contributing their time and knowledge to the creation and review of this document. The SNIA Board of Directors would like to extend its gratitude to this dedicated group of individuals and their sponsoring companies:

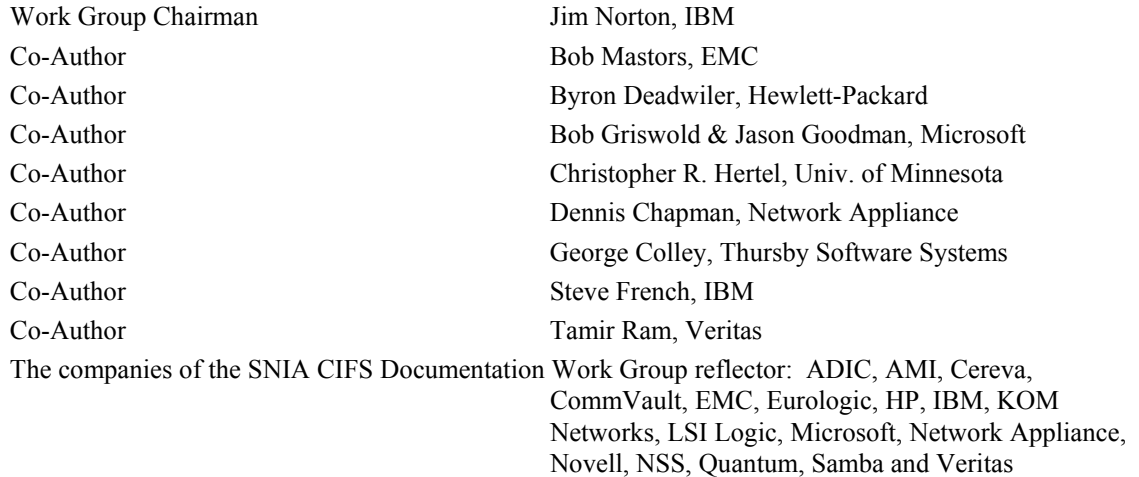

## **Table of Contents**

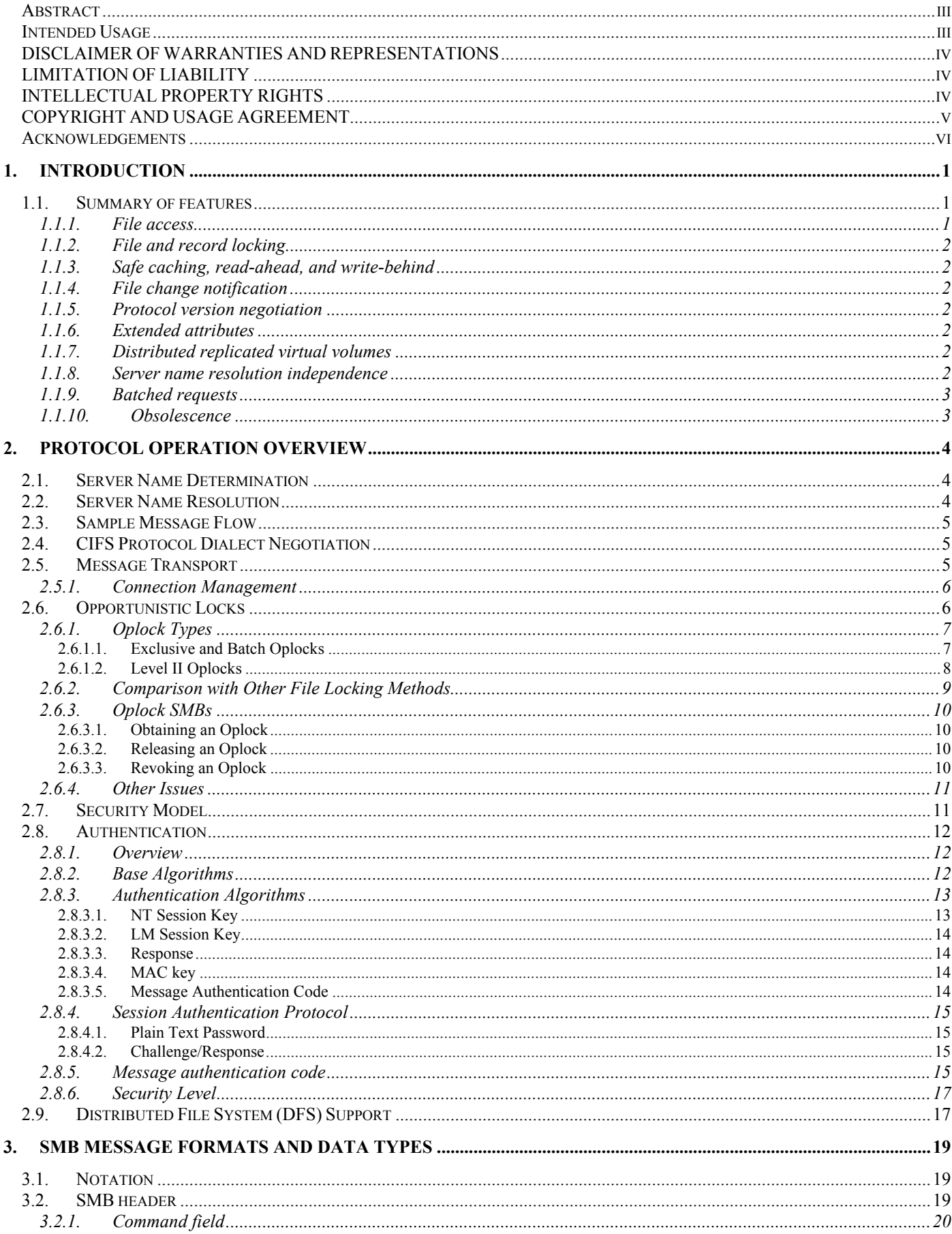

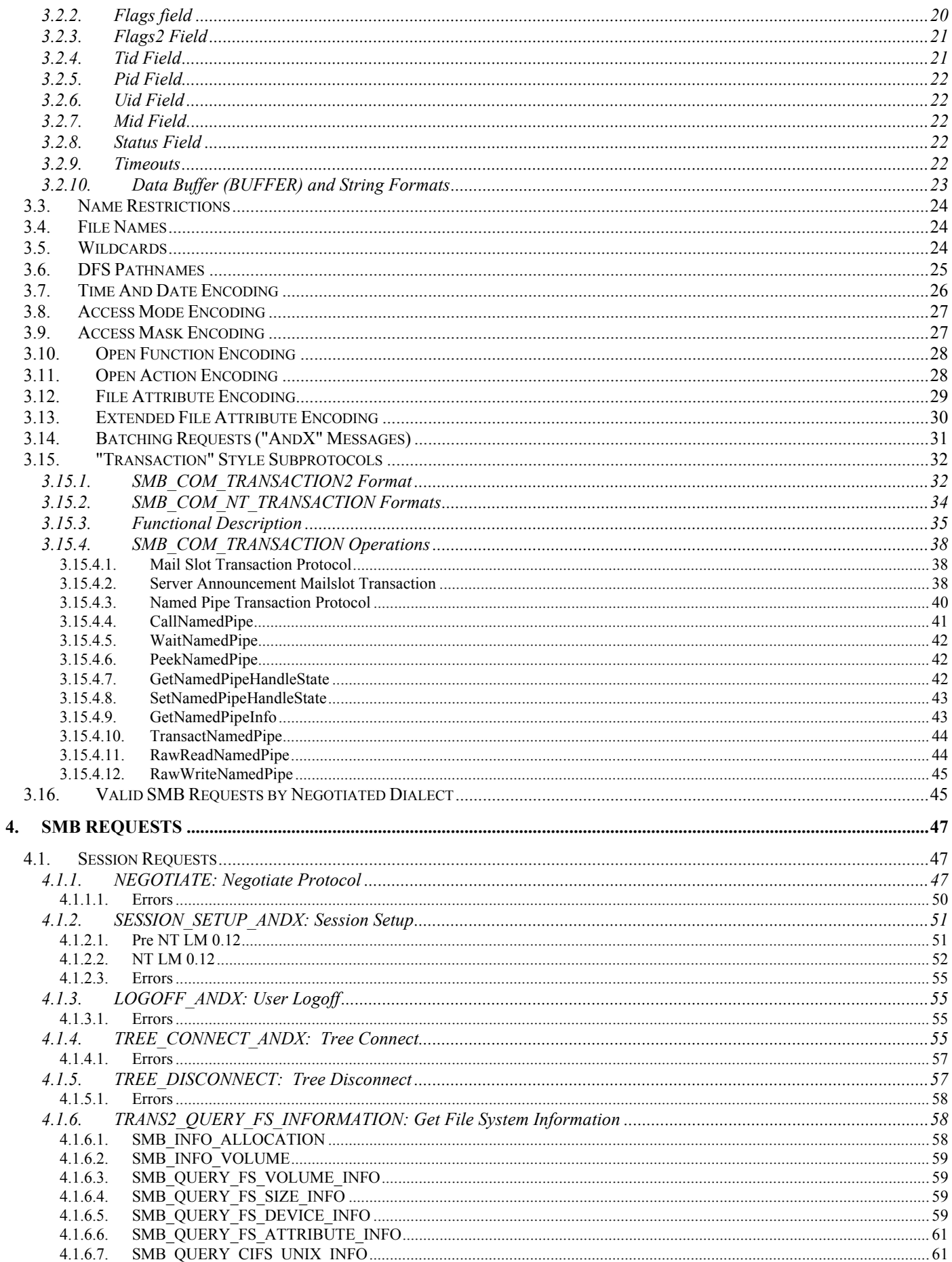

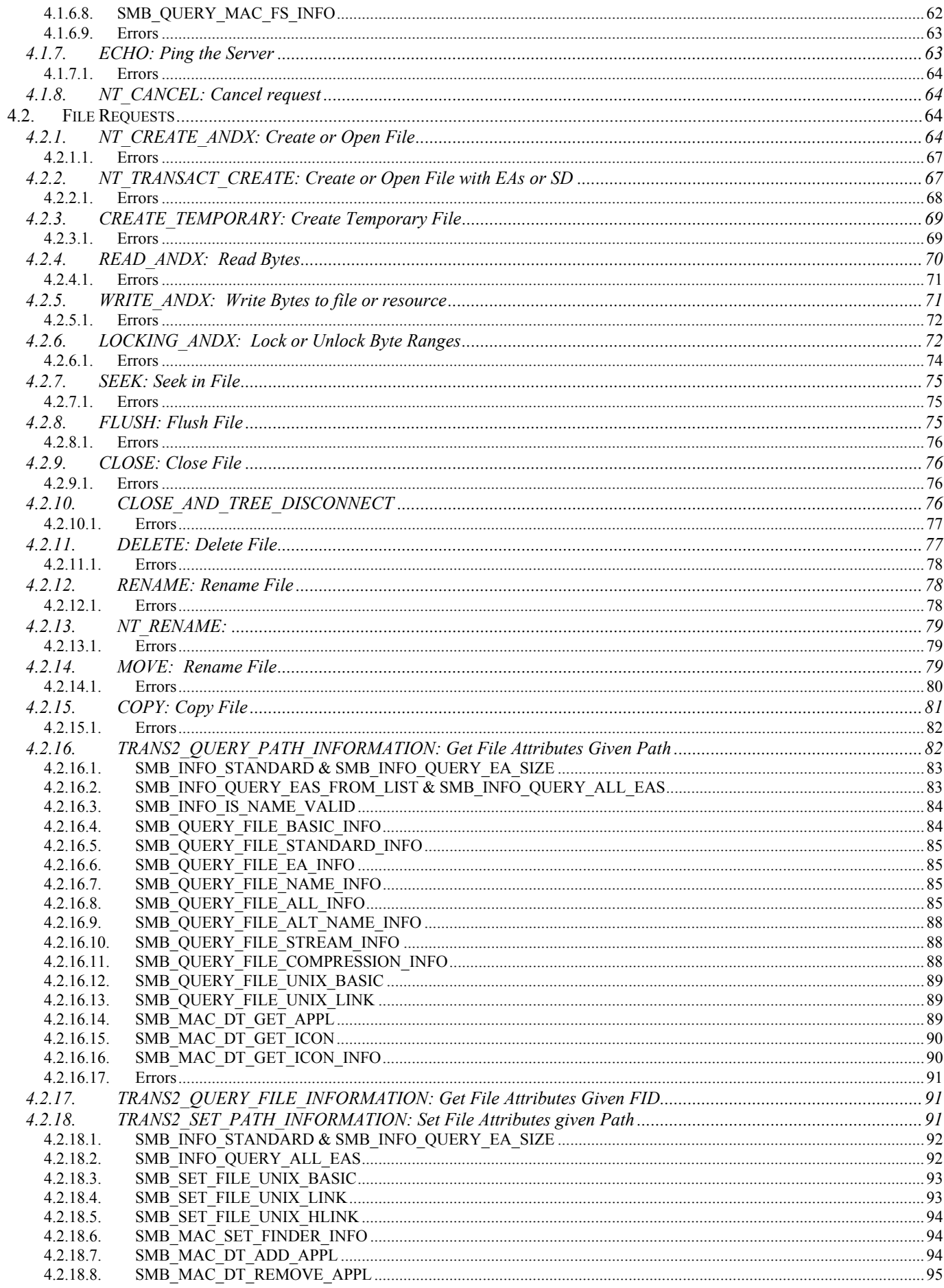

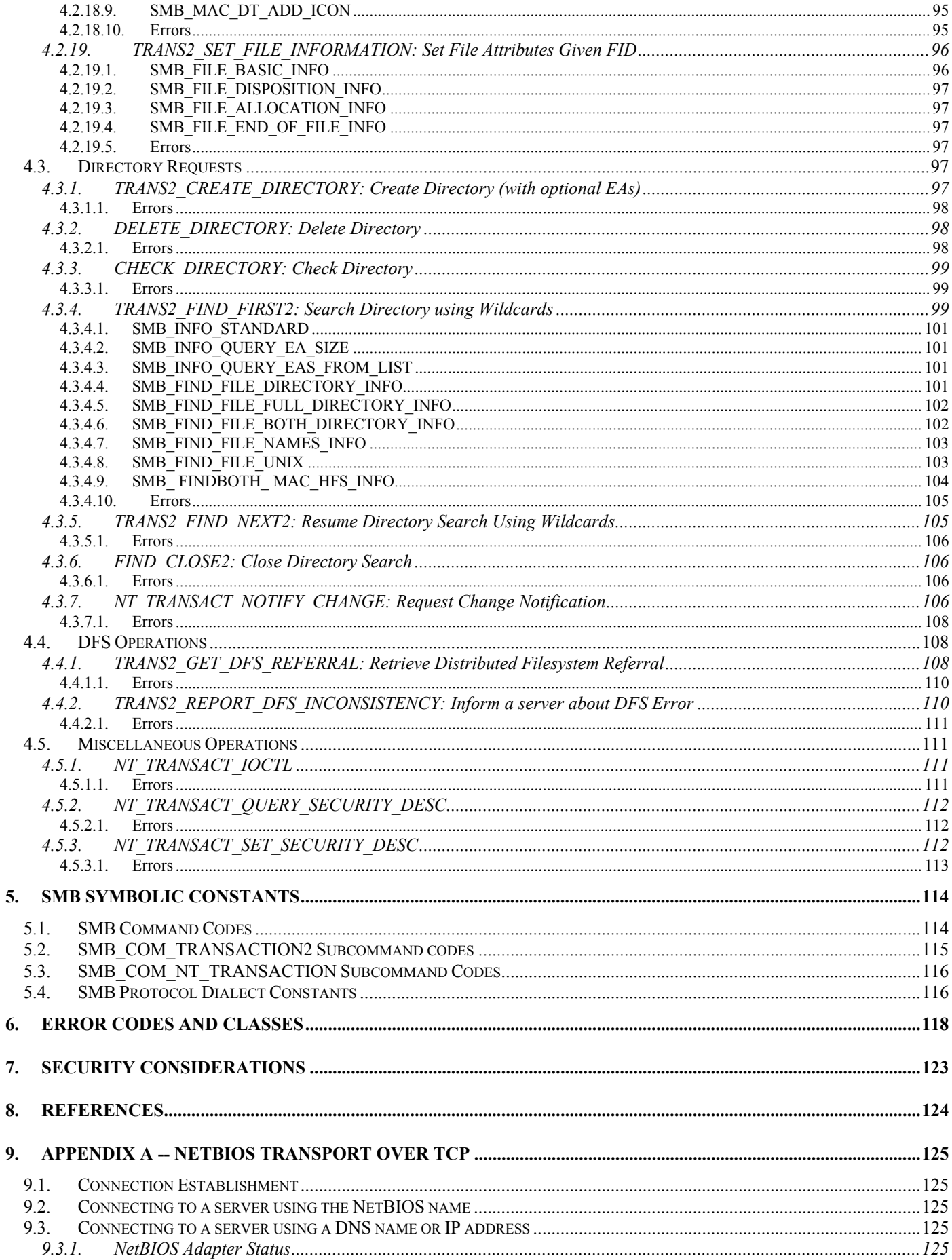

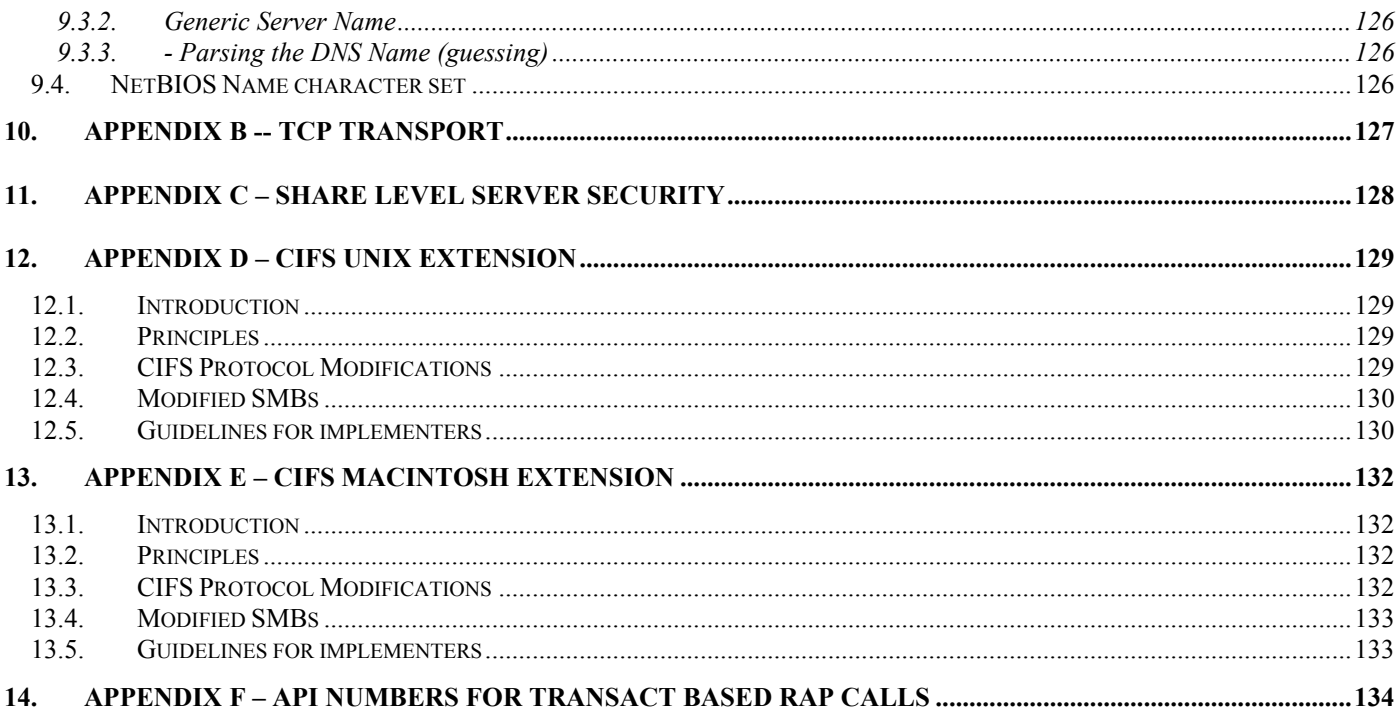

## Common Internet File System (CIFS)

### **1. Introduction**

This document describes the file sharing protocol for a Common Internet File System (CIFS). CIFS is intended to provide an open cross-platform mechanism for client systems to request file services from server systems over a network. It is based on the standard Server Message Block (SMB) protocol widely in use by personal computers and workstations running a wide variety of operating systems. An earlier version of this protocol was documented as part of the X/OPEN (now Open Group) CAE series of standards [7]; this document updates the document to include the latest shipping versions, and is published to allow the creation of implementations that interoperate with those implementations.

The scope of this document is limited to describing requests and responses for file services. Separate documents exist for clients requesting services other than file services, e.g. print services.

Use of the Internet and the World Wide Web has been characterized by read-only access. Existing protocols such as FTP are good solutions for one-way file transfer. However, new read/write interfaces will become increasingly necessary as the Internet becomes more interactive and collaborative. Adoption of a common file sharing protocol having modern semantics such as shared files, byte-range locking, coherent caching, change notification, replicated storage, etc. would provide important benefits to the Internet community.

### **1.1. Summary of features**

The protocol supports the following features:

- File access
- File and record locking
- Safe caching, read-ahead, and write-behind
- File change notification
- Protocol version negotiation
- Extended attributes
- Distributed replicated virtual volumes
- Server name resolution independence
- Batched requests
- Unicode file names

#### 1.1.1. File access

The protocol supports the usual set of file operations: open, close, read, write, and seek.

#### 1.1.2. File and record locking

The protocol supports file and record locking, as well as unlocked access to files. Applications that lock files cannot be improperly interfered with by applications that do not; once a file or record is locked, non-locking applications are denied access to the file.

#### 1.1.3. Safe caching, read-ahead, and write-behind

The protocol supports caching, read-ahead, and write-behind, even for unlocked files, as long as they are safe. All these optimizations are safe as long as only one client is accessing a file; readcaching and read-ahead are safe with many clients accessing a file as long as all are just reading. If many clients are writing a file simultaneously, then none are safe, and all file operations have to go to the server. The protocol notifies all clients accessing a file of changes in the number and access mode of clients accessing the file, so that they can use the most optimized safe access method.

#### 1.1.4. File change notification

Applications can register with a server to be notified if and when file or directory contents are modified. They can use this to (for example) know when a display needs to be refreshed, without having to constantly poll the server.

#### 1.1.5. Protocol version negotiation

There are several different versions and sub-versions of this protocol; a particular version is referred to as a dialect. When two machines first come into network contact they negotiate the dialect to be used. Different dialects can include both new messages as well as changes to the fields and semantics of existing messages in other dialects.

#### 1.1.6. Extended attributes

In addition to many built-in file attributes, such as creation and modification times, non-file system attributes can be added by applications, such as the author's name, content description, etc.

#### 1.1.7. Distributed replicated virtual volumes

The protocol supports file system subtrees which look like to clients as if they are on a single volume and server, but which actually span multiple volumes and servers. The files and directories of such a subtree can be physically moved to different servers, and their names do not have to change, isolating clients from changes in the server configuration. These subtrees can also be transparently replicated for load sharing and fault tolerance. When a client requests a file, the protocol uses referrals to transparently direct a client to the server that stores it.

#### 1.1.8. Server name resolution independence

The protocol allows clients to resolve server names using any name resolution mechanism. In particular, it allows using the DNS, permitting access to the file systems of other organizations over the Internet, or hierarchical organization of servers' names within an organization. Earlier versions of the protocol only supported a flat server name space.

#### 1.1.9. Batched requests

The protocol supports the batching of multiple requests into a single message, in order to minimize round trip latencies, even when a later request depends on the results of an earlier one.

### 1.1.10. Obsolescence

Throughout this document, references are made to obsolescent elements of the CIFS protocol. Note that these obsolescent elements are still observed in implementations. The "obsolescent" label only describes that these elements may be removed from implementations, in the future.

### **2. Protocol Operation Overview**

In order to access a file on a server, a client has to:

- Parse the full file name to determine the server name, and the relative name within that server
- Resolve the server name to a transport address (this may be cached)
- Make a connection to the server (if no connection is already available)
- Exchange CIFS messages (see below for an example)

This process may be repeated as many times as desired. Once the connection has been idle for a while, it may be torn down.

### **2.1. Server Name Determination**

How the client determines the name of the server and the relative name within the server is outside of the scope of this document. However, just for expository purposes, here are three examples.

In the URL "file://fs.megacorp.com/users/fred/stuff.txt", the client could take the part between the leading double slashes and the next slash as the server name and the remainder as the relative name – in this example "fs.megacorp.com" and "/users/fred/stuff.txt", respectively.

In the path name "\\corpserver\public\policy.doc" the client could take the part between the leading double backslashes and the next slash as the server name, and the remainder as the relative name -- in this example, "corpserver" and "\public\policy.doc" respectively.

In the path name "x:\policy.doc" the client could use "x" as an index into a table that contains a server name and a file name prefix. If the contents of such a table for "x" were "corpserver" and "\public", then the server name and relative name would be the same as in the previous example.

### **2.2. Server Name Resolution**

Like server name determination, how the client resolves the name to the transport address of the server is outside the scope of this document. All that is required by CIFS is that a CIFS client MUST have some means to resolve the name of a CIFS server to a transport address, and that a CIFS server MUST register its name with a name resolution service known its clients.

Some examples of name resolution mechanisms include: using the Domain Name System (DNS) [1,2], and using NETBIOS name resolution (see RFC 1001 and RFC 1002 [3,4]). The server name might also be specified as the string form of an IPv4 address in the usual dotted decimal notation, e.g., "157.33.135.101"; in this case, "resolution" consists of converting to the 32 bit IPv4 address.

Which method is used is configuration dependent; the default SHOULD be DNS to encourage interoperability over the Internet.

Note: The name resolution mechanism used may place constraints on the form of the server name; for example, in the case of NETBIOS, the server name must be 15 characters or less, and MUST be upper case.

### **2.3. Sample Message Flow**

The following illustrates a typical message exchange sequence for a client connecting to a user level server, opening a file, reading its data, closing the file, and disconnecting from the server. Note: using the CIFS request batching mechanism (called the "AndX" mechanism), the second to sixth messages in this sequence can be combined into one, so that there are really only three round trips in the sequence. The last trip can be handled asynchronously by the client.

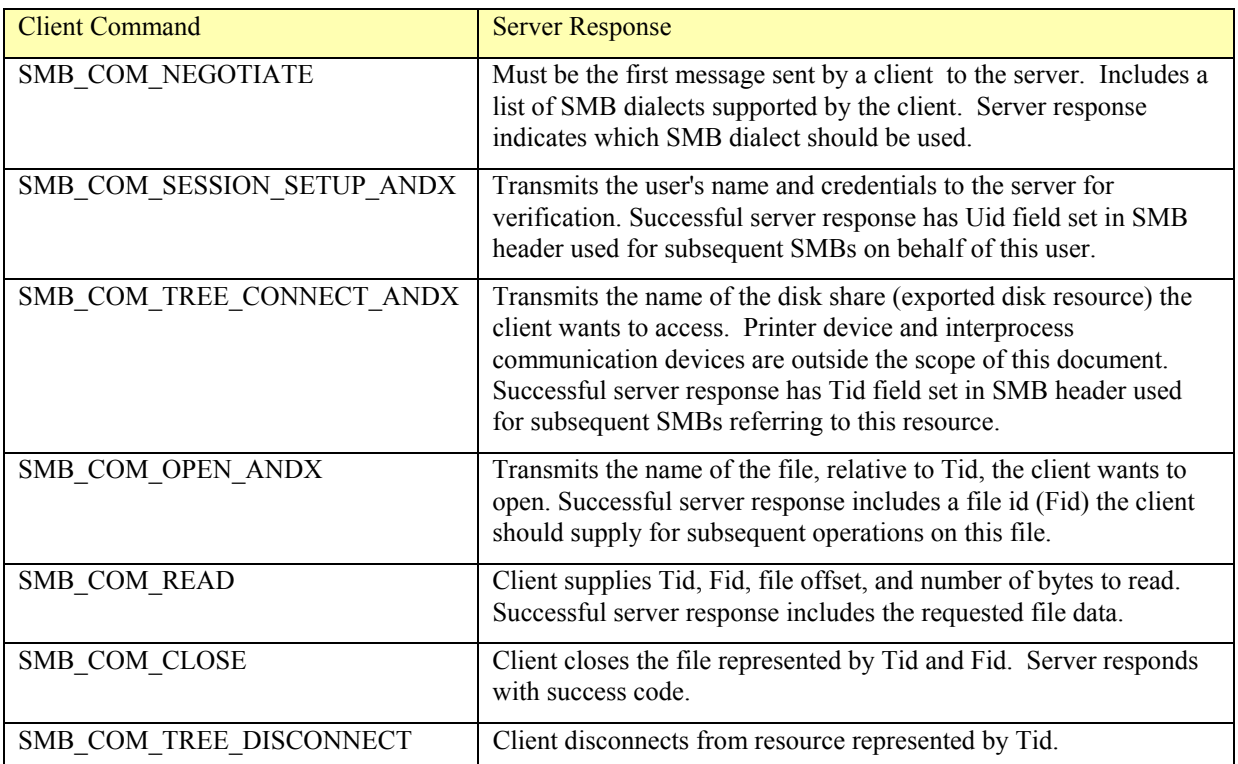

### **2.4. CIFS Protocol Dialect Negotiation**

The first message sent from a CIFS client to a CIFS server must be one whose Command field is SMB\_COM\_NEGOTIATE. The format of this client request includes an array of NULL terminated strings indicating the dialects of the CIFS protocol which the client supports. The server compares this list against the list of dialects the server supports and returns the index of the chosen dialect in the response message.

### **2.5. Message Transport**

CIFS is transport independent. The CIFS protocol assumes:

- A reliable connection oriented message-stream transport, and makes no higher level attempts to ensure sequenced delivery of messages between the client and server.
- A well known endpoint for the CIFS service, such as a designated port number.
- Some mechanism to detect failures of either the client or server node, and to deliver such an indication to the client or server software so they can clean up state. When a reliable transport connection from a client terminates, all work in progress by that client is terminated by the server and all resources open by that client on the server are closed.

It can run over any transport that meets these requirements. Some transports do not natively meet all the requirements, and a standard encapsulation of CIFS for that transport may need to be defined. Appendix A defines how to run CIFS over NETBIOS over TCP; Appendix B defines how to run CIFS over TCP.

### 2.5.1. Connection Management

Once a connection is established, the rules for reliable transport connection dissolution are:

- If a server receives a transport establishment request from a client with which it is already conversing, the server may terminate all other transport connections to that client. This is to recover from the situation where the client was suddenly rebooted and was unable to cleanly terminate its resource sharing activities with the server.
- A server may drop the transport connection to a client at any time if the client is generating malformed or illogical requests. However, wherever possible the server should first return an error code to the client indicating the cause of the abort.
- If a server gets a unrecoverable error on the transport (such as a send failure) the transport connection to that client may be aborted.
- A server may terminate the transport connection when the client has no open resources on the server, however, we recommend that the termination be performed only after some time has passed or if resources are scarce on the server. This will help performance in that the transport connection will not need to be reestablished if activity soon begins anew. Client software is expected to be able to automatically reconnect to the server if this happens.

### **2.6. Opportunistic Locks**

The CIFS protocol includes a mechanism called "opportunistic locks", or oplocks, that allows the client to lock a file in such a manner that the server can revoke the lock. The purpose of oplocks is to allow file data caching on the client to occur safely. It does this by defining the conditions under which an oplock is revoked.

When a client opens a file it may request an oplock on the file. If the oplock is given the client may safely perform caching. At some point in the future a second client may open the file. The following steps provide an overview of the actions taken in response to the open from the second client:

- The server holds off responding to the open from the second client.
- The server revokes the oplock of the first client.
- The first client flushes all cached data to the server.
- The first client acknowledges the revoke of the oplock.
- The server responds to the open from the second client.

As can be seen from the above steps, the first client has the opportunity to write back data and acquire record locks before the second client is allowed to examine the file. Because of this a client that holds an oplock can aggressively cache file data and state.

Anecdotal evidence suggests that oplocks provide a performance boost in many real-world applications running on existing CIFS client implementations while preserving data integrity.

#### 2.6.1. Oplock Types

There are three types of oplocks:

- **Exclusive**
- **Batch**
- Level II

Versions of the CIFS file sharing protocol including and newer than the "LANMAN1.0" dialect support oplocks. Level II oplocks were introduced in NTLM 0.12.

#### 2.6.1.1. Exclusive and Batch Oplocks

When a client has an exclusive oplock on a file, it is the only client to have the file open. The exclusive oplock allows the client to safely perform file data read and write caching, metadata caching, and record lock caching. All other operations on the file cannot be safely cached.

The server may revoke the exclusive oplock at any time. The client is guaranteed that the server will revoke the exclusive oplock prior to another client successfully opening the file. This gives the client that holds the oplock the opportunity to write back cached information to the file.

The batch oplock was introduced to allow a client to defer closing a file that was opened and reopened repetitively by an application. It has the same semantics as the exclusive oplock with the following additional guarantee. The client holding a batch oplock has the additional guarantee that the server will revoke the batch oplock prior to another client successfully making any change to the file.

When a client opens a file it can specify that it wants an exclusive oplock, a batch oplock, or no oplock. Exclusive and batch oplocks can only be obtained as a side effect of a file being opened. The protocol does not support other means to obtain exclusive and batch oplocks.

Oplocks can only be obtained on files. Oplocks are not supported on directories and named pipes. However it is not an error to request an oplock on directories and named pipes. In this case the server must return that no oplock was granted.

The server response to a successful open request includes information about what type of oplock was obtained. A server that does not support oplocks should always return that no oplock was granted.

A client that requests an exclusive oplock will get one of the following:

- An exclusive oplock
- A level II oplock
- No oplock

A client that requests a batch oplock will get one of the following:

- A batch oplock
- A level II oplock
- No oplock

A client that requests no oplock will always get no oplock.

The following diagrams the behavior of various clients and the server when an exclusive oplock is obtained on a file and subsequently revoked. The diagram also applies to a batch oplock.

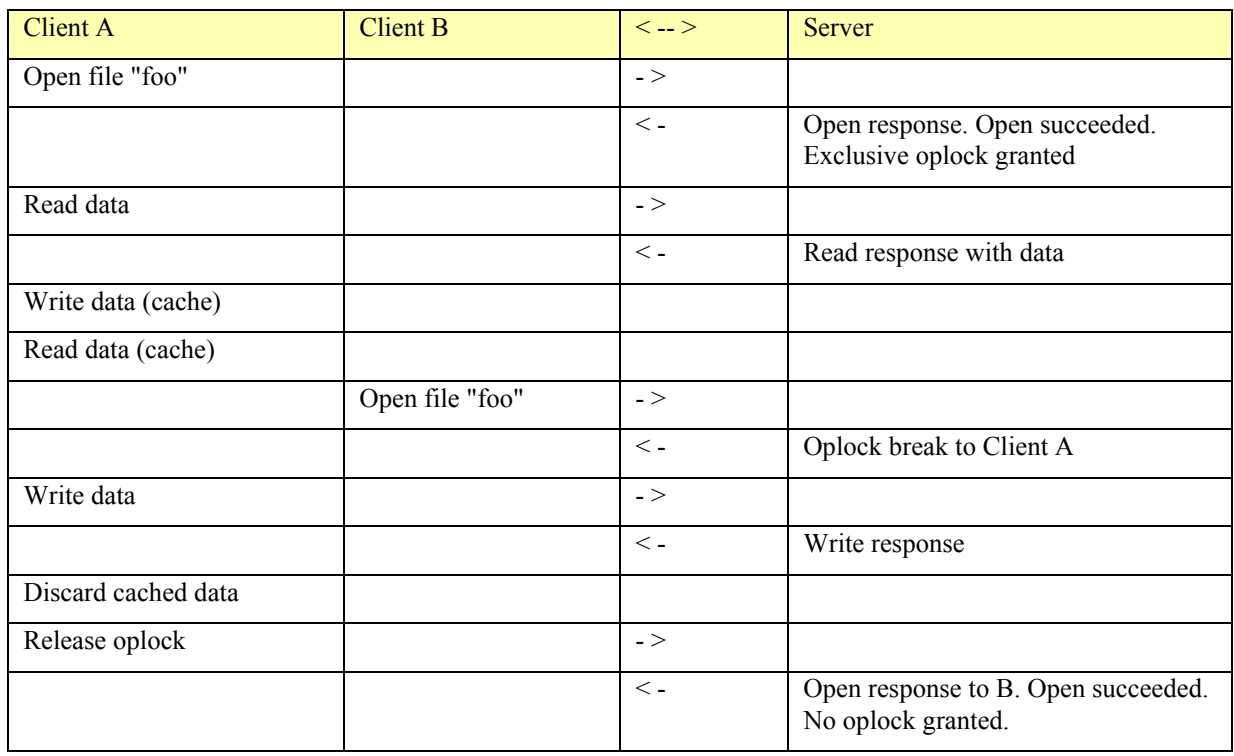

Exclusive/Batch Protocol Oplock Example

The revoking of an exclusive or batch oplock involves the server sending an oplock break message to the client, followed by the client flushing file information to the server, followed by the client releasing the oplock. If the client does not respond by releasing the oplock within a period of time acceptable to the server, then the server may consider the oplock released and allow pending operations to proceed. The protocol does not define the duration of the time out period.

When a client opens a file that already has an exclusive oplock, the server first checks the share mode on the file. If the sharing allows the client open to succeed then the exclusive oplock is broken, after which the open is allowed to proceed.

When a client opens a file that already has a batch oplock, the server first revokes the batch oplock. Then the open is allowed to proceed. The reason for this server behavior is that it gives the holder of the oplock the opportunity to close the file. This in turn allows the open to obtain an exclusive or batch oplock.

When a client opens a file that has a security descriptor, the server first checks if the open for the desired access is allowed by the security descriptor. If access is not allowed, the open fails. Any exclusive or batch oplock on the file is not disturbed. Because of this behavior a client holding an exclusive or batch oplock cannot safely cache security descriptor information

### 2.6.1.2. Level II Oplocks

When a client has a level II oplock on a file, it is an indication to the client that other clients may also have the file open. The level II oplock allows the client to safely perform file data read caching. All other operations on the file cannot be safely cached.

The server may revoke the level II oplock at any time. The client is guaranteed that the server will revoke the level II oplock prior to another client successfully writing the file. This gives the client that holds the level II oplock the opportunity to discard its cached data.

Note however that the level II oplock is revoked differently than an exclusive or batch oplock. A level II oplock break is sent to the client, but a response from the client is not expected. The server allows the write to proceed immediately after the level II oplock break is sent to the client.

A client cannot explicitly request that a level II oplock be granted. A level II oplock is granted either when a file is opened or when a server revokes an exclusive or batch oplock.

When a file is opened the client may request an exclusive or batch oplock. The server has the option of granting a level II oplock instead of the requested type of oplock. This is the only way to obtain a level II oplock when a file is opened.

When a server revokes an exclusive or batch oplock, it may indicate to the client that in conjunction with the revocation that the client is being granted a level II oplock.

The following diagrams the behavior of various clients and the server when a level II oplock is obtained on a file and subsequently revoked.

| <b>Client A</b>            | <b>Client B</b> | $\lt -$ >         | Server                                                          |
|----------------------------|-----------------|-------------------|-----------------------------------------------------------------|
| Open file "foo"            |                 | $\mathsf{-} \geq$ |                                                                 |
|                            |                 | $\lt$ -           | Open response. Open succeeded. Exclusive oplock<br>granted      |
| Read data                  |                 | $\mathsf{-} \geq$ |                                                                 |
|                            |                 | $\lt$ -           | Read response with data                                         |
|                            | Open file "foo" | $\mathsf{-} \geq$ |                                                                 |
|                            |                 | $\lt$ -           | Oplock break to Client A. Oplock downgraded to<br>level II.     |
| Release oplock to level II |                 | $\mathsf{-} \geq$ |                                                                 |
|                            |                 | $\lt$ -           | Open response to B. Open succeeded. Oplock level<br>II granted. |

Level II Oplock Protocol Example

### 2.6.2. Comparison with Other File Locking Methods

The CIFS protocol has three mechanisms to enable a client to control how other clients access a file.

- Opportunistic locks
- Byte range locks
- Sharing locks

Of the three, the server may revoke only opportunistic locks. Byte range and sharing locks are held for as long as the client desires.

Historically on client systems, byte range and sharing locks are exposed to the application. This allows the application to have explicit control over the obtaining and releasing of these types of locks.

Typically however oplocks are not exposed to the application. They are implemented inside the client operating system. The client operating system decides when it is appropriate to obtain and release oplocks. It also handles all of the issues related to revoking of oplocks by the server.

### 2.6.3. Oplock SMBs

This section summarizes the SMB commands that affect oplocks.

### 2.6.3.1. Obtaining an Oplock

The following SMB commands may be used to obtain an oplock:

- SMB\_COM\_OPEN
- SMB COM CREATE
- SMB\_COM\_CREATE\_NEW
- SMB COM OPEN ANDX
- SMB COM TRANSACTION2 (OPEN2)
- SMB\_COM\_NT\_CREATE\_ANDX
- SMB\_COM\_NT\_TRANSACT (NT\_CREATE)

The server may only grant a level II oplock to a client for a file when that file is opened using one of "SMB\_COM\_NT\_CREATE\_ANDX" or "SMB\_COM\_NT\_TRANSACT (NT\_CREATE)".

### 2.6.3.2. Releasing an Oplock

A client releases an oplock with the SMB\_COM\_LOCKING\_ANDX command. Alternatively the client may release the oplock by closing the file with the SMB COM CLOSE command. Any operation that would invalidate the file handle results in the oplock being released. This includes disconnecting the tree, logging off the user that opened the file, and any action that would disconnect the session.

A client should release its exclusive or batch oplock on a file in response to the server revoking the oplock. Failure to do so is a violation of the protocol.

A client does not need to release a level II oplock (i.e. respond to the server) on a file in response to the server revoking the oplock. However doing so is not an error.

### 2.6.3.3. Revoking an Oplock

The server revokes a client's oplock by sending a SMB\_COM\_LOCKING\_ANDX command to the client. The command is sent asynchronously sent from the server to the client. This message has the LOCKING ANDX OPLOCK RELEASE flag set indicating to the client that the oplock is being broken. *OplockLevel* indicates the type of oplock the client now owns. If *OplockLevel* is 0, the client possesses no oplocks on the file at all. If *OplockLevel* is 1, the client possesses a Level II oplock. The client is expected to flush any dirty buffers to the server, submit any file locks, and respond to the server with either an SMB\_LOCKING\_ANDX SMB having the LOCKING ANDX OPLOCK RELEASE flag set, or with a file close if the file is no longer in use by the client.

### 2.6.4. Other Issues

Since a close being sent to the server and break oplock notification from the server could cross on the wire, if the client gets an oplock notification on a file that it does not have open, that notification should be ignored. The client is guaranteed that an oplock break notification will not be issued before the server has sent the response to the file open.

Due to timing, the client could get an "oplock broken" notification in a user's data buffer as a result of this notification crossing on the wire with an SMB\_COM\_READ\_RAW request. The client must detect this (use length of message, "FFSMB," MID of -1 and *Command* of SMB\_COM\_LOCKING\_ANDX) and honor the "oplock broken" notification as usual. The server must also note on receipt of an SMB\_COM\_READ\_RAW request that there is an outstanding (unanswered) "oplock broken" notification to the client; it must then return a zero length response denoting failure of the read raw request. The client should (after responding to the "oplock broken" notification) use a non-raw read request to redo the read. This allows a file to actually contain data matching an "oplock broken" notification and still be read correctly.

When an exclusive or batch oplock is being revoked, more than one client open request may be paused until the oplock is released. Once the oplock is released, the order that the paused open requests are processed is not defined.

The protocol allows a client to obtain an oplock and then issue an operation that causes the oplock to be revoked. An example of this is a client obtaining an exclusive oplock on a file and then opening the file a second time.

The protocol allows a client to have a file open multiple times, and each open could have a level II oplock associated with it. A server may choose not to support this situation by simply not handing out more than one level II oplock for a particular file to a particular client.

The protocol allows a server to grant on a single file a level II oplock for some opens and no oplock for other opens. A server may have heuristics that indicate some file opens would not benefit from a level II oplock.

A server that supports access to files via mechanisms other than this protocol must revoke oplocks as necessary to preserve the semantics expected by the clients owning the oplocks.

A client that has an exclusive or batch oplock on a file may cache file metadata. This includes the following information: create time, modify time, access time, change time, file size, file attributes, and extended attributes size. However a server is not required to break an oplock when a second client examines file metadata. Clients should be aware of this behavior when examining file metadata without having the file open.

When a server revokes an exclusive or batch oplock it may grant a level II oplock in its place. The client should consider the level II oplock in effect after the client has released the exclusive or batch oplock. The server may decide to revoke the level II oplock before the client has released the exclusive or batch oplock. In this situation the client should behave as if the revoke of the level II oplock arrived just after the exclusive or batch oplock was released.

### **2.7. Security Model**

Each server makes a set of resources available to clients on the network. A resource being shared may be a directory tree, printer, etc. So far as clients are concerned, the server has no storage or service dependencies on any other servers; a client considers the server to be the sole provider of the file (or other resource) being accessed.

The CIFS protocol requires server authentication of users before file accesses are allowed, and each server authenticates its own users. A client system must send authentication information to the server before the server will allow access to its resources.

A server requires the client to provide a user name and some proof of identity (often something cryptographically derived from a password) to gain access. The granularity of authorization is up to the server. For example, it may use the account name to check access control lists on individual files, or may have one access control list that applies to all files in the directory tree.

When a server validates the account name and password presented by the client, an identifier representing that authenticated instance of the user is returned to the client in the Uid field of the response SMB. This Uid must be included in all further requests made on behalf of the user from that client.

### **2.8. Authentication**

This section defines the CIFS user and message authentication protocols. User authentication allows the server to verify that the client knows a password for a user. Message authentication allows messages in a session to be verified by both the server and the client.

### 2.8.1. Overview

User authentication is based on the shared knowledge of the user's password. There are two styles of user authentication. The first involves the client sending passwords in plain text to the server. The second involves a challenge/response protocol.

Plain text password authentication exposes the user's password to programs that have access to the CIFS protocol data on the network. For this reason plain text password authentication is discouraged and by default should be disabled in CIFS protocol implementations.

With the challenge/response protocol the server sends a "challenge" to the client, which the client responds to in a way that proves it knows the user's password. A "response" is created from the challenge by encrypting it with a 168 bit "session key" computed from the user's password. The response is then returned to the server, which can validate the response by performing the same computation.

The user authentication protocol is described as if the CIFS server keeps a client's password. However an implementation might actually store the passwords on a key distribution server and have servers use a protocol outside the scope of this document to enable them to perform the steps required by this protocol.

Messages may be authenticated by computing a message authentication code (MAC) for each message and attaching it to the message. The MAC used is a keyed MD5 construction similar to that used in IPSec [RFC 1828], using a "MAC key" computed from the session key, and the response to the server's challenge. The MAC is over both the message text and an implicit sequence number, to prevent replay attacks.

### 2.8.2. Base Algorithms

Following are definitions of algorithms used by the authentication algorithms.

 $E(K, D)$ 

denote the DES block mode encryption function [FIPS 81] , which accepts a seven byte key (K) and an eight byte data block (D) and produces an eight byte encrypted data block as its value.

### $Ex(K,D)$

denote the extension of DES to longer keys and data blocks. If the data to be encrypted is longer than eight bytes, the encryption function is applied to each block of eight bytes in sequence and the results are concatenated together. If the key is longer than seven bytes, each 8 byte block of data is first completely encrypted using the first seven bytes of the key, then the second seven bytes, etc., appending the results each time. For example, to encrypt the 16 byte quantity D0D1 with the 14 byte key K0K1,

 $Ex(K0K1, D0D1) = concat(E(K0, D0), E(K0, D1), E(K1, D0), E(K1, D1))$ 

### $concat(A, B, ..., Z)$

is the result of concatenating the byte strings A, B, … Z

head $(S, N)$ 

denote the first N bytes of the byte string S.

swab(S)

denote the byte string obtained by reversing the order of the bits in each byte of S, i.e., if S is byte string of length one, with the value  $0x37$  then swab(S) is  $0xEC$ .

 $zeros(N)$ 

denote a byte string of length N whose bytes all have value 0 (zero).

ones(N)

denote a byte string of length N whose bytes all have value 255.

 $\text{xor}(A, B)$ 

denote a byte string formed by the bytewise logical "xor" of each of the bytes in A and B.

### and $(A, B)$

denote a byte string formed by the bytewise logical "and" of each of the bytes in A and B.

 $substr(S, A, B)$ 

denote a byte string of length N obtained by taking N bytes of S starting at byte A. The first byte is numbered zero. I.e., if S is the string "NONCE" then substr( $S$ ,  $(0, 2)$  is "NO".

### 2.8.3. Authentication Algorithms

Following are definitions of the authentication algorithms.

2.8.3.1. NT Session Key

The session key S21 and partial MAC key S16 are computed as

 $S16 = MD4(PN)$ 

 $S21 = \text{concat}(S16, \text{zeros}(5))$ 

#### where

- PN is a Unicode string containing the user's password in clear text, case sensitive, no maximum length
- MD4(x) of an byte string "x" is the 16 byte MD4 message digest [RFC 1320] of that string

### 2.8.3.2. LM Session Key

#### The session key S21 and partial MAC key S16 are computed as

```
S16X = Ex(swab(P14),N8)
```

```
S21 = \text{concat}(S16X, \text{zeros}(5))
```

```
S16 = \text{concat}(\text{head}(S16X, 8), \text{zeros}(8))
```
### Where

- P14 is a 14 byte ASCII string containing the user's password in clear text, upper cased, padded with nulls
- N8 is an 8 byte string whose value is  $\{0x4b, 0x47, 0x53, 0x21, 0x40, 0x23, 0x24, 0x25\}$

### 2.8.3.3. Response

The response to the challenge RN is computed as

 $RN = EX(S21, C8)$ 

#### **Where**

- C8 is a 8 byte challenge selected by the server
- S21 is the LM session key or NT session key as determined above

### 2.8.3.4. MAC key

The MAC key is computed as follows:

 $K = \text{concat}(S16, RN)$ 

Where

- S16 is the partial MAC key computed with the LM session key or NT session key as determined above
- RN is the response to the challenge as determined above
- The result K is either 40 or 44 bytes long, depending on the length of RN. [ed: what determines length of RN?]

### 2.8.3.5. Message Authentication Code

The MAC is the keyed MD5 construction:

```
MAC(K, text) = head(MD5(concat(K, text)), 8)
```
### **Where**

- MD5 is the MD5 hash function: see RFC 1321
- K is the MAC key determined above
- text is the message whose MAC is being computed.

### 2.8.4.1. Plain Text Password

If plaintext password authentication was negotiated, clients send the plaintext password in SMB\_COM\_TREE\_CONNECT, SMB\_COM\_TREE\_CONNECT\_ANDX, and/or SMB\_COM\_SESSION\_SETUP\_ANDX. The SMB field used to contain the response depends upon the request:

- *Password* in SMB\_COM\_TREE\_CONNECT
- *Password* in SMB\_COM\_TREE\_CONNECT\_ANDX
- *AccountPassword* in SMB\_COM\_SESSION\_SETUP\_ANDX in dialects prior to "NTLM 0.12"
- *CaseInsensitivePassword* in SMB\_COM\_SESSION\_SETUP\_ANDX in the "NTLM 0.12" dialect
- *CaseSensitivePassword* in SMB\_COM\_SESSION\_SETUP\_ANDX in the "NTLM 0.12" dialect

### 2.8.4.2. Challenge/Response

The challenge C8 from the server to the client is contained in the *EncryptionKey* field in the SMB COM NEGPROT response. Clients send the response to the challenge in SMB\_COM\_TREE\_CONNECT, SMB\_COM\_TREE\_CONNECT\_ANDX, and/or SMB\_COM\_SESSION\_SETUP\_ANDX. The SMB field used to contain the response depends upon the request:

- *Password* in SMB\_COM\_TREE\_CONNECT
- *Password* in SMB\_COM\_TREE\_CONNECT\_ANDX
- *AccountPassword* in SMB\_COM\_SESSION\_SETUP\_ANDX in dialects prior to "NTLM 0.12"
- *CaseInsensitivePassword* in SMB\_COM\_SESSION\_SETUP\_ANDX for a response computed using the "LM session key" in the "NTLM 0.12" dialect
- *CaseSensitivePassword* in SMB\_COM\_SESSION\_SETUP\_ANDX for a response computed using the "NT session key" in the "NTLM 0.12" dialect

The challenge/response authentication protocol has the following steps:

- The server chooses an 8 byte challenge C8 and sends it to the client.
- The client computes RN as described above
- The client sends the 24 byte response RN to the server
- The server computes RN as described above and compares the received response with its computed value for RN; if equal, the client has authenticated.

### 2.8.5. Message authentication code

Once a user logon has been authenticated, each message can be authenticated as well. This will prevent man in the middle attacks, replay attacks, and active message modification attacks.

To use message authentication, the client sets SMB\_FLAGS2\_SMB\_SECURITY\_SIGNATURE in SMB\_COM\_SESSION\_SETUP\_ANDX request to the server, and includes a MAC. If the resulting logon is non-null and non-guest, then the SMB\_COM\_SESSION\_SETUP\_ANDX response and all subsequent SMB requests and responses must include a MAC. The first non-null, non-guest logon determines the key to be used for the MAC for all subsequent sessions.

Message authentication may only be requested when the "NTLM 0.12" dialect has been negotiated. If message authentication is used, raw mode MUST not be used (because some raw mode messages have no headers in which to carry the MAC).

Let

- SN be a request sequence number, initially set to 0. Both client and server have one SN for each connection between them.
- RSN be the sequence number expected on the response to a request.
- req msg be a request message
- rsp msg be a response message

The SN is logically contained in each message and participates in the computation of the MAC.

For each message sent in the session, the following procedure is followed:

- Client computes MAC(req msg) using SN, and sends it to the server in the request message. If there are multiple requests in the message (using the "AndX" facility), then the MAC is calculated as if it were a single large request.
- Client increments its SN and saves it as RSN
- Client increments its SN this is the SN it will use in its next request
- Server receives each req\_msg, validates MAC(req\_msg) using SN, and responds ACCESS\_DENIED if invalid
- Server increments its SN and saves it as RSN
- Server increments its SN this is the SN it will expect in the next request
- Server computes MAC(rsp\_msg) using RSN, and sends it to client in the response message. If there are multiple responses in the message (using the "AndX" facility) , then the MAC is calculated as if it were a single large response.
- Client receives each rsp\_msg, validates MAC(rsp\_msg) using RSN, and discards the response message if invalid

In each message that contains a MAC, the following bit is set in the flags2 field:

#define SMB\_FLAGS2\_SMB\_SECURITY\_SIGNATURES 0x0004

The sender of a message inserts the sequence number SSN into the message by putting it into the first 4 bytes of the SecuritySignature field and zeroing the last 4 bytes, computes the MAC over the entire message, then puts the MAC in the field. The receiver of a message validates the MAC by extracting the value of the SecuritySignature field, putting its ESN into the first 4 bytes of the SecuritySignature field and zeroing the last 4 bytes, computing the MAC, and comparing it to the extracted value.

Oplock break messages from the server to the client may not use message authentication, even if it has been negotiated.

The SMB\_COM\_NEGPROT response from a server has the following bits in its *SecurityMode* field:

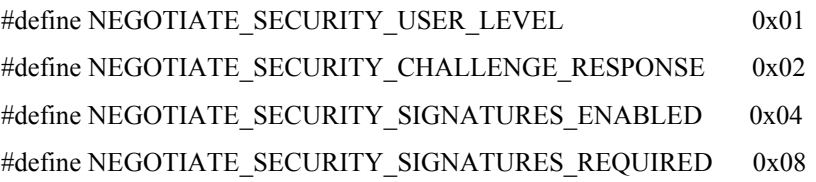

If NEGOTIATE\_SECURITY\_USER\_LEVEL is set, then "user level" security is in effect for all the shares on the server. This means that the client must establish a logon (with SMB\_COM\_SESSION\_SETUP\_ANDX) to authenticate the user before connecting to a share, and the password to use in the authentication protocol described above is the user's password. If NEGOTIATE\_SECURITY\_USER\_LEVEL is clear, then "share level" security is in effect for all the shares in the server. In this case the authentication protocol is a password for the share.

If NEGOTIATE\_SECURITY\_CHALLENGE\_RESPONSE is clear, then the server is requesting plaintext passwords.

If NEGOTIATE\_SECURITY\_CHALLENGE\_RESPONSE is set, then the server supports the challenge/response session authentication protocol described above, and clients should use it. Servers may refuse connections that do not use it.

If the dialect is earlier than "NTLM 0.12" then the client computes the response using the "LM session key". If the dialect is "NTLM 0.12" then the client may compute the response either using the "LM session key", or the "NT session key", or both. The server may choose to refuse responses computed using the "LM session key".

If NEGOTIATE\_SECURITY\_SIGNATURES\_ENABLED is set, then the server supports the message authentication protocol described above, and the client may use it. This bit may only be set if NEGOTIATE\_SECURITY\_CHALLENGE\_RESPONSE is set.

If NEGOTIATE\_SECURITY\_SIGNATURES\_REQUIRED is set, then the server requires the use of the message authentication protocol described above, and the client must use it. This bit may only be set if NEGOTIATE\_SECURITY\_SIGNATURES\_ENABLED is set. This bit must not be set if NEGOTIATE\_SECURITY\_USER\_LEVEL is clear (i.e., for servers using "share level" security).

### **2.9. Distributed File System (DFS) Support**

Protocol dialects of NT LM 0.12 and later support distributed filesystem operations. The distributed filesystem gives a way for this protocol to use a single consistent file naming scheme which may span a collection of different servers and shares. The distributed filesystem model employed is a referral - based model. This protocol specifies the manner in which clients receive referrals.

The client can set a flag in the request SMB header indicating that the client wants the server to resolve this SMB's paths within the DFS known to the server. The server attempts to resolve the requested name to a file contained within the local directory tree indicated by the TID of the request and proceeds normally. If the request pathname resolves to a file on a different system, the server returns the following error:

STATUS DFS PATH\_NOT\_COVERED - the server does not support the part of the DFS namespace needed to resolve the pathname in the request. The client should request a referral from this server for further information.

A client asks for a referral with the TRANS2\_DFS\_GET\_REFERRAL request containing the DFS pathname of interest. The response from the server indicates how the client should proceed.

The method by which the topological knowledge of the DFS is stored and maintained by the servers is not specified by this protocol.

### **3. SMB Message Formats and Data Types**

Clients exchange messages with a server to access resources on that server. These messages are called Server Message Blocks (SMBs), and every SMB message has a common format.

This section describes the entire set of SMB commands and responses exchanged between CIFS clients and servers. It also details which SMBs are introduced into the protocol as higher dialect levels are negotiated.

### **3.1. Notation**

This document makes use of "C"-like notation to describe the formats of messages. Unlike the "C" language, which allows for implementation flexibility in laying out structures, this document adopts the following rules. Multi-byte values are always transmitted least significant byte first. All fields, except "bit-fields", are aligned on the nearest byte boundary (even if longer than a byte), and there is no implicit padding. Fields using the "bit field" notation are defined to be laid out within the structure with the first-named field occupying the lowest order bits, the next named field the next lowest order bits, and so on. BOOLEAN is defined to be a single byte. The SHORT and LONG types are little endian.

### **3.2. SMB header**

While each SMB command has specific encodings, there are some fields in the SMB header, which have meaning to all SMBs. These fields and considerations are described in the following sections.

```
typedef unsigned char UCHAR; \frac{1}{8} unsigned bits
typedef unsigned short USHORT; \frac{1}{16} unsigned bits
typedef unsigned long ULONG; \frac{1}{32} unsigned bits
typedef struct { 
    ULONG LowPart; 
    LONG HighPart; 
} LARGE_INTEGER; // 64 bits of data 
typedef struct { 
   UCHAR Protocol[4]; \sqrt{2} Contains 0xFF, 'SMB'
    UCHAR Command; // Command code 
    union { 
       struct { 
 UCHAR ErrorClass; // Error class 
 UCHAR Reserved; // Reserved for future use 
          USHORT Error; // Error code 
       } DosError; 
      ULONG Status; \frac{1}{32}-bit error code
    } Status; 
 UCHAR Flags; // Flags 
 USHORT Flags2; // More flags 
    union { 
      USHORT Pad[6]; \sqrt{2} Ensure section is 12 bytes long
       struct { 
          USHORT PidHigh; // High Part of PID 
          UCHAR SecuritySignature[8]; // reserved for MAC 
       } Extra; 
    };
```

```
 USHORT Tid; // Tree identifier 
   USHORT Pid; \frac{1}{2} // Caller's process ID, opaque for
client use 
   USHORT Uid; // User id 
    USHORT Mid; // multiplex id 
  UCHAR WordCount; \frac{1}{2} // Count of parameter words
    USHORT ParameterWords[WordCount]; // The parameter words 
   USHORT ByteCount; // Count of bytes 
   UCHAR Buffer[ByteCount]; // The bytes 
} SMB_HEADER;
```
All SMBs in this document have an identical format up to the ParameterWords field. (However, this is not true for some obsolescent SMBs.) For the last fields in the header, different SMBs have a different number and interpretation of the ParameterWords and Buffer fields. All reserved fields in the SMB header must be zero.

#### 3.2.1. Command field

The Command is the operation code that this SMB is requesting or responding to. See section 5.1 below for number values, and section 4 for a description of each operation.

#### 3.2.2. Flags field

This field contains 8 individual flags, numbered from least significant bit to most significant bit, which are defined below. Flags that are not defined MUST be set to zero by clients and MUST be ignored by servers.

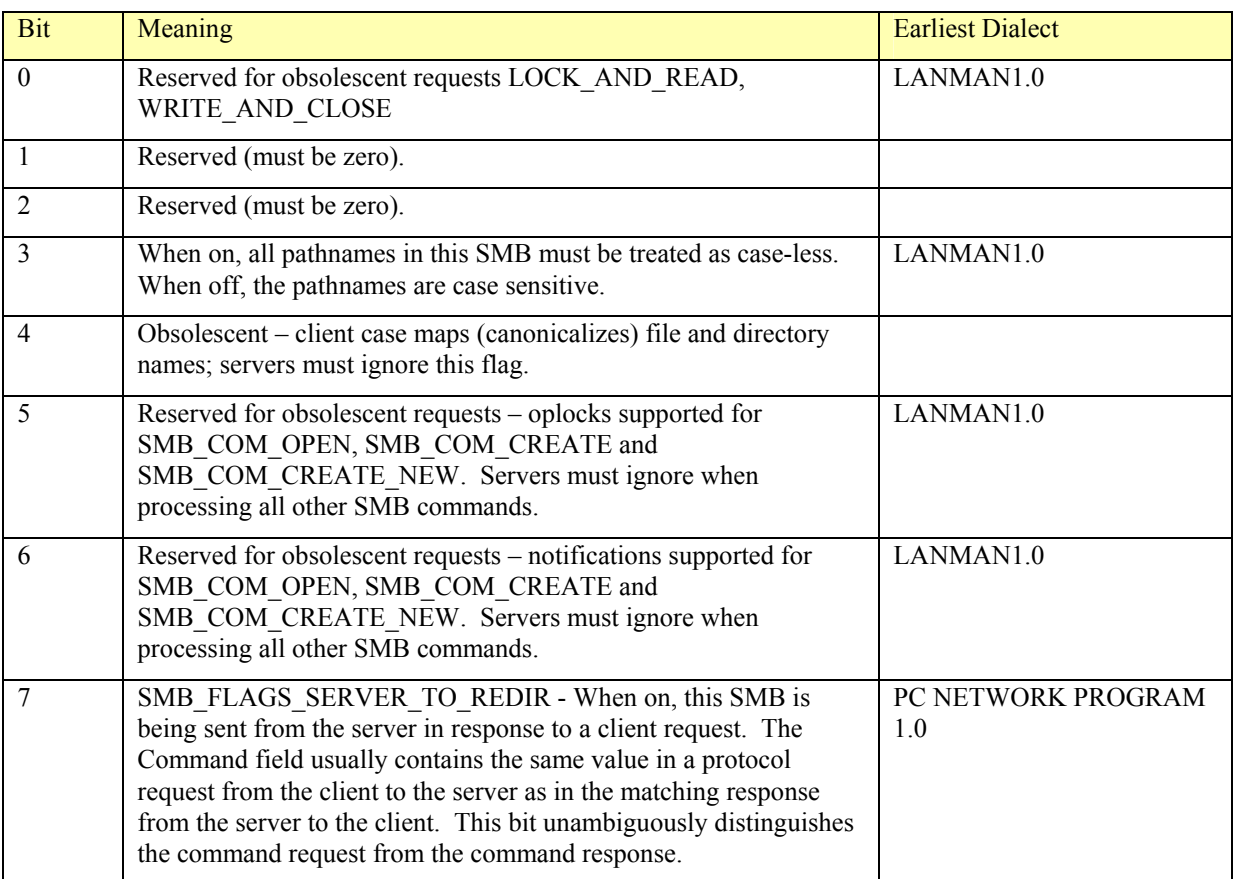

### 3.2.3. Flags2 Field

This field contains nine individual flags, numbered from least significant bit to most significant bit, which are defined below. Flags that are not defined MUST be set to zero by clients and MUST be ignored by servers.

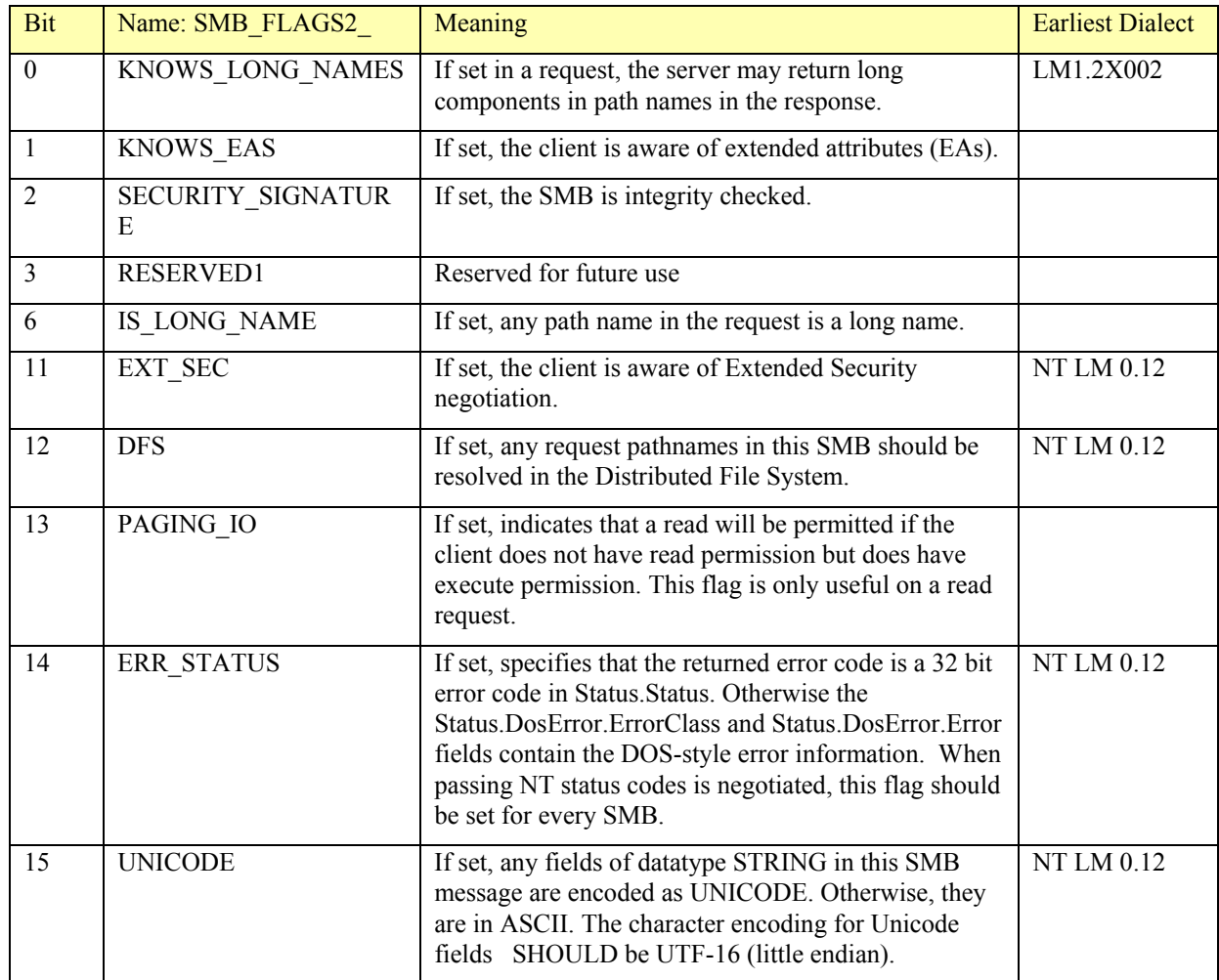

### 3.2.4. Tid Field

Tid represents an instance of an authenticated connection to a server resource. The server returns Tid to the client when the client successfully connects to a resource, and the client uses Tid in subsequent requests referring to the resource.

In most SMB requests, Tid must contain a valid value. Exceptions are those used prior to getting a Tid established, including SMB\_COM\_NEGOTIATE, SMB\_COM\_TREE\_CONNECT\_ANDX, SMB\_COM\_ECHO, and SMB\_COM\_SESSION\_SETUP\_ANDX. 0xFFFF should be used for Tid for these situations. The server is always responsible for enforcing use of a valid Tid where appropriate.

On SMB\_COM\_TREE\_DISCONNECT over a given transport connection, with a given Tid, the server will close any files opened with that Tid over that connection.

### 3.2.5. Pid Field

*Pid* is the caller's process id, and is generated by the client to uniquely identify a process within the client computer. Concurrency control is associated with Pid (and PidHigh)—sharing modes, and locks are arbitrated using the Pid. For example, if a file is successfully opened for exclusive access, subsequent opens from other clients or from the same client with a different Pid will be refused.

Clients inform servers of the creation of a new process by simply introducing a new Pid value into the dialogue for new processes. The client operating system must ensure that the appropriate close and cleanup SMBs will be sent when the last process referencing a file closes it. From the server's point of view, there is no concept of Fids "belonging to" processes. A Fid returned by the server to one process may be used by any other process using the same transport connection and Tid.

It is up to the client operating system to ensure that only authorized client processes gain access to Fids (and Tids). On SMB\_COM\_TREE\_DISCONNECT (or when the client and server session is terminated) with a given Tid, the server will invalidate any files opened by any process on that client.tid Field

### 3.2.6. Uid Field

Uid is a reference number assigned by the server after a user authenticates to it, and that it will associate with that user until the client requests the association be broken. After authentication to the server, the client SHOULD make sure that the Uid is not used for a different user that the one that authenticated. (It is permitted for a single user to have more than one Uid.) Requests that do authorization, such as open requests, will perform access checks using the identity associated with the Uid.

### 3.2.7. Mid Field

The multiplex ID (Mid) is used along with the Pid to allow multiplexing the single client and server connection among the client's multiple processes, threads, and requests per thread. Clients may have many outstanding requests (up to the negotiated number, MaxMpxCount) at one time. Servers MAY respond to requests in any order, but a response message MUST always contain the same Mid and Pid values as the corresponding request message. The client MUST NOT have multiple outstanding requests to a server with the same Mid and Pid.

### 3.2.8. Status Field

An SMB returns error information to the client in the Status field. Protocol dialects prior to NT LM 0.12 return status to the client using the combination of Status.DosError.ErrorClass and Status.DosError.Error. Beginning with NT LM 0.12 CIFS servers can return 32 bit error information to clients using Status.Status if the incoming client SMB has bit 14 set in the Flags2 field of the SMB header. The contents of response parameters are not guaranteed in the case of an error return, and must be ignored. For write-behind activity, a subsequent write or close of the file may return the fact that a previous write failed. Normally write-behind failures are limited to hard disk errors and device out of space.

### 3.2.9. Timeouts

In general, SMBs are not expected to block at the server; they should return "immediately". There are however a series of operations which may block for a significant time. The most obvious of these is named-pipe operations, which may be dependent on another application completing a

write before they can fully complete their read. (Most named-pipe operations are never expired unless cancelled). Similarly, with byte-range locking, the Timeout period is specified by the client, so the server is not responsible for blocking on this operation as long as the client has specified it may. A SMB server should put forth its best effort to handle operations as they arrive in an efficient manner, such that clients do not timeout operations believing the server to be unresponsive falsely. A client may timeout a pending operation by terminating the session. If a server implementation can not support timeouts, then an error can be returned just as if a timeout had occurred if the resource is not available immediately upon request.

### 3.2.10. Data Buffer (BUFFER) and String Formats

The data portion of SMBs typically contains the data to be read or written, file paths, or directory paths. The format of the data portion depends on the message. All fields in the data portion have the same format. In every case it consists of an identifier byte followed by the data.

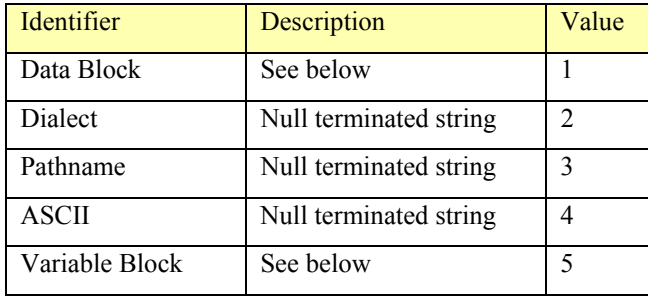

When the identifier indicates a data block or variable block then the format is a word indicating the length followed by the data.

In all dialects prior to NT LM 0.12, all strings are encoded in ASCII. If the agreed dialect is NT LM 0.12 or later, Unicode strings may be exchanged. Unicode strings include file names, resource names, and user names. This applies to null-terminated strings, length specified strings and the type-prefixed strings. In all cases where a string is passed in Unicode format, the Unicode string must be word-aligned with respect to the beginning of the SMB. Should the string not naturally fall on a two-byte boundary, a null byte of padding will be inserted, and the Unicode string will begin at the next address. In the description of the SMBs, items that may be encoded in Unicode or ASCII are labeled as STRING. If the encoding is ASCII, even if the negotiated string is Unicode, the quantity is labeled as UCHAR.

For type-prefixed Unicode strings, the padding byte is found after the type byte. The type byte is 4 (indicating SMB\_FORMAT\_ASCII) independent of whether the string is ASCII or Unicode. For strings whose start addresses are found using offsets within the fixed part of the SMB (as opposed to simply being found at the byte following the preceding field,) it is guaranteed that the offset will be properly aligned.

Strings that are never passed in Unicode are:

- The protocol strings in the Negotiate SMB request.
- The service name string in the Tree Connect AndX SMB.

When Unicode is negotiated, the SMB\_FLAGS2\_UNICODE bit should be set in the Flags2 field of every SMB header.

Despite the flexible encoding scheme, no field of a data portion may be omitted or included out of order. In addition, neither a WordCount nor ByteCount of value 0 at the end of a message may be omitted.

### **3.3. Name Restrictions**

The following four reserved characters MUST not be used in share names (network names), user names, group names or domain names.

```
"\", "/", "?", "*"
```
The following ten characters SHOULD not be used in share names, user names, group names or domain names as they are considered reserved by multiple existing implementations:

 $\left\langle \!\!{\,}^{\rm{m}}_{\rm{r}}\!,\!\!,\!\!{\,}^{\rm{m}}_{\rm{r}}\!,\!\!,\!\!{\,}^{\rm{m}}_{\rm{r}}\!,\!\!{\,}^{\rm{m}}_{\rm{r}}\!,\!\!{\,}^{\rm{m}}_{\rm{r}}\!,\!\!{\,}^{\rm{m}}_{\rm{r}}\!,\!\!{\,}^{\rm{m}}_{\rm{r}}\!\!=\!\!\!{\,}^{\rm{m}}_{\rm{r}}\!,\!\!{\,}^{\rm{m}}_{\rm{r}}\!,\!\!{\,}^{\rm{m}}_{\rm{r}}\!,\!\!{\,}^{\$ 

A share name or server or workstation name SHOULD not begin with a period (".") nor should it include two adjacent periods ("..").

The same naming considerations apply for RFC 1001 names for servers or workstations when using Netbios over TCP/IP name resolution mechanisms.

### **3.4. File Names**

File names in the CIFS protocol consist of components separated by a backslash ('\'). Early clients of the CIFS protocol required that the name components adhere to an 8.3 format name. These names consist of two parts: a basename of no more than 8 characters, and an extension of no more than 3 characters. The basename and extension are separated by a '.'. All characters are legal in the basename and extension except the space character (0x20) and:

 $\sum_{i=1}^{n}$   $\sum_{i=1}^{n}$   $\sum_{i=1}^{n}$ 

If the client has indicated long name support by setting bit2 in the Flags2 field of the SMB header, this indicates that the client is not bound by the 8.3 convention. Specifically this indicates that any SMB which returns file names to the client may return names which do not adhere to the 8.3 convention, and have a total length of up to 255 characters. This capability was introduced with the LM1.2X002 protocol dialect.

The two special path components "." and ".." MUST be recognized. They indicate the current directory and the parent directory respectively. Although the use of ".." permits the specification of resources "above" the root of the tree connection, servers SHOULD prevent access to files or directories above the root of the exported share.

### **3.5. Wildcards**

Some SMB requests allow wildcards to be given for the filename. The wildcard allows a number of files to be operated on as a unit without having to separately enumerate the files and individually operate on each one from the client. Two different sets of search semantics are supported. DOS search semantics are used for searching by 8.3 (or short names). Normal search semantics are used for searching by long names (those which support file names different from 8.3).

In the 8.3 naming scheme, each file name can contain up to 8 characters, a dot, and up to 3 trailing characters. Each part of the name (base (8) or extension (3)) is treated separately. The "\*", the "?" and the "." can be used as wildcards. The "\*" matches 0 or more characters until encountering and matching the "." in the name. The "?" matches any single character, or upon encountering a "." or end of name string, advances the expression to the end of the set of contiguous "?"s. So if the filename part commences with one or more "?"s then exactly that number of characters will be matched by the wildcards, e.g., "??x" equals "abx" but not "abcx" or "ax". When a filename part has trailing "?"s then it matches the specified number of characters or less, e.g., "x??" matches "xab", "xa" and "x", but not "xabc". If only "?"s are present in the filename
part, then it is handled as for trailing "?"s. Finally, the "." Matches either a "." or an empty extension string.

In the normal naming scheme, the "." In the name is significant even though there is no longer a restriction on the size of each of the file name components. A file name may have none, one or more than one "."s within its name. Spaces " " are also allowed within file names and both follow normal wildcard searching rules. For example, if the files "foo bar none" and "foo.bar.none" exist, the pattern "foo\*" equals both, "foo.\*" equals "foo.bar.none" and "foo \*" equals "foo bar none".

The ? character is a wildcard for a single character. If the match pattern commences with one or more "?"s then exactly that number of characters will be matched by the wildcards, e.g., "??x" equals "abx" but not "abcx" or "ax". When a match pattern has trailing "?"s then it matches the specified number of characters or less, e.g., "x??" matches "xab", "xa" and "x", but not "xabc". If only "?"s are present in the match pattern, then it is handled as for trailing "?"s.

The \* character matches an entire name. For example, "\*" matches all files in a directory.

If the negotiated dialect is "NT LM 0.12" or later, and the client requires MS-DOS wildcard matching semantics, UNICODE wildcards should be translated according to the following rules:

- Translate the "?" literal to ">"
- Translate the "." literal to """ if it is followed by a "?" or a "\*"
- Translate the "\*" literal to "<" if it is followed by a "."

The translation can be performed in-place.

## **3.6. DFS Pathnames**

A DFS pathname adheres to the standard described in the FileNames section. A DFS enabled client accessing a DFS share should set the Flags2 bit 12 in all name based SMB requests indicating to the server that the enclosed pathname should be resolved in the Distributed File System namespace. The pathname should always have the full file name, including the server name and share name. If the server can resolve the DFS name to a piece of local storage, the local storage will be accessed. If the server determines that the DFS name actually maps to a different server share, the access to the name will fail with the 32-bit status STATUS\_PATH\_NOT\_COVERED (0xC0000257), or DOS error ERRsrv/ERRbadpath.

On receiving this error, the DFS enabled client should ask the server for a referral (see TRANS2\_GET\_DFS\_REFERRAL). The referral request should contain the full file name.

The response to the request will contain a list of server and share names to try, and the part of the request file name that junctions to the list of server shares. If the ServerType field of the referral is set to 1 (SMB server), then the client should resubmit the request with the original file name to one of the server shares in the list, once again setting the Flags2 bit 12 bit in the SMB. If the ServerType field is not 1, then the client should strip off the part of the file name that junctions to the server share before resubmitting the request to one of servers in the list.

A response to a referral request may elicit a response that does not have the StorageServers bit set. In that case, the client should resubmit the referral request to one of the servers in the list, until it finally obtains a referral response that has the StorageServers bit set, at which point the client can resubmit the request SMB to one of the listed server shares.

If, after getting a referral with the StorageServers bit set and resubmitting the request to one of the server shares in the list, the server fails the request with STATUS\_PATH\_NOT\_COVERED, it must be the case that there is an inconsistency between the view of the DFS namespace held by the server granting the referral and the server listed in that referral. In this case, the client may

inform the server granting the referral of this inconsistency via the TRANS2\_REPORT\_DFS\_INCONSISTENCY SMB.

## **3.7. Time And Date Encoding**

When SMB requests or responses encode time values, the following describes the various encodings used.

```
struct { 
         USHORT Day : 5; 
          USHORT Month : 4; 
         USHORT Year : 7; 
} SMB_DATE;
```
The Year field has a range of 0-119, which represents years 1980 - 2099. The Month is encoded as 1-12, and the day ranges from 1-31.

```
struct { 
         USHORT TwoSeconds : 5; 
         USHORT Minutes : 6; 
         USHORT Hours : 5; 
} SMB_TIME;
```
Hours ranges from 0-23, Minutes range from 0-59, and TwoSeconds ranges from 0-29 representing two second increments within the minute.

```
typedef struct { 
     ULONG LowTime; 
     LONG HighTime; 
} TIME;
```
TIME indicates a signed 64-bit integer representing either an absolute time or a time interval. Times are specified in units of 100ns. A positive value expresses an absolute time. The time base (the 64-bit integer with value 0) is the beginning of the year 1601 AD in the Gregorian calendar UTC. However, file creation, modification and access times include an additional correction factor as follows:

 $Tf = Tutc + Tdaf - Tdan$ 

**Where** 

```
Tf time reported for file creation/modification/deletion 
Tutc UTC time (secs since 1601 AD) 
Tdaf Daylight savings adjustment (positive quantity) in effect at Tf 
Tdan Current daylight savings adjustment (positive quantity)
```
For example, if a file is created in the summer - when daylight savings time is in effect - the creation time will be reported as

Summer: Tutc + 3600 - 3600 = Tutc Winter: Tutc +  $3600 - 0$  = Tutc +  $3600$ 

If a file is created during the winter - when daylight savings time not in effect - the creation time will be reported as:

Summer: Tutc +  $0 - 3600 =$  Tutc - 3600 Winter: Tutc +  $0 - 0$  = Tutc

A negative value expresses a time interval relative to some base time, usually the current time.

typedef unsigned long UTIME;

UTIME is the number of seconds since Jan 1, 1970, 00:00:00.0.

## **3.8. Access Mode Encoding**

Various client requests and server responses, such as SMB\_COM\_OPEN, pass file access modes encoded into a USHORT. The encoding of these is as follows:

```
 1111 11 
 5432 1098 7654 3210 
 rWrC rLLL rSSS rAAA
```
#### where:

- W Write through mode. No read ahead or write behind allowed on this file or device. When the response is returned, data is expected to be on the disk or device.
- S Sharing mode:
	- 0 Compatibility mode
	- 1 Deny read/write/execute (exclusive)
	- 2 Deny write
	- 3 Deny read/execute
	- 4 Deny none
- A Access mode
	- 0 Open for reading
	- 1 Open for writing
	- 2 Open for reading and writing
	- 3 Open for execute
- rSSSrAAA = 11111111 (hex FF) indicates FCB open (???)

```
 C - Cache mode
```
- 0 Normal file
	- 1 Do not cache this file
- L Locality of reference
	- 0 Locality of reference is unknown
	- 1 Mainly sequential access
	- 2 Mainly random access
	- 3 Random access with some locality
	- 4 to 7 Currently undefined

## **3.9. Access Mask Encoding**

The ACCESS\_MASK structure is one 32-bit value containing standard, specific, and generic rights. These rights are used in access-control entries (ACEs) and are the primary means of specifying the requested or granted access to an object.

The bits in this value are allocated as follows: Bits 0-15 contain the access mask specific to the object type associated with the mask. Bits 16-23 contain the object's standard access rights and can be a combination of the following predefined flags:

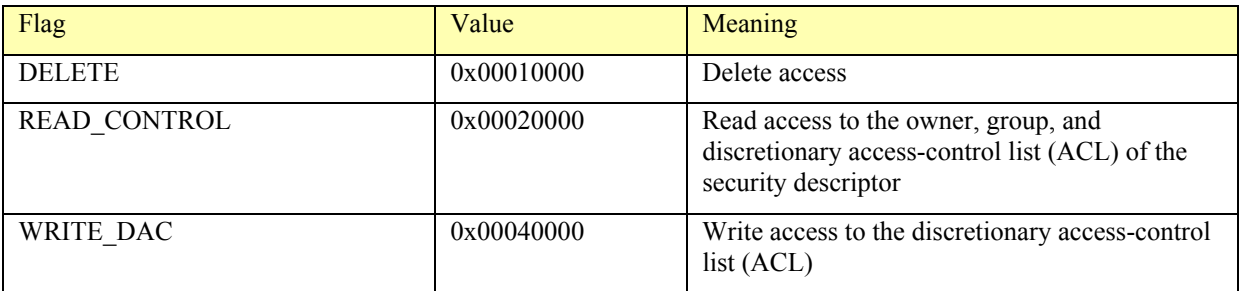

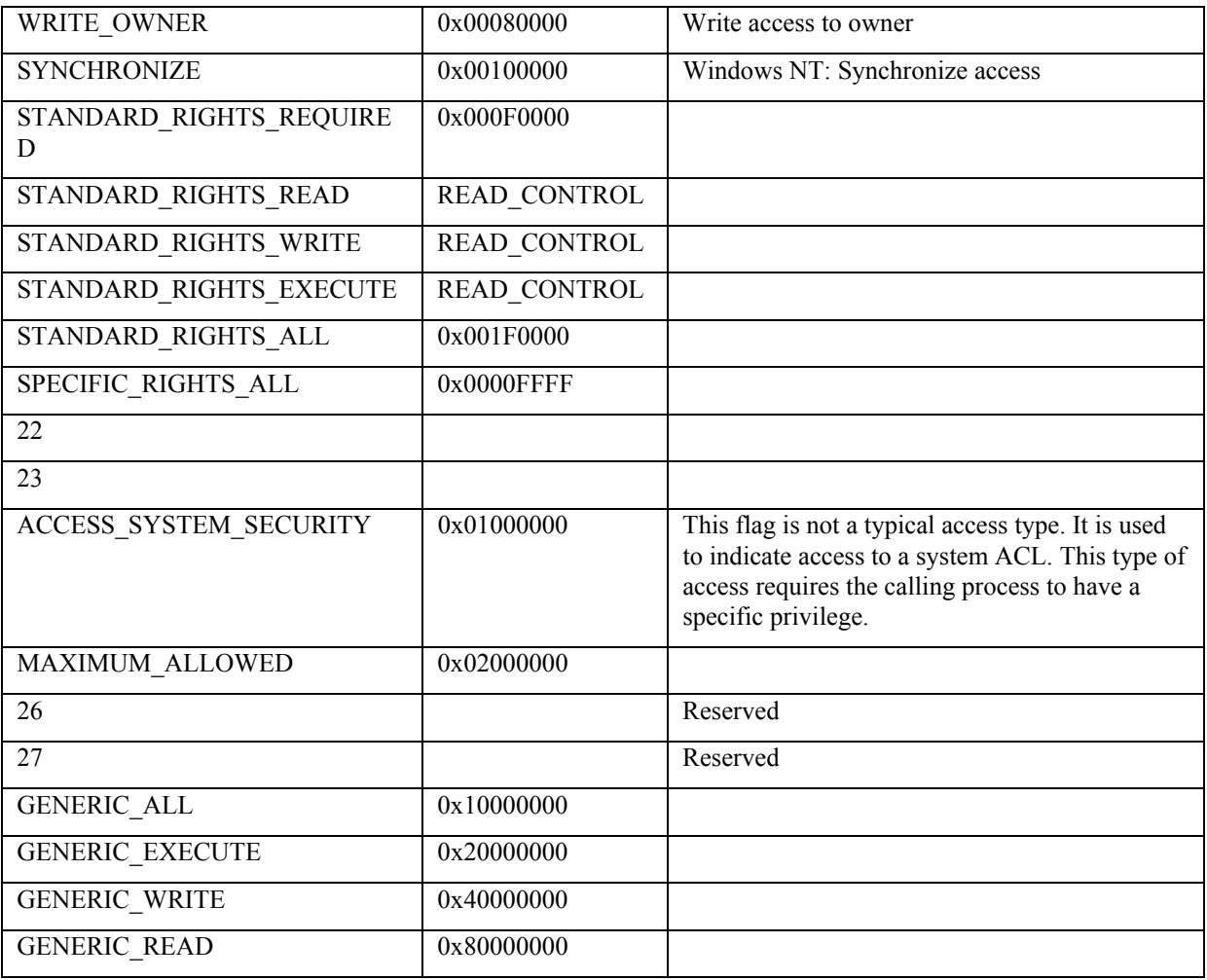

## **3.10. Open Function Encoding**

OpenFunction specifies the action to be taken depending on whether or not the file exists. This word has the following format:

 1111 11 5432 1098 7654 3210 rrrr rrrr rrrC rrOO

where:

```
 C - Create (action to be taken if file does not exist) 
    0 -- Fail
     1 -- Create file 
 r - reserved (must be zero) 
 O - Open (action to be taken if file exists) 
    0 - Fail
     1 - Open file 
     2 - Truncate file
```
## **3.11. Open Action Encoding**

Action in the response to an open or create request describes the action taken as a result of the request. It has the following format:

```
 1111 11
```

```
 5432 1098 7654 3210 
 Lrrr rrrr rrrr rrOO
```
where:

```
 L - Lock (single user total file lock status) 
     0 -- file opened by another user (or mode not supported by server) 
     1 -- file is opened only by this user at the present time 
 r - reserved (must be zero) 
 O - Open (action taken on Open) 
     1 - The file existed and was opened 
     2 - The file did not exist but was created 
     3 - The file existed and was truncated
```
# **3.12. File Attribute Encoding**

When SMB messages exchange file attribute information, it is encoded in 16 bits as:

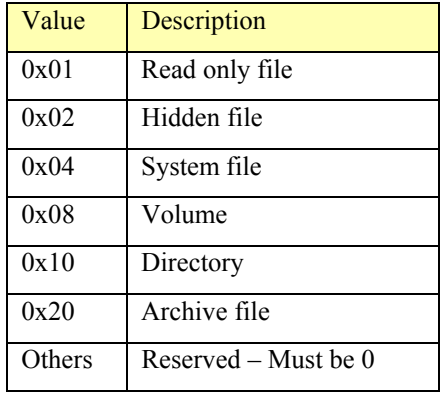

# **3.13. Extended File Attribute Encoding**

The extended file attributes is a 32 bit value composed of attributes and flags.

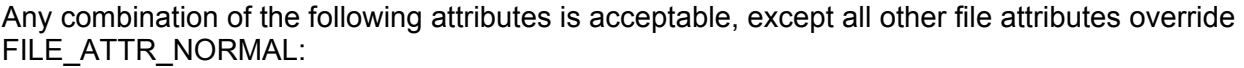

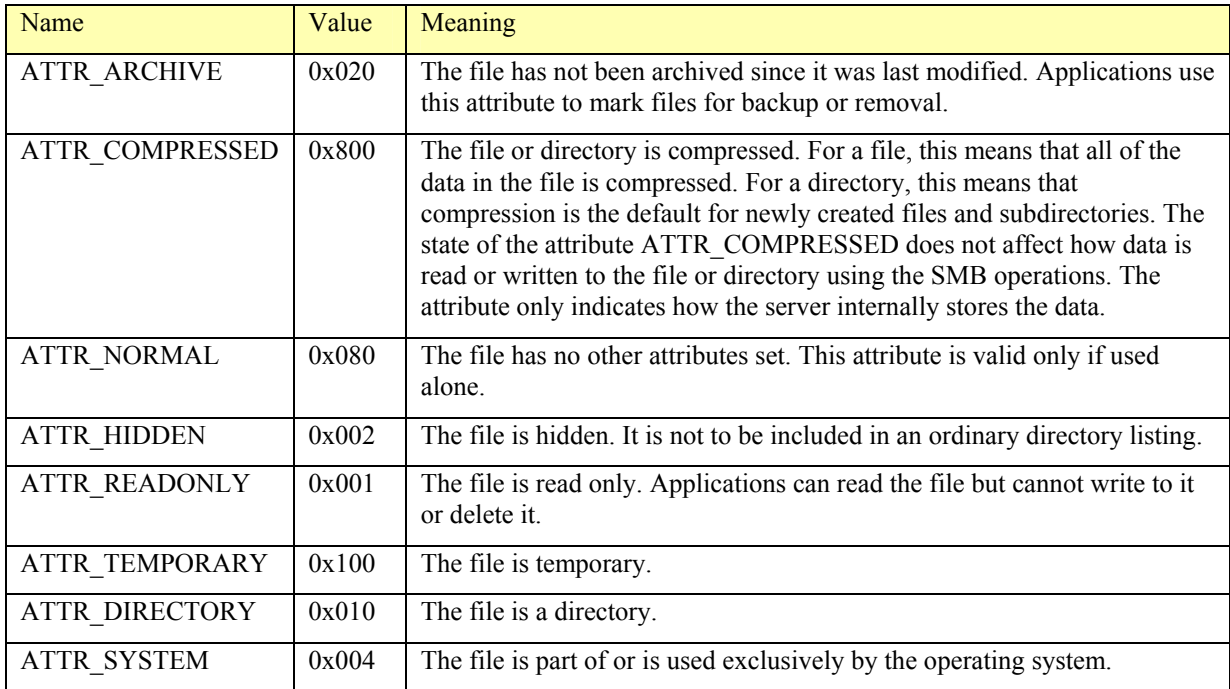

## Any combination of the following flags is acceptable:

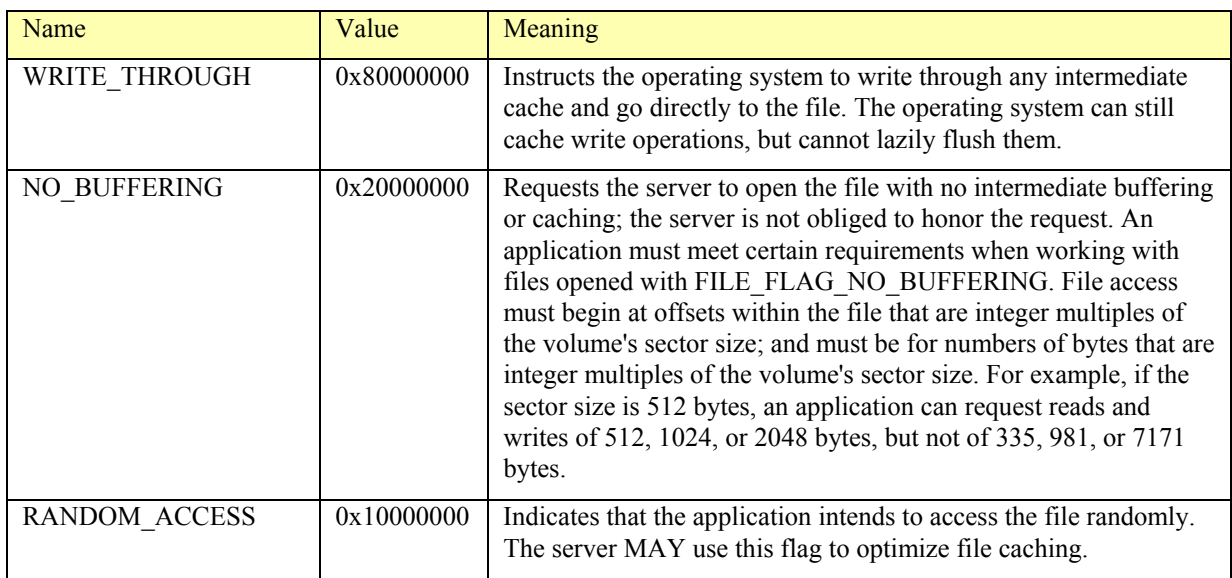

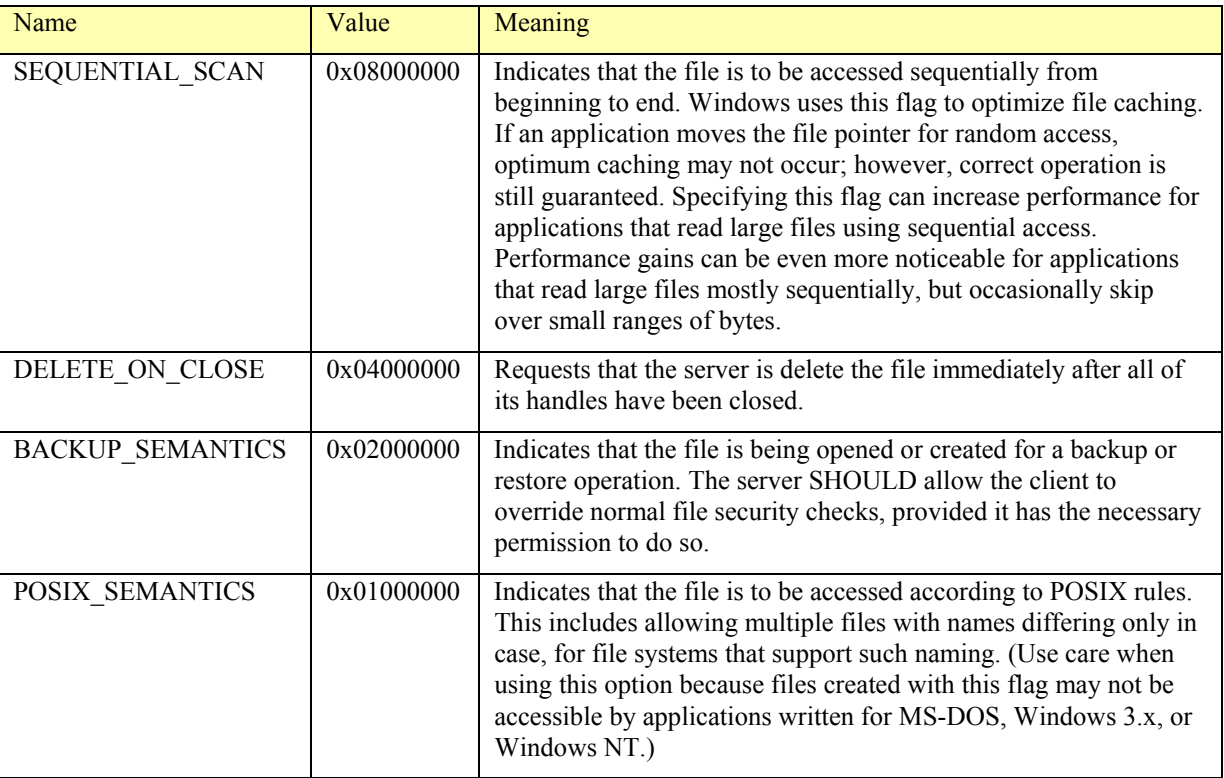

# **3.14. Batching Requests ("AndX" Messages)**

LANMAN1.0 and later dialects of the CIFS protocol allow multiple SMB requests to be sent in one message to the server. Messages of this type are called AndX SMBs, and they obey the following rules:

- The embedded command does not repeat the SMB header information. Rather the next SMB starts at the WordCount field.
- All multiple (chained) requests must fit within the negotiated transmit size. For example, if SMB\_COM\_TREE\_CONNECT\_ANDX included SMB\_COM\_OPEN\_ANDX and SMB\_COM\_WRITE, they would all have to fit within the negotiated buffer size. This would limit the size of the write.
- There is one message sent containing the chained requests and there is one response message to the chained requests. The server may NOT elect to send separate responses to each of the chained requests.
- All chained responses must fit within the negotiated transmit size. This limits the maximum value on an embedded SMB\_COM\_READ for example. It is the client's responsibility to not request more bytes than will fit within the multiple response.
- The server will implicitly use the result of the first command in the "X" command. For example the Tid obtained via SMB\_COM\_TREE\_CONNECT\_ANDX would be used in the embedded SMB\_COM\_OPEN\_ANDX, and the Fid obtained in the SMB\_COM\_OPEN\_ANDX would be used in the embedded SMB\_COM\_READ.
- Each chained request can only reference the same Fid and Tid as the other commands in the combined request. The chained requests can be thought of as performing a single (multi-part) operation on the same resource.
- The first Command to encounter an error will stop all further processing of embedded commands. The server will not back out commands that succeeded. Thus if a chained request contained SMB\_COM\_OPEN\_ANDX and SMB\_COM\_READ and the server was

able to open the file successfully but the read encountered an error, the file would remain open. This is exactly the same as if the requests had been sent separately.

- If an error occurs while processing chained requests, the last response (of the chained responses in the buffer) will be the one which encountered the error. Other unprocessed chained requests will have been ignored when the server encountered the error and will not be represented in the chained response. Actually the last valid AndXCommand (if any) will represent the SMB on which the error occurred. If no valid AndXCommand is present, then the error occurred on the first request/response and Command contains the command which failed. In all cases the error information are returned in the SMB header at the start of the response buffer.
- Each chained request and response contains the offset (from the start of the SMB header) to the next chained request/response (in the AndXOffset field in the various "and X" protocols defined later e.g. SMB\_COM\_OPEN\_ANDX). This allows building the requests unpacked. There may be space between the end of the previous request (as defined by WordCount and ByteCount) and the start of the next chained request. This simplifies the building of chained protocol requests. Note that because the client must know the size of the data being returned in order to post the correct number of receives (e.g. SMB\_COM\_TRANSACTION, SMB\_COM\_READ\_MPX), the data in each response SMB is expected to be truncated to the maximum number of 512 byte blocks (sectors) which will fit (starting at a 32 bit boundary) in the negotiated buffer size with the odd bytes remaining (if any) in the final buffer.

## **3.15. "Transaction" Style Subprotocols**

The "transaction" style subprotocols are used for commands that potentially need to transfer a large amount of data (greater than 64K bytes).

### 3.15.1. SMB\_COM\_TRANSACTION2 Format

The following list describes the format of the TRANSACTION2 client request:

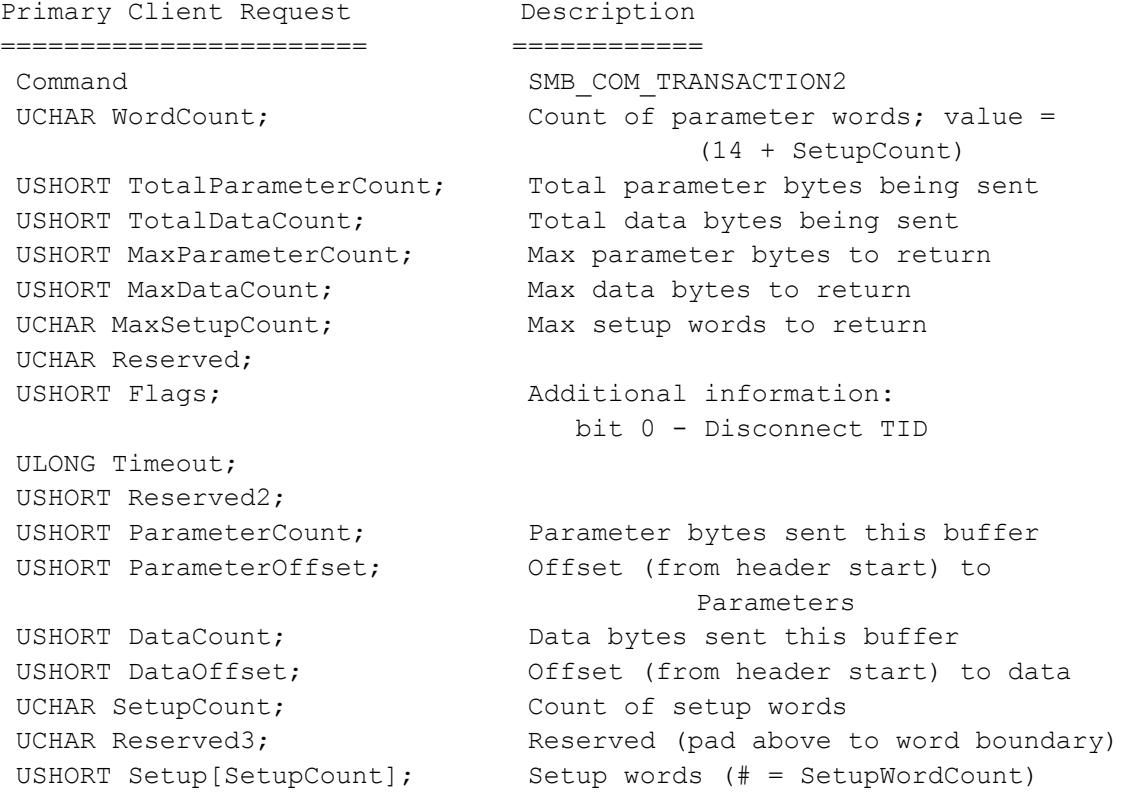

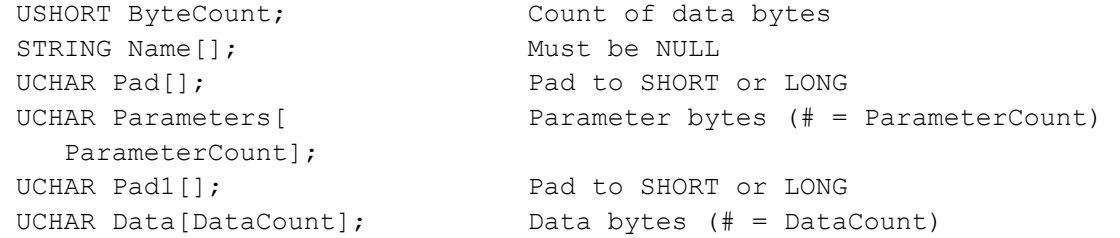

The interim server response will consist of two fields:

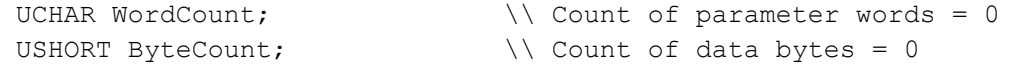

#### The following list describes the format of the TRANSACTION2 secondary client request:

```
Secondary Client Request Description
======================== ============ 
Command SMB_COM_TRANSACTION_SECONDARY
UCHAR WordCount; Count of parameter words = 8
 USHORT TotalParameterCount; Total parameter bytes being sent 
USHORT TotalDataCount; Total data bytes being sent
 USHORT ParameterCount; Parameter bytes sent this buffer 
 USHORT ParameterOffset; Offset (from header start) to Parameters 
 USHORT ParameterDisplacement; Displacement of these Parameter bytes 
USHORT DataCount; Data bytes sent this buffer
 USHORT DataOffset; Offset (from header start) to data 
USHORT DataDisplacement; Displacement of these data bytes
 USHORT Fid; FID for handle based requests, else 
                               0xFFFF. This field is present only 
                               if this is an SMB_COM_TRANSACTION2 
                               request. 
USHORT ByteCount; Count of data bytes
UCHAR Pad[]; Pad to SHORT or LONG
 UCHAR Parameters[ Parameter bytes (# = ParameterCount) 
    ParameterCount]; 
UCHAR Pad1[]; Pad to SHORT or LONG
UCHAR Data[DataCount]; Data bytes (# = DataCount)
```
#### And, the fields of the server response are described in the following list:

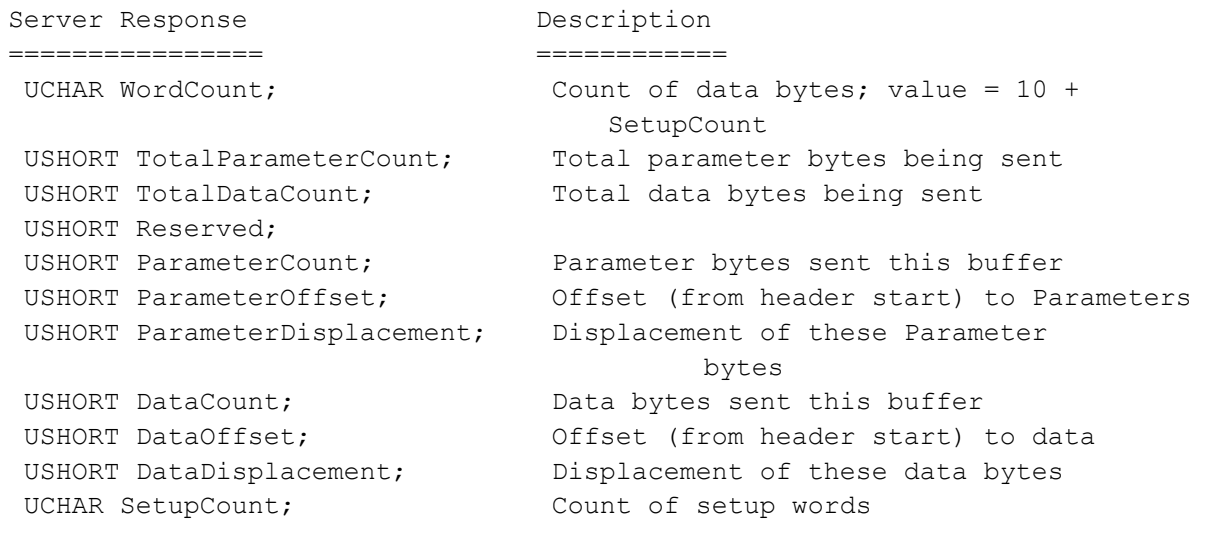

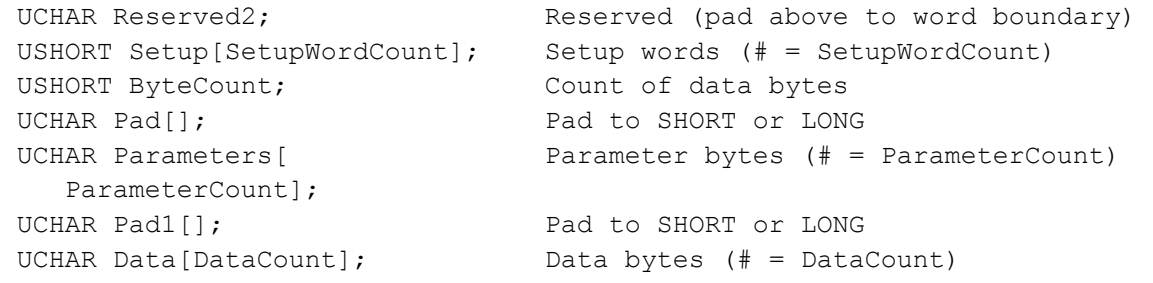

#### 3.15.2. SMB\_COM\_NT\_TRANSACTION Formats

The following list describes the format of the TRANSACTION primary client request:

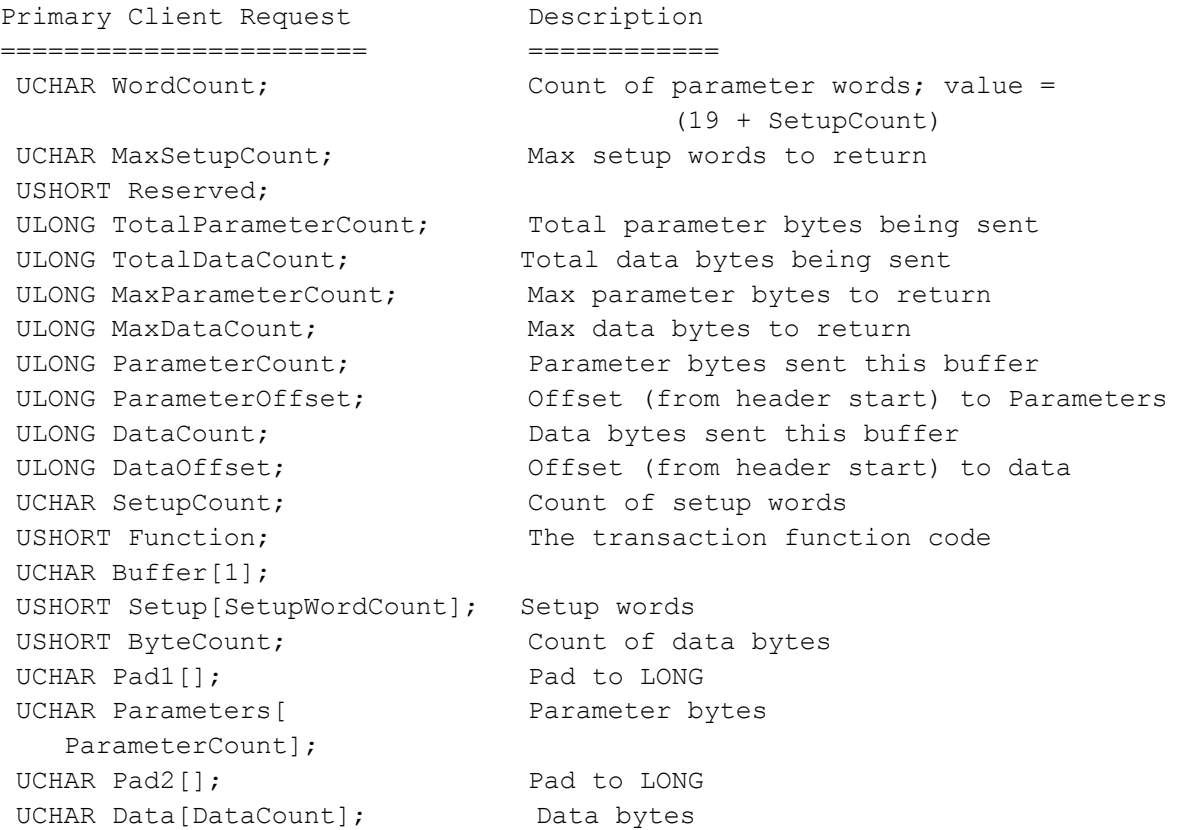

#### The interim server response will consist of two fields:

UCHAR WordCount;  $\setminus$  Count of parameter words = 0 USHORT ByteCount;  $\setminus \mathcal{C}$  Count of data bytes = 0

The following list describes the format of the TRANSACTION secondary client request:

```
Secondary Client Request Description
========================= ============ 
UCHAR WordCount; Count of parameter words = 18
UCHAR Reserved[3]; MUST BE ZERO
 ULONG TotalParameterCount; Total parameter bytes being sent 
ULONG TotalDataCount; Total data bytes being sent
 ULONG ParameterCount; Parameter bytes sent this buffer 
 ULONG ParameterOffset; Offset (from header start) to 
                              Parameters
```
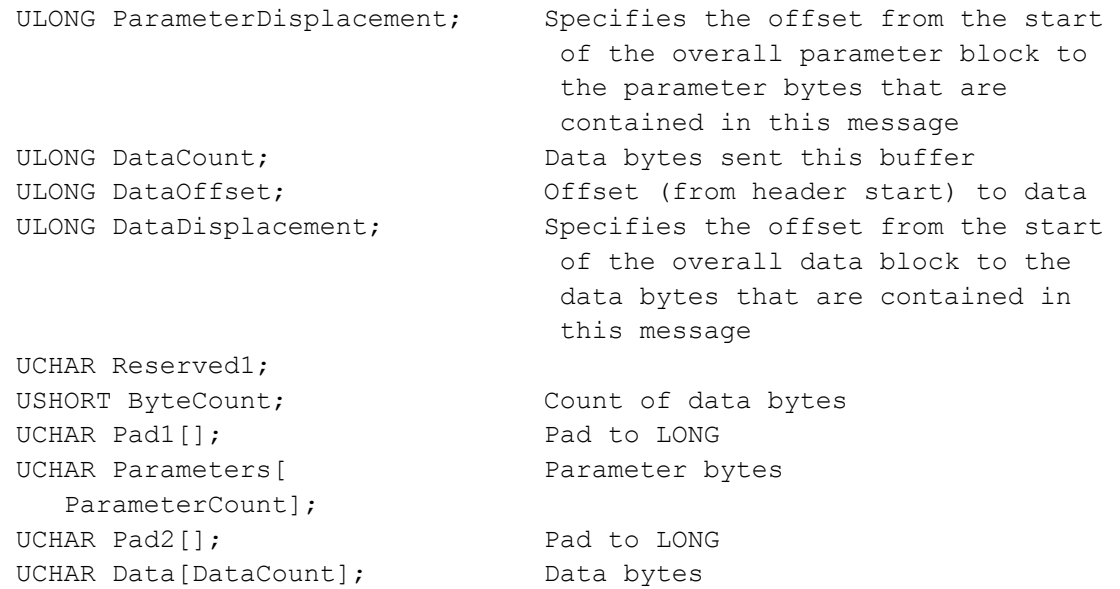

## And, the fields of the server response are described in the following list:

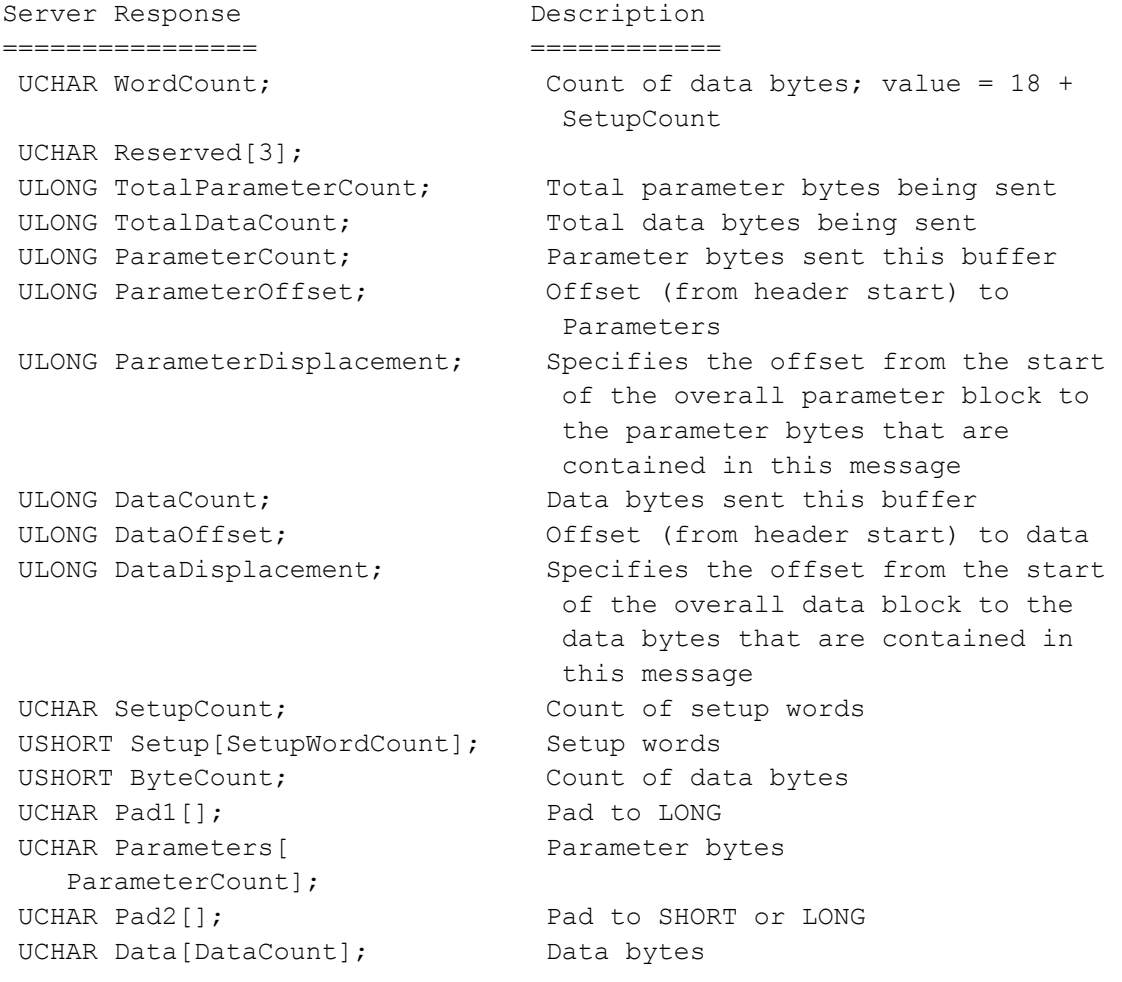

## 3.15.3. Functional Description

The transaction Setup information and/or Parameters define functions specific to a particular resource on a particular server. Therefore the functions supported are not defined by the

transaction sub-protocol. The transaction protocol simply provides a means of delivering them and retrieving the results.

The number of bytes needed in order to perform the transaction request may be more than will fit in a single buffer.

At the time of the request, the client knows the number of parameter and data bytes expected to be sent and passes this information to the server via the primary request (TotalParameterCount and TotalDataCount). This may be reduced by lowering the total number of bytes expected (TotalParameterCount and TotalDataCount) in each (if any) secondary request.

When the amount of parameter bytes received (total of each ParameterCount) equals the total amount of parameter bytes expected (smallest TotalParameterCount) received, then the server has received all the parameter bytes.

Likewise, when the amount of data bytes received (total of each DataCount) equals the total amount of data bytes expected (smallest TotalDataCount) received, then the server has received all the data bytes.

The parameter bytes should normally be sent first followed by the data bytes. However, the server knows where each begins and ends in each buffer by the offset fields (ParameterOffset and DataOffset) and the length fields (ParameterCount and DataCount). The displacement of the bytes (relative to start of each) is also known (ParameterDisplacement and DataDisplacement). Thus the server is able to reassemble the parameter and data bytes should the individual requests be received out of sequence.

If all parameter bytes and data bytes fit into a single buffer, then no interim response is expected and no secondary request is sent.

The client knows the maximum amount of data bytes and parameter bytes which may be returned by the server (from MaxParameterCount and MaxDataCount of the request). Thus the client initializes its bytes expected variables to these values. The server then informs the client of the actual amounts being returned via each message of the server response (TotalParameterCount and TotalDataCount). The server may reduce the expected bytes by lowering the total number of bytes expected (TotalParameterCount and/or TotalDataCount) in each (any) response.

When the amount of parameter bytes received (total of each ParameterCount) equals the total amount of parameter bytes expected (smallest TotalParameterCount) received, then the client has received all the parameter bytes.

Likewise, when the amount of data bytes received (total of each DataCount) equals the total amount of data bytes expected (smallest TotalDataCount) received, then the client has received all the data bytes.

The parameter bytes should normally be returned first followed by the data bytes. However, the client knows where each begins and ends in each buffer by the offset fields (ParameterOffset and DataOffset) and the length fields (ParameterCount and DataCount). The displacement of the bytes (relative to start of each) is also known (ParameterDisplacement and DataDisplacement). The client is able to reassemble the parameter and data bytes should the server responses be received out of sequence.

The flow for these transactions over a connection oriented transport is:

- 1. The client sends the primary client request identifying the total bytes (both parameters and data) which are expected to be sent and contains the set up words and as many of the parameter and data bytes as will fit in a negotiated size buffer. This request also identifies the maximum number of bytes (setup, parameters and data) the server is to return on the transaction completion. If all the bytes fit in the single buffer, skip to step 4.
- 2. The server responds with a single interim response meaning "OK, send the remainder of the bytes" or (if error response) terminate the transaction.
- 3. The client then sends another buffer full of bytes to the server. This step is repeated until all of the bytes are sent and received.
- 4. The Server sets up and performs the transaction with the information provided.
- 5. Upon completion of the transaction, the server sends back (up to) the number of parameter and data bytes requested (or as many as will fit in the negotiated buffer size). This step is repeated until all result bytes have been returned.

The flow for the transaction protocol when the request parameters and data do not all fit in a single buffer is:

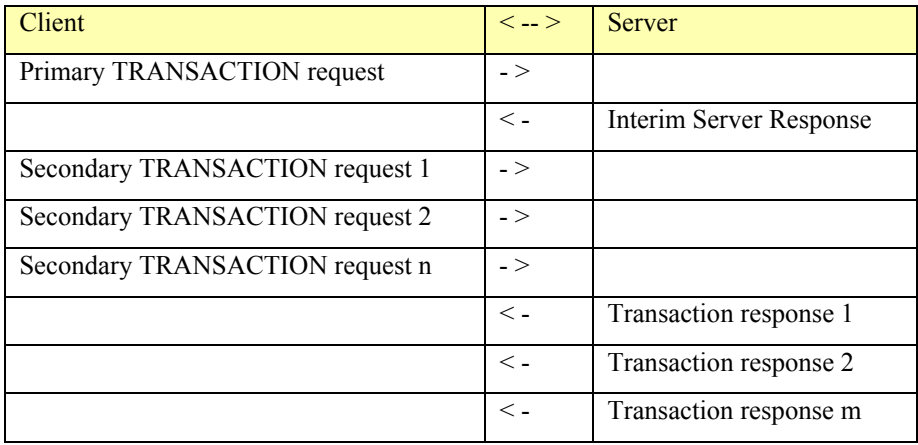

The flow for the transaction protocol when the request parameters and data do all fit in a single buffer is:

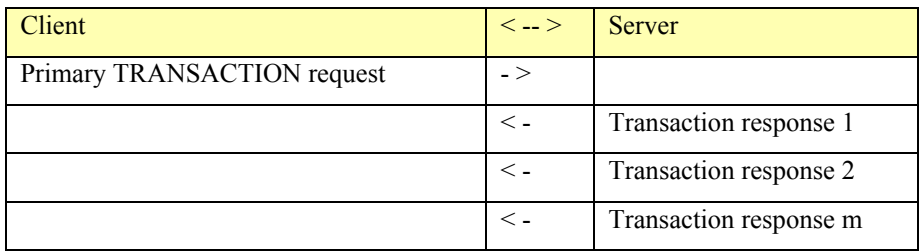

The primary transaction request through the final response make up the complete transaction exchange, thus the Tid, Pid, Uid and Mid must remain constant and can be used as appropriate by both the server and the client. Of course, other SMB requests may intervene as well.

There are (at least) three ways that actual server responses have been observed to differ from what might be expected. First, some servers will send Pad bytes to move the DataOffset to a 2 or 4-byte boundary even if there are no data bytes; the point here is that the ByteCount must be used instead of ParameterOffset plus ParameterCount to infer the actual message length. Second, some servers always return MaxParameterCount bytes even if the particular Transact2 has no parameter response. Finally, in case of an error, some servers send the "traditional WordCount==0/ByteCount==0" response while others generate a Transact response format.

## 3.15.4. SMB\_COM\_TRANSACTION Operations

 DCE/RPC documents were defined by the Open Group (TOG) used to be called the X/open group. CIFS uses DCE/RPC to process Server and User management information, like logon information, Local Security, Account management, Server/Workstation services and CIFS networking management functions (like browsing and domain controller management). DCE/RPC are implemented on top of SMB. SMB protocol is used as a transport for the DCE/RPC protocol. DCE/RPC uses Protocol Data Unit (PDU) fragments to communicate. The PDUs are totally independent of the SMB transmission size. So PDU can span over multiple SMB transmission boundaries and multiple PDUs can be transmitted in a single SMB transmission. Name Pipe are used as the transmission vehicle. Once and Named Pipe is opened all the DCE/RPC calls related to that Name Pipe will be written and read through SMB\_COM\_TRANSCATION operation. SMB COM TRANSACTION will communicate to the Name Pipe with as much PDU fragments it can contains, the rest of the fragments will follow with either SMBReadX or SMBWriteX. Some of the RPC calls are defined at Appendix E.

The "smb com transaction" style subprotocols are used mostly as MS RPC commands for managing the server and the client. Mail Slots are used for broadcasting and informing the other nodes on the networks. Named Pipes are mostly used for RPC. The details of the use of these RPCs are outside of the scope of this document. The following section describes the data format, but not the content of the content of the RPC. After the client or the server has open a Name Pipe the RPC are communicated using that pipe.

## 3.15.4.1. Mail Slot Transaction Protocol

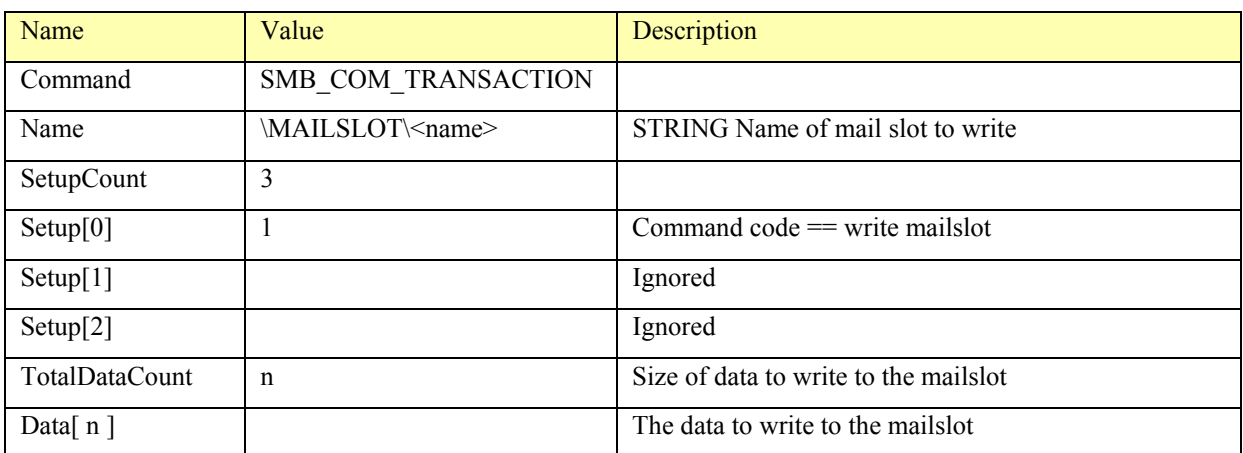

The only transaction allowed to a mailslot is a mailslot write. The following table shows the interpretation of parameters for a mailslot transaction:

## 3.15.4.2. Server Announcement Mailslot Transaction

A server announces its presence on the network by periodically transmitting an announcement mailslot message to a well known name. The server initially announces itself every minute, but as the server stays up for longer and longer periods, it should stretch out its announcement period to a maximum of once every 12 minutes. If a server has not been heard from for three announcements, it is considered unavailable. The announcements can be received by any entity on the network wishing to keep a reasonably up to date view of the available network servers.

Systems wishing to be visible on the network and compatible with LANMAN 1.0 periodically send the following announcement:

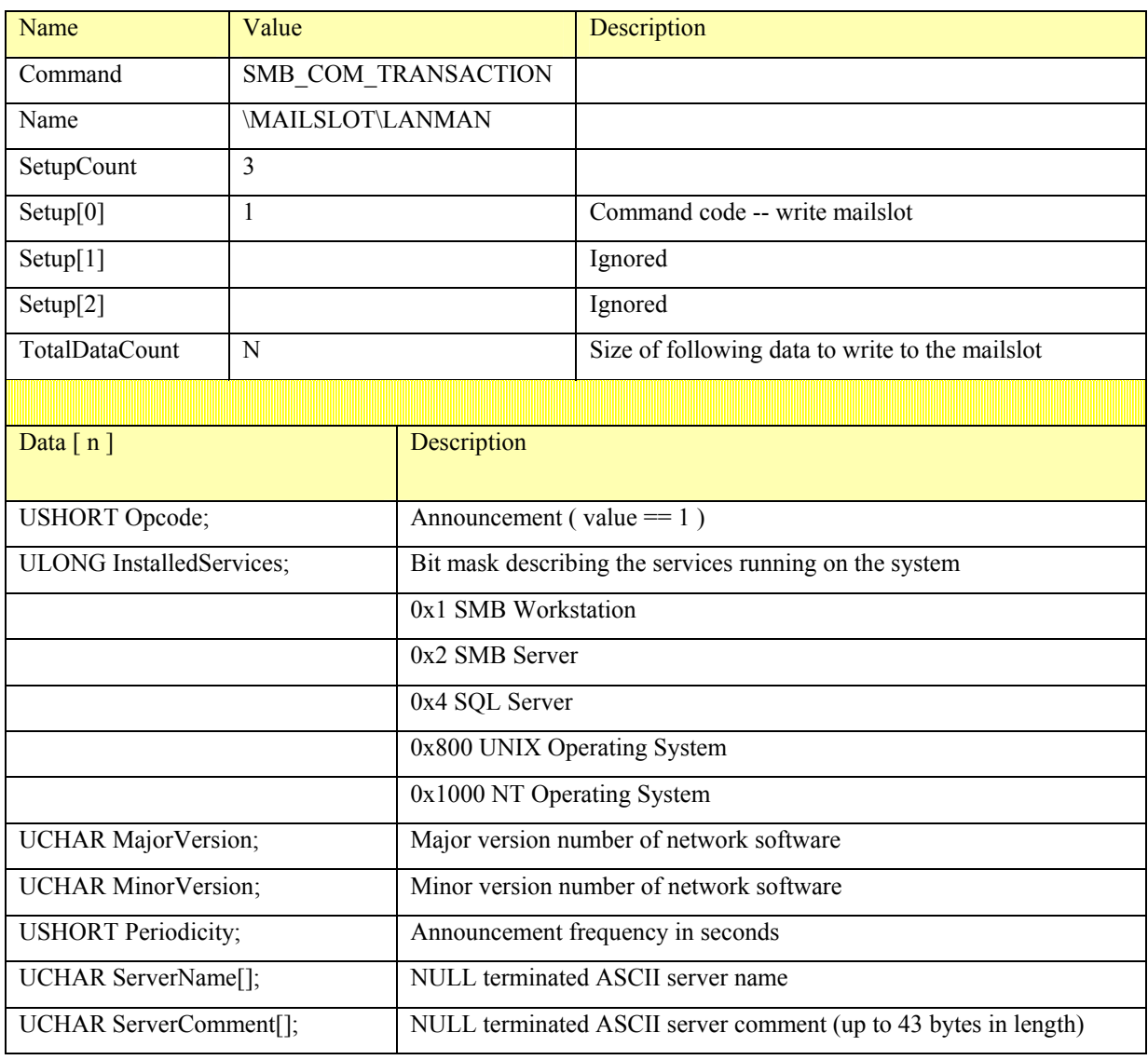

The NETBIOS address for this mailslot transaction is the domain name padded with blanks and having a zero as the sixteenth octet.

A client can cause LANMAN 1.0 severs to announce themselves to the client by sending the following mailslot transaction to the specific computer of interest or to the domain name as previously described:

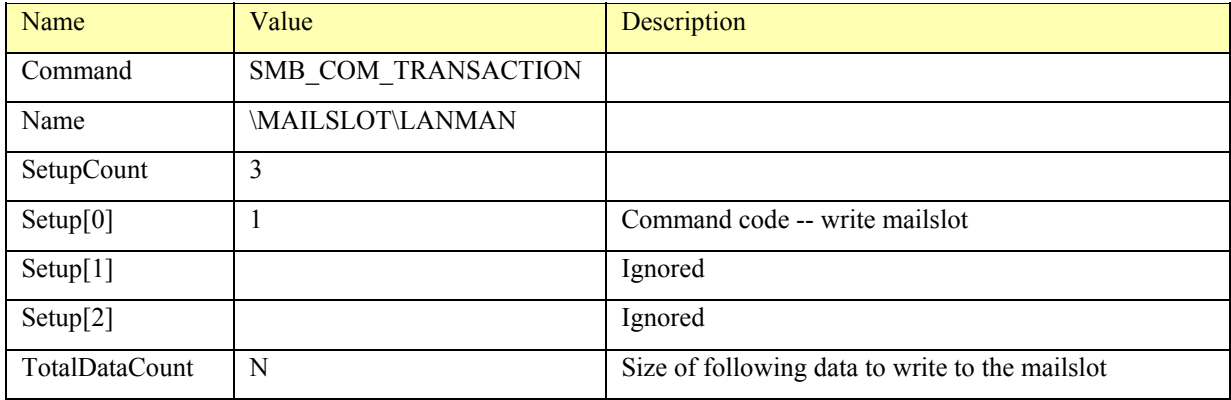

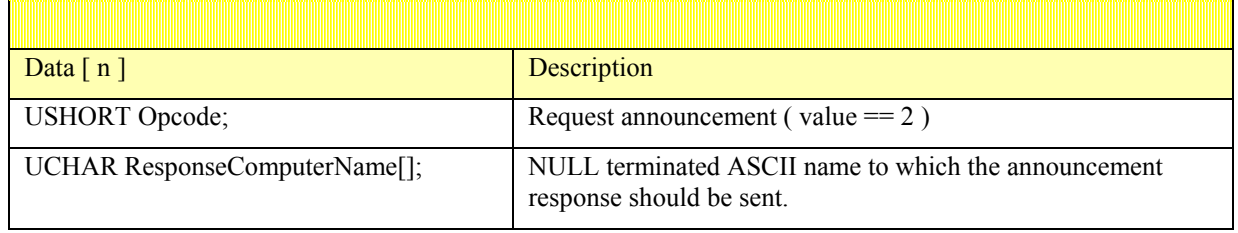

Nodes wishing to be visible on the network and compatible with systems using  $W$ indows for Workgroups 3.1a and later dialects periodically send the following directed mailslot message to a NETBIOS address consisting of the domain name padded with blanks and having a 0x1D in the sixteenth octet.

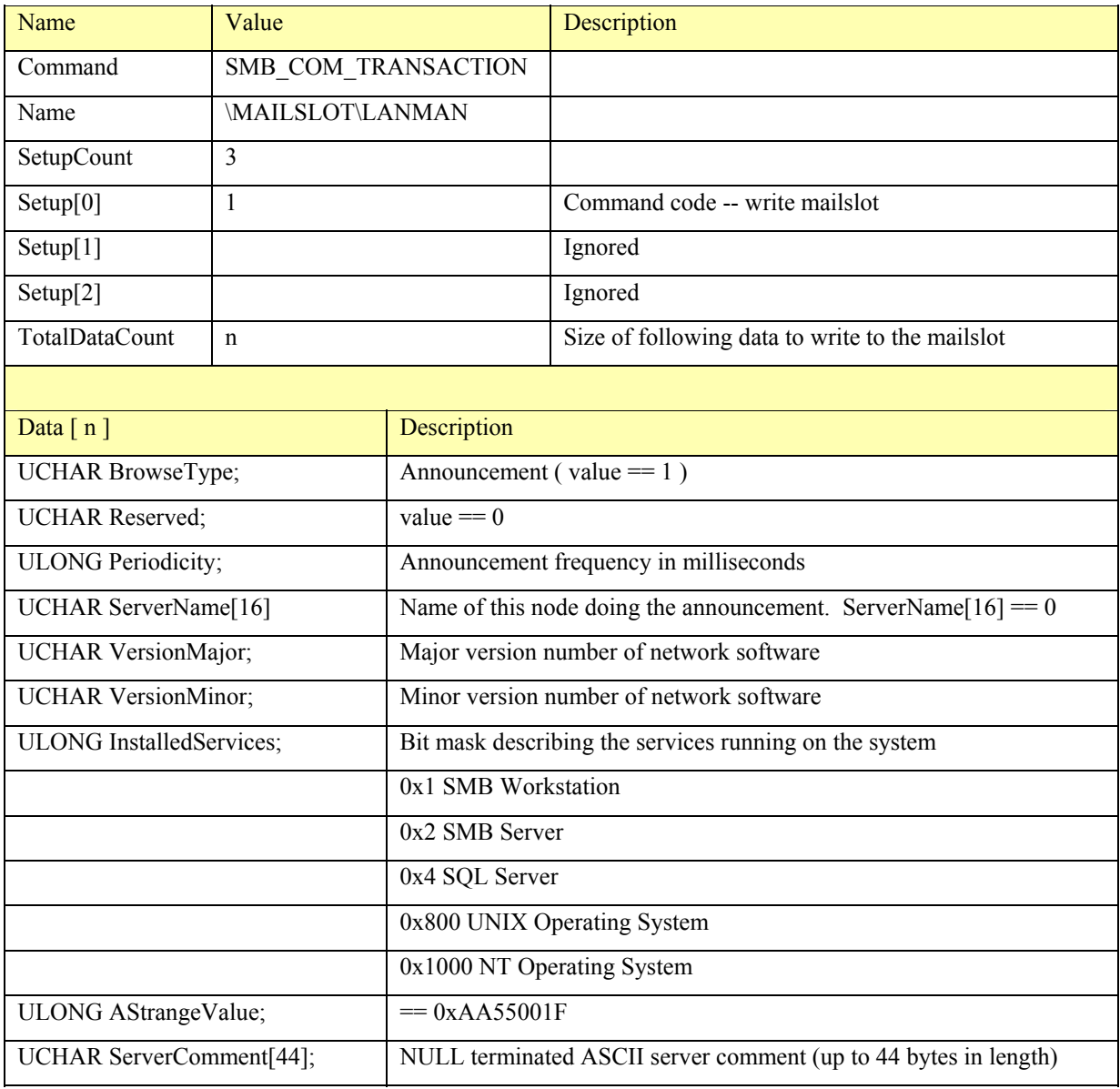

## 3.15.4.3. Named Pipe Transaction Protocol

A named pipe SMB COM TRANSACTION is used to wait for the specified named pipe to become available (WaitNmPipe) or perform a logical "open -> write -> read -> close" of the pipe (CallNmPipe), along with other functions defined below.

The identifier "\PIPE\<name>" denotes a named pipe transaction, where the <name> is the pipe name to apply the transaction against.

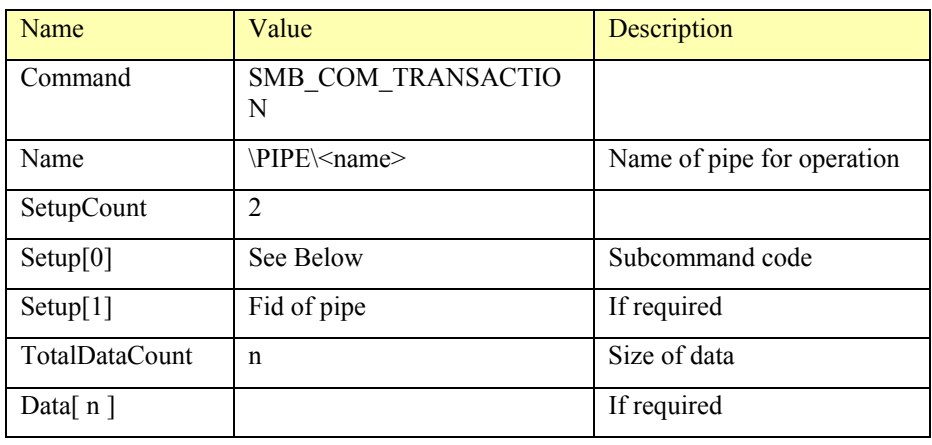

The subcommand codes, placed in *SETUP[*0*]*, for named pipe operations are:

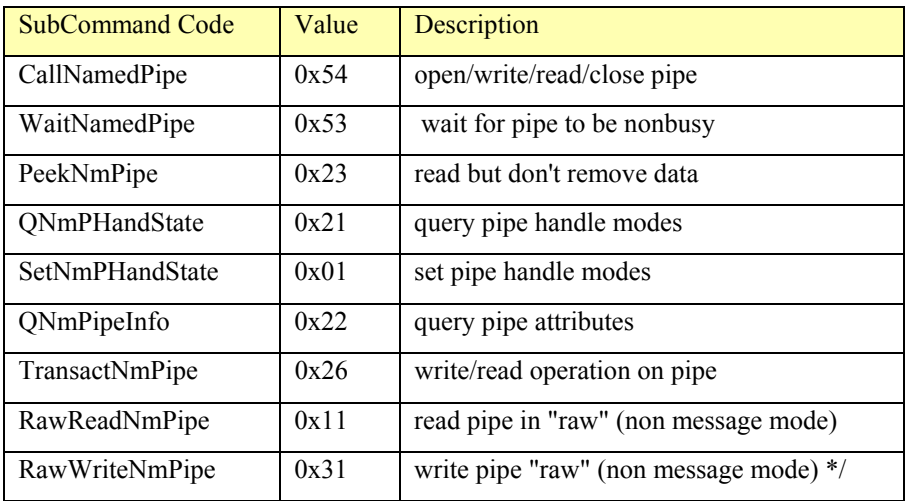

## 3.15.4.4. CallNamedPipe

This command is used to implement the Win32 CallNamedPipe() API remotely. The CallNamedPipe function connects to a message-type pipe (and waits if an instance of the pipe is not available), writes to and reads from the pipe, and then closes the pipe.

This form of the transaction protocol sends no parameter bytes, thus the bytes to be written to the pipe are sent as data bytes and the bytes read from the pipe are returned as data bytes.

The number of bytes being written is defined by *TOTALDATACOUNT* and the maximum number of bytes to return is defined by *MAXDATACOUNT*.

On the response *TOTALPARAMETERCOUNT* is 0 (no Parameter bytes to return), *TOTALDATACOUNT* indicates the amount of databytes being returned in total and *DATACOUNT* identifies the amount of data being returned in each buffer.

Note that the full form of the Transaction protocol can be used to write and read up to 65,535 bytes each utilizing the secondary requests and responses.

## 3.15.4.5. WaitNamedPipe

The command is used to implement the Win32 WaitNamedPipe() API remotely. The WaitNamedPipe function waits until either a time-out interval elapses or an instance of the specified named pipe is available to be connected to (that is, the pipe's server process has a pending ConnectNamedPipe operation on the pipe).

The server will wait up to *TIMEOUT* milliseconds for a pipe of the name given to become available. Note that although the timeout is specified in milliseconds, by the time that the timeout occurs and the client receives the timed out response much more time than specified may have occurred.

This form of the transaction protocol sends no data or parameter bytes. The response also contains no data or parameters. If the transaction response indicates success, the pipe may now be available. However, this request does not reserve the pipe, thus all waiting programs may race to get the pipe now available. The losers will get an error on the pipe open attempt.

## 3.15.4.6. PeekNamedPipe

This form of the pipe Transaction protocol is used to implement the Win32 PeekNamePipe() API remotely. The PeekNamedPipe function copies data from a named or anonymous pipe into a buffer without removing it from the pipe. It also returns information about data in the pipe.

*TOTALPARAMETERCOUNT* and *TOTALDATACOUNT* should be 0 for this request. The *FID* of the pipe to which this request should be applied is in Setup[1]. *MAXPARAMETERCOUNT* should be set to 6, requesting 3 words of information about the pipe, and *MAXDATACOUNT* should be set to the number of bytes to "peek".

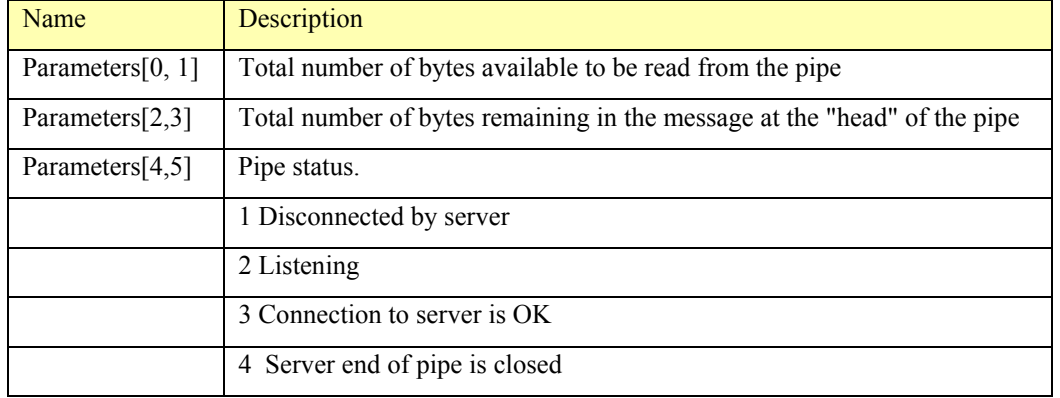

The response contains the following *PARAMETER WORDS*:

The *DATA* portion of the response is the data peeked from the named pipe.

## 3.15.4.7. GetNamedPipeHandleState

This form of the pipe transaction protocol is used to implement the Win32 GetNamedPipeHandleState() API. The GetNamedPipeHandleState function retrieves information about a specified named pipe. The information returned can vary during the lifetime of an instance of the named pipe.

This request sends no parameters and no data. The *FID* of the pipe to which this request should be applied is in Setup[1]. *MAXPARAMETERCOUNT* should be set to 2 (requesting the 1 word of information about the pipe) and *MAXDATACOUNT* should be 0 (not reading the pipe).

The response returns one parameter of pipe state information interpreted as:

```
Pipe Handle State Bits 
        5 4 3 2 1 0 9 8 7 6 5 4 3 2 1 0 
       B E * * T T R R --- Icount --where: 
    B - Blocking 
        0 => reads/writes block if no data available
         1 => reads/writes return immediately if no data 
     E - Endpoint 
     0 => client end of pipe 
        1 \Rightarrow server end of pipe
     TT - Type of pipe 
        00 => pipe is a byte stream pipe 
        01 \Rightarrow pipe is a message pipe
     RR - Read Mode 
        00 => Read pipe as a byte stream 
         01 => Read messages from pipe 
     Icount - 8-bit count to control pipe instancing
```
The E (endpoint) bit is 0 because this handle is the client end of a pipe.

### 3.15.4.8. SetNamedPipeHandleState

This form of the pipe transaction protocol is used to implement the Win32 SetNamedPipeHandleState() API. The SetNamedPipeHandleState function sets the read mode and the blocking mode of the specified named pipe.

This request sends 1 parameter word (*TOTALPARAMETERCOUNT* = 2) which is the pipe state to be set. The *FID* of the pipe to which this request should be applied is in *SETUP[1].*

The response contains no data or parameters.

The interpretation of the input parameter word is:

```
Pipe Handle State Bits 
        5 4 3 2 1 0 9 8 7 6 5 4 3 2 1 0 
        B * * * * * R R 0 0 0 0 0 0 0 0 
where: 
    B - Blocking 
        0 => reads/writes block if no data available
         1 => reads/writes return immediately if no data 
    RR - Read Mode 
        00 => Read pipe as a byte stream 
        01 \Rightarrow Read messages from pipe
```
Note that only the read mode (byte or message) and blocking/nonblocking mode of a named pipe can be changed. Some combinations of parameters may be illegal and will be rejected as an error.

### 3.15.4.9. GetNamedPipeInfo

This form of the pipe transaction protocol is used to implement the Win32 GetNamedPipeInfo() API. The GetNamedPipeInfo function retrieves information about the specified named pipe.

The request sends 1 parameter word (*TOTALPARAMETERCOUNT* = 2) which is the information level requested and must be set to 1. The *FID* of the pipe to which this request should be applied is in *SETUP[1]. MAXDATACOUNT* should be set to the size of the buffer specified by the user in which to receive the pipe information.

Pipe information is returned in the data area of the response, up to the number of bytes specified. The information is returned in the following format:

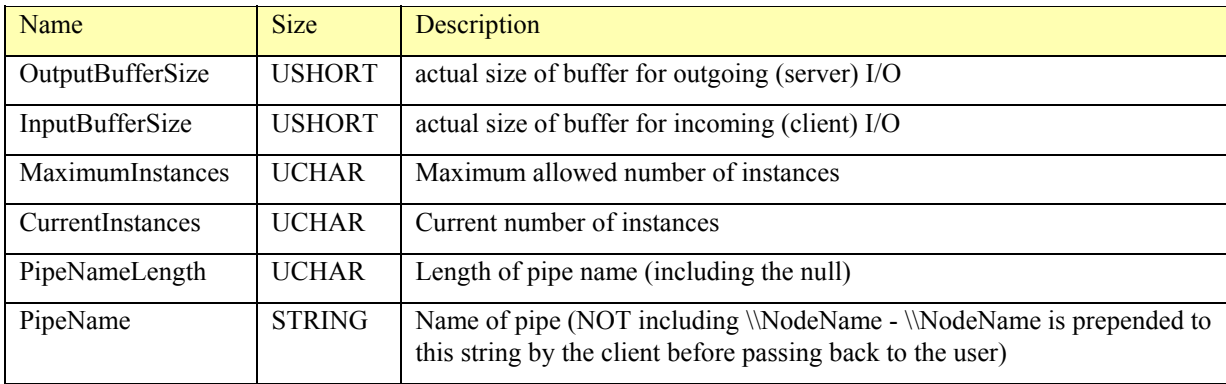

## 3.15.4.10. TransactNamedPipe

This form of the pipe transaction protocol is used to implement the Win32 TransactNamedPipe() API. The TransactNamedPipe function combines into a single network operation the functions that write a message to and read a message from the specified named pipe.

It provides an optimum way to implement transaction-oriented dialogs. TransactNamedPipe will fail if the pipe currently contains any unread data or is not in message read mode. Otherwise the call will write the entire request data bytes to the pipe and then read a response from the pipe and return it in the data bytes area of the response protocol. In the transaction request, *SETUP[1]* must contain the *FID* of the pipe.

If *NAME* is \PIPE\LANMAN, this is a server API request. The request encoding is:

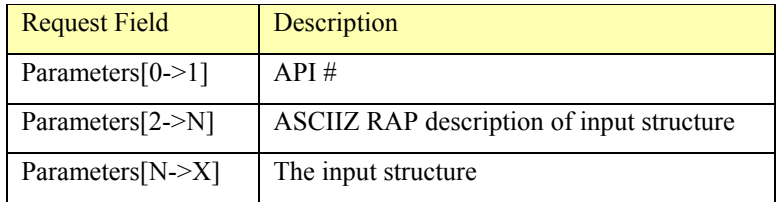

The response is formatted as:

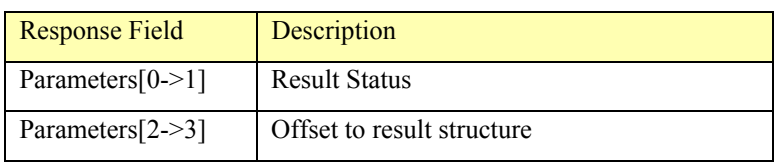

The state of blocking/nonblocking has no effect on this protocol (TransactNamedPipe does not return until a message has been read into the response protocol). If *MAXDATACOUNT* is too small to contain the response message, an error is returned.

## 3.15.4.11. RawReadNamedPipe

RawReadNamedPipe reads bytes directly from a pipe, regardless of whether it is a message or byte pipe. For a byte pipe, this is exactly like  $SMB$  com READ. For a message pipe, this is exactly like reading the pipe in byte read mode, except message headers will also be returned in the buffer (note that message headers will always be returned in toto--never split at a byte boundary).

This request sends no parameters or data to the server, and *SETUP[1]* must contain the *FID* of the pipe to read. *MAXDATACOUNT* should contain the number of bytes to read raw.

The response will return 0 parameters, and *DATACOUNT* will be set to the number of bytes read.

#### 3.15.4.12. RawWriteNamedPipe

RawWriteNamedPipe puts bytes directly into a pipe, regardless of whether it is a message or byte pipe. The data will include message headers if it is a message pipe. This call ignores the blocking/nonblocking state and always acts in a blocking manner. It returns only after all bytes have been written.

The request sends no parameters. *SETUP[1]* must contain the *FID* of the pipe to write. *TOTALDATACOUNT* is the total amount of data to write to the pipe. Writing zero bytes to a pipe is an error unless the pipe is in message mode.

The response contains no data and one parameter word. If no error is returned, the one parameter word indicates the number of the requested bytes that have been "written raw" to the specified pipe.

## **3.16. Valid SMB Requests by Negotiated Dialect**

CIFS clients and servers may exchange the following SMB messages if the "PC NETWORK PROGRAM 1.0" dialect is negotiated:

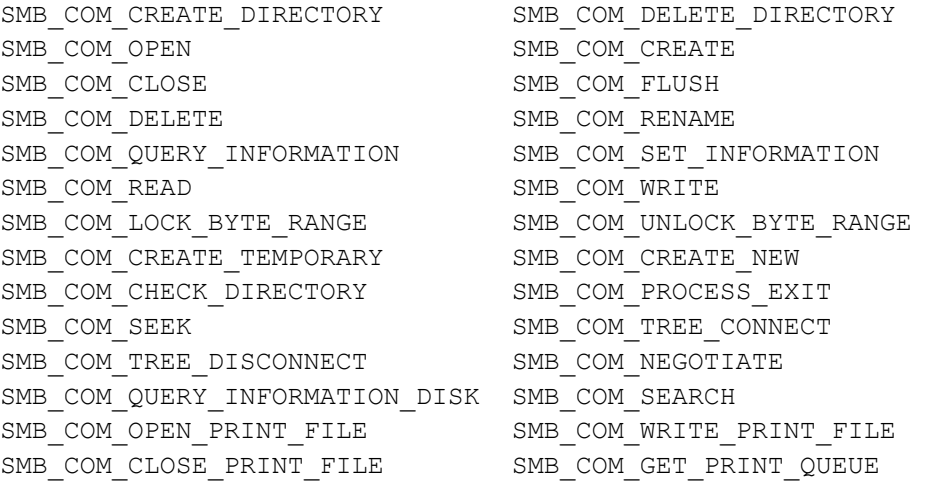

If the "LANMAN 1.0" dialect is negotiated, all of the messages in the previous list must be supported. Clients negotiating LANMAN 1.0 and higher dialects will probably no longer send SMB\_COM\_PROCESS\_EXIT, and the response format for SMB\_COM\_NEGOTIATE is modified as well. New messages introduced with the LANMAN 1.0 dialect are:

```
SMB_COM_LOCK_AND_READ SMB_COM_WRITE_AND_UNLOCK
SMB_COM_READ_RAW SMB_COM_READ_MPX
SMB_COM_WRITE_MPX SMB_COM_WRITE_RAW 
SMB_COM_WRITE_COMPLETE    SMB_COM_WRITE_MPX_SECONDARY
SMB_COM_SET_INFORMATION2 SMB_COM_QUERY_INFORMATION2
SMB_COM_LOCKING_ANDX SMB_COM_TRANSACTION 
SMB_COM_TRANSACTION_SECONDARY SMB_COM_IOCTL 
SMB_COM_IOCTL_SECONDARY SMB_COM_COPY
```
Revision 1.0

SMB\_COM\_MOVE SMB\_COM\_ECHO SMB\_COM\_WRITE\_AND\_CLOSE SMB\_COM\_OPEN\_ANDX SMB\_COM\_READ\_ANDX SMB\_COM\_WRITE\_ANDX SMB\_COM\_SESSION\_SETUP\_ANDX SMB\_COM\_TREE\_CONNECT\_ANDX SMB\_COM\_FIND SMB\_COM\_FIND\_UNIQUE SMB\_COM\_FIND\_CLOSE

#### The "LM1.2X002" dialect introduces these new SMBs:

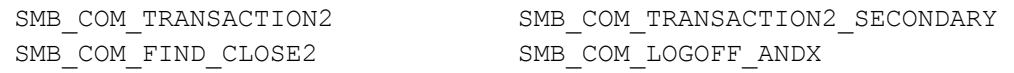

#### "NT LM 0.12" dialect introduces:

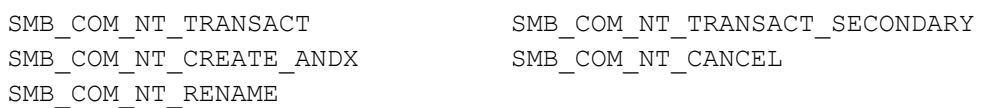

Capabilities are used to determine which SMB requests a server supports. However, they do not directly map to which info levels associated with that particular request are supported. In the event that a client sends a request with an info-level that the server does not support or recognize (if it is legacy), it should return STATUS\_UNSUPPORTED (or the non-NT equivalent). The extended functionality that was added later is then simply not available to client applications who would ask for it. (If a file system or SMB server does not support unique file ID's, then the query file information asking for it would return Unsupported, where as the query for other types of file information would return successfully.)

## **4. SMB Requests**

This section lists the "best practice" SMB requests -- ones that would permit a client to exercise full CIFS functionality and optimum performance when interoperating with a server speaking the latest dialect as of this writing ("NT LM 0.12").

Note that, as of this writing, no existing client restricts itself to only these requests, so no useful server can be written that supports just them. The classification is provided so that future clients will be written to permit future servers to be simpler.

## **4.1. Session Requests**

#### 4.1.1. NEGOTIATE: Negotiate Protocol

The following list describes the format of the NEGOTIATE client request:

```
Client Request Description
=============== ============ 
UCHAR WordCount; Count of parameter words = 0
USHORT ByteCount; Count of data bytes; min = 2
 struct { 
UCHAR BufferFormat; 0x02 -- Dialect
 UCHAR DialectName[]; ASCII null-terminated string 
 } Dialects[];
```
The Client sends a list of dialects with which it can communicate. The response is a selection of one of those dialects (numbered 0 through n) or -1 (hex FFFF) indicating that none of the dialects were acceptable. The negotiate message is binding on the virtual circuit and must be sent. One and only one negotiate message may be sent, subsequent negotiate requests will be rejected with an error response and no action will be taken.

The protocol does not impose any particular structure to the dialect strings. Implementers of particular protocols may choose to include, for example, version numbers in the string.

If the server does not understand any of the dialect strings, or if PC NETWORK PROGRAM 1.0 is the chosen dialect, the response format is:

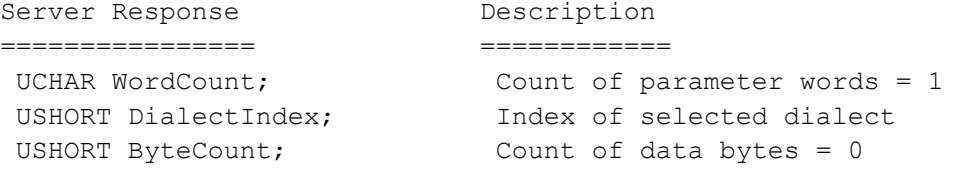

If the chosen dialect is greater than core up to and including LANMAN2.1, the protocol response format is:

```
Server Response Description
================ ============ 
UCHAR WordCount; Count of parameter words = 13<br>USHORT DialectIndex; Index of selected dialect
                            Index of selected dialect
USHORT SecurityMode; Security mode:
                              bit 0: 0 = share, 1 = user
                              bit 1: 1 = use challenge/response
                                authentication 
 USHORT MaxBufferSize; Max transmit buffer size (>= 1024)
```
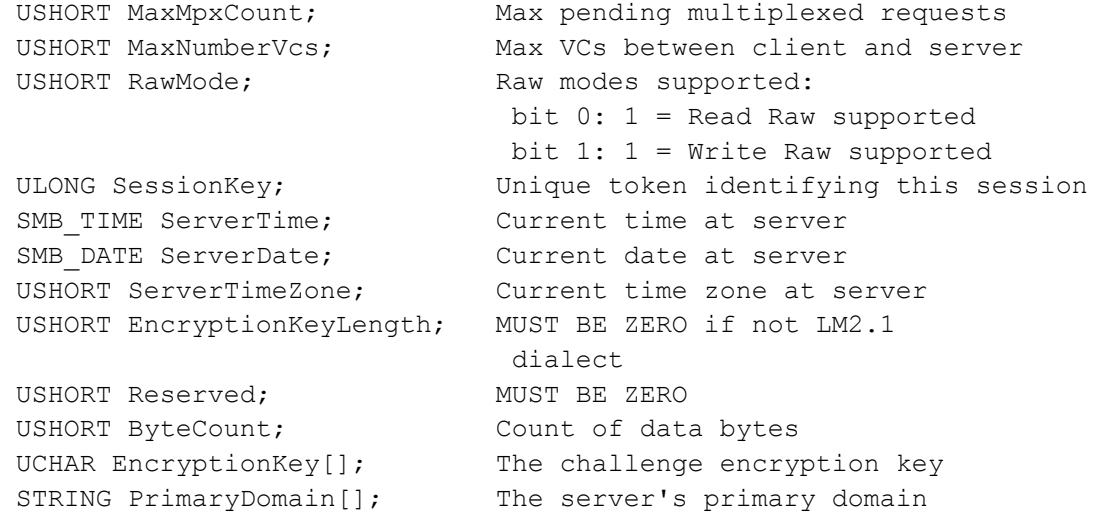

MaxBufferSize is the size of the largest message which the client can legitimately send to the server.

If bit0 of the Flags field is set in the negotiate response, this indicates the server supports the obsolescent SMB\_COM\_LOCK\_AND\_READ and SMB\_COM\_WRITE\_AND\_UNLOCK client requests.

If the SecurityMode field indicates the server is running in user mode, the client must send appropriate SMB\_COM\_SESSION\_SETUP\_ANDX requests before the server will allow the client to access resources. If the SecurityMode field indicates the client should use challenge/response authentication, the client should use the authentication mechanism specified in the Section 2.8.

Clients using the "MICROSOFT NETWORKS 1.03" dialect use a different form of raw reads than documented here, and servers are better off setting RawMode in this response to 0 for such sessions.

If the negotiated dialect is "DOS LANMAN2.1" or "LANMAN2.1", then PrimaryDomain string should be included in this response.

If the negotiated dialect is NT LM 0.12, the response format is:

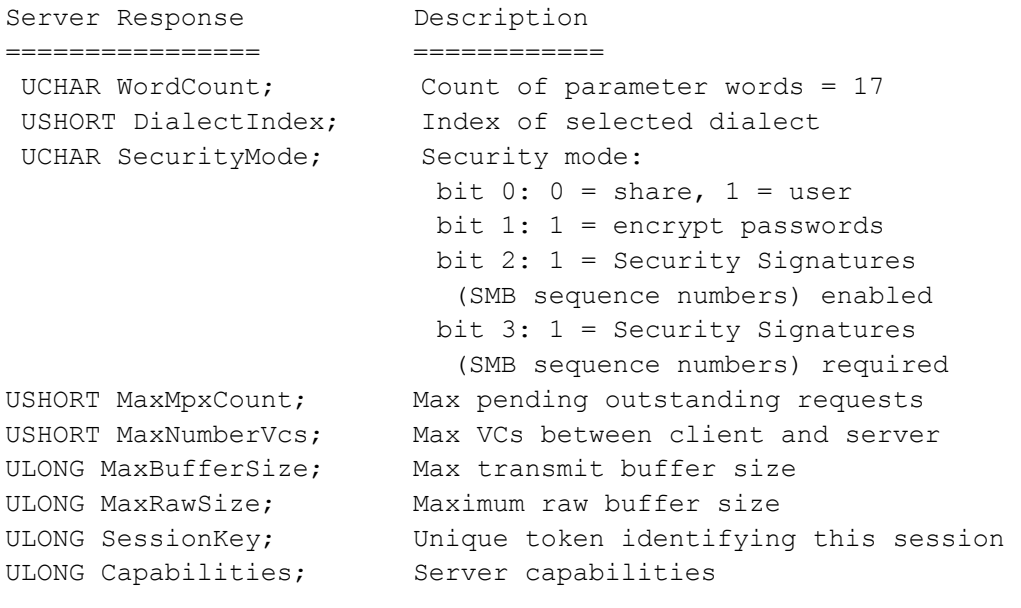

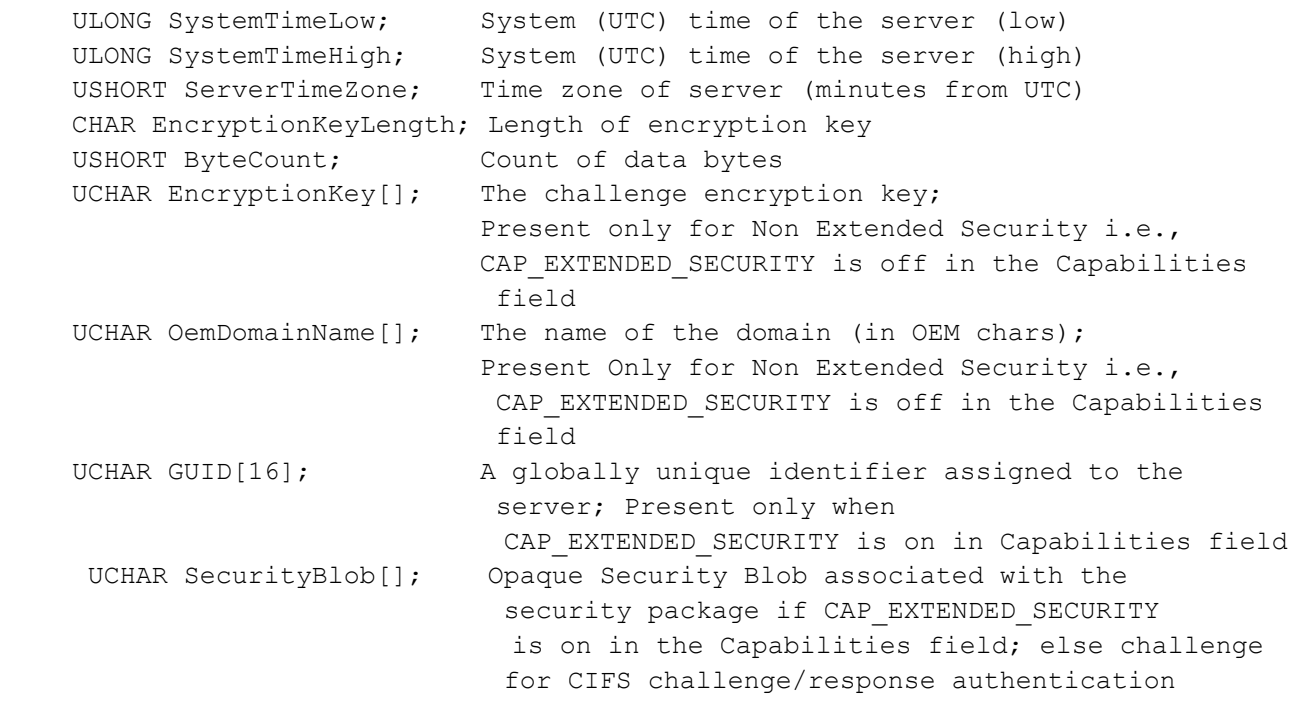

In addition to the definitions above, MaxBufferSize is the size of the largest message which the client can legitimately send to the server. If the client is using a connectionless protocol, MaxBufferSize must be set to the smaller of the server's internal buffer size and the amount of data which can be placed in a response packet.

MaxRawSize specifies the maximum message size the server can send or receive for the obsolescent SMB\_COM\_WRITE\_RAW or SMB\_COM\_READ\_RAW requests.

Connectionless clients must set Sid to 0 in the SMB request header.

The Capabilities field allows the server to tell the client what it supports. The client must not ignore any capabilities specified by the server. The bit definitions are:

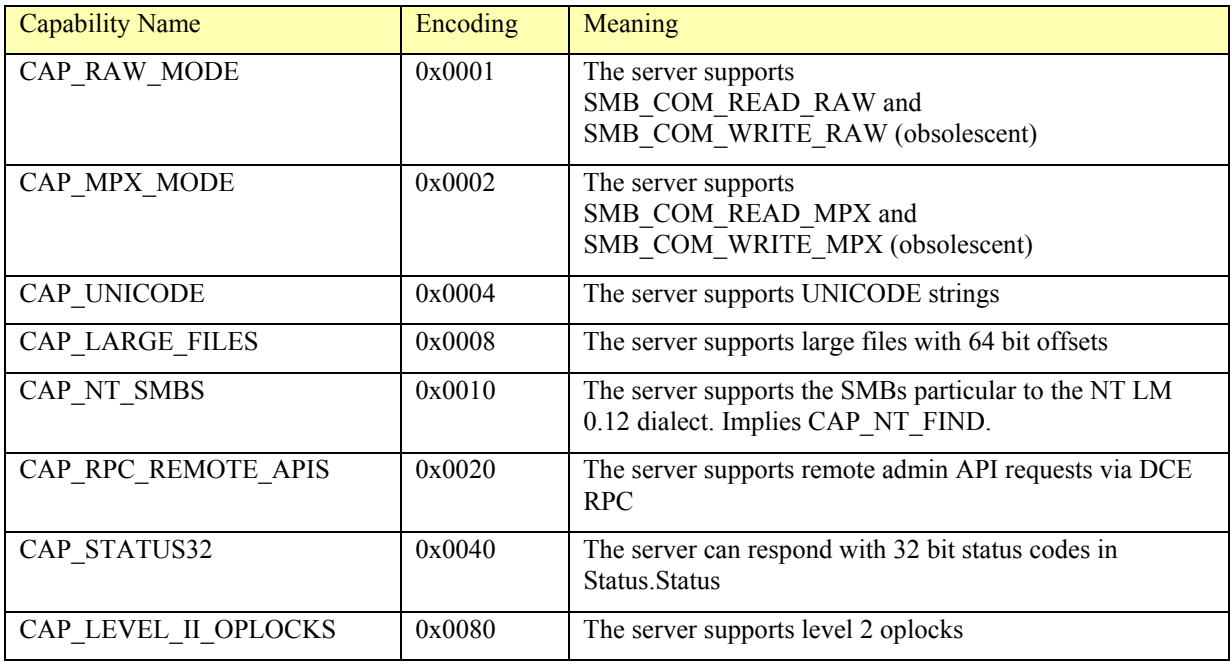

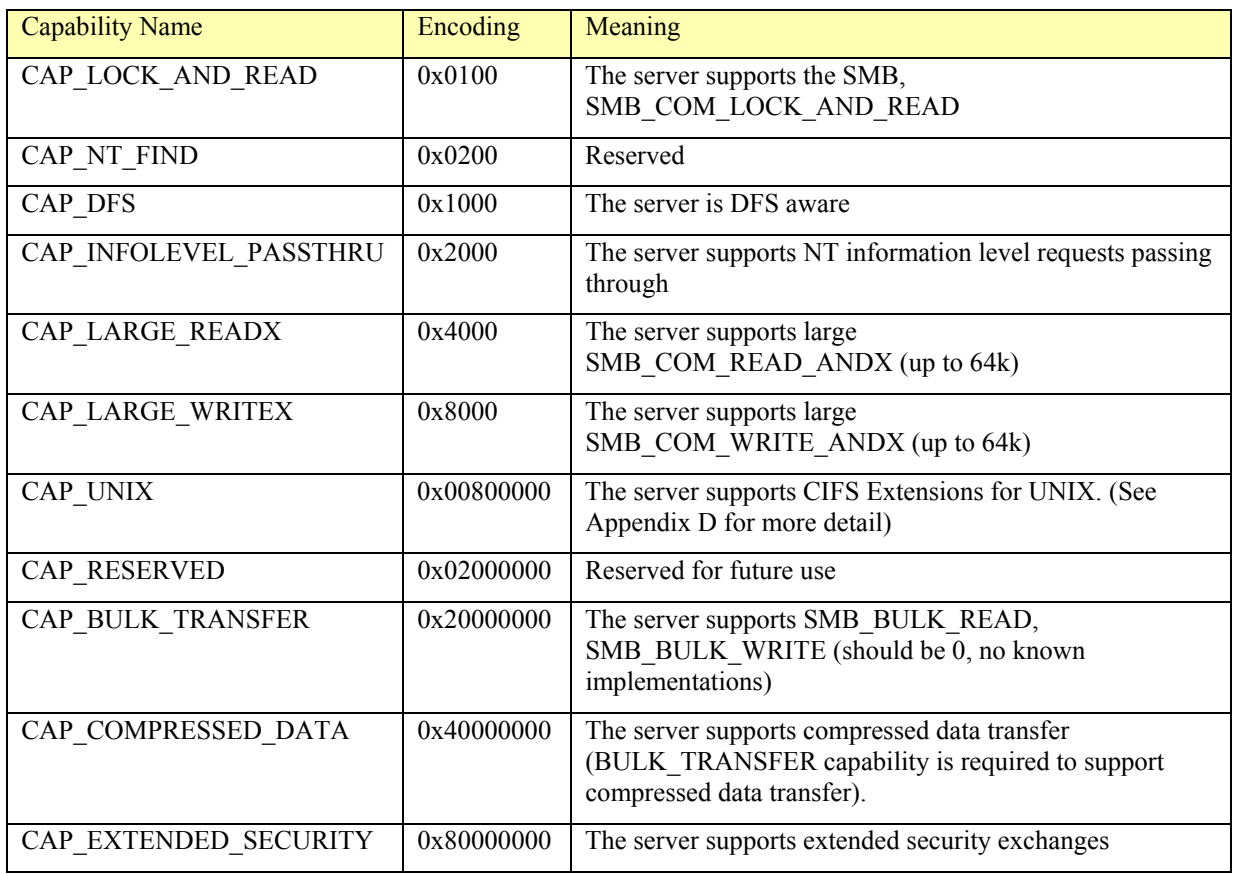

Undefined bit MUST be set to zero by servers, and MUST be ignored by clients.

Extended security exchanges provide a means of supporting arbitrary authentication protocols within CIFS. Security blobs are opaque to the CIFS protocol; they are messages in some authentication protocol that has been agreed upon by client and server by some out of band mechanism, for which CIFS merely functions as a transport. When CAP\_EXTENDED\_SECURITY is negotiated, the server includes a first security blob in its response; subsequent security blobs are exchanged in SMB\_COM\_SESSION\_SETUP\_ANDX requests and responses until the authentication protocol terminates.

If the negotiated dialect is NT LM 0.12, then the capabilities field of the Negotiate protocol response indicates whether the server supports Unicode. The server is not required to support Unicode. Unicode is supported in Win9x and NT clients. If Unicode is not supported by the server then some localized of these clients may experience unexpected behavior with filenames, resource names and user names.

ASCII defines the values of 128 characters (0x00 through 0x7F). The remaining 128 values (0x80 through 0xFF) are mapped into different DOS Code Pages (aka the OEM character set). Different localized clients may use different code pages. (For example, Code Page 437 is the default in English based systems). Clients can create file and folder names in their default code page that follows the file naming rules and may contain both ASCII and non-ASCII characters.

## 4.1.1.1. Errors

SUCCESS/SUCCESS ERRSRV/ERRerror

### 4.1.2. SESSION\_SETUP\_ANDX: Session Setup

This SMB is used to further "Set up" the session normally just established via the negotiate protocol.

One primary function is to perform a "user logon" in the case where the server is in user level security mode. The Uid in the SMB header is set by the client to be the userid desired for the AccountName and validated by the AccountPassword.

## 4.1.2.1. Pre NT LM 0.12

If the negotiated protocol is prior to NT LM 0.12, the format of SMB\_COM\_SESSION\_SETUP\_ANDX is:

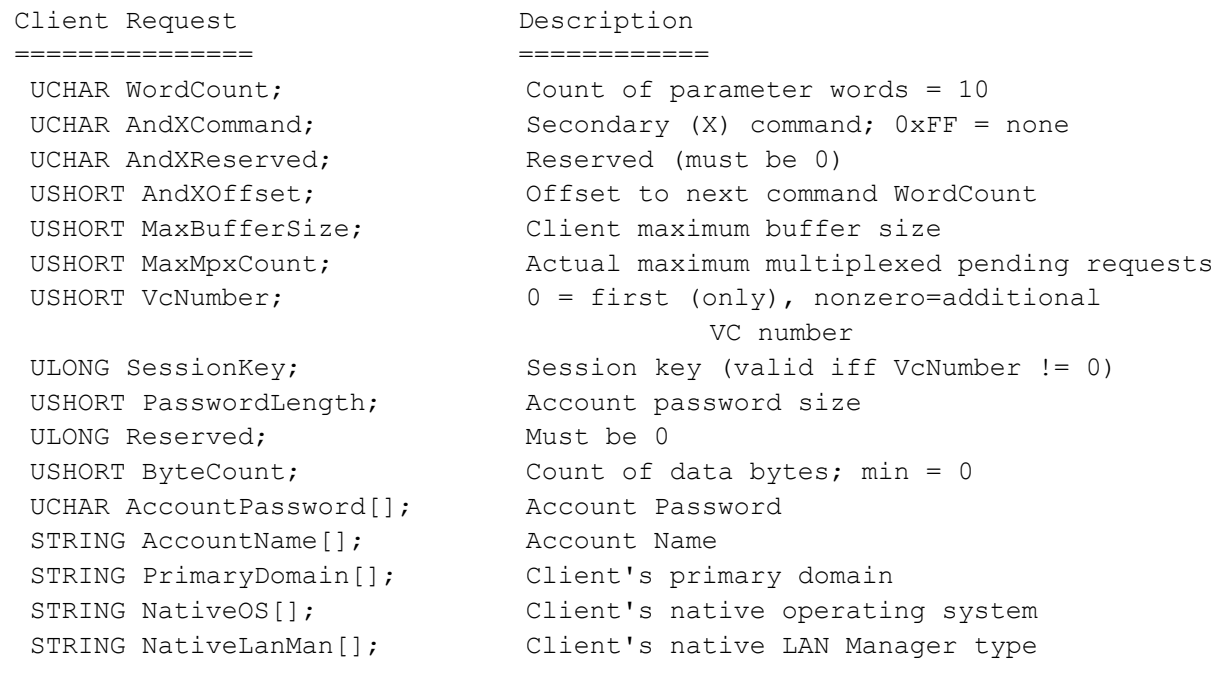

#### The server response is:

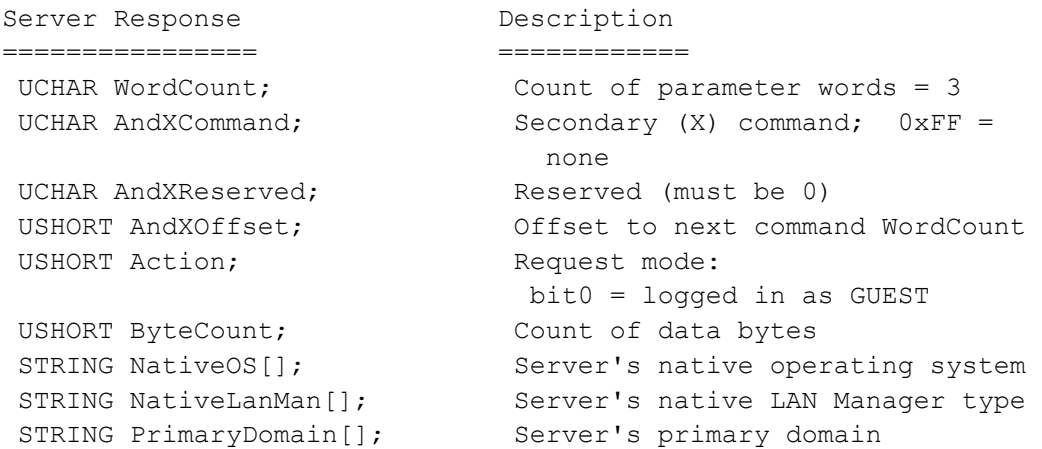

If the server is in "share level security mode", the account name and password should be ignored by the server.

If challenge/response authentication is not being used, AccountPassword should be a null terminated ASCII string with PasswordLength set to the string size including the null; the password will be case insensitive. If challenge/response authentication is being used, then AccountPassword will be the response to the server's challenge, and PasswordLength should be set to its length.

The server validates the name and password supplied and if valid, it registers the user identifier on this session as representing the specified AccountName. The Uid field in the SMB header will then be used to validate access on subsequent SMB requests. The SMB requests where permission checks are required are those which refer to a symbolically named resource such as SMB\_COM\_OPEN, SMB\_COM\_RENAME, SMB\_COM\_DELETE, etc. The value of the Uid is relative to a specific client/server session so it is possible to have the same Uid value represent two different users on two different sessions at the server.

Multiple session setup commands may be sent to register additional users on this session. If the server receives an additional SMB\_COM\_SESSION\_SETUP\_ANDX, only the Uid, AccountName and AccountPassword fields need contain valid values (the server MUST ignore the other fields).

The client writes the name of its domain in PrimaryDomain if it knows what the domain name is. If the domain name is unknown, the client either encodes it as a NULL string, or as a question mark.

If bit0 of Action is set, this informs the client that although the server did not recognize the AccountName, it logged the user in as a guest. This is optional behavior by the server, and in any case one would ordinarily expect guest privileges to limited.

Another function of the Session Set Up protocol is to inform the server of the maximum values which will be utilized by this client. Here MaxBufferSize is the maximum message size which the client can receive. Thus although the server may support 16k buffers (as returned in the SMB COM NEGOTIATE response), if the client only has 4k buffers, the value of MaxBufferSize here would be 4096. The minimum allowable value for MaxBufferSize is 1024. The SMB\_COM\_NEGOTIATE response includes the server buffer size supported. Thus this is the maximum SMB message size which the client can send to the server. This size may be larger than the size returned to the server from the client via the SMB\_COM\_SESSION\_SETUP\_ANDX protocol which is the maximum SMB message size which the server may send to the client. Thus if the server's buffer size were 4k and the client's buffer size were only 2K, the client could send up to 4k (standard) write requests but must only request up to 2k for (standard) read requests.

The VcNumber field specifies whether the client wants this to be the first VC or an additional VC.

The values for MaxBufferSize, MaxMpxCount, and VcNumber must be less than or equal to the maximum values supported by the server as returned in the SMB\_COM\_NEGOTIATE response.

If the server gets a SMB\_COM\_SESSION\_SETUP\_ANDX request with VcNumber of 0 and other VCs are still connected to that client, they will be aborted thus freeing any resources held by the server. This condition could occur if the client was rebooted and reconnected to the server before the transport level had informed the server of the previous VC termination.

## 4.1.2.2. NT LM 0.12

If the negotiated SMB dialect is "NT LM 0.12" and the server supports ExtendedSecurity i.e. the CAP\_EXTENDED\_SECURITY flag is set in the Capabilities field of the Negotiate Response SMB. the Extended Security SessionSetup SMB format is:

Client Request Description =============== ============

```
UCHAR WordCount; Count of parameter words = 12
UCHAR AndXCommand; Secondary (X) command; 0 \times FF = none UCHAR AndXReserved; Reserved (must be 0) 
USHORT AndXOffset; Offset to next command WordCount
 USHORT MaxBufferSize; Client's maximum buffer size 
USHORT MaxMpxCount; Actual maximum multiplexed pending
requests and the set of the set of the set of the set of the set of the set of the set of the set of the set o
USHORT VcNumber; 0 = \text{first (only)}, nonzero=additional
                              VC number 
ULONG SessionKey; Session key (valid iff VcNumber != 0)
 USHORT SecurityBlobLength; Length of opaque security blob 
ULONG Reserved; Must be 0
ULONG Capabilities; The Client capabilities
USHORT ByteCount; Count of data bytes; min = 0
UCHAR SecurityBlob[]; The opaque security blob
 STRING NativeOS[]; Client's native operating system, 
                             Unicode 
STRING NativeLanMan[]; Client's native LAN Manager type,
                              Unicode
```
#### And the server response is:

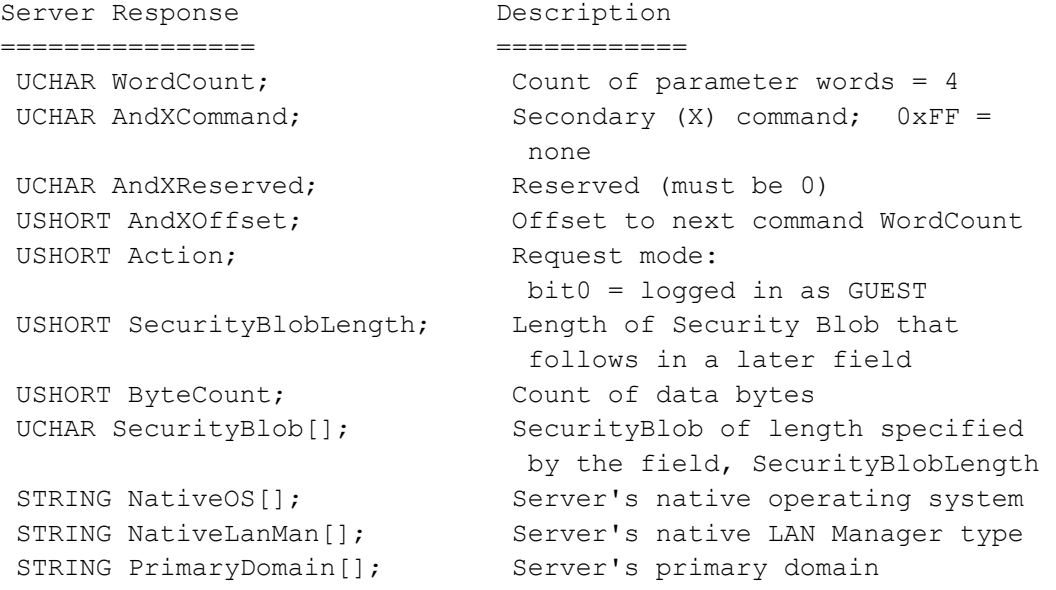

There may be multiple round trips involved in the security blob exchange. In that case, the server may return an error STATUS\_MORE\_PROCESSING\_REQUIRED (a value of 0xC0000016) in the SMB status. The client can then repeat the SessionSetupAndX SMB with the rest of the security blob.

If the negotiated SMB dialect is "NT LM 0.12" or later and the server does not support Extended Security (i.e. the CAP\_EXTENDED\_SECURITY flag in the Capabilities field of the Negotiate Response SMB is not set), the format of the response SMB is unchanged, but the request is:

```
Client Request Description
=============== ============ 
UCHAR WordCount; Count of parameter words = 13
UCHAR AndXCommand; Secondary (X) command; 0xFF = none
 UCHAR AndXReserved; Reserved (must be 0)
```

```
USHORT AndXOffset; Offset to next command WordCount<br>USHORT MaxBufferSize; Client's maximum buffer size<br>USHORT MaxMpxCount; Actual maximum multiplexed pendi
                            Client's maximum buffer size
                             Actual maximum multiplexed pending
                               requests 
USHORT VcNumber; 0 = \text{first (only)}, nonzero=additional
                               VC number 
ULONG SessionKey; Session key (valid iff VcNumber != 0)
USHORT Account password size, ANSI
    CaseInsensitivePasswordLength; 
USHORT Account password size, Unicode
    CaseSensitivePasswordLength; 
ULONG Reserved; Must be 0
ULONG Capabilities; Client capabilities<br>USHORT ByteCount; Count of data bytes
                             Count of data bytes; min = 0UCHAR COUNTER Account Password, ANSI
    CaseInsensitivePassword[]; 
UCHAR Account Password, Unicode
    CaseSensitivePassword[]; 
UCHAR Reserved2 Present if Unicode negotiated to even byte
                             boundary 
STRING AccountName[]; Account Name, Unicode 
 STRING PrimaryDomain[]; Client's primary domain, Unicode 
 STRING NativeOS[]; Client's native operating system, 
                               Unicode 
 STRING NativeLanMan[]; Client's native LAN Manager type, 
                                Unicode
```
The client expresses its capabilities to the server encoded in the Capabilities field. The format of that field is:

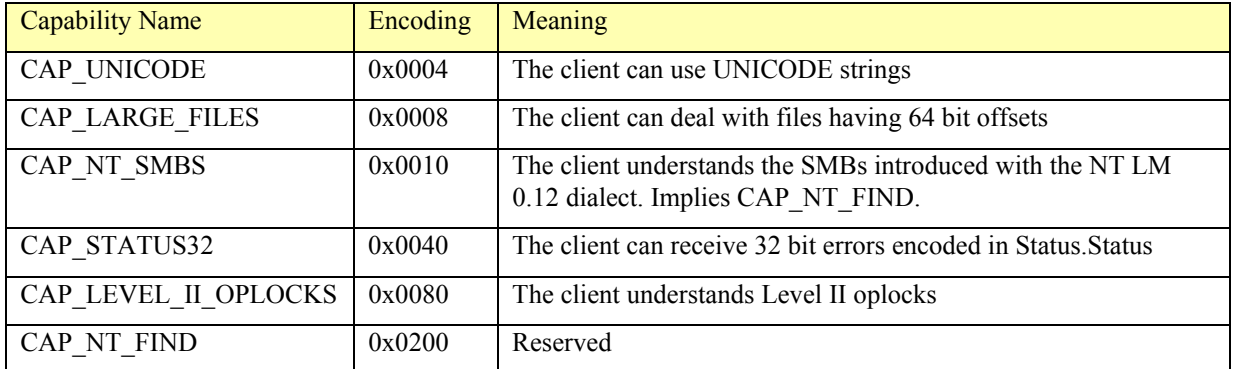

The entire message sent and received including the optional ANDX SMB must fit in the negotiated maximum transfer size. The following are the only valid SMB commands for AndXCommand for SMB\_COM\_SESSION\_SETUP\_ANDX:

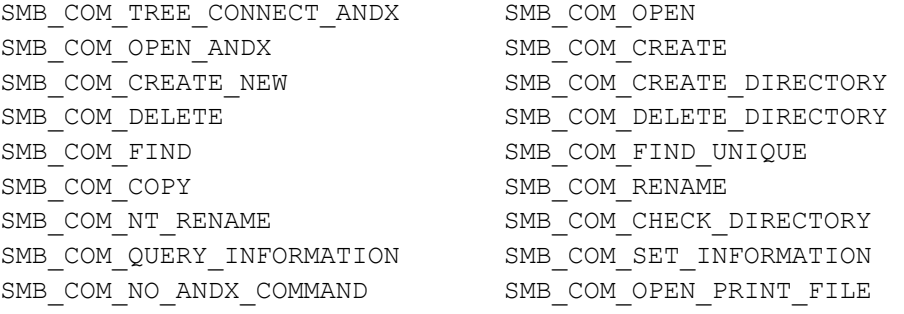

#### 4.1.2.3. Errors

```
ERRSRV/ERRerror - No NEG_PROT issued 
ERRSRV/ERRbadpw - Password not correct for given username 
ERRSRV/ERRtoomanyuids - Maximum number of users per session exceeded 
ERRSRV/ERRnosupport - Chaining of this request to the previous is not 
supported
```
#### 4.1.3. LOGOFF\_ANDX: User Logoff

#### This SMB is the inverse of SMB\_COM\_SESSION\_SETUP\_ANDX.

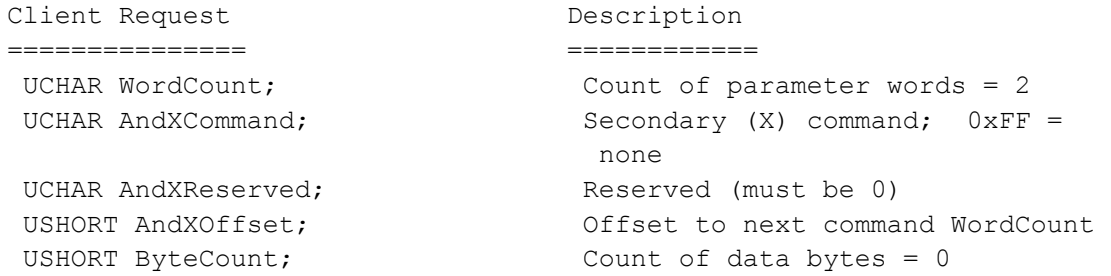

#### The server response is:

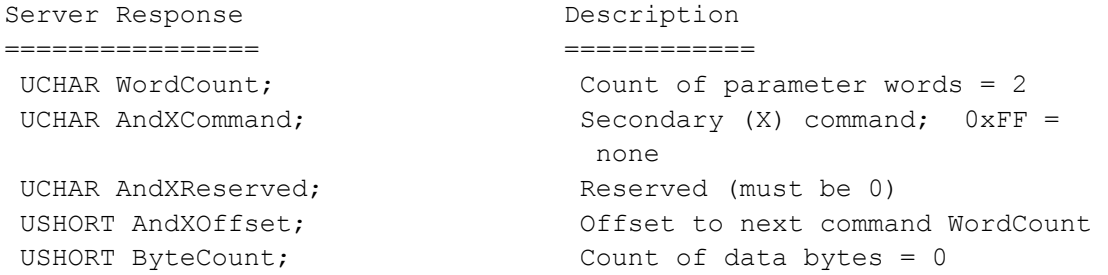

The user represented by Uid in the SMB header is logged off. The server closes all files currently open by this user, and invalidates any outstanding requests with this Uid.

SMB\_COM\_SESSION\_SETUP\_ANDX is the only valid AndXCommand for this SMB.

#### 4.1.3.1. Errors

ERRSRV/invnid - TID was invalid ERRSRV/baduid - UID was invalid

#### 4.1.4. TREE\_CONNECT\_ANDX: Tree Connect

The TREE\_CONNECT\_ANDX client request is defined below:

```
Client Request Description
=============== ============ 
UCHAR WordCount; Count of parameter words = 4
UCHAR AndXCommand; Secondary (X) command; 0xFF = none
UCHAR AndXReserved; The Reserved (must be 0)
USHORT AndXOffset; Offset to next command WordCount
USHORT Flags; \qquad \qquad Additional information
                            bit 0 set = Disconnect Tid
```

```
USHORT PasswordLength; Length of Password[]
USHORT ByteCount; Count of data bytes; min = 3
UCHAR Password[]; Password
STRING Path[]; SERVER name and share name
STRING Service[]; STRING Service name
```
The serving machine verifies the combination and returns an error code or an identifier. The full name is included in this request message and the identifier identifying the connection is returned in the Tid field of the SMB header. The Tid field in the client request is ignored. The meaning of this identifier (Tid) is server specific; the client must not associate any standard meaning to it.

If the negotiated dialect is LANMAN1.0 or later, then it is a protocol violation for the client to send this message prior to a successful SMB\_COM\_SESSION\_SETUP\_ANDX, and the server ignores Password.

If the negotiated dialect is prior to LANMAN1.0 and the client has not sent a successful SMB\_COM\_SESSION\_SETUP\_ANDX request when the tree connect arrives, a user level security mode server must nevertheless validate the client's credentials as discussed earlier in this document.

Path follows UNC style syntax, that is to say it is encoded as \\server\share and it indicates the name of the resource to which the client wishes to connect.

Because Password may be an authentication response, it is a variable length field with the length specified by PasswordLength. If authentication is not being used, Password should be a null terminated ASCII string with PasswordLength set to the string size including the terminating null.

The server can enforce whatever policy it desires to govern share access. Typically, if the server is paused, administrative privilege is required to connect to any share; if the server is not paused, administrative privilege is required only for administrative shares (C\$, etc.). Other such policies may include valid times of day, software usage license limits, number of simultaneous server users or share users, etc.

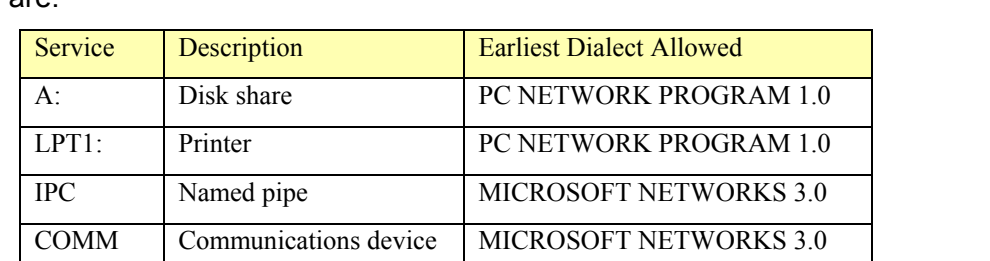

????? Any type of device MICROSOFT NETWORKS 3.0

The Service component indicates the type of resource the client intends to access. Valid values are:

If bit0 of Flags is set, the tree connection to Tid in the SMB header should be disconnected. If this tree disconnect fails, the error should be ignored.

If the negotiated dialect is earlier than DOS LANMAN2.1, the response to this SMB is:

```
Server Response Description
================ ============ 
UCHAR WordCount; The Count of parameter words = 2
UCHAR AndXCommand; Secondary (X) command; 0 \times FF = noneUCHAR AndXReserved; Reserved (must be 0)
 USHORT AndXOffset; Offset to next command WordCount
```
#### If the negotiated is DOS LANMAN2.1 or later, the response to this SMB is:

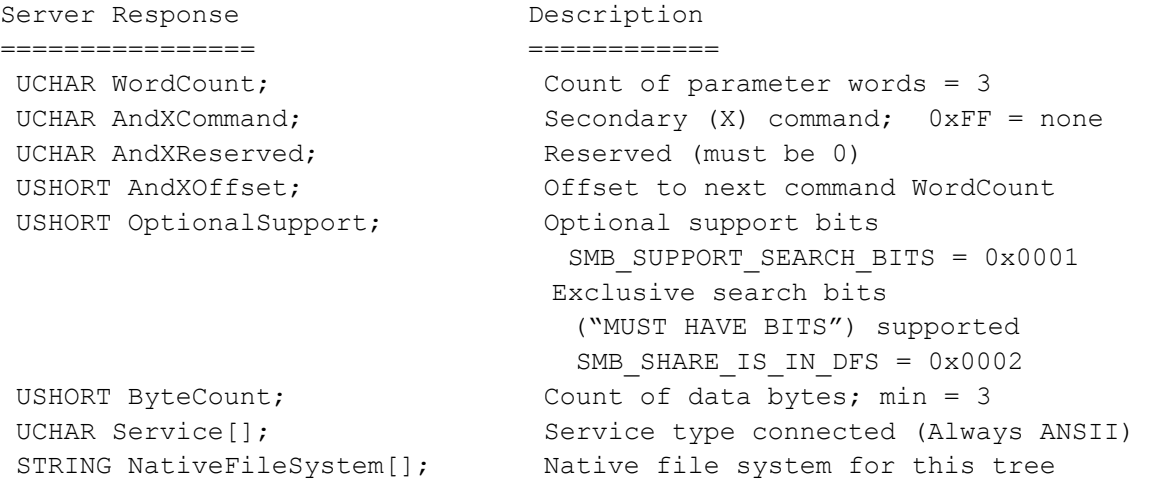

#### NativeFileSystem is the name of the filesystem. Expected values include FAT, NTFS, etc.

Some servers negotiate "DOS LANMAN2.1" dialect or later and still send the "downlevel" (i.e. wordcount==2) response. Valid AndX following commands are:

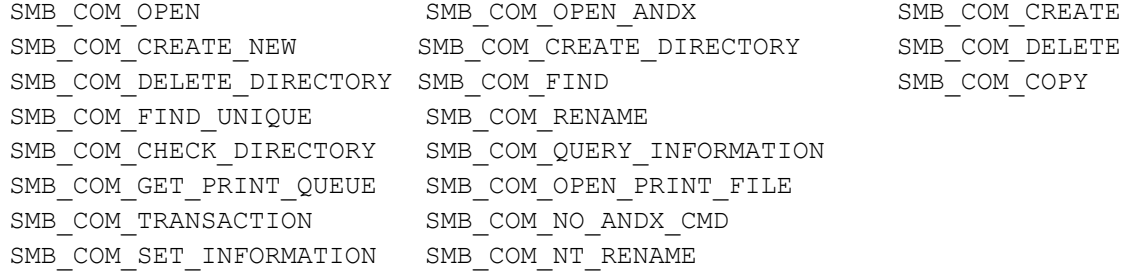

#### 4.1.4.1. Errors

ERRDOS/ERRnomem ERRDOS/ERRbadpath ERRDOS/ERRinvdevice ERRSRV/ERRaccess ERRSRV/ERRbadpw ERRSRV/ERRinvnetname

#### 4.1.5. TREE\_DISCONNECT: Tree Disconnect

This message informs the server that the client no longer wishes to access the resource connected via a prior SMB\_COM\_TREE\_CONNECT or SMB\_COM\_TREE\_CONNECT\_ANDX.

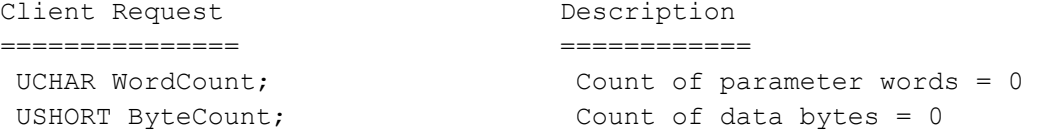

The resource sharing connection identified by Tid in the SMB header is logically disconnected from the server. Tid is invalidated; it will not be recognized if used by the client for subsequent requests. All locks, open files, etc. created on behalf of Tid are released.

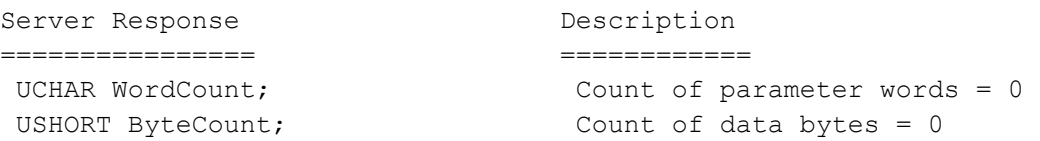

### 4.1.5.1. Errors

ERRSRV/ERRinvnid ERRSRV/ERRbaduid

### 4.1.6. TRANS2\_QUERY\_FS\_INFORMATION: Get File System Information

This transaction requests information about a filesystem on the server. Its format is:

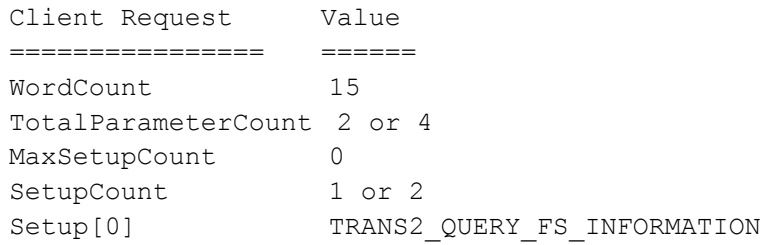

The request's parameter block encodes InformationLevel (a USHORT), describing the level of filesystem info that should be returned. Values for InformationLevel are specified in the table below.

The filesystem is identified by Tid in the SMB header.

MaxDataCount in the transaction request must be large enough to accommodate the response.

The encoding of the response parameter block depends on the InformationLevel requested. Information levels whose values are greater than 0x102 are mapped to corresponding operating system calls (NtQueryVolumeInformationFile calls) by the server. The two levels below 0x102 are described below. The requested information is placed in the Data portion of the transaction response.

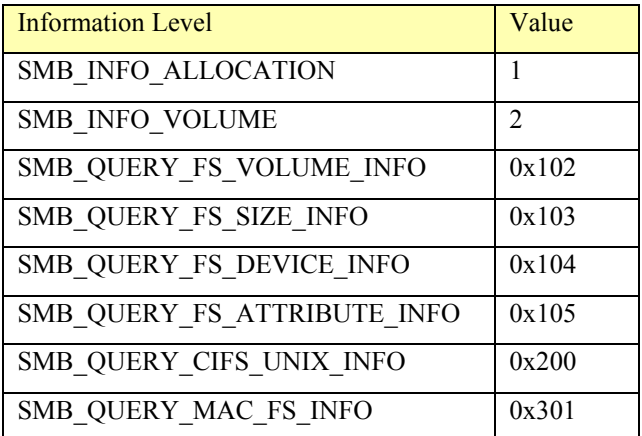

The following sections describe the InformationLevel dependent encoding of the data part of the transaction response.

## 4.1.6.1. SMB\_INFO\_ALLOCATION

InformationLevel

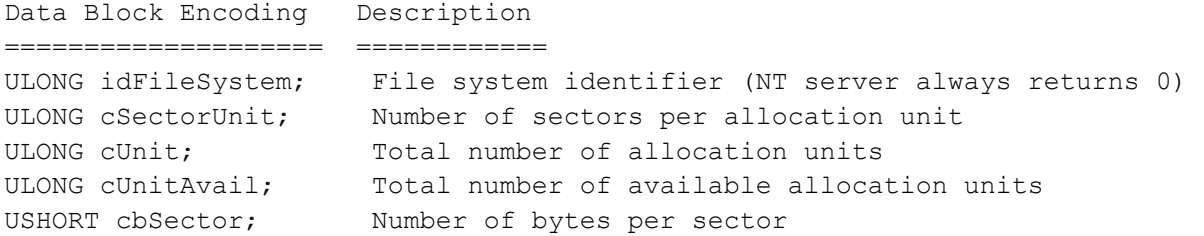

### 4.1.6.2. SMB\_INFO\_VOLUME

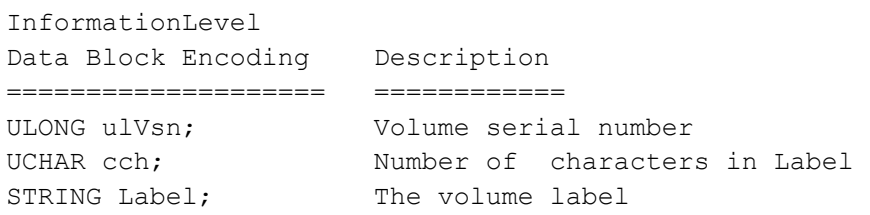

## 4.1.6.3. SMB\_QUERY\_FS\_VOLUME\_INFO

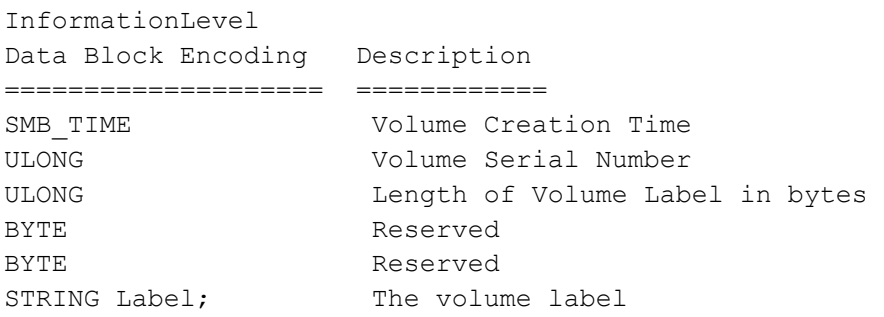

## 4.1.6.4. SMB\_QUERY\_FS\_SIZE\_INFO

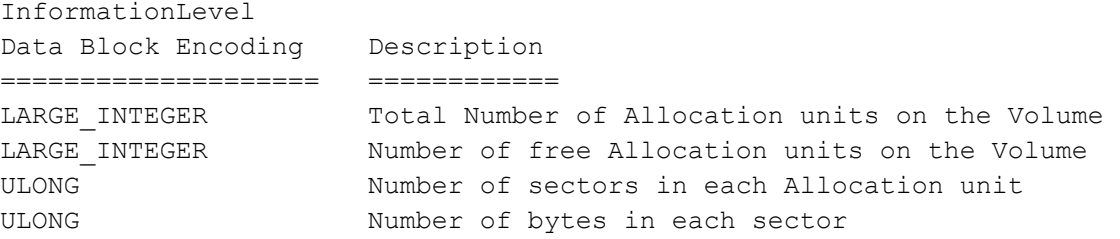

### 4.1.6.5. SMB\_QUERY\_FS\_DEVICE\_INFO

```
InformationLevel 
Data Block Encoding Description 
==================== ====== 
ULONG DeviceType; Values as specified below 
ULONG Characteristics of the device; Values as specified 
below
```
For DeviceType, note that the values 0-32767 are reserved for the exclusive use of Microsoft Corporation. The following device types are currently defined:

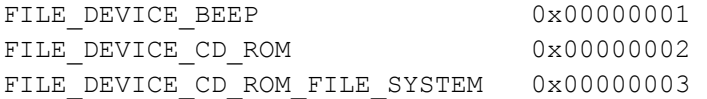

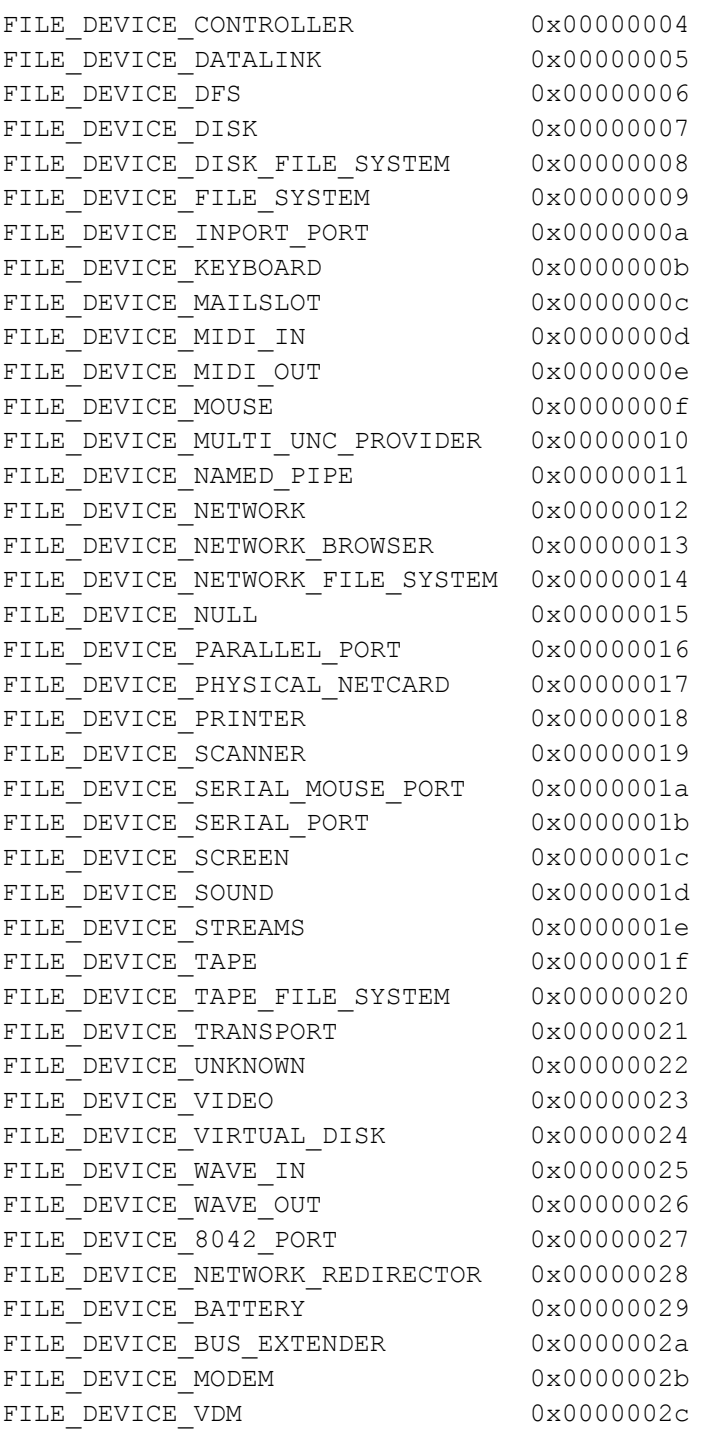

Some of these device types are not currently accessible over the network, and may never be accessible on the network. Some may change to be accessible in the future. The values for device types that will never be accessible over the network may be redefined to be "reserved".

For the encoding of "Characteristics" in the protocol request, this field is the sum of any of the following:

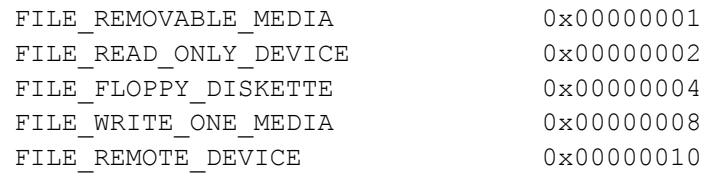
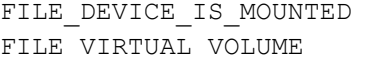

0x00000020 0x00000040

## 4.1.6.6. SMB\_QUERY\_FS\_ATTRIBUTE\_INFO

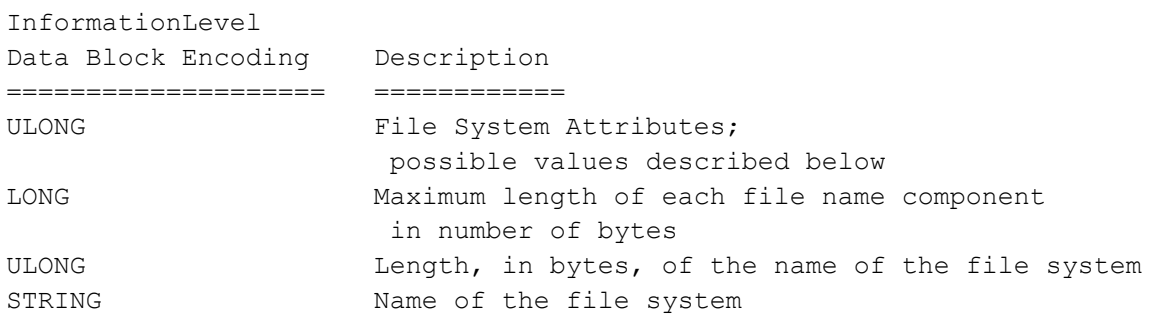

## Where FileSystemAttributes are the sum of any of the following:

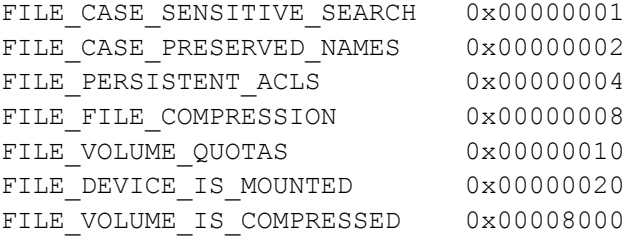

## 4.1.6.7. SMB\_QUERY\_CIFS\_UNIX\_INFO

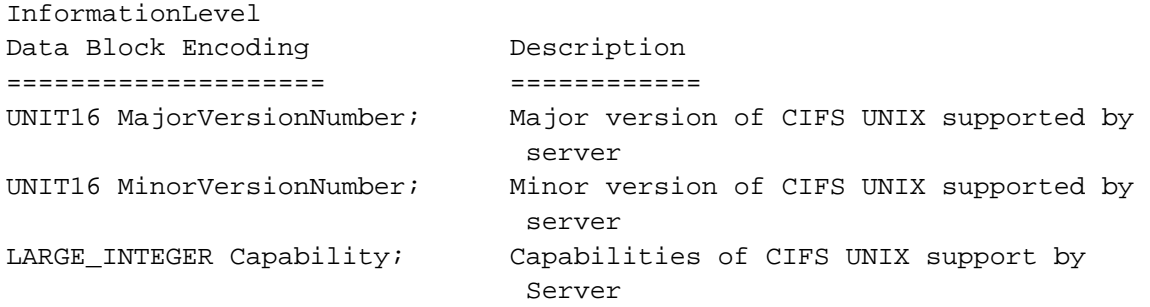

Where Capability is the sum of the following:

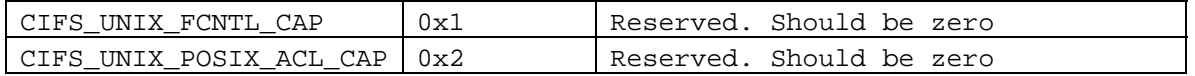

# 4.1.6.8. SMB\_QUERY\_MAC\_FS\_INFO

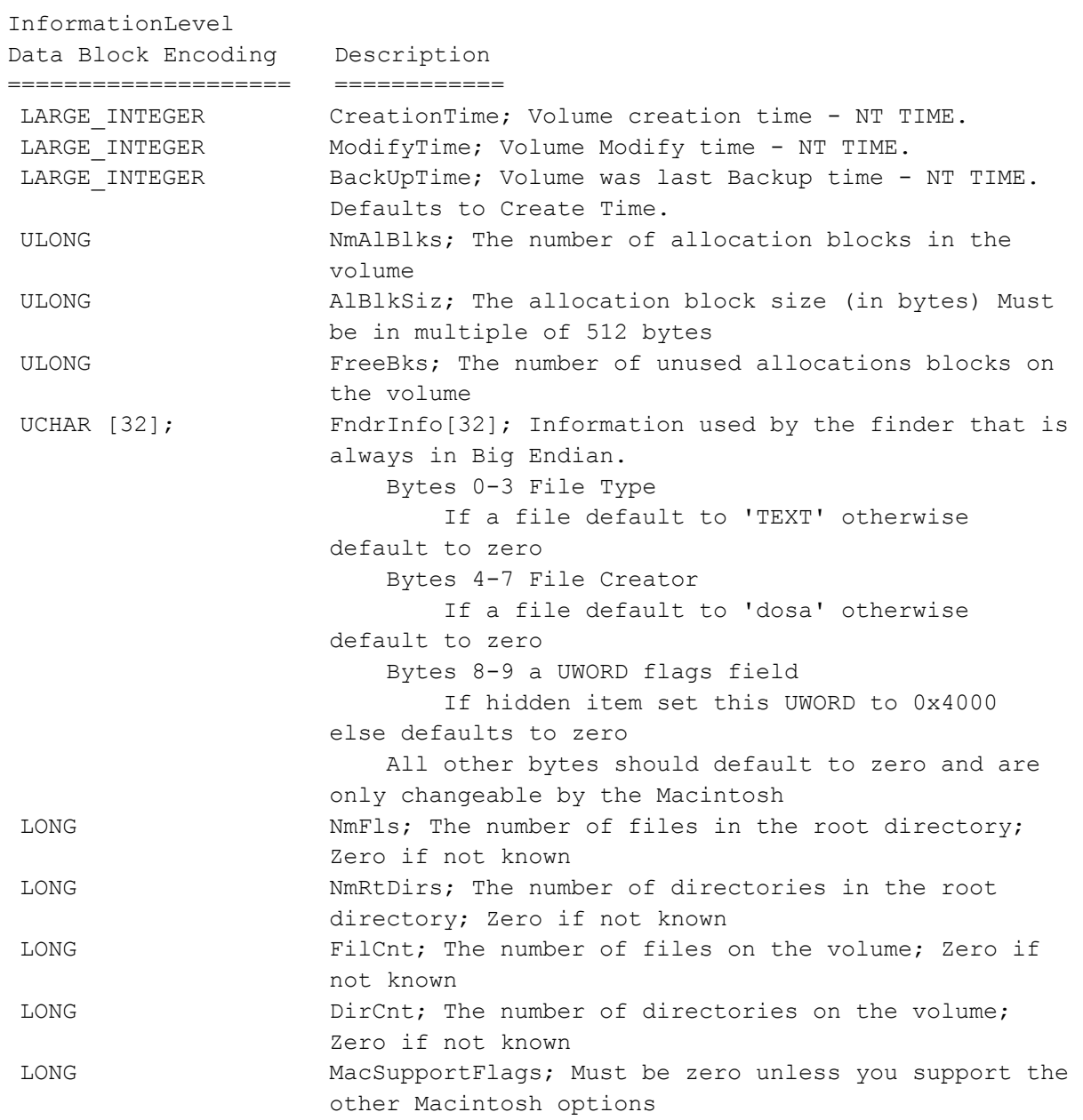

## Where *MacSupportFlags* is the sum of any of the following:

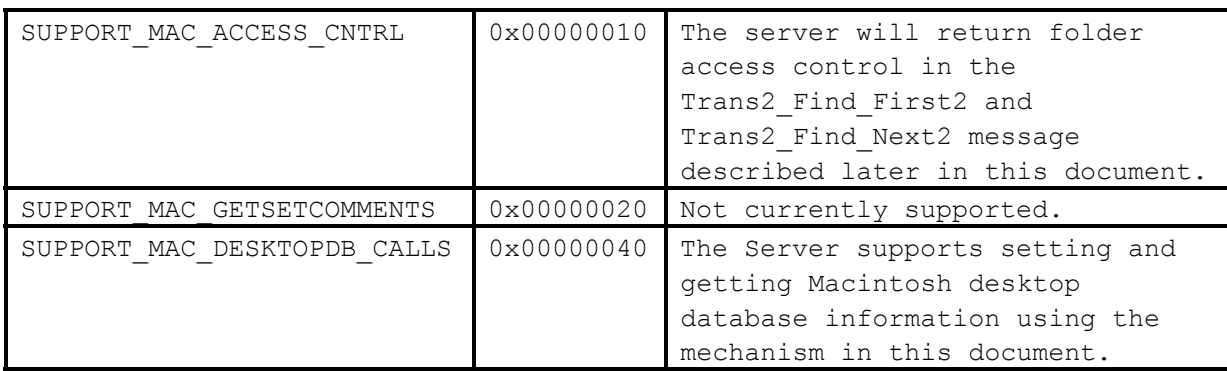

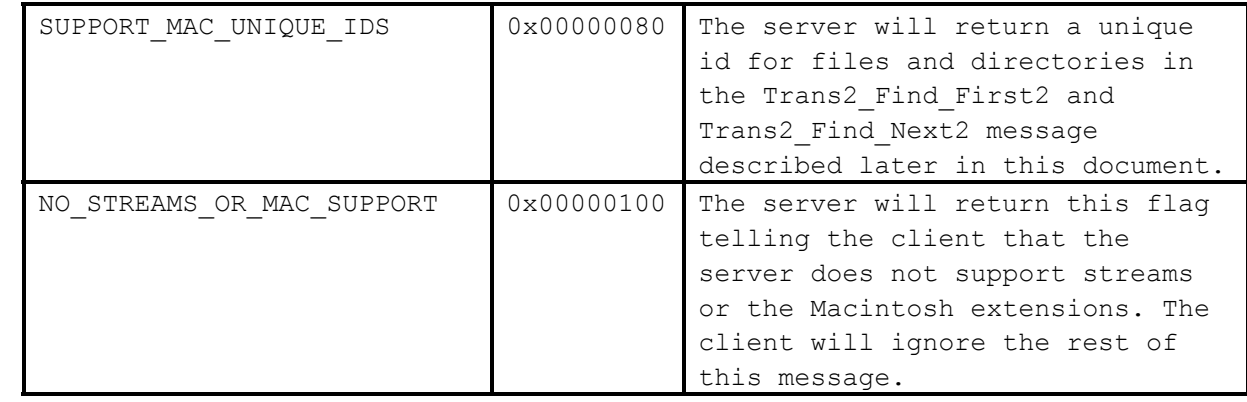

#### 4.1.6.9. Errors

```
ERRSRV/invnid - TID was invalid 
ERRSRV/baduid - UID was invalid 
ERRHRD/ERRnotready - The file system has been removed 
ERRHRD/ERRdata - Disk I/O error 
ERRSRV/ERRaccess - User does not have rights to perform this operation 
ERRSRV/ERRinvdevice - Resource identified by TID is not a file system
```
### 4.1.7. ECHO: Ping the Server

This request is used to test the connection to the server, and to see if the server is still responding. The client request is defined as:

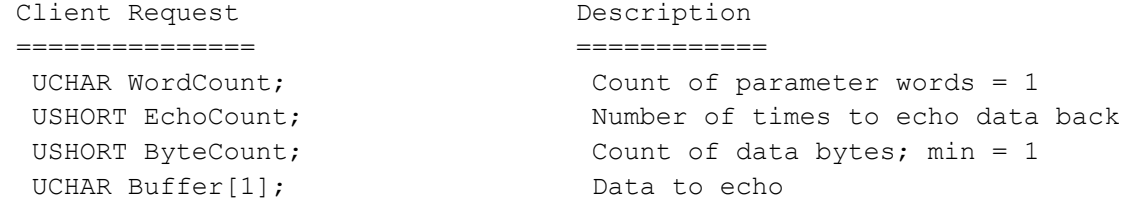

#### And, the server response is:

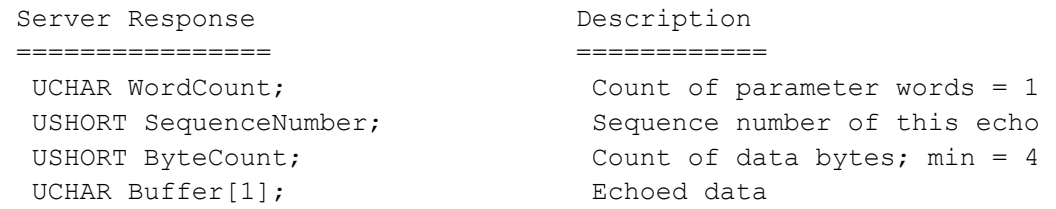

Each response echoes the data sent, though ByteCount may indicate "no data". If EchoCount is zero, no response is sent.

Tid in the SMB header is ignored, so this request may be sent to the server even if there are no valid tree connections to the server.

The flow for the ECHO protocol is:

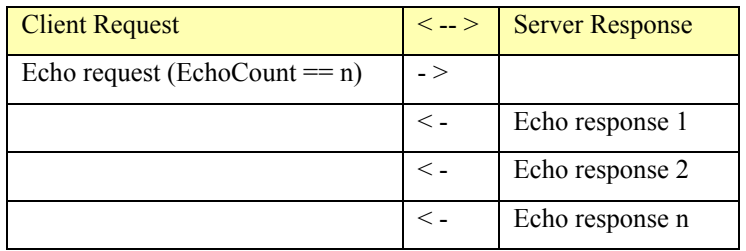

#### 4.1.7.1. Errors

```
ERRSRV/ERRbaduid - UID was invalid 
ERRSRV/ERRnoaccess - session has not been established 
ERRSRV/ERRnosupport - ECHO function is not supported
```
#### 4.1.8. NT\_CANCEL: Cancel request

This SMB allows a client to cancel a request currently pending at the server. The client request is defined as:

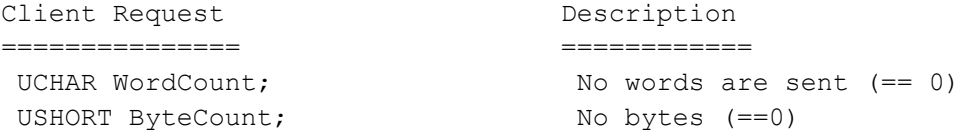

The Sid, Uid, Pid, Tid, and Mid fields of the SMB are used to locate an pending server request from this session. If a pending request is found, it is "hurried along" which may result in success or failure of the original request. No other response is generated for this SMB.

## **4.2. File Requests**

#### 4.2.1. NT\_CREATE\_ANDX: Create or Open File

This command is used to create or open a file or a directory. The client request is defined as:

```
Client Request Description
=============== ============ 
UCHAR WordCount; Count of parameter words = 24
UCHAR AndXCommand; Secondary command; 0xFF = None
UCHAR AndXReserved; Reserved (must be 0)
USHORT AndXOffset; Offset to next command WordCount 
UCHAR Reserved; The Reserved (must be 0)
USHORT NameLength; Length of Name[] in bytes
ULONG Flags; Create bit set:
                                0x02 - Request an oplock 
                                0x04 - Request a batch oplock 
                                0x08 - Target of open must be directory 
ULONG RootDirectoryFid; If non-zero, open is relative to
                                this directory 
ACCESS MASK DesiredAccess; Access desired (See Section 3.8 for an
                                explanation of this field) 
LARGE INTEGER AllocationSize; Initial allocation size
ULONG ExtFileAttributes; File attributes
ULONG ShareAccess; Type of share access
ULONG CreateDisposition; Action if file does/does not exist
```
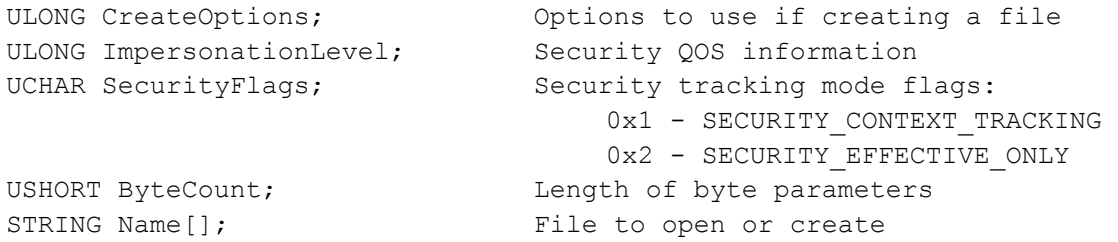

The Name parameter contains the full path from the tree connect point unless the RootDirectoryFid is used. To use the RootDirectoryFid perform a NT\_CREATE\_ANDX to open the directory and then use the returned Fid for subsequent NT\_CREATE\_ANDX calls to open/create files within that directory.

The DesiredAccess parameter is specified in section 3.8, Access Mask Encoding. If no value is specified, an application can still query attributes without actually accessing the file.

The ExtFileAttributes parameter specifies the file attributes and flags for the file. The parameter's value is the sum of allowed attributes and flags defined in section 3.12, Extended File Attribute Encoding.

The ShareAccess field specifies how the file can be shared. This parameter must be some combination of the following values:

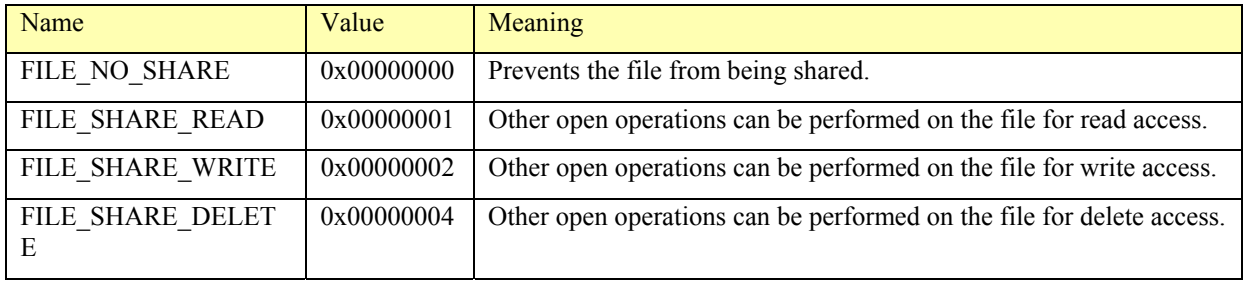

The CreateDisposition parameter can contain one of the following values:

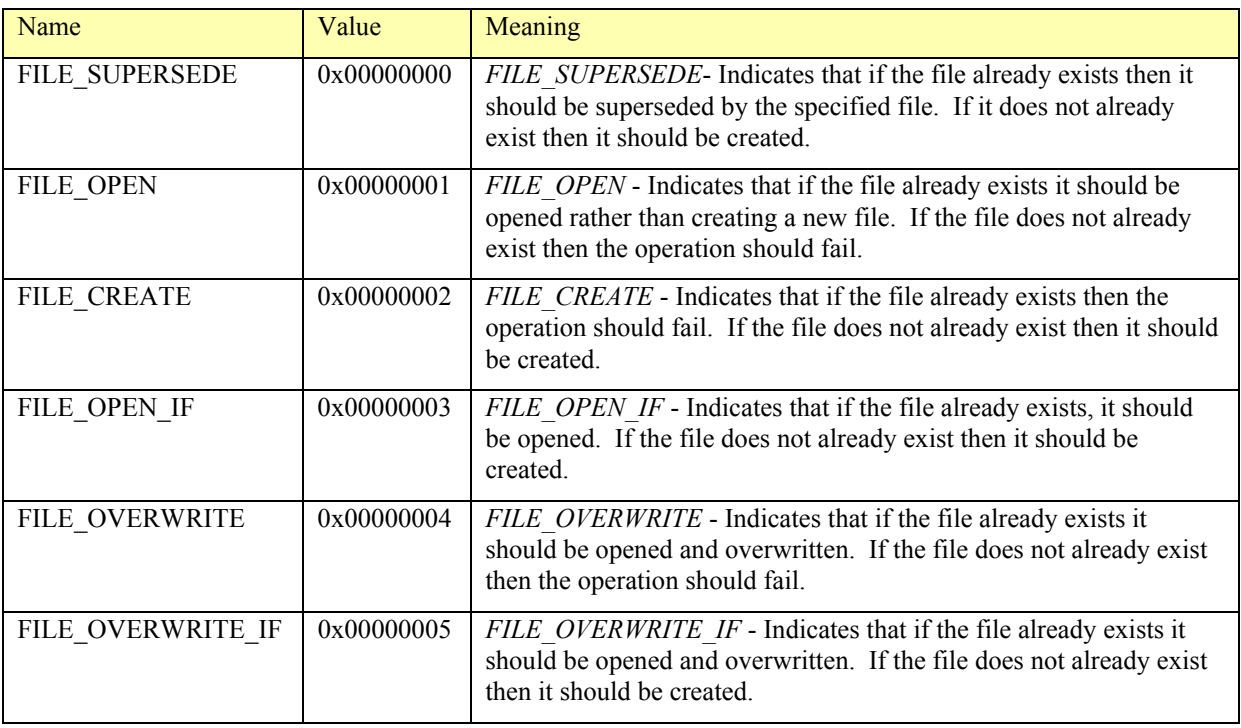

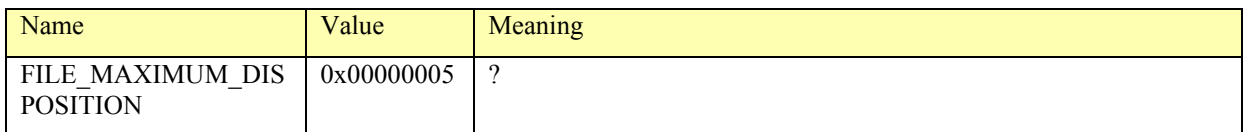

### The ImpersonationLevel parameter can contain one or more of the following values:

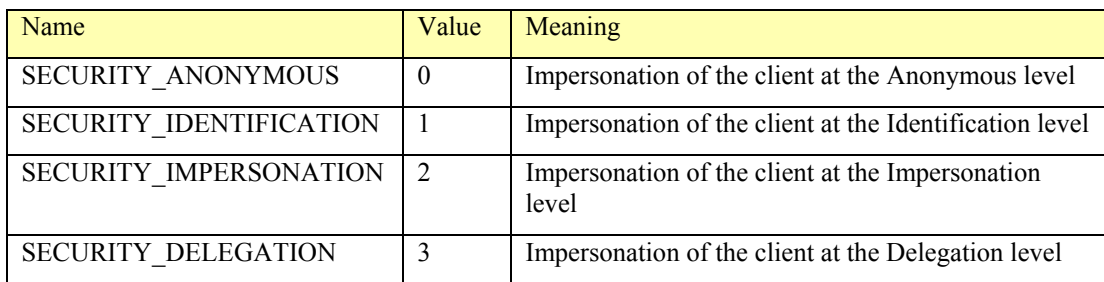

### The SecurityFlags parameter can have either of the following two flags set:

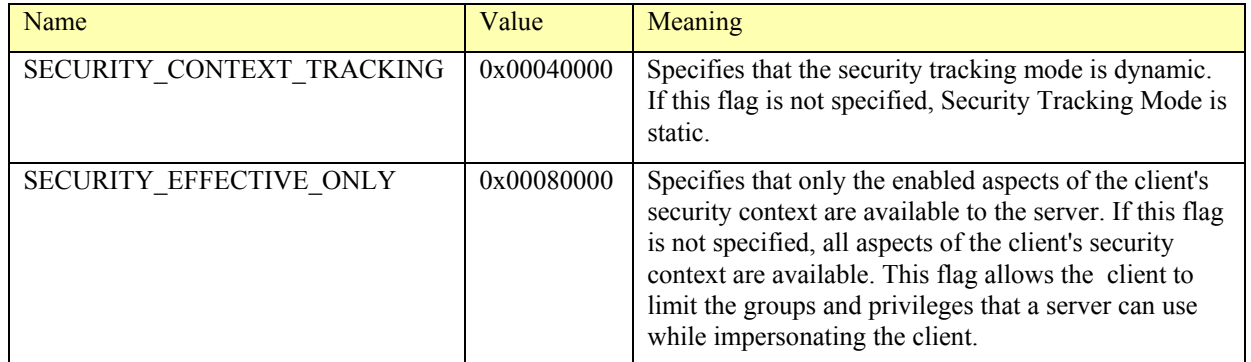

## The server response to the NT\_CREATE\_ANDX request is as follows:

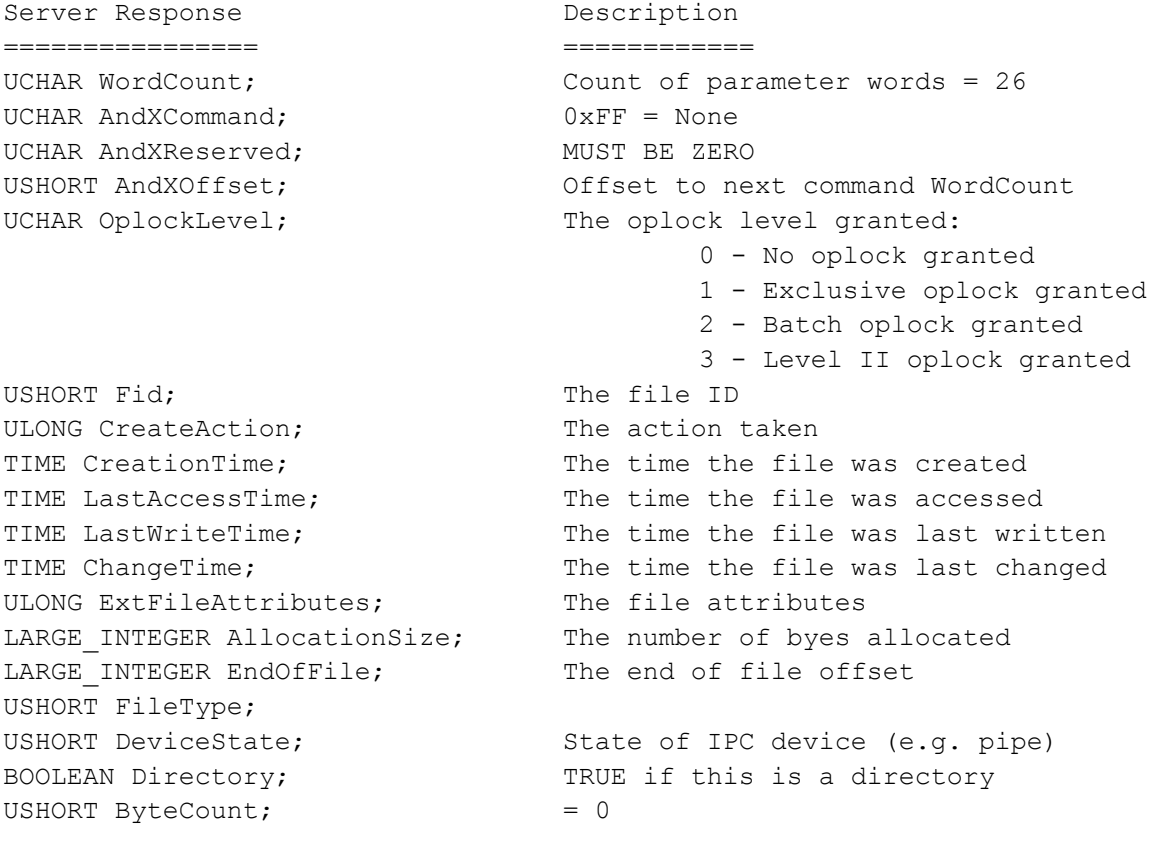

```
The following SMBs may follow SMB COM NT CREATE ANDX:
SMB_COM_READ SMB_COM_READ_ANDX
SMB_COM_IOCTL
```
### 4.2.1.1. Errors

ERRDOS codes ------------ ERRbadfile ERRbadpath ERRnofids ERRnoaccess ERRnomem ERRbadaccess ERRbadshare ERRfileexists ERRquota ERRSRV codes ------------ ERRaccess ERRinvdevice ERRinvtid

```
ERRbaduid
```
## 4.2.2. NT\_TRANSACT\_CREATE: Create or Open File with EAs or SD

This command is used to create or open a file or a directory, when EAs or an SD must be applied to the file. The parameter and data blocks for the client's CREATE request include the following data:

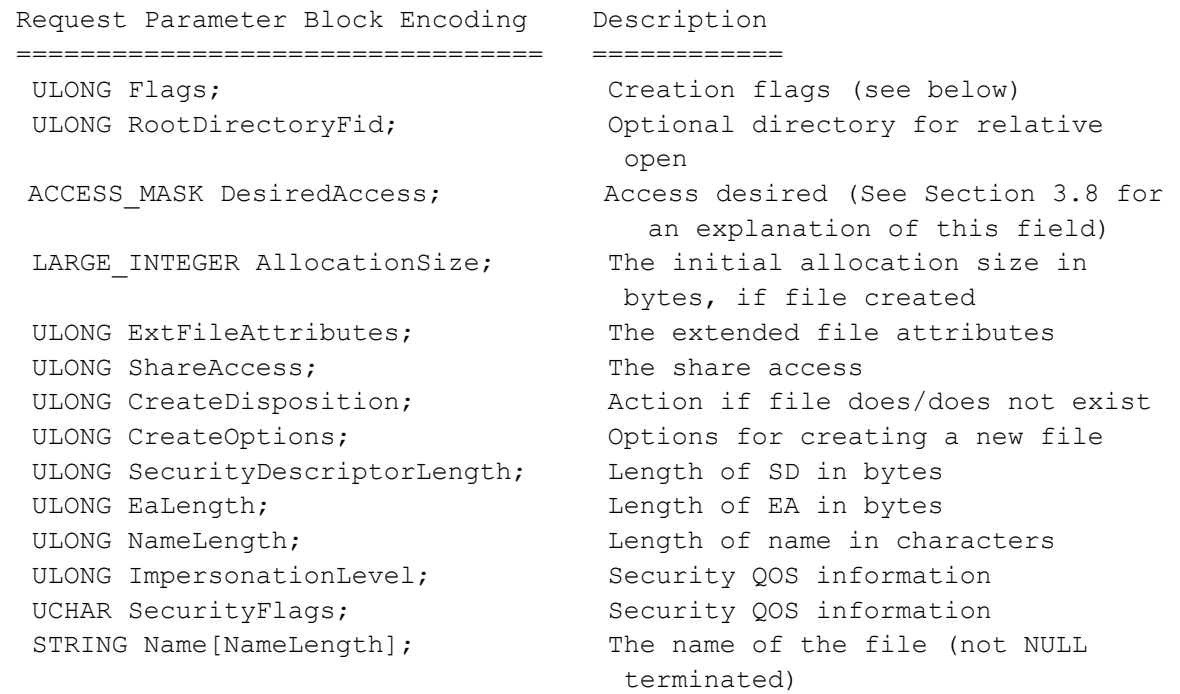

```
Request Data Block Encoding Description
 ============================ ============ 
  UCHAR SecurityDescriptor[ 
     SecurityDescriptorLength]; 
 UCHAR ExtendedAttributes[EaLength];
```
The Flags parameter can contain one of the following values:

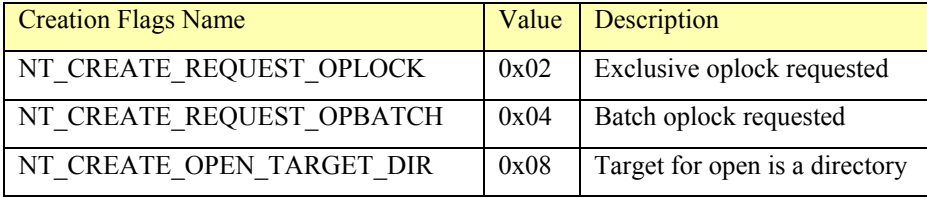

The parameter block of the server response is defined as:

```
Response Parameter Block Encoding Description 
================================== ============ 
UCHAR OplockLevel; The oplock level granted
 UCHAR Reserved; 
USHORT Fid; The file ID
ULONG CreateAction; The action taken
ULONG EaErrorOffset; 06 Offset of the EA error
TIME CreationTime; TIME CreationTime;
TIME LastAccessTime; TIME time the file was accessed
TIME LastWriteTime; The time the file was last written
TIME ChangeTime; TIME Changed The time the file was last changed
ULONG ExtFileAttributes; The file attributes
 LARGE_INTEGER AllocationSize; The number of byes allocated 
 LARGE_INTEGER EndOfFile; The end of file offset 
 USHORT FileType; 
USHORT DeviceState; State of IPC device (e.g. pipe)
BOOLEAN Directory; TRUE if this is a directory
```
See the description of NT\_CREATE\_ANDX (section 4.2.1) for further definition of the CREATE request/response parameters.

#### 4.2.2.1. Errors

```
ERRDOS codes 
------------ 
ERRbadfile 
ERRbadpath 
ERRnofids 
ERRnoaccess 
ERRnomem 
ERRbadaccess 
ERRbadshare 
ERRfileexists 
ERRquota 
ERRSRV codes 
------------
```

```
ERRaccess
```
ERRinvdevice ERRinvtid ERRbaduid

### 4.2.3. CREATE\_TEMPORARY: Create Temporary File

The server creates a data file in the specified Directory, relative to Tid in the SMB header, and assigns a unique name to it. The client request and server response for the command are:

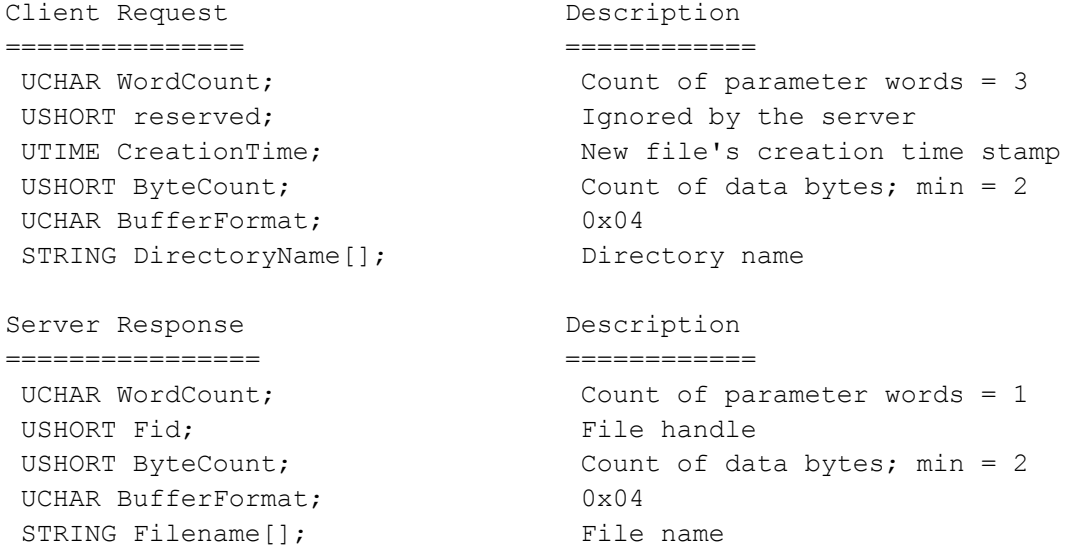

Fid is the returned handle for future file access. Filename is the name of the file that was created within the requested Directory. It is opened in compatibility mode with read/write access for the client.

Support of CreationTime by the server is optional.

#### 4.2.3.1. Errors

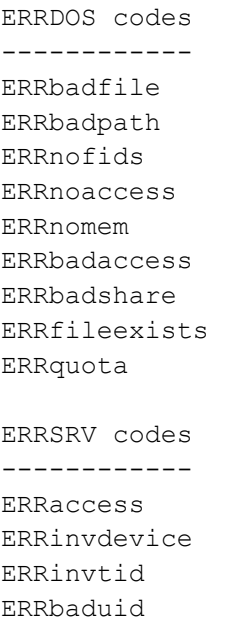

#### Client requests a file read, using the SMB fields specified below:

```
Client Request Description
=============== ============ 
UCHAR WordCount; Count of parameter words = 10 or 12
UCHAR AndXCommand; Secondary (X) command; 0xFF = none
 UCHAR AndXReserved; Reserved (must be 0) 
 USHORT AndXOffset; Offset to next command WordCount 
USHORT Fid; The handle
ULONG Offset; The Soffset in file to begin read
USHORT MaxCount; Max number of bytes to return
USHORT MinCount; Reserved for obsolescent requests
ULONG MaxCountHigh; High 16 bits of MaxCount if
 CAP_LARGE_READX; else MUST BE ZERO 
 USHORT Remaining; Reserved for obsolescent requests 
 ULONG OffsetHigh; Upper 32 bits of offset (only if 
 WordCount is 12) 
\begin{array}{ccc} \text{wordcount is 12)} \\ \text{USHORT ByteCount}; \\ \end{array}
```
#### And, the server response is:

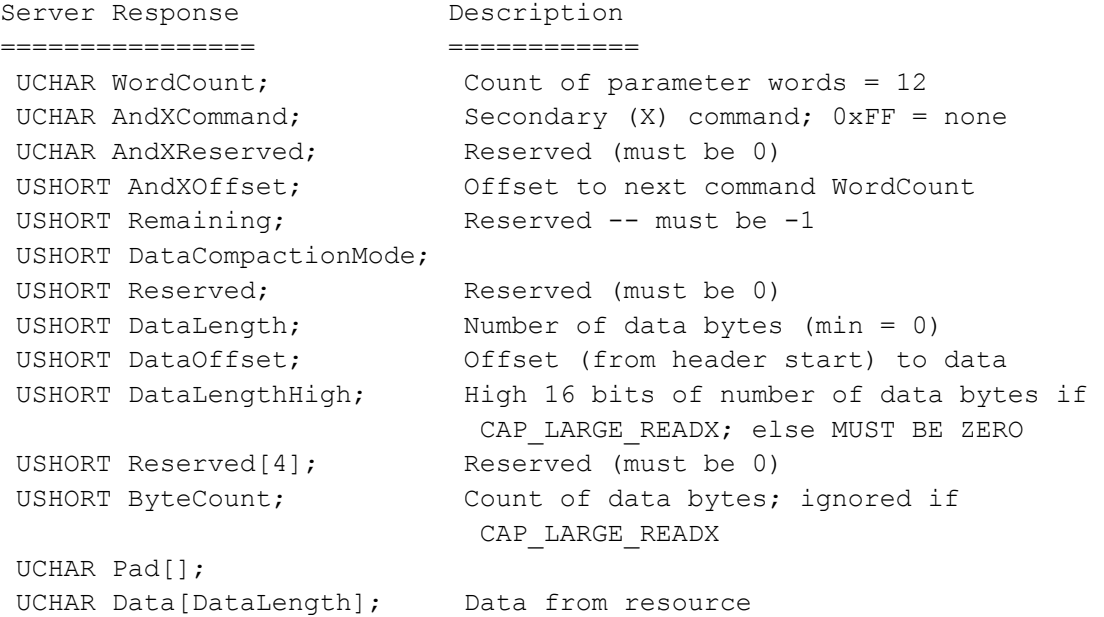

If the file specified by Fid has any portion of the range specified by Offset and MaxCount locked for exclusive use by a client with a different connection or Pid, the request will fail with ERRlock.

If the negotiated dialect is NT LM 0.12 or later, the client may use the 12 parameter word version of the request. This version allows specification of 64 bit file offsets.

If CAP LARGE READX was indicated by the server in the negotiate protocol response, the request's MaxCount field may exceed the negotiated buffer size if Fid refers to a disk file. The server may arbitrarily elect to return fewer than MaxCount bytes in response.

The SMB server MAY use the MinCount on named-pipe calls to determine if this is a blocking read or a non-blocking read. (Non blocking is determined by MinCount = 0). Note that for blocking reads, the length

required to succeed is actually the ReadLength and not the MinCount. (So in some sense, MinCount has become more of an indicator of blocking vs. non-blocking rather than a true length)

#### The following SMBs may follow SMB\_COM\_READ\_ANDX:

SMB\_COM\_CLOSE

#### 4.2.4.1. Errors

ERRDOS/ERRnoaccess ERRDOS/ERRbadfid ERRDOS/ERRlock ERRDOS/ERRbadaccess ERRSRV/ERRinvid ERRSRV/ERRbaduid

### 4.2.5. WRITE\_ANDX: Write Bytes to file or resource

Client requests a file write, using the SMB fields specified below:

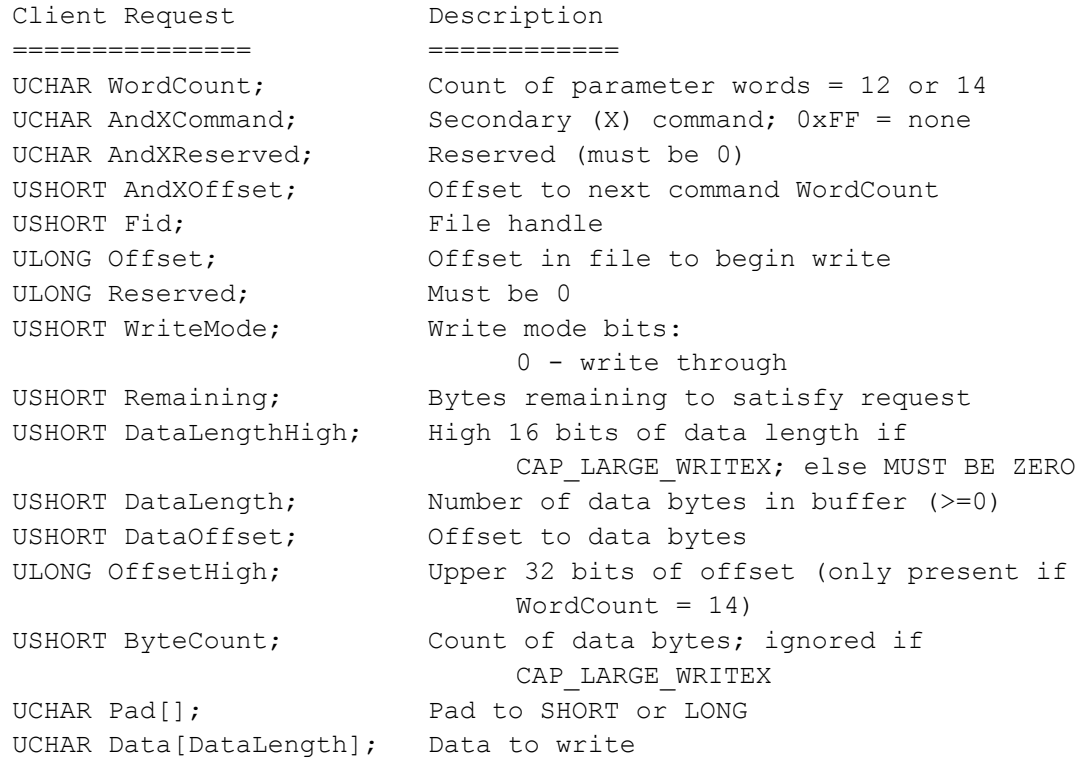

#### And, the server response is:

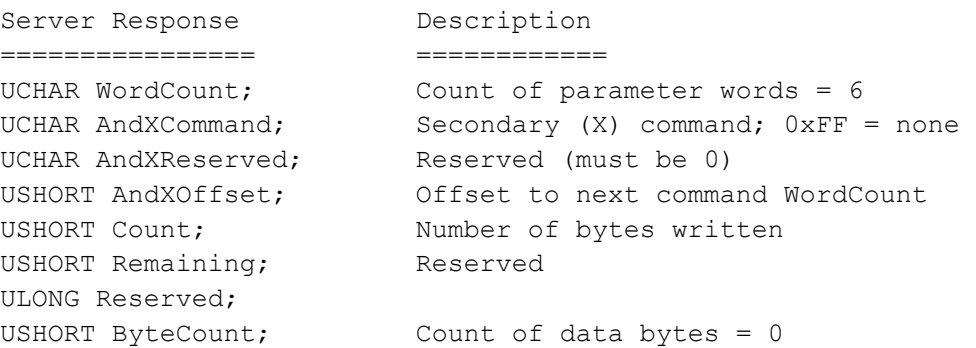

If the file specified by Fid has any portion of the range specified by Offset and MaxCount locked for shared or exclusive use by a client with a different connection or Pid, the request will fail with ERRlock.

A ByteCount of 0 does not truncate the file. Rather a zero length write merely transfers zero bytes of information to the file. A request such as SMB\_COM\_WRITE must be used to truncate the file.

If WriteMode has bit0 set in the request and Fid refers to a disk file, the response is not sent from the server until the data is on stable storage.

If the negotiated dialect is NT LM 0.12 or later, the 14 word format of this SMB may be used to access portions of files requiring offsets expressed as 64 bits. Otherwise, the OffsetHigh field must be omitted from the request.

If CAP LARGE WRITEX was indicated by the server in the negotiate protocol response, the request's DataLength field may exceed the negotiated buffer size if Fid refers to a disk file.

The following are the valid AndXCommand values for this SMB:

SMB\_COM\_READ  $\hfill$  SMB\_COM\_READ\_ANDX SMB\_COM\_LOCK\_AND\_READ SMB\_COM\_WRITE\_ANDX SMB\_COM\_CLOSE

#### 4.2.5.1. Errors

```
ERRDOS/ERRnoaccess 
ERRDOS/ERRbadfid 
ERRDOS/ERRlock 
ERRDOS/ERRbadaccess 
ERRSRV/ERRinvid 
ERRSRV/ERRbaduid
```
#### 4.2.6. LOCKING\_ANDX: Lock or Unlock Byte Ranges

SMB\_COM\_LOCKING\_ANDX allows both locking and/or unlocking of file range(s). A description of the fields of the client request, and explanations for several of the fields are provided below.

```
Client Request Description
=============== ============ 
UCHAR WordCount; The Count of parameter words = 8
UCHAR AndXCommand; Secondary (X) command; 0xFF = none
UCHAR AndXReserved; The Reserved (must be 0)
USHORT AndXOffset; Offset to next command WordCount
USHORT Fid; The handle
UCHAR LockType; The See LockType table below
UCHAR OplockLevel; The new oplock level
ULONG Timeout; \qquad \qquad Milliseconds to wait for unlock
USHORT NumberOfUnlocks; Number of unlock range structures that
 follow 
USHORT NumberOfLocks; Number of lock range structures that
                                 follow 
USHORT ByteCount; Count of data bytes
 LOCKING_ANDX_RANGE Unlocks[]; Unlock ranges 
 LOCKING_ANDX_RANGE Locks[]; Lock ranges
```
The LockType parameter can take on one of the values in the following table:

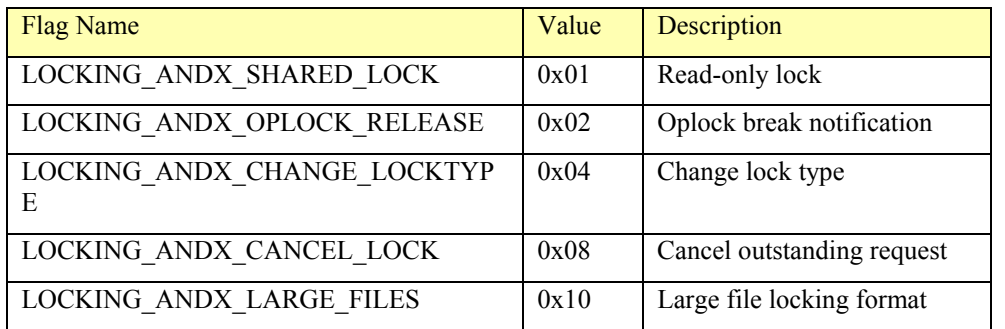

#### The format for LOCKING\_ANDX\_RANGE is:

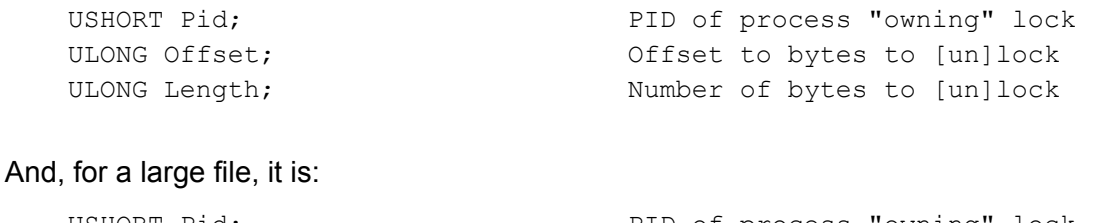

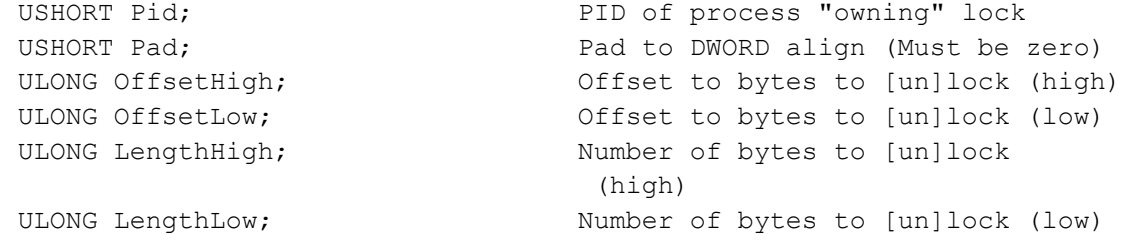

#### The server response is:

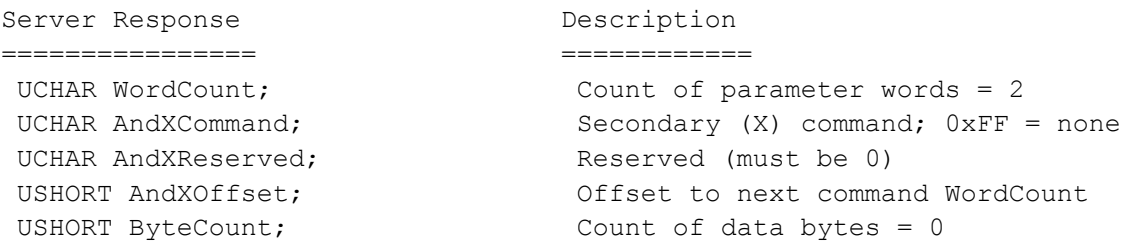

Locking is a simple mechanism for excluding other processes read/write access to regions of a file. The locked regions can be anywhere in the logical file. Locking beyond end-of-file is permitted. Lock conflicts (overlapping lock-requests) should cause the server to refuse the lock to the latter requestor. Any process using the *Fid* specified in this request's *Fid* has access to the locked bytes; other processes will be denied the locking of the same bytes.

The proper method for using locks is not to rely on being denied read or write access on any of the read/write protocols but rather to attempt the locking protocol and proceed with the read/write only if the locks succeeded.

Locking a range of bytes will fail if any subranges or overlapping ranges are locked, if the PID/UID of the requestor is not the same, and the locks are not compatible. In other words, if any of the specified bytes are already locked, the lock will fail.

If NumberOfUnlocks is non-zero, the Unlocks vector contains NumberOfUnlocks elements. Each element requests that a lock at Offset of Length be released. If NumberOfLocks is nonzero, the

Locks vector contains NumberOfLocks elements. Each element requests the acquisition of a lock at Offset of Length.

Timeout is the maximum amount of time to wait for the byte range(s) specified to become unlocked. A timeout value of 0 indicates that the server should fail immediately if any lock range specified is locked. A timeout value of -1 indicates that the server should wait as long as it takes for each byte range specified to become unlocked so that it may be again locked by this protocol. Any other value of smb timeout specifies the maximum number of milliseconds to wait for all lock range(s) specified to become available.

If any of the lock ranges timeout because of the area to be locked is already locked (or the lock fails), the other ranges in the protocol request which were successfully locked as a result of this protocol will be unlocked (either all requested ranges will be locked when this protocol returns to the client or none).

If LockType has the LOCKING ANDX SHARED LOCK flag set, the lock is specified as a shared lock. Locks for both read and write (where LOCKING\_ANDX\_SHARED\_LOCK is clear) should be prohibited, but other shared locks should be permitted. If shared locks can not be supported by a server, the server should map the lock to a lock for both read and write. Closing a file with locks still in force causes the locks to be released in no defined order.

If LockType has the LOCKING ANDX LARGE FILES flag set and if the negotiated protocol is NT LM 0.12 or later, then the Locks and Unlocks vectors are in the Large File LOCKING ANDX RANGE format. This allows specification of 64 bit offsets for very large files.

If the one and only member of the Locks vector has the LOCKING ANDX CANCEL LOCK flag set in the LockType field, the client is requesting the server to cancel a previously requested, but not yet responded to, lock.

If LockType has the LOCKING\_ANDX\_CHANGE\_LOCKTYPE flag set, the client is requesting that the server atomically change the lock type from a shared lock to an exclusive lock or vice versa. If the server can not do this in an atomic fashion, the server must reject this request. (Note: Windows NT and Windows 95 servers do not support this capability.)

If the client sends an SMB\_LOCKING\_ANDX SMB with the LOCKING\_ANDX\_OPLOCK\_RELEASE flag set and *NumberOfLocks* is zero, the server does not send a response. The entire message sent and received including the optional second protocol must fit in the negotiated maximum transfer size. The following are the only valid SMB commands for AndXCommand for SMB\_COM\_LOCKING\_ANDX:

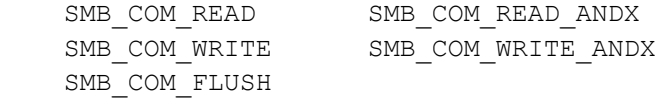

#### 4.2.6.1. Errors

ERRDOS/ERRbadfile ERRDOS/ERRbadfid ERRDOS/ERRlock ERRDOS/ERRinvdevice ERRSRV/ERRinvid ERRSRV/ERRbaduid

#### 4.2.7. SEEK: Seek in File

The seek message is sent to set the current file pointer for *Fid*.

```
Client Request Description
=============== ================================= 
UCHAR WordCount; Count of parameter words = 4
USHORT Fid; The handle
USHORT Mode; Seek mode:
                               0 = from start of file 
                               1 = from current position 
                               2 = from end of file 
LONG Offset; The Relative offset
USHORT ByteCount; Count of data bytes = 0
```
The "current position" reflects the offset plus data length specified in the previous read, write, or seek request; and the pointer set by this command will be replaced by the offset specified in the next read, write, or seek command.

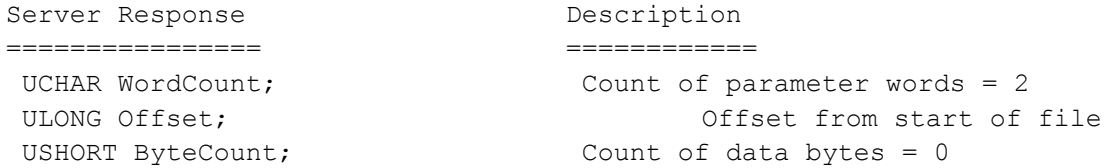

The response returns the new file pointer in *Offset,* which is expressed as the offset from the start of the file, and may be beyond the current end of file. An attempt to seek to before the start of file sets the current file pointer to start of the file.

This request should generally be issued only by clients wishing to find the size of a file, because all read and write requests include the read or write file position as part of the SMB. This request is inappropriate for very large files, as the offsets specified are only 32 bits. A seek that results in an Offset that cannot be expressed in 32 bits returns the least significant.

#### 4.2.7.1. Errors

```
ERRDOS/ERRbadfid 
ERRDOS/ERRnoaccess 
ERRSRV/ERRinvdevice 
ERRSRV/ERRinvid 
ERRSRV/ERRbaduid
```
#### 4.2.8. FLUSH: Flush File

The flush SMB is sent to ensure all data and allocation information for the corresponding file has been written to stable storage. When the Fid has a value -1 (hex FFFF), the server performs a flush for all file handles associated with the client and Pid. The response is not sent until the writes are complete.

```
Client Request Description
=============== ================================= 
UCHAR WordCount; The Count of parameter words = 1
USHORT Fid; The handle
USHORT ByteCount; Count of data bytes = 0
```
This client request is probably expensive to perform at the server, since the server's operating system is generally scheduling disk writes is a way which is optimal for the system's read and write activity integrated over the entire population of clients. This message from a client "interferes" with the server's ability to optimally schedule the disk activity; clients are discouraged from overuse of this SMB request.

```
Server Response Description
================ ============
```
UCHAR WordCount; Count of parameter words = 0 USHORT ByteCount; Count of data bytes = 0

### 4.2.8.1. Errors

ERRDOS/ERRbadfid ERRSRV/ERRinvid ERRSRV/ERRbaduid

### 4.2.9. CLOSE: Close File

The close message is sent to invalidate a file handle for the requesting process. All locks or other resources held by the requesting process on the file should be released by the server. The requesting process can no longer use Fid for further file access requests.

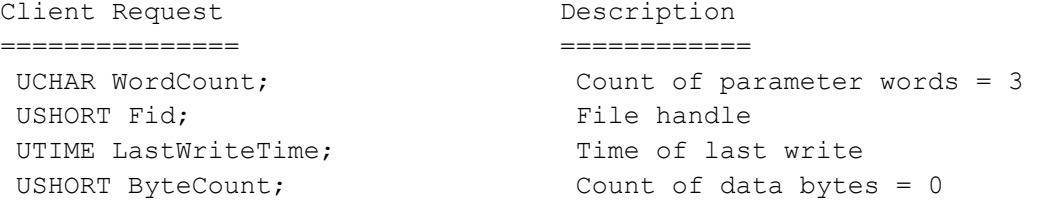

If LastWriteTime is 0, the server should allow its local operating system to set the file's times. Otherwise, the server should set the time to the values requested. Failure to set the times, even if requested by the client in the request message, should not result in an error response from the server.

If Fid refers to a print spool file, the file should be spooled to the printer at this time.

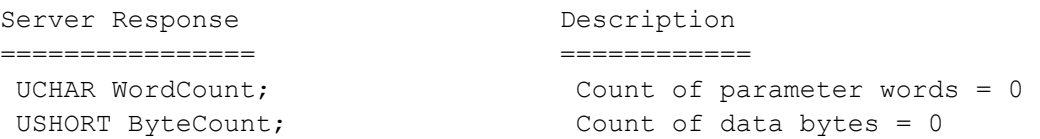

### 4.2.9.1. Errors

ERRDOS/ERRbadfid ERRSRV/ERRinvdevice ERRSRV/ERRinvid ERRSRV/ERRbaduid

## 4.2.10. CLOSE\_AND\_TREE\_DISCONNECT

Close the file and perform a tree disconnect.

The close and tree disconnect message is sent to close a file and perform a tree disconnect. All locks or other resources held by the requesting process on the file should be released by the server. The requesting process can no longer use Fid for further file access requests. The server will perform a TREE DISCONNECT after completing the close operation. The requesting process can no longer use Tid for further access requests.

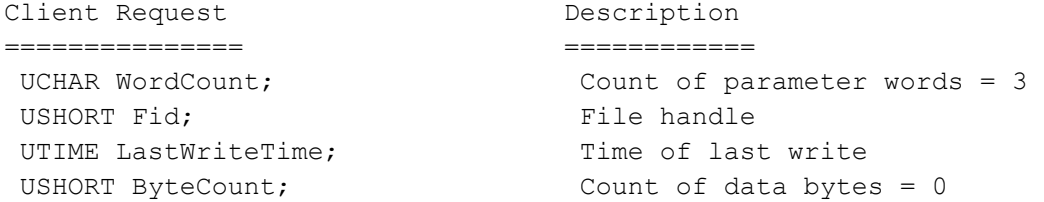

If LastWriteTime is 0, the server should allow its local operating system to set the file's times. Otherwise, the server should set the time to the values requested. Failure to set the times, even if requested by the client in the request message, should not result in an error response from the server.

If Fid refers to a print spool file, the file should be spooled to the printer at this time.

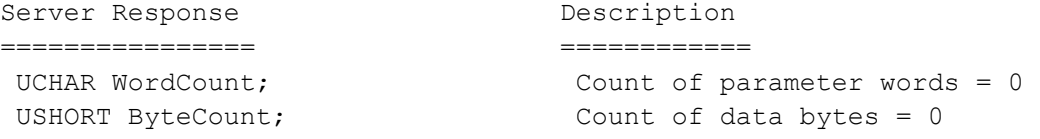

#### 4.2.10.1. Errors

ERRDOS/ERRbadfid ERRSRV/ERRinvdevice ERRSRV/ERRinvid ERRSRV/ERRbaduid

#### 4.2.11. DELETE: Delete File

The delete file message is sent to delete a data file. The appropriate Tid and additional pathname are passed. Read only files may not be deleted, the read-only attribute must be reset prior to file deletion.

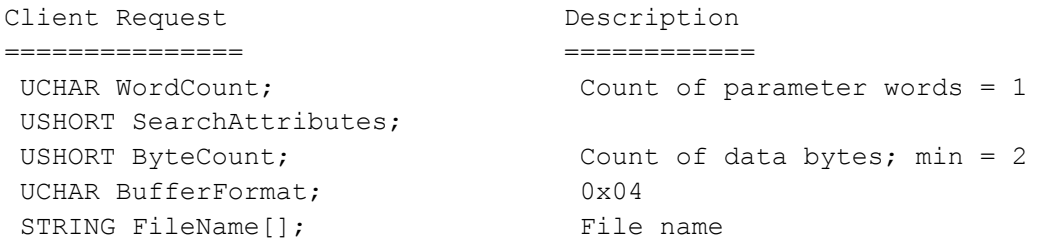

Multiple files may be deleted in response to a single request as SMB\_COM\_DELETE supports wildcards.

SearchAttributes indicates the attributes that the target file(s) must have. If the attribute is zero then only normal files are deleted. If the system file or hidden attributes are specified, then the delete is inclusive - both the specified type(s) of files and normal files are deleted. File attributes are described in the "Attribute Encoding" section (3.11) of this document.

If bit0 of the Flags2 field of the SMB header is set, a pattern is passed in, and the file has a long name, then the passed pattern must match the long file name for the delete to succeed. If bit0 is clear, a pattern is passed in, and the file has a long name, then the passed pattern must match the file's short name for the deletion to succeed.

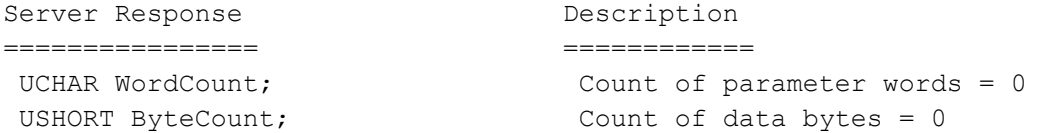

#### 4.2.11.1. Errors

ERRDOS/ERRbadpath ERRDOS/ERRbadfile ERRDOS/ERRnoaccess ERRHRD/ERRnowrite ERRSRV/ERRaccess ERRSRV/ERRinvdevice ERRSRV/ERRinvid ERRSRV/ERRbaduid

#### 4.2.12. RENAME: Rename File

The rename file message is sent to change the name of a file.

```
Client Request Description
=============== ============ 
UCHAR WordCount; The Count of parameter words = 1
 USHORT SearchAttributes; Target file attributes 
USHORT ByteCount; Count of data bytes; min = 4
UCHAR BufferFormat1; 0x04
STRING OldFileName[]; Old file name
UCHAR BufferFormat2; 0x04
STRING NewFileName[]; New file name
```
The file, OldFileName, must exist and NewFileName must not. Both pathnames must be relative to the Tid specified in the request. Open files may be renamed.

Multiple files may be renamed in response to a single request as Rename File supports wildcards in the file name (last component of the pathname).

SearchAttributes indicates the attributes that the target file(s) must have. If SearchAttributes is zero then only normal files are renamed. If the system file or hidden attributes are specified then the rename is inclusive - both the specified type(s) of files and normal files are renamed. The encoding of SearchAttributes is described in section 3.11 - File Attribute Encoding.

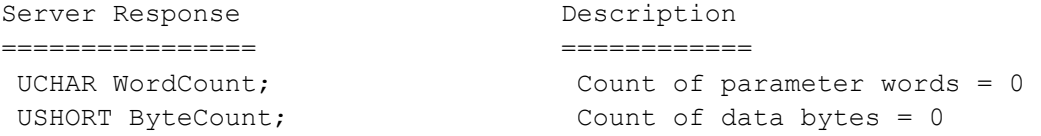

#### 4.2.12.1. Errors

ERRDOS/ERRbadpath ERRDOS/ERRbadfile ERRDOS/ERRnoaccess ERRDOS/ERRdiffdevice ERRHRD/ERRnowrite ERRSRV/ERRaccess ERRSRV/ERRinvdevice

### 4.2.13. NT\_RENAME:

The rename file message is sent to change the name of a file. This version of RENAME supports NT link tracking info.

```
Client Request Description
=============== ============ 
UCHAR WordCount; Count of parameter words = 4
 USHORT SearchAttributes; 
 USHORT Information Level; 
 ULONG ClusterCount; 
USHORT ByteCount; Count of data bytes; min = 4
UCHAR Buffer[1]; Buffer containing:
                               UCHAR BufferFormat1 0x04 -- ASCII 
                               UCHAR OldFileName[] Old file name 
                               UCHAR BufferFormat2 0x04 -- ASCII 
                               UCHAR NewFileName[] New file name 
Server Response Description
================ ============ 
UCHAR WordCount; The Count of parameter words = 0
USHORT ByteCount; Count of data bytes = 0
UCHAR Buffer[1]; empty
```
Non-NT machines can ignore the extra parameters (InfoLevel, SearchAttributes, ClusterCount) and just perform a normal rename.

#### 4.2.13.1. Errors

ERRDOS codes ------------ ERRbadfile ERRbadpath ERRnofids ERRnoaccess ERRnomem ERRfileexists ERRSRV codes ------------ ERRaccess ERRinvdevice ERRinvtid ERRbaduid

#### 4.2.14. MOVE: Rename File

The source file is copied to the destination and the source is subsequently deleted.

Client Request **Description** =============== ============

UCHAR WordCount; Count of parameter words = 3

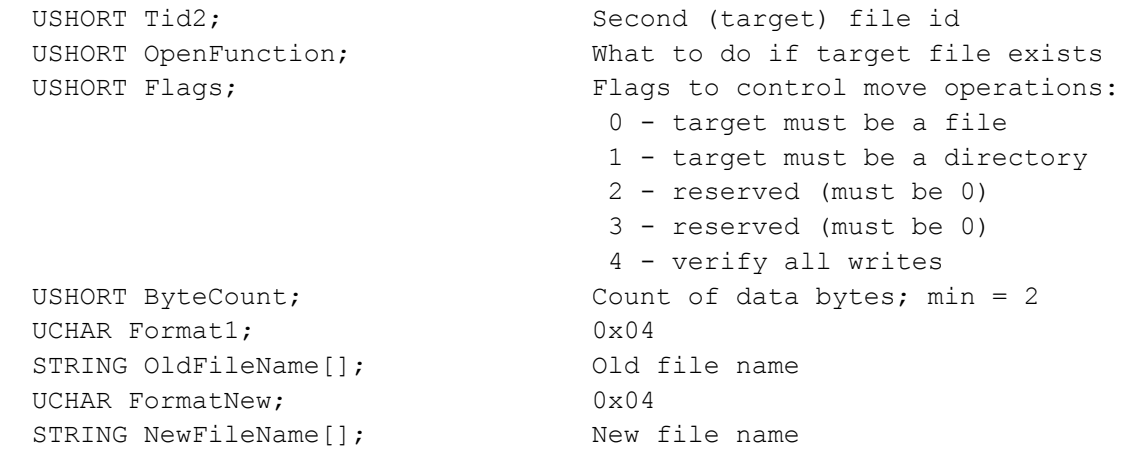

OldFileName is copied to NewFileName, then OldFileName is deleted. Both OldFileName and NewFileName must refer to paths on the same server. NewFileName can refer to either a file or a directory. All file components except the last must exist; directories will not be created.

NewFileName can be required to be a file or a directory by the Flags field.

The Tid in the header is associated with the source while Tid2 is associated with the destination. These fields may contain the same or differing valid values. Tid2 can be set to -1 indicating that this is to be the same Tid as in the SMB header. This allows use of the move protocol with SMB\_TREE\_CONNECT\_ANDX.

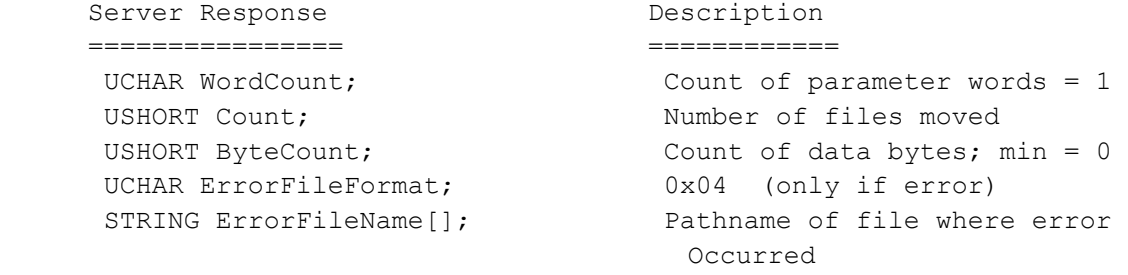

The source path must refer to an existing file or files. Wildcards are permitted. Source files specified by wildcards are processed until an error is encountered. If an error is encountered, the expanded name of the file is returned in ErrorFileName. Wildcards are not permitted in NewFileName.

OpenFunction controls what should happen if the destination file exists. If (OpenFunction & 0x30)  $== 0$ , the operation should fail if the destination exists. If (OpenFunction & 0x30) == 0x20, the destination file should be overwritten.

#### 4.2.14.1. Errors

```
ERRDOS/ERRfilexists 
ERRDOS/ERRbadfile 
ERRDOS/ERRnoaccess 
ERRDOS/ERRnofiles 
ERRDOS/ERRbadshare 
ERRHRD/ERRnowrite 
ERRSRV/ERRnoaccess 
ERRSRV/ERRinvdevice 
ERRSRV/ERRinvid
```
ERRSRV/ERRbaduid ERRSRV/ERRnosupport ERRSRV/ERRaccess

### 4.2.15. COPY: Copy File

The source file is copied to the target.

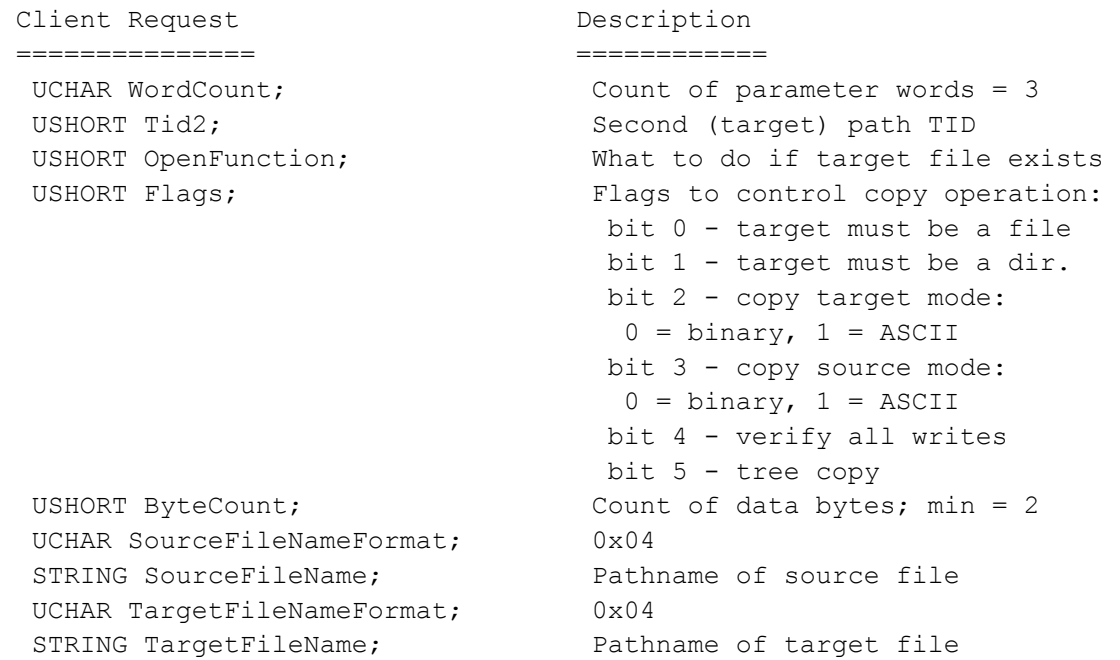

The file at SourceName is copied to TargetFileName, both of which must refer to paths on the same server.

The Tid in the header is associated with the source while Tid2 is associated with the destination. These fields may contain the same or differing valid values. Tid2 can be set to -1 indicating that this is to be the same Tid as in the SMB header. This allows use of the move protocol with SMB\_TREE\_CONNECT\_ANDX.

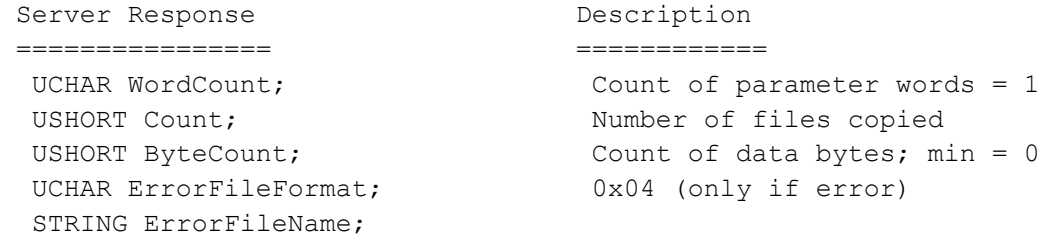

The source path must refer to an existing file or files. Wildcards are permitted. Source files specified by wildcards are processed until an error is encountered. If an error is encountered, the expanded name of the file is returned in ErrorFileName. Wildcards are not permitted in TargetFileName. TargetFileName can refer to either a file or a directory.

The destination can be required to be a file or a directory by the bits in Flags. If neither bit0 nor bit1 are set, the destination may be either a file or a directory. The Flags field also controls the copy mode. In a binary copy for the source, the copy stops the first time an EOF (control-Z) is encountered. In a binary copy for the target, the server must make sure that there is exactly one EOF in the target file and that it is the last character of the file.

If the destination is a file and the source contains wildcards, the destination file will either be truncated or appended to at the start of the operation depending on bits in OpenFunction (see section 3.7). Subsequent files will then be appended to the file.

If the negotiated dialect is LM1.2X002 or later, bit5 of Flags is used to specify a tree copy on the remote server. When this option is selected the destination must not be an existing file and the source mode must be binary. A request with bit5 set and either bit0 or bit3 set is therefore an error. When the tree copy mode is selected, the Count field in the server response is undefined.

### 4.2.15.1. Errors

```
ERRDOS/ERRfilexists 
ERRDOS/ERRshare 
ERRDOS/ERRnofids 
ERRDOS/ERRbadfile 
ERRDOS/ERRnoaccess 
ERRDOS/ERRnofiles 
ERRDOS/ERRbadshare 
ERRSRV/ERRnoaccess 
ERRSRV/ERRinvdevice 
ERRSRV/ERRinvid 
ERRSRV/ERRbaduid 
ERRSRV/ERRaccess
```
### 4.2.16. TRANS2\_QUERY\_PATH\_INFORMATION: Get File Attributes Given Path

This request is used to get information about a specific file or subdirectory.

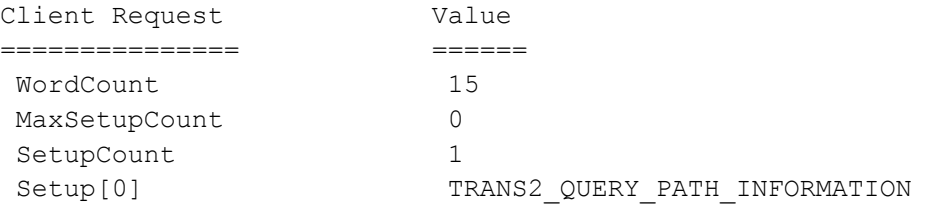

#### The request's parameter block uses the following format:

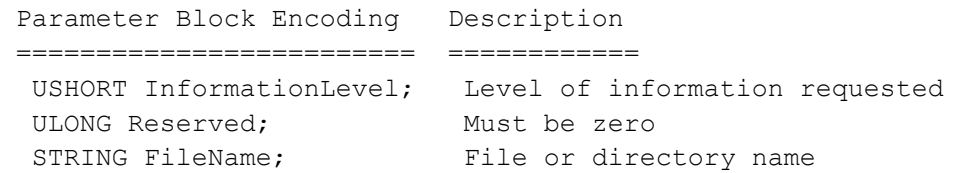

#### InformationLevels are specified using these values:

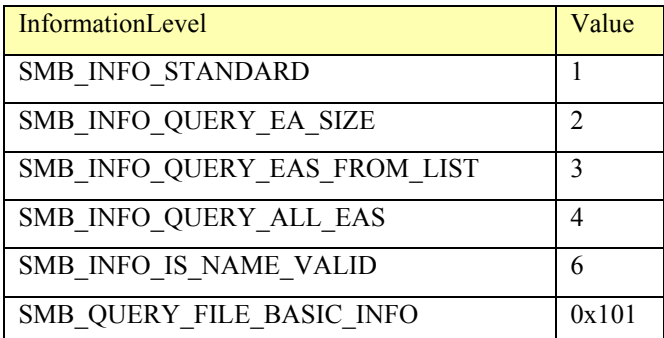

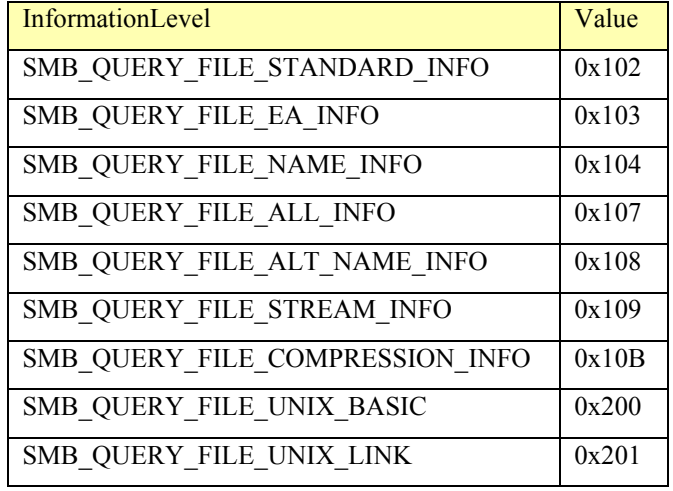

The requested information is placed in the Data portion of the transaction response. For the information levels greater than 0x100, the transaction response has 1 parameter word which should be ignored by the client.

The following sections describe the InformationLevel dependent encoding of the data part of the transaction response.

#### 4.2.16.1. SMB\_INFO\_STANDARD & SMB\_INFO\_QUERY\_EA\_SIZE

Data Block Encoding Description ==================== ============ ULONG DataSize; File Size USHORT Attributes; File Attributes

SMB DATE CreationDate; Date when file was created SMB TIME CreationTime; Time when file was created SMB DATE LastAccessDate; Date of last file access SMB\_TIME LastAccessTime; Time of last file access SMB\_DATE LastWriteDate; Date of last write to the file SMB TIME LastWriteTime; Time of last write to the file ULONG AllocationSize; Size of filesystem allocation unit ULONG EaSize; Size of file's EA information (SMB\_INFO\_QUERY\_EA\_SIZE)

4.2.16.2. SMB\_INFO\_QUERY\_EAS\_FROM\_LIST & SMB\_INFO\_QUERY\_ALL\_EAS

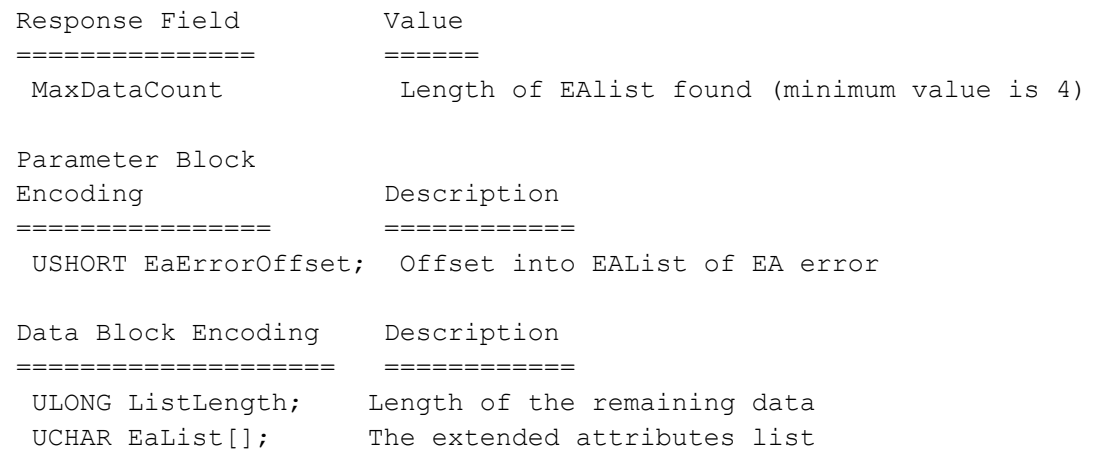

## 4.2.16.3. SMB\_INFO\_IS\_NAME\_VALID

This requests checks to see if the name of the file contained in the request's Data field has a valid path syntax. No parameters or data are returned on this information request. An error is returned if the syntax of the name is incorrect. Success indicates the server accepts the path syntax, but it does not ensure the file or directory actually exists.

## 4.2.16.4. SMB\_QUERY\_FILE\_BASIC\_INFO

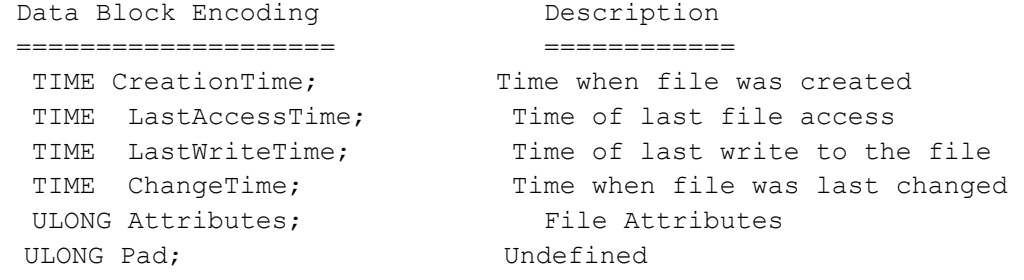

#### The valid file attributes are:

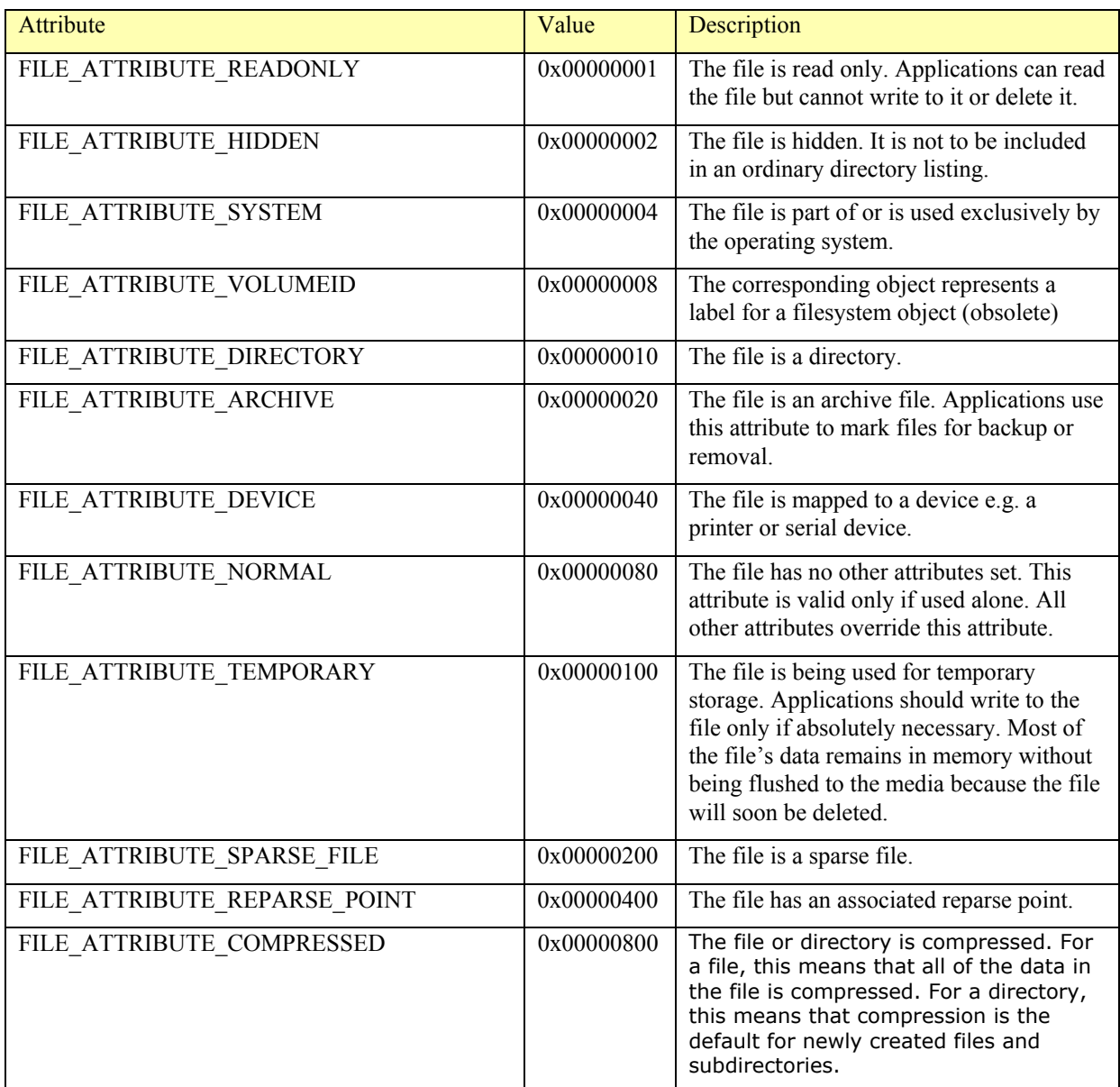

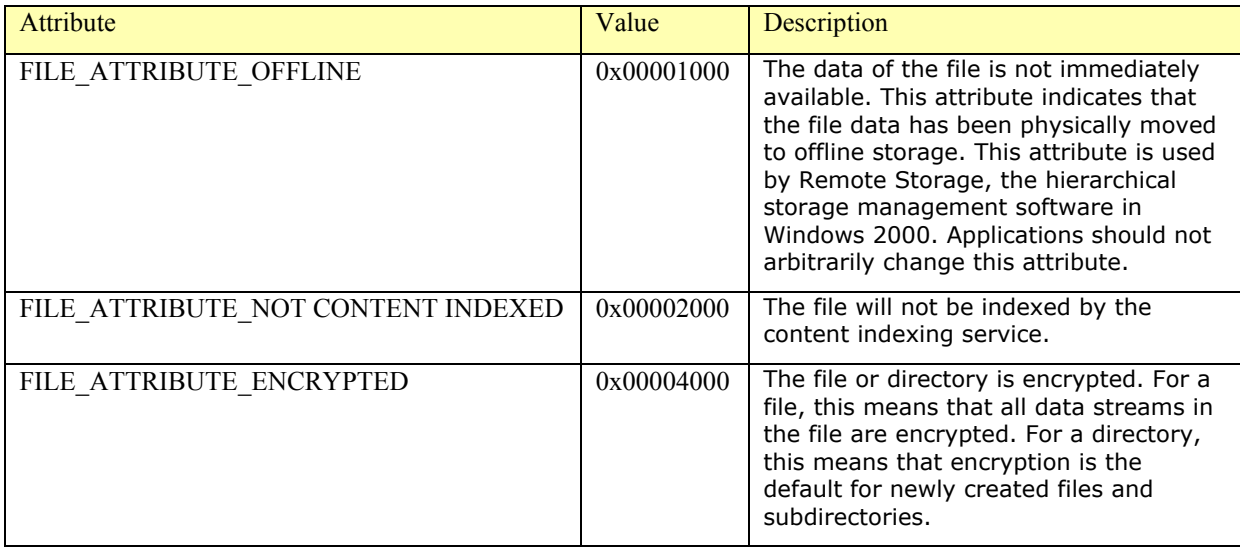

## 4.2.16.5. SMB\_QUERY\_FILE\_STANDARD\_INFO

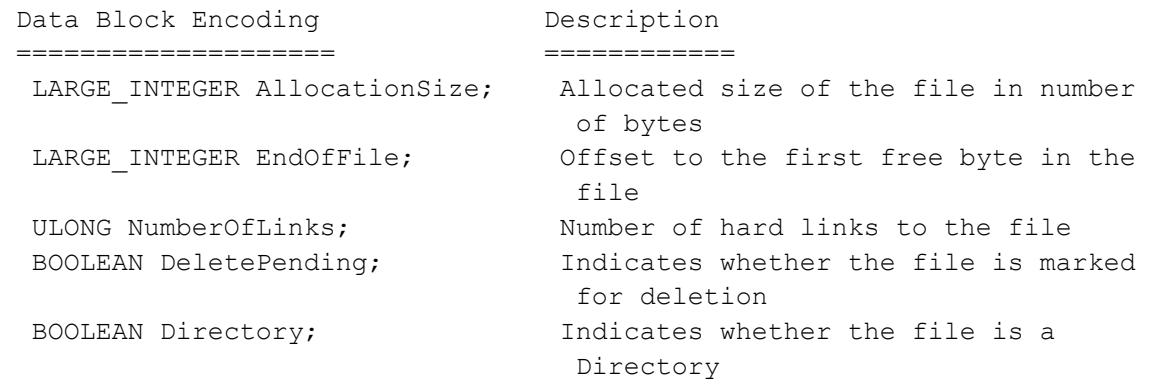

## 4.2.16.6. SMB\_QUERY\_FILE\_EA\_INFO

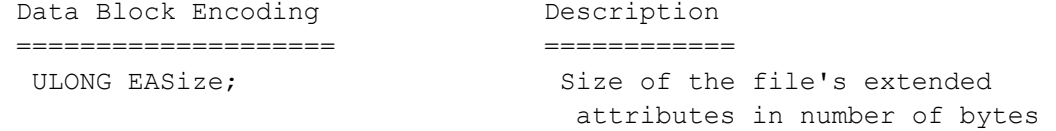

## 4.2.16.7. SMB\_QUERY\_FILE\_NAME\_INFO

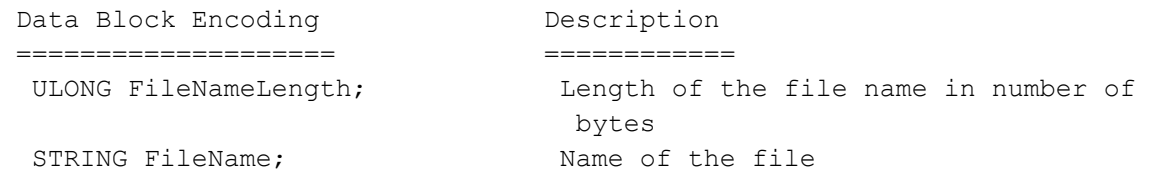

NOTE: Do not include the path to the file.

## 4.2.16.8. SMB\_QUERY\_FILE\_ALL\_INFO

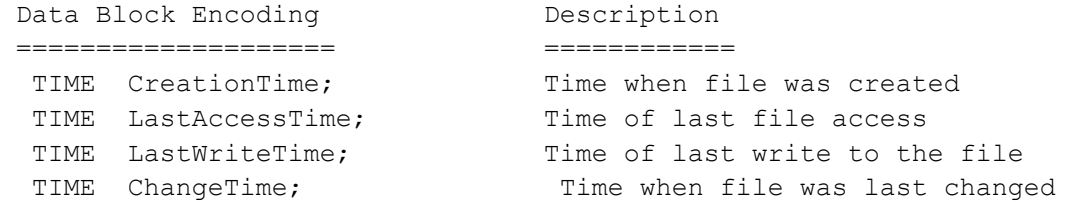

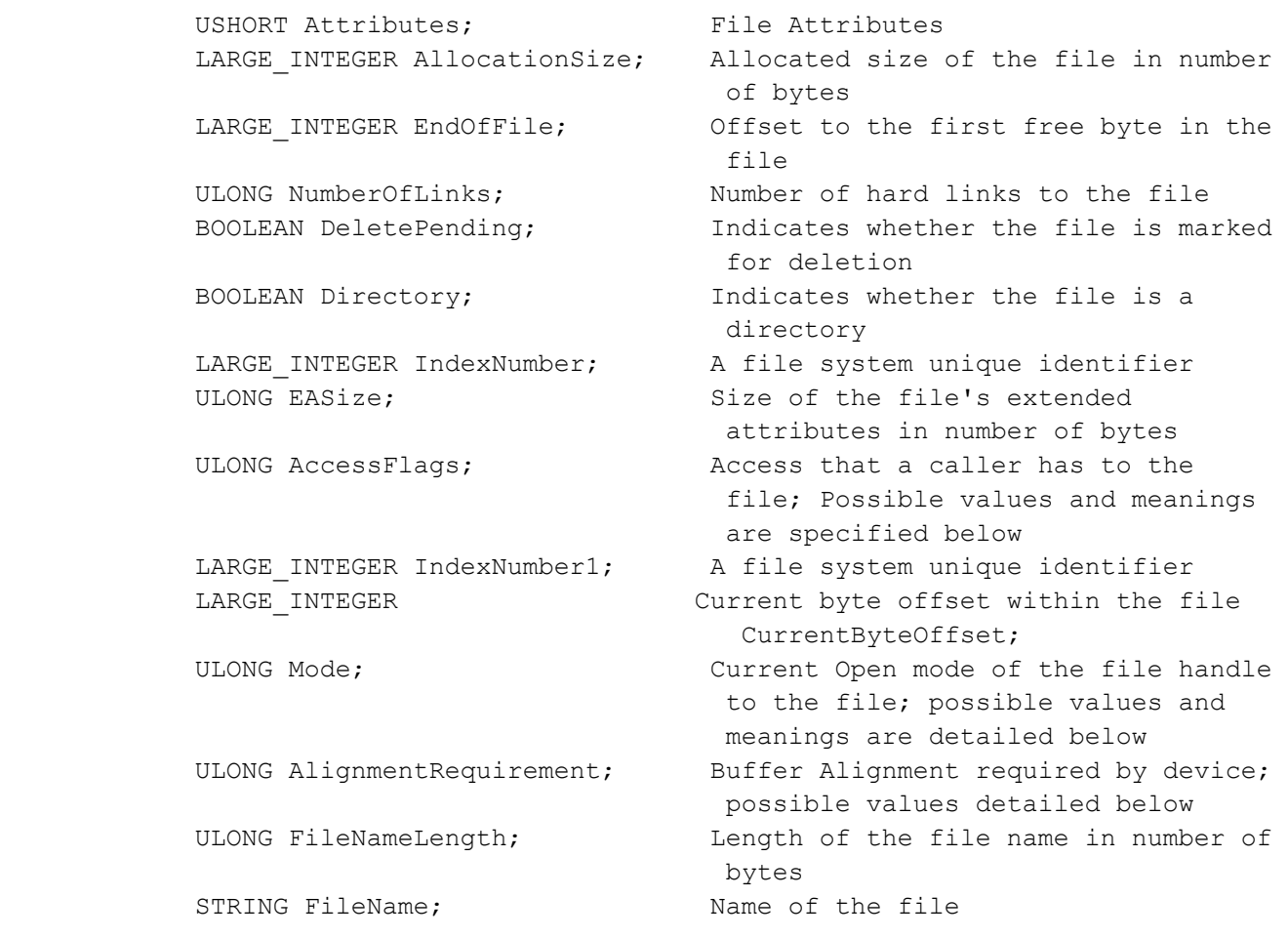

The AccessFlags specifies the access permissions a caller has to the file. It can have any suitable combination of the following values:

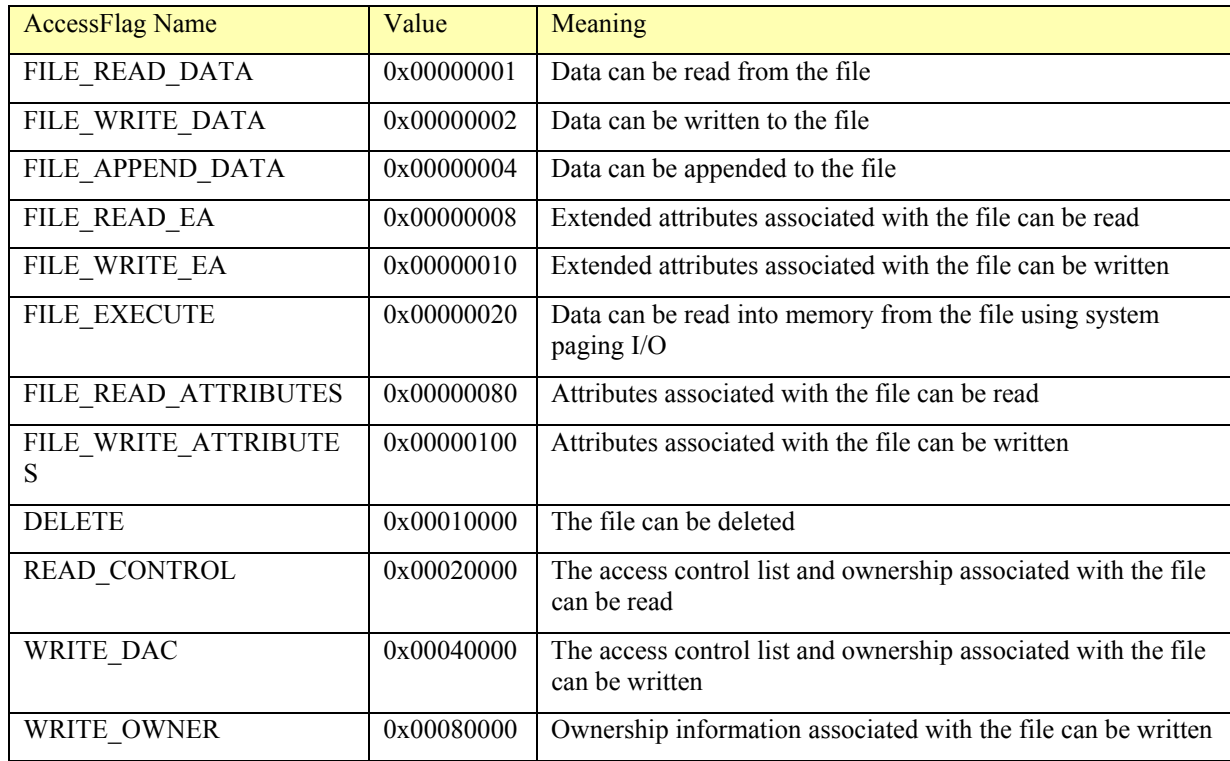

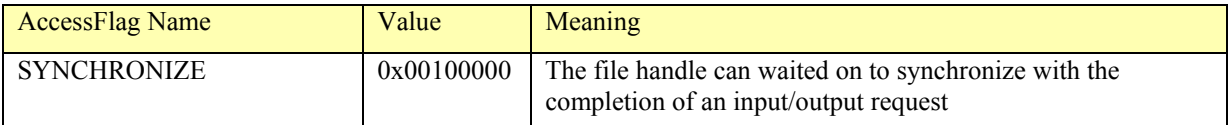

The Mode field specifies the mode in which the file is currently opened. The possible values may be a suitable and logical combination of the following:

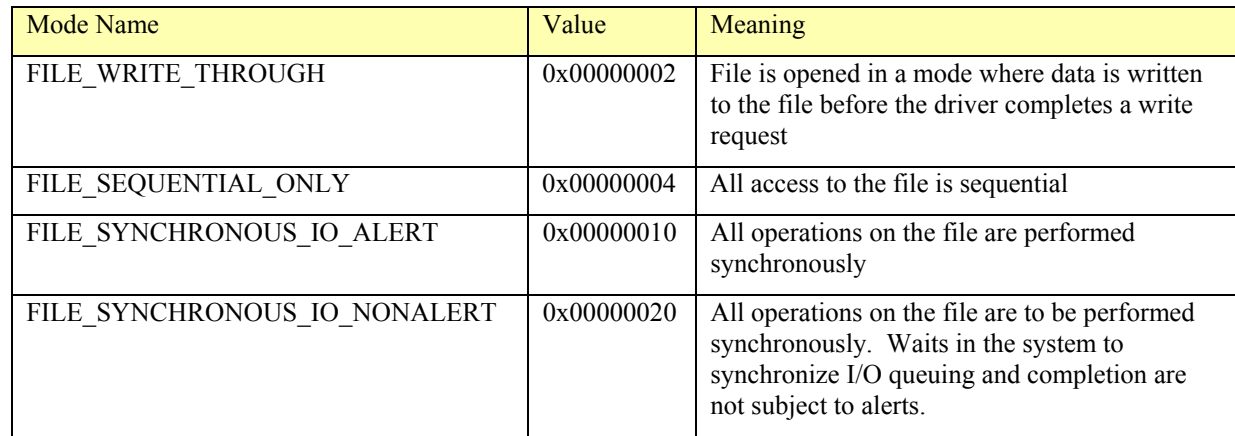

The AlignmentRequirement field specifies buffer alignment required by the device and can have any one of the following values:

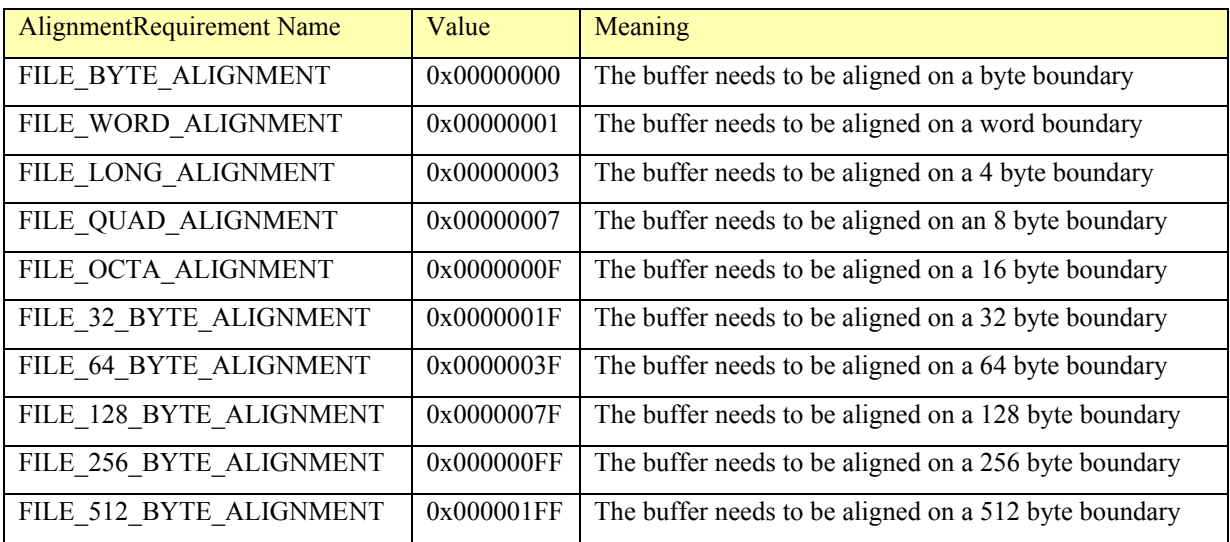

Extended attributes are used primarily by OS/2 Network Clients since OS/2 1.2a, but are an optional feature (I.e., filesystems and network servers are not required to support it). Extended attributes provided alternate data streams that are most commonly used by OS/2 client programs for the following purposes:

1) Storing the compiled form of a batch file (the first time a REXX program is run it is compiled on the fly and stored in extended attributes, subsequent runs use the compiled form)

2) Storing desktop attributes for folders and desktop objects for the OS/2Workplace Shell.

Supporting extended attributes is not mandatory in order to support OS/2 clients or to support the vast majority of OS/2 programs. Note that Windows NT Workstations can generate extended attribute request when requested by older programs (such as OS/2) and Windows NT servers do support requests to get or set extended attributes. Windows NT programs with needs to store "extended" attribute information, now largely use the capability to associate data streams with files that was introduced in NT 4. In both cases, the general concept is similar to the data fork concept

introduced by the Macintosh filesystem. Extended Attributes have been used for Macintosh compatibility in the past (to emulate data forks).

## 4.2.16.9. SMB QUERY FILE ALT NAME INFO

Retrieves the 8.3 form of the file name, given the long name specified in the data block encoding.

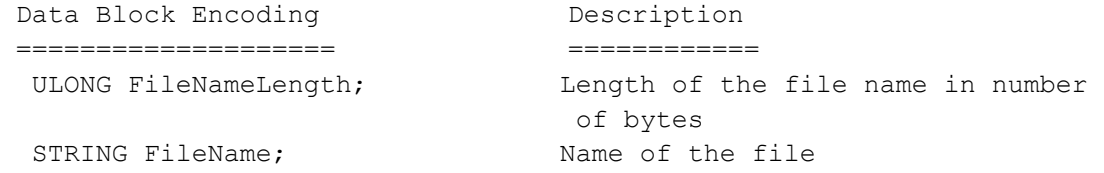

## 4.2.16.10. SMB\_QUERY\_FILE\_STREAM\_INFO

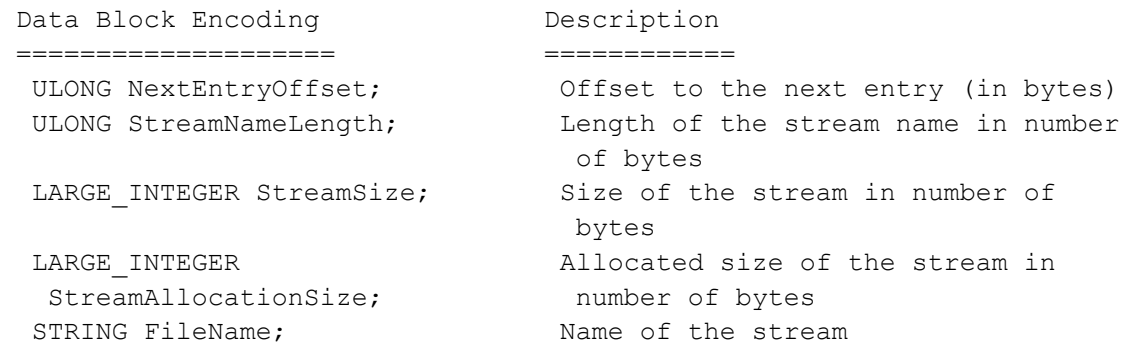

NOTE: When more than one data block is returned, the NextEntryOffset is the offset to the next entry and is 0 for the last entry. STATUS INVALID PARAMETER is returned if file streams are not supported.

### 4.2.16.11. SMB\_QUERY\_FILE\_COMPRESSION\_INFO

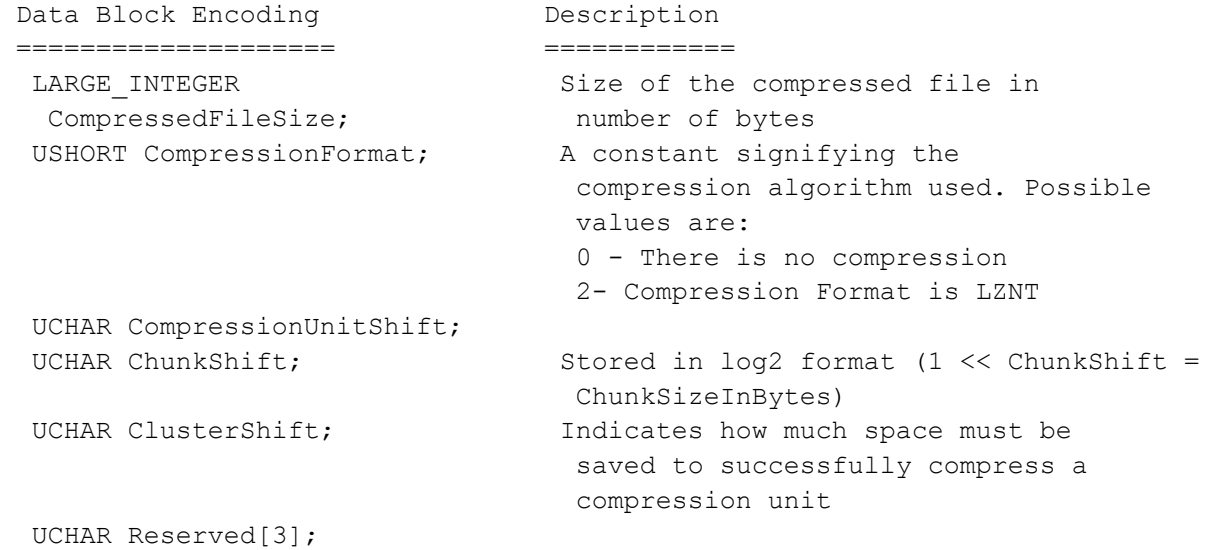

## 4.2.16.12. SMB\_QUERY\_FILE\_UNIX\_BASIC

#### Used to retrieve UNIX specific file information

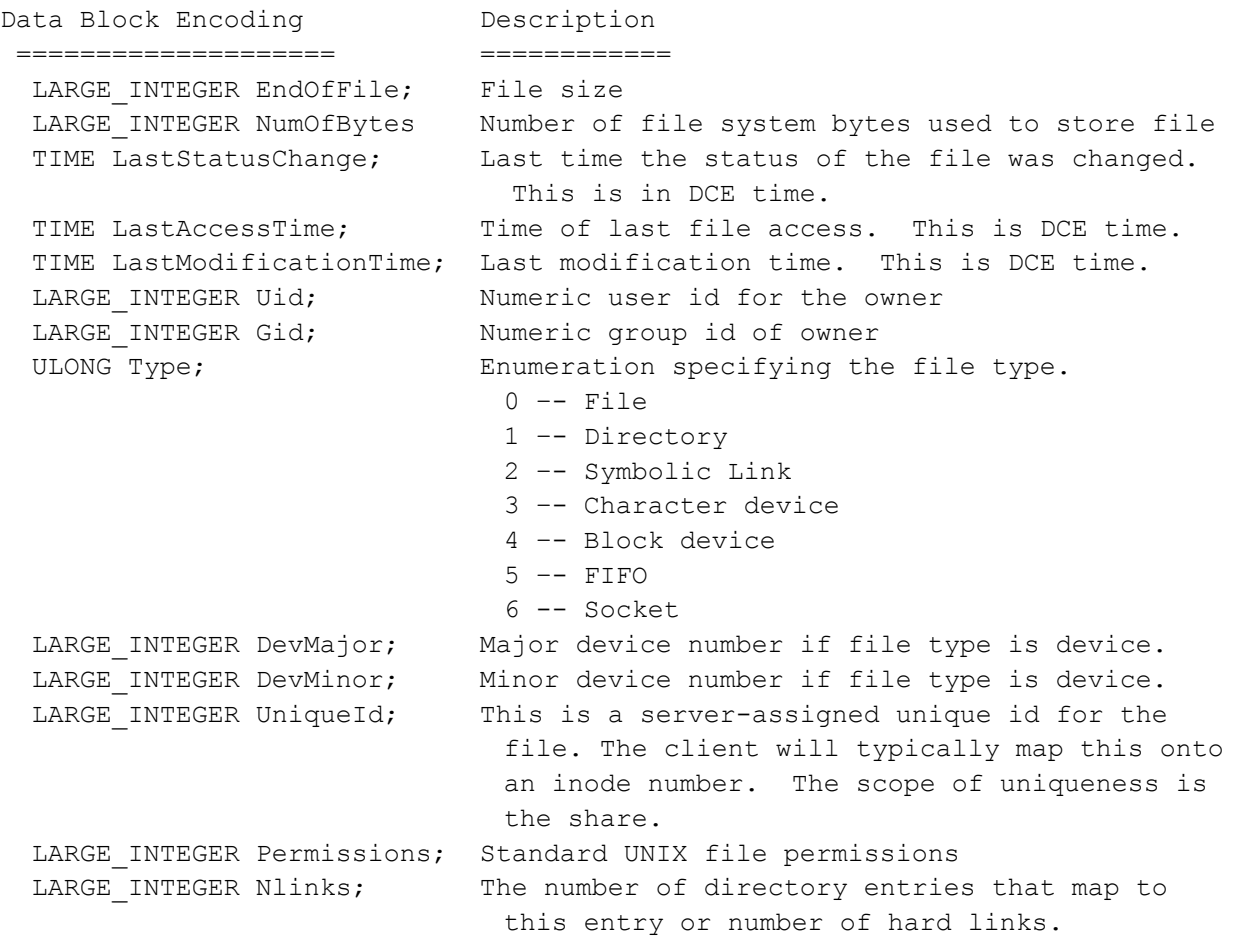

## 4.2.16.13. SMB\_QUERY\_FILE\_UNIX\_LINK

Used to retrieve destination file of a symbolic link

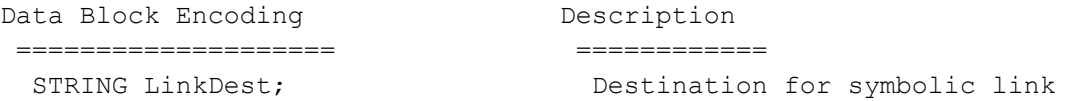

## 4.2.16.14. SMB\_MAC\_DT\_GET\_APPL

The Macintosh needs to be able to get an application name and its creator from a database. The Client sends a Trans2\_Query\_Path\_Information call in which the name field is just ignored. The Client will send an info level that represents getting an application name with a structure that contains the File Creator and index. Where index has the following meaning.

- Index = 0; Get the application path from the database with the most current date.
- Index  $> 0$ ; Use the index to find the application path from the database. e.g. index of 5 means get the fifth entries of this application name in the database.
- If no more entry return an error. The Server returns with a structure that contains the full path to the application and it's creator's data.
- Supporting the Desktop Database calls requires having a way to store information in a database. There are two kinds of information store in the database. Applications path that

is associated with an application signature. Icons are stored based on size, icon type, file creator, and file type.

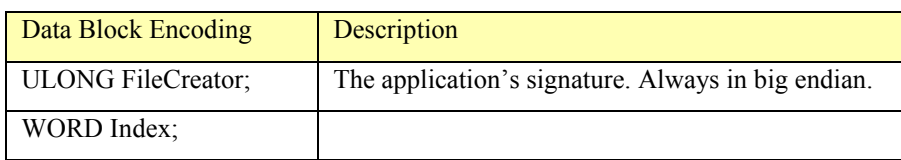

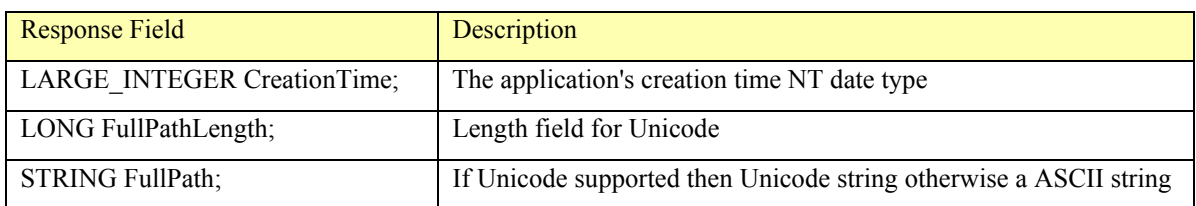

## 4.2.16.15. SMB\_MAC\_DT\_GET\_ICON

The Macintosh needs to be able to get an icon from a database. The Client sends a Trans2 Query Path Information call in which the path name is ignored. The Client will send an info level that represents getting an icon with a structure that contains the Requested size of the icon, the Icon type, File Creator, and File Type. The Server returns with a structure that contains the actual size of the icon (must be less than requested length) and the icon bit map.

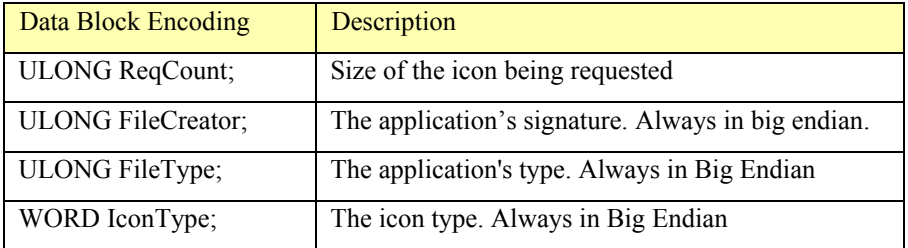

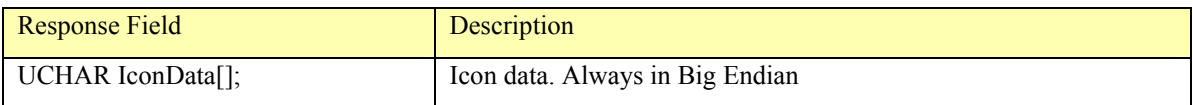

## 4.2.16.16. SMB\_MAC\_DT\_GET\_ICON\_INFO

The Macintosh needs to be able to get an icon from a database. The Client sends a Trans2 Query Path Information call in which the path name is ignored. The Client will send an info level that represents getting an icon with a structure that contains the index and File Creator. The index allows the client to make repeated calls to the server gathering all icon stored by this file creator. The Server returns with a structure that contains the actual size of the icon (must be less than requested length) and the icon bit map, File Type, and Icon Type.

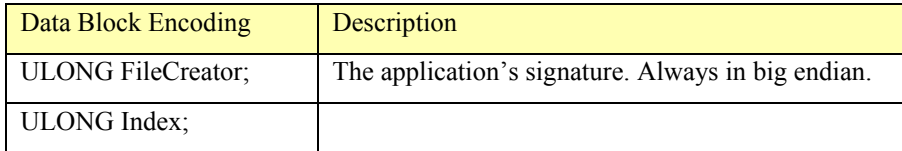

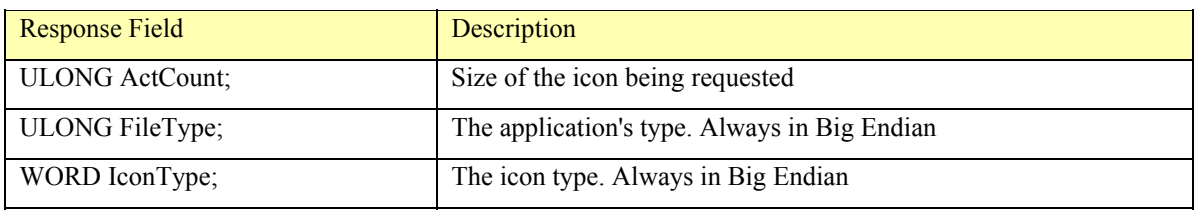

### 4.2.16.17. Errors

```
ERRDOS codes 
------------ 
ERRbadfile 
ERRbadpath 
ERRnoaccess 
ERRnomem 
ERRSRV codes 
------------ 
ERRaccess 
ERRinvdevice 
ERRinvtid 
ERRbaduid
```
### 4.2.17. TRANS2\_QUERY\_FILE\_INFORMATION: Get File Attributes Given FID

This request is used to get information about a specific file or subdirectory given a handle to it.

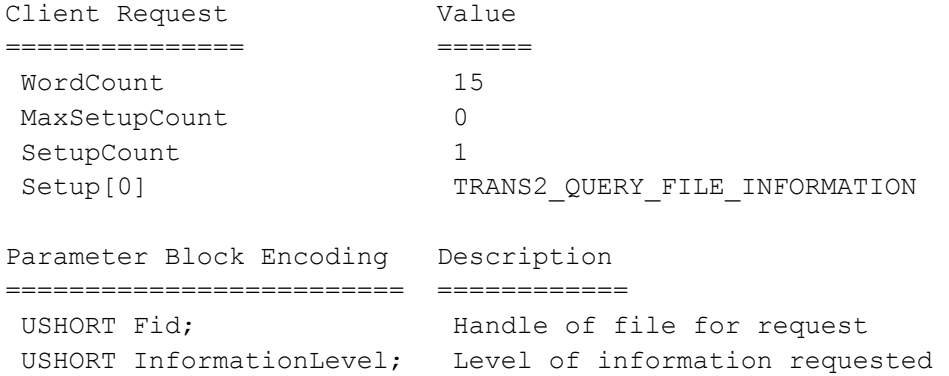

The available information levels, as well as the format of the response are identical to TRANS2\_QUERY\_PATH\_INFORMATION.

### 4.2.18. TRANS2 SET PATH\_INFORMATION: Set File Attributes given Path

This request is used to set information about a specific file or subdirectory.

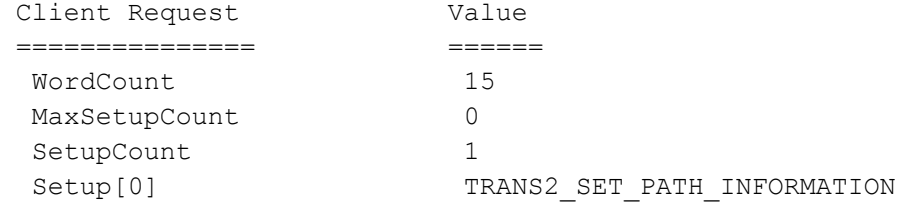

```
 Parameter Block Encoding Description 
 ========================= ============ 
  USHORT InformationLevel; Level of information to set 
ULONG Reserved; Must be zero
STRING FileName; The ordirectory name
```
#### The following Information Levels may be set:

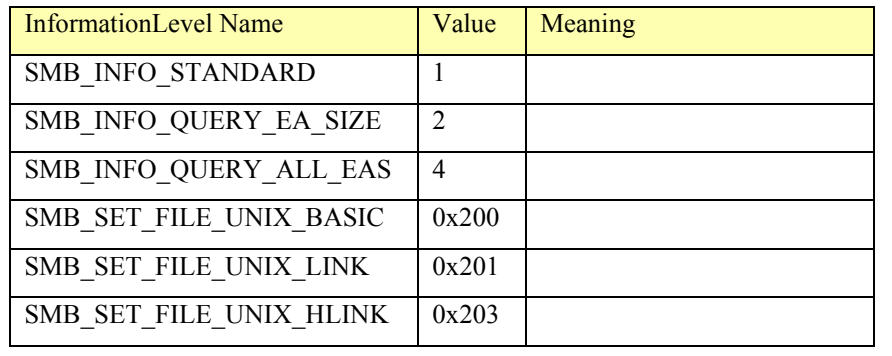

The response formats are:

## 4.2.18.1. SMB\_INFO\_STANDARD & SMB\_INFO\_QUERY\_EA\_SIZE

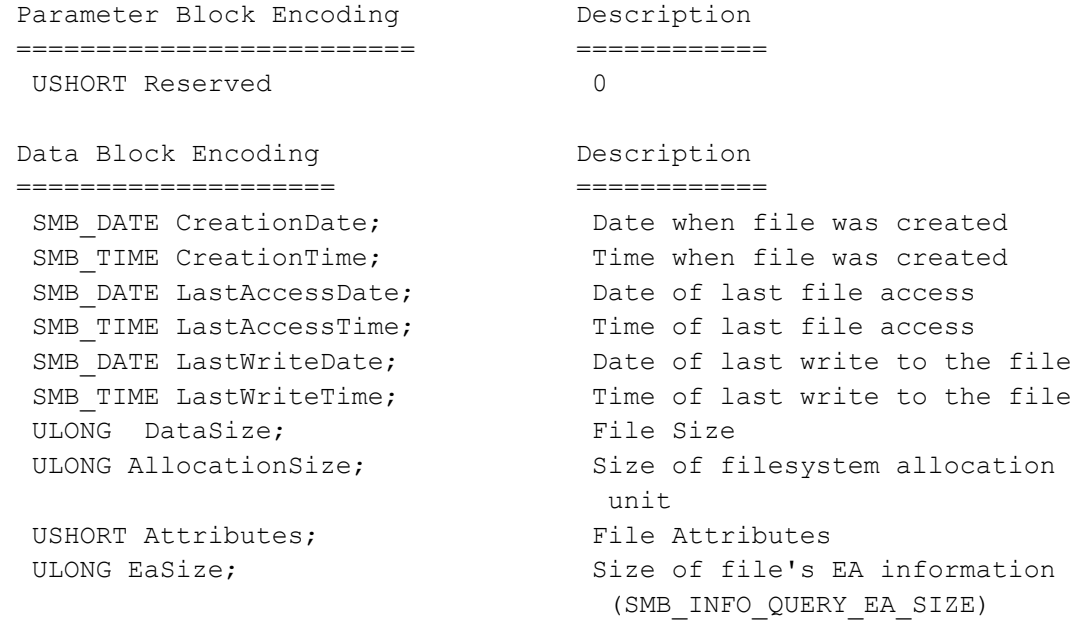

## 4.2.18.2. SMB\_INFO\_QUERY\_ALL\_EAS

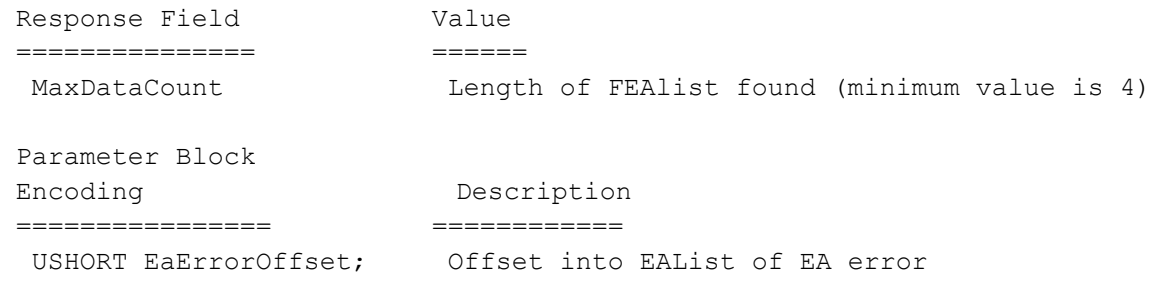

```
Data Block Encoding Description
 ==================== ============ 
ULONG ListLength; Length of the remaining data
UCHAR EaList[]; The extended attributes list
```
## 4.2.18.3. SMB\_SET\_FILE\_UNIX\_BASIC

#### Used to set UNIX specific file attributes and create files

```
Data Block Encoding Description
 ==================== ============ 
LARGE_INTEGER EndOfFile; File size
LARGE INTEGER NumOfBytes; Number of file system bytes used to
                              store file 
TIME LastStatusChange; Last time the status of the file was
                              changed. This is in DCE time. 
TIME LastAccessTime; Time of last file access. This is DCE
 time. 
 TIME LastModificationTime; Last modification time. This is DCE 
 time. 
LARGE INTEGER Uid; Numeric user id for the owner
LARGE INTEGER Gid; Numeric group id of owner
ULONG Type; The summeration specifying the file type.
                                    0 –- File 
                                    1 –- Directory 
                                    2 –- Symbolic Link 
                                    3 –- Character device 
                                    4 –- Block device 
                                   5 -- FIFO
                                    6 -- Socket 
 LARGE INTEGER DevMajor; Major device number if file type is
                              device 
 LARGE INTEGER DevMinor; Minor device number if file type is
                              device 
 LARGE INTEGER UniqueId; This is a server-assigned unique id
                                for the file. The client will 
                                typically map this onto an inode 
                                number. The scop of uniqueness is 
                                the share 
 LARGE INTEGER Permissions; Standard UNIX file permissions
 LARGE INTEGER Nlinks; The number of directory entries that
                                map to this entry or number of hard 
 links
```
#### 4.2.18.4. SMB\_SET\_FILE\_UNIX\_LINK

#### Used to create symbolic link file.

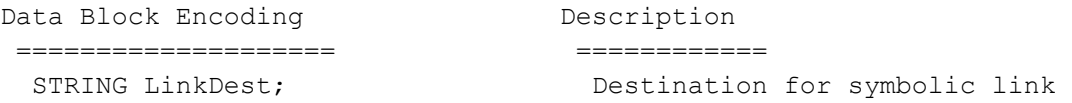

## 4.2.18.5. SMB\_SET\_FILE\_UNIX\_HLINK

#### Used to create hard link file.

Data Block Encoding Description ==================== ============

STRING LinkDest; Destination for hard link

## 4.2.18.6. SMB\_MAC\_SET\_FINDER\_INFO

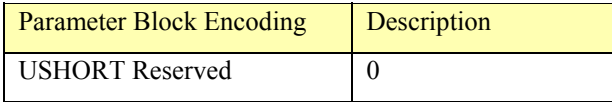

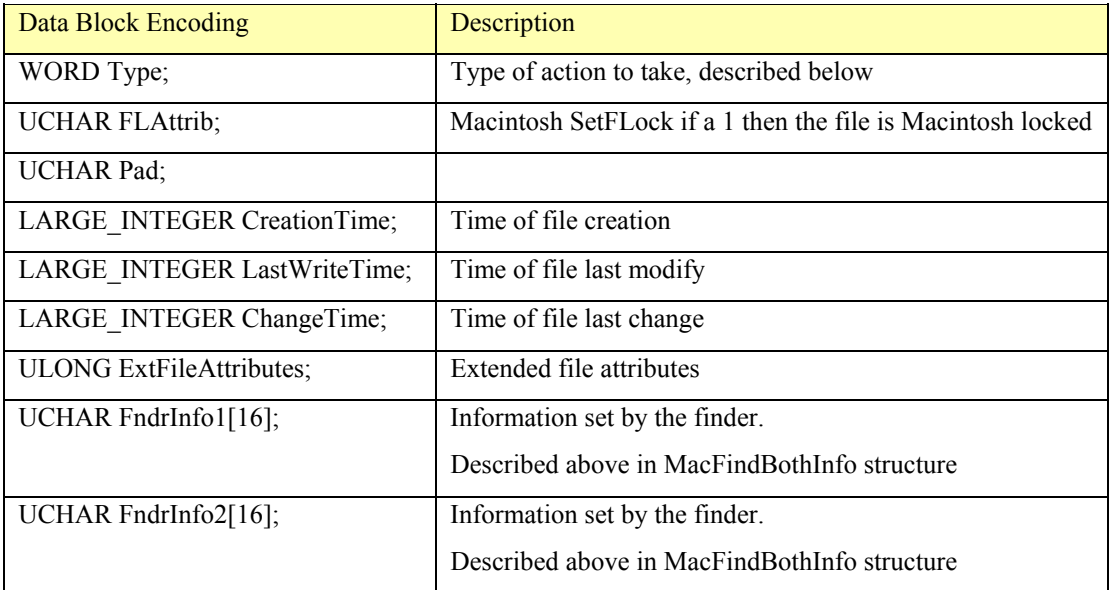

Listed below are the types of actions that the client may request with this Information Level:

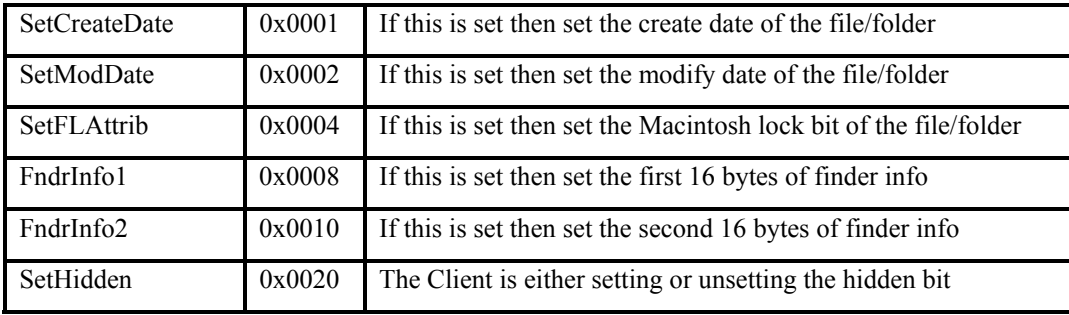

### 4.2.18.7. SMB\_MAC\_DT\_ADD\_APPL

The Macintosh needs to be able to store an application name and its creator in a database. The Client sends a Trans2\_Set\_Path\_Information call with the full path of the application in the path field. The Client sends an info level that represents adding an application name and creator to the database. The Client will pass the File Creator in the data message. The Server should just respond with no error if it was successful or an error if the operation failed

.

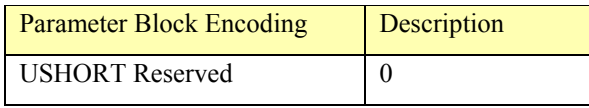

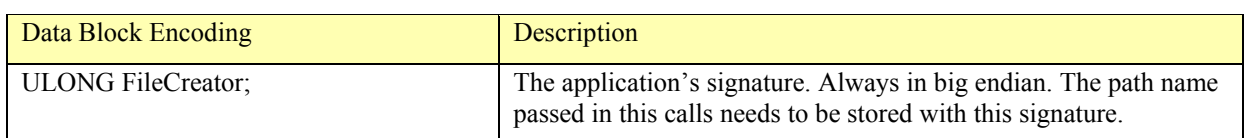

## 4.2.18.8. SMB\_MAC\_DT\_REMOVE\_APPL

The Macintosh needs to be able to remove an application name and its creator from a database. The Client sends a Trans2 Set Path Information call with the full path of the application in the path field. The Client will send an info level that represents removing an application name and creator from the database. The Client will pass the File Creator in the data message. The Server should just respond with no error if it was successful or an error it the operation failed.

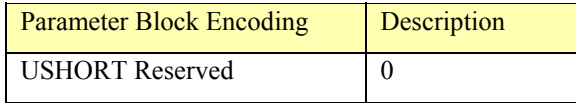

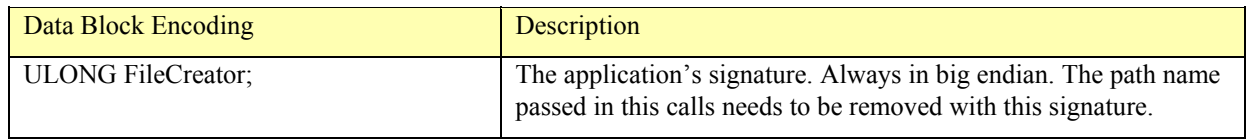

## 4.2.18.9. SMB\_MAC\_DT\_ADD\_ICON

The Macintosh needs to be able to add an icon to a database. The Client sends a Trans2\_Set\_Path\_Information call in which the path name is ignored. The Client will send an info level that represents setting an icon with a structure that contains the icon data, icon size, icon type, the file type, and file creator. The Server returns only if the call was successful or not.

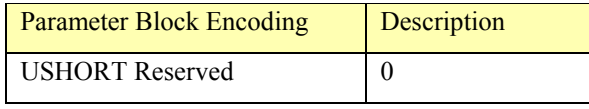

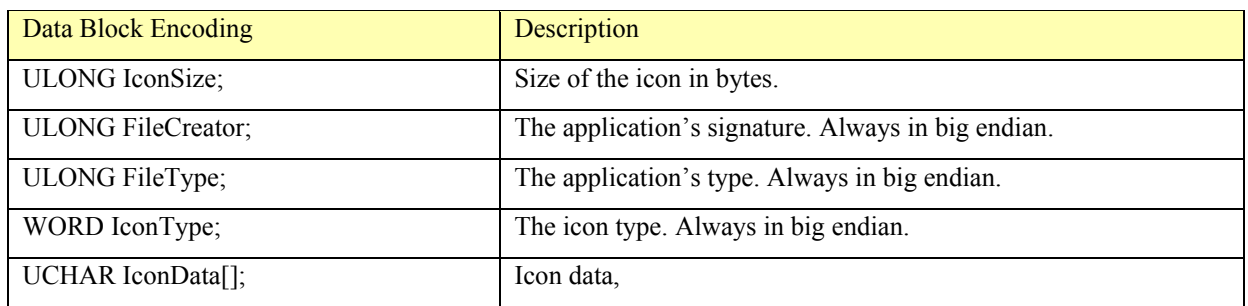

### 4.2.18.10. Errors

ERRDOS codes ------------ ERRbadfile ERRbadpath ERRnoaccess ERRnomem ERRbadaccess ERRbadshare

```
ERRSRV codes 
------------ 
ERRaccess 
ERRinvdevice 
ERRinvtid 
ERRbaduid
```
#### 4.2.19. TRANS2\_SET\_FILE\_INFORMATION: Set File Attributes Given FID

This request is used to set information about a specific file or subdirectory given a handle to the file or subdirectory.

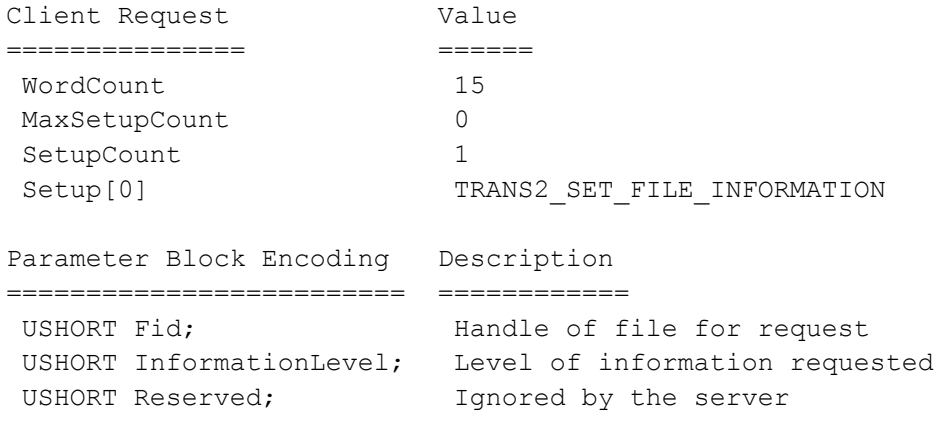

#### The following InformationLevels may be set:

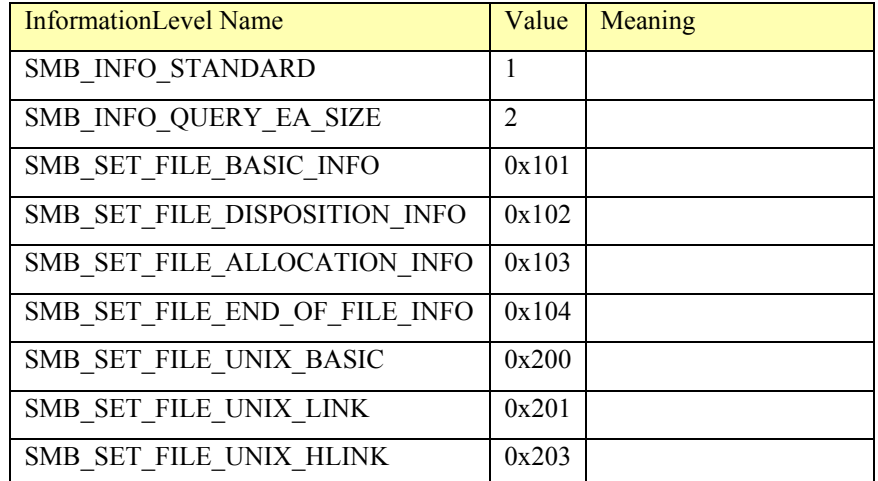

The two levels below 0x101 and the three levels 0x200, 0x201, and 0x202 are as described in the NT\_SET\_PATH\_INFORMATION transaction. The requested information is placed in the Data portion of the transaction response. For the information levels greater than 0x100 and below 0x200, the transaction response has 1 parameter word, which should be ignored by the client.

### 4.2.19.1. SMB\_FILE\_BASIC\_INFO

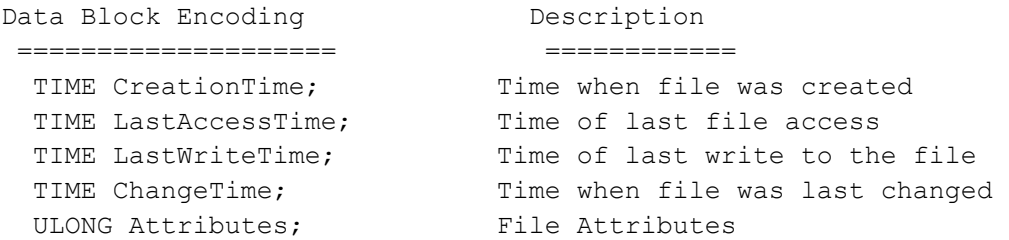
The valid file attributes are listed in section 4.2.15.4 SMB\_QUERY\_FILE\_BASIC\_INFO:

### 4.2.19.2. SMB\_FILE\_DISPOSITION\_INFO

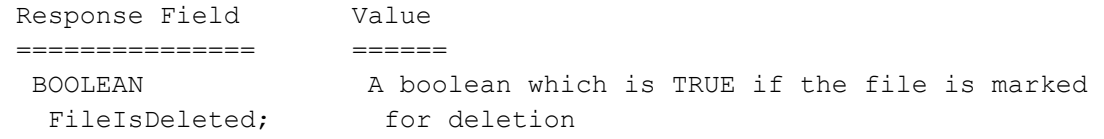

### 4.2.19.3. SMB\_FILE\_ALLOCATION\_INFO

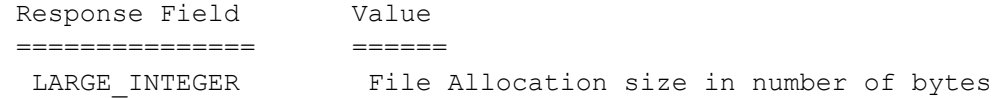

### 4.2.19.4. SMB\_FILE\_END\_OF\_FILE\_INFO

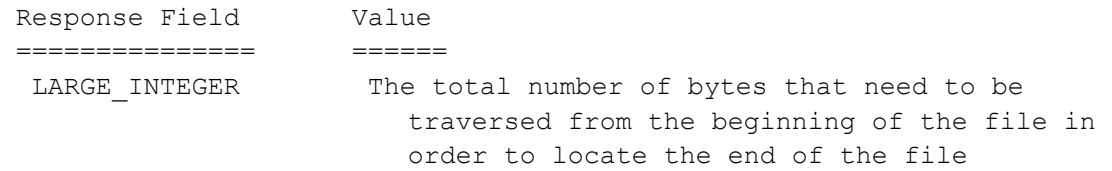

#### 4.2.19.5. Errors

ERRDOS codes ------------ ERRbadfile ERRbadpath ERRnoaccess ERRnomem ERRbadaccess ERRbadshare ERRSRV codes

```
------------ 
ERRaccess 
ERRinvdevice 
ERRinvtid 
ERRbaduid
```
# **4.3. Directory Requests**

#### 4.3.1. TRANS2 CREATE DIRECTORY: Create Directory (with optional EAs)

This requests the server to create a directory relative to Tid in the SMB header, optionally assigning extended attributes to it.

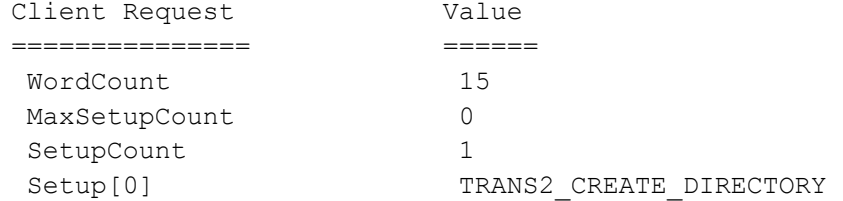

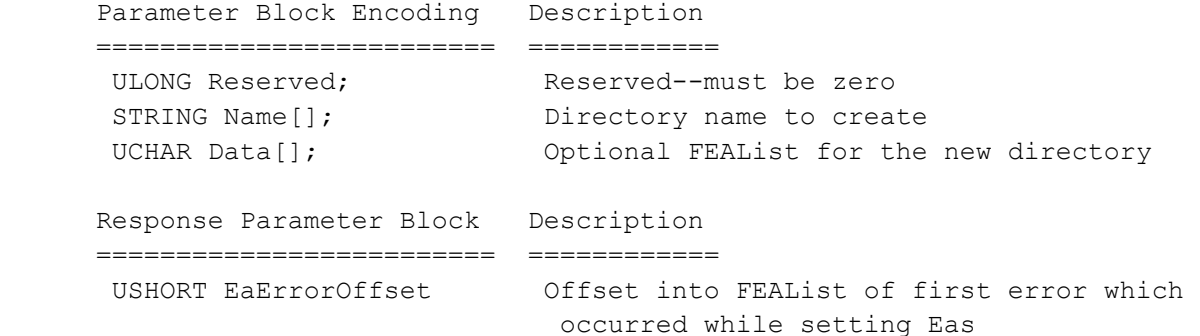

### 4.3.1.1. Errors

ERRDOS codes ------------ ERRbadfile ERRbadpath ERRnoaccess ERRnomem ERRbadaccess ERRfileexists ERRquota ERRSRV codes ------------ ERRaccess ERRinvdevice ERRinvtid ERRbaduid

#### 4.3.2. DELETE\_DIRECTORY: Delete Directory

The delete directory message is sent to delete an empty directory. The appropriate Tid and additional pathname are passed. The directory must be empty for it to be deleted.

```
Client Request Description
=============== ============ 
UCHAR WordCount; Count of parameter words = 0
USHORT ByteCount; Count of data bytes; min = 2
 UCHAR BufferFormat; 0x04 
 STRING DirectoryName[]; Directory name
```
The directory to be deleted cannot be the root of the share specified by Tid.

```
Server Response Description
================ ============ 
UCHAR WordCount; Count of parameter words = 0
USHORT ByteCount; Count of data bytes = 0
```
#### 4.3.2.1. Errors

ERRDOS codes ------------ ERRbadfile ERRbadpath ERRnoaccess

```
ERRnomem 
ERRbadaccess 
ERRfileexists 
ERRSRV codes 
------------ 
ERRaccess 
ERRinvdevice 
ERRinvtid 
ERRbaduid
```
### 4.3.3. CHECK\_DIRECTORY: Check Directory

This SMB is used to verify that a path exists and is a directory. No error is returned if the given path exists and the client has read access to it. When the path turns out to specify a file (nondirectory) then STATUS\_NOT\_A\_DIRECTORY is returned. Client machines which maintain a concept of a "working directory" will find this useful to verify the validity of a "change working directory" command. Note that the servers do NOT have a concept of working directory for a particular client. The client must always supply full pathnames relative to the Tid in the SMB header.

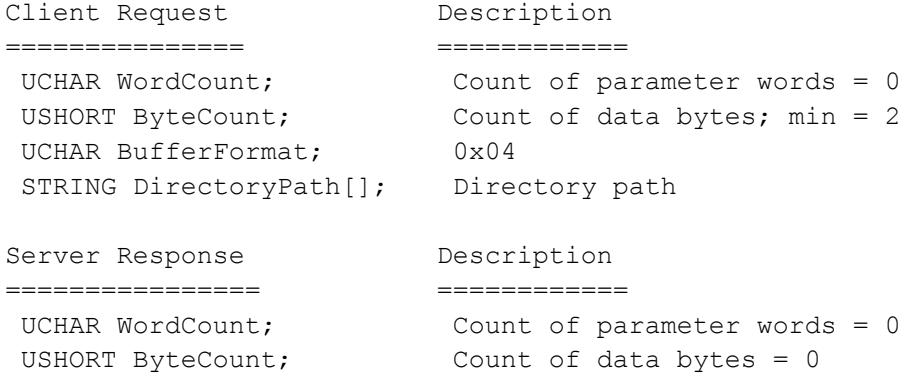

DOS clients, in particular, depend on the SMB\_ERR\_BAD\_PATH return code if the directory is not found.

#### 4.3.3.1. Errors

```
ERRDOS/ERRbadfile 
ERRDOS/ERRbadpath 
ERRDOS/ERRnoaccess 
ERRHRD/ERRdata 
ERRSRV/ERRinvid 
ERRSRV/ERRbaduid 
ERRSRV/ERRaccess
```
#### 4.3.4. TRANS2\_FIND\_FIRST2: Search Directory using Wildcards

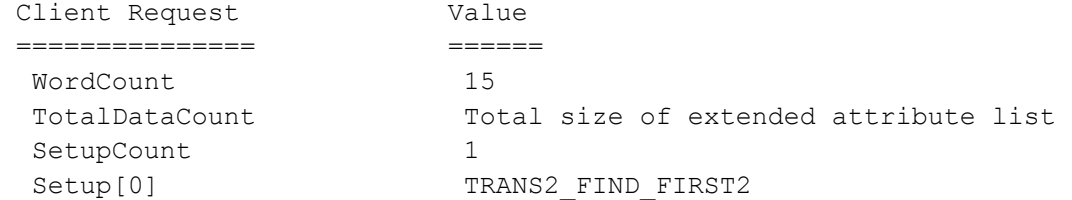

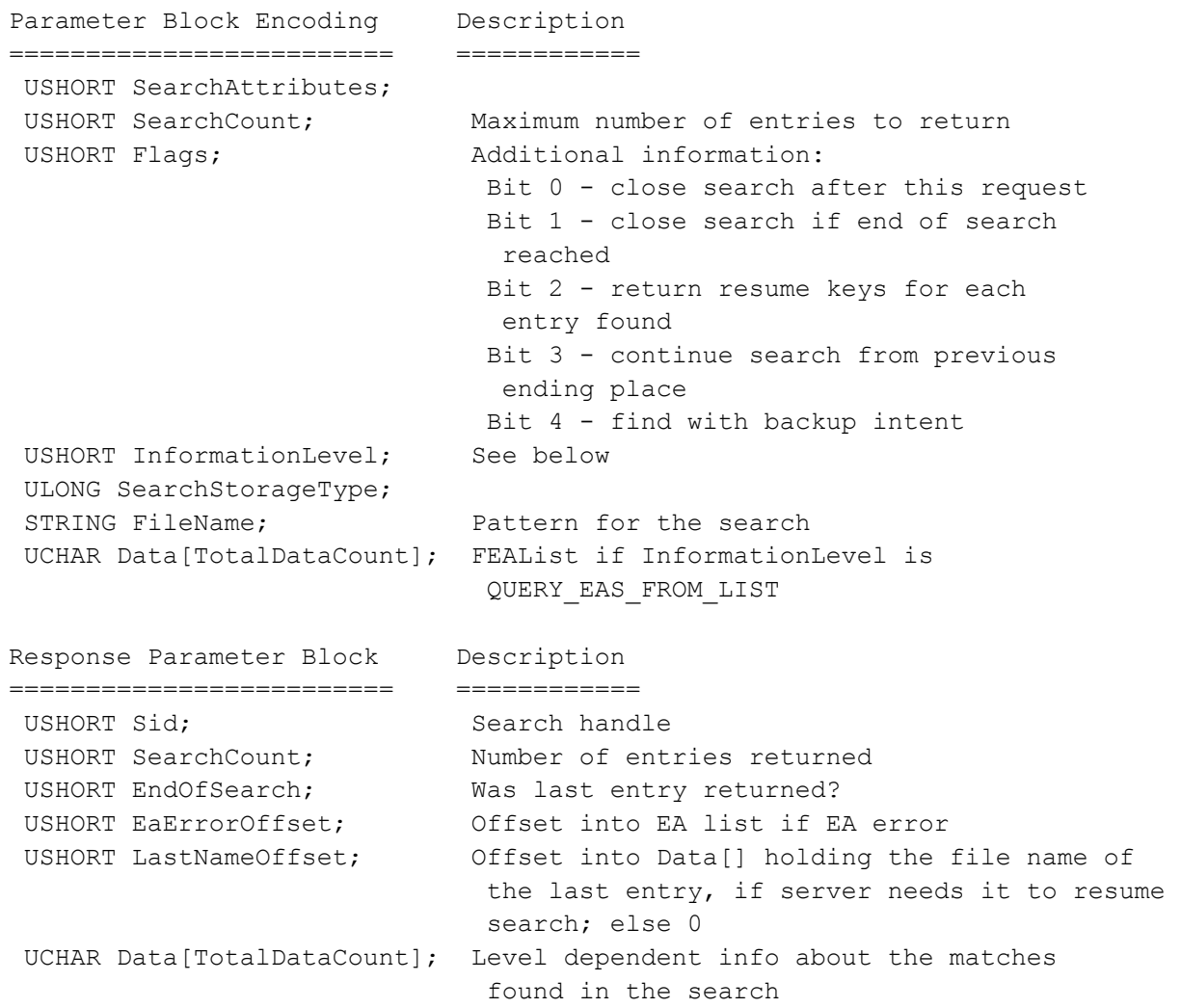

This request allows the client to search for the file(s) which match the file specification. The search can be continued if necessary with TRANS2\_FIND\_NEXT2. There are numerous levels of information which may be obtained for the returned files, the desired level is specified in the InformationLevel field of the request. The following values can be specified for InformationLevel:

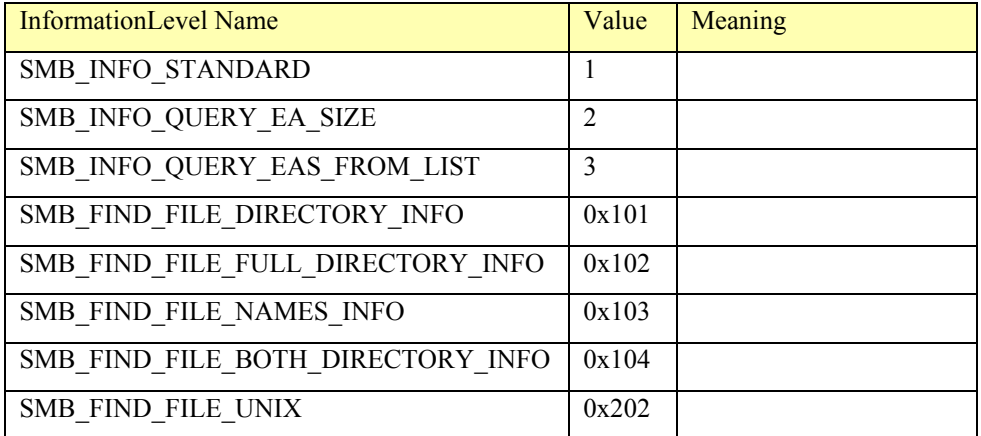

The following sections detail the data returned for each InformationLevel. The requested information is placed in the Data portion of the transaction response. Note: a client which does not support long names can only request SMB\_INFO\_STANDARD.

The search Id is the Search Handle returned back from the server on the FindFirst response which can be used on the FindNext request so that the full path can be avoided. Search Handle is session wide. The server doesn't care what process uses it on the client.

A four-byte resume key precedes each data item (described below). The return of resume keys is dependent upon setting the flag SMB\_FIND\_RETURN\_RESUME\_KEYS in the FLAGS of the REQ FIND NEXT2 packet. The resume key tells the server where to resume the operation on the FindNext request in order to avoid duplicate entries. The contents of the resume key are opaque to the client.

If the search doesn't find any names, the server should return either STATUS NO\_SUCH\_FILE or the corresponding error code ERROR\_FILE\_NOT\_FOUND.

### 4.3.4.1. SMB\_INFO\_STANDARD

```
Response Field Description
 =============== ============ 
ULONG DataSize; Tile Size
USHORT Attributes; The Attributes
STRING FileName; The State of found file
```

```
SMB_DATE CreationDate; The Date when file was created
SMB_TIME CreationTime; Time when file was created
SMB DATE LastAccessDate; Date of last file access
SMB_TIME LastAccessTime; Time of last file access
 SMB_DATE LastWriteDate; Date of last write to the file 
SMB TIME LastWriteTime; Time of last write to the file
 ULONG AllocationSize;<br>
ULONG AllocationSize;<br>
USHORT Attributes;<br>
UCHAR FileNameLength:<br>
Size of filesystem allocation unit<br>
UCHAR FileNameLength:
 UCHAR FileNameLength; Length of filename in bytes
```
### 4.3.4.2. SMB\_INFO\_QUERY\_EA\_SIZE

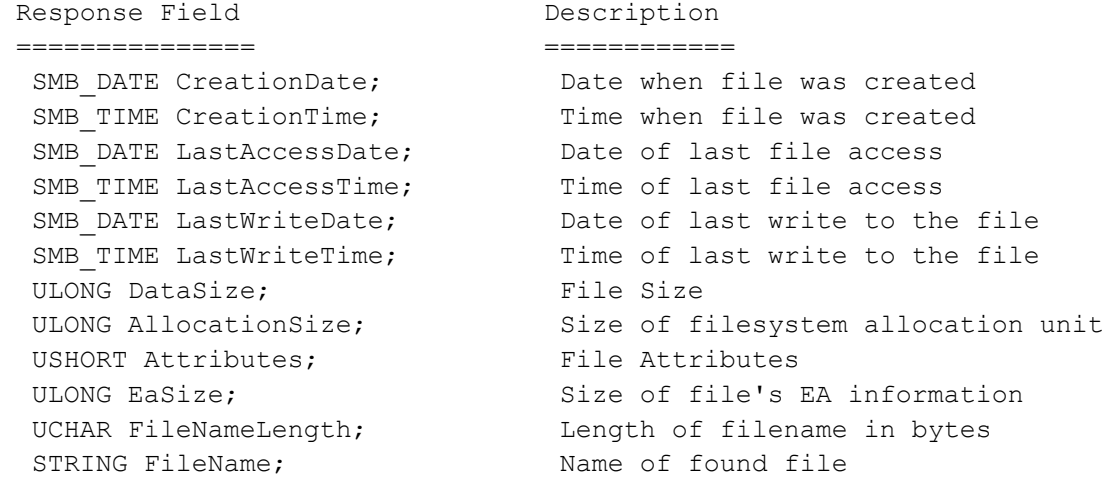

### 4.3.4.3. SMB\_INFO\_QUERY\_EAS\_FROM\_LIST

This request returns the same information as SMB\_INFO\_QUERY\_EA\_SIZE, but only for files which have an EA list which match the EA information in the Data part of the request.

### 4.3.4.4. SMB\_FIND\_FILE\_DIRECTORY\_INFO

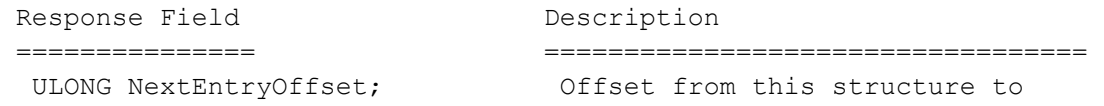

```
 the beginning of the next one 
  ULONG FileIndex; 
TIME CreationTime; Tile creation time
 TIME LastAccessTime; Last access time for the file 
 TIME LastWriteTime; Last write time for the file 
 TIME ChangeTime; Last attribute change time for the file 
LARGE_INTEGER EndOfFile; File size
 LARGE INTEGER AllocationSize; Size of filesystem allocation
                            information 
  ULONG ExtFileAttributes; Extended file attributes (see 
Section 3.12)
ULONG FileNameLength; The Length of filename in bytes
STRING FileName; The State of the file
```
### 4.3.4.5. SMB\_FIND\_FILE\_FULL\_DIRECTORY\_INFO

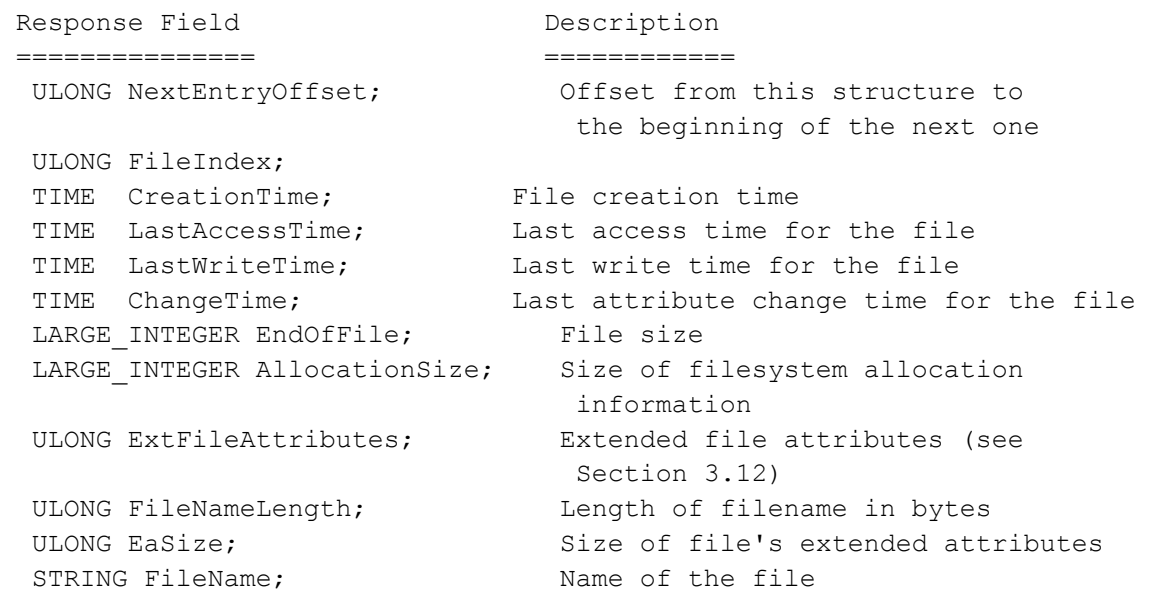

# 4.3.4.6. SMB\_FIND\_FILE\_BOTH\_DIRECTORY\_INFO

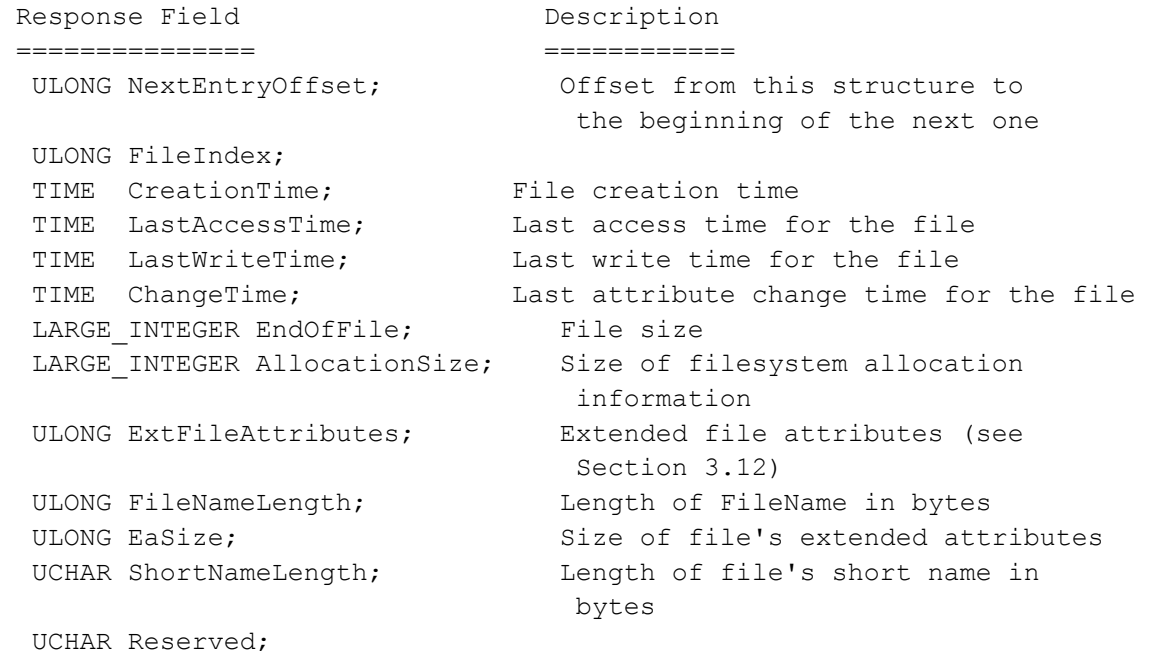

STRING FileName; The's full length name

### 4.3.4.7. SMB\_FIND\_FILE\_NAMES\_INFO

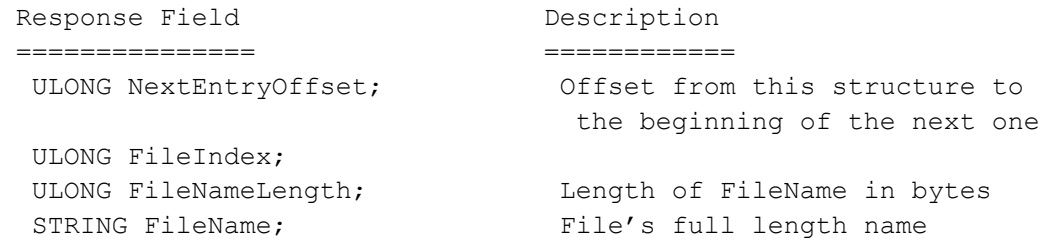

### 4.3.4.8. SMB\_FIND\_FILE\_UNIX

Used to return UNIX attribute information in a file search response

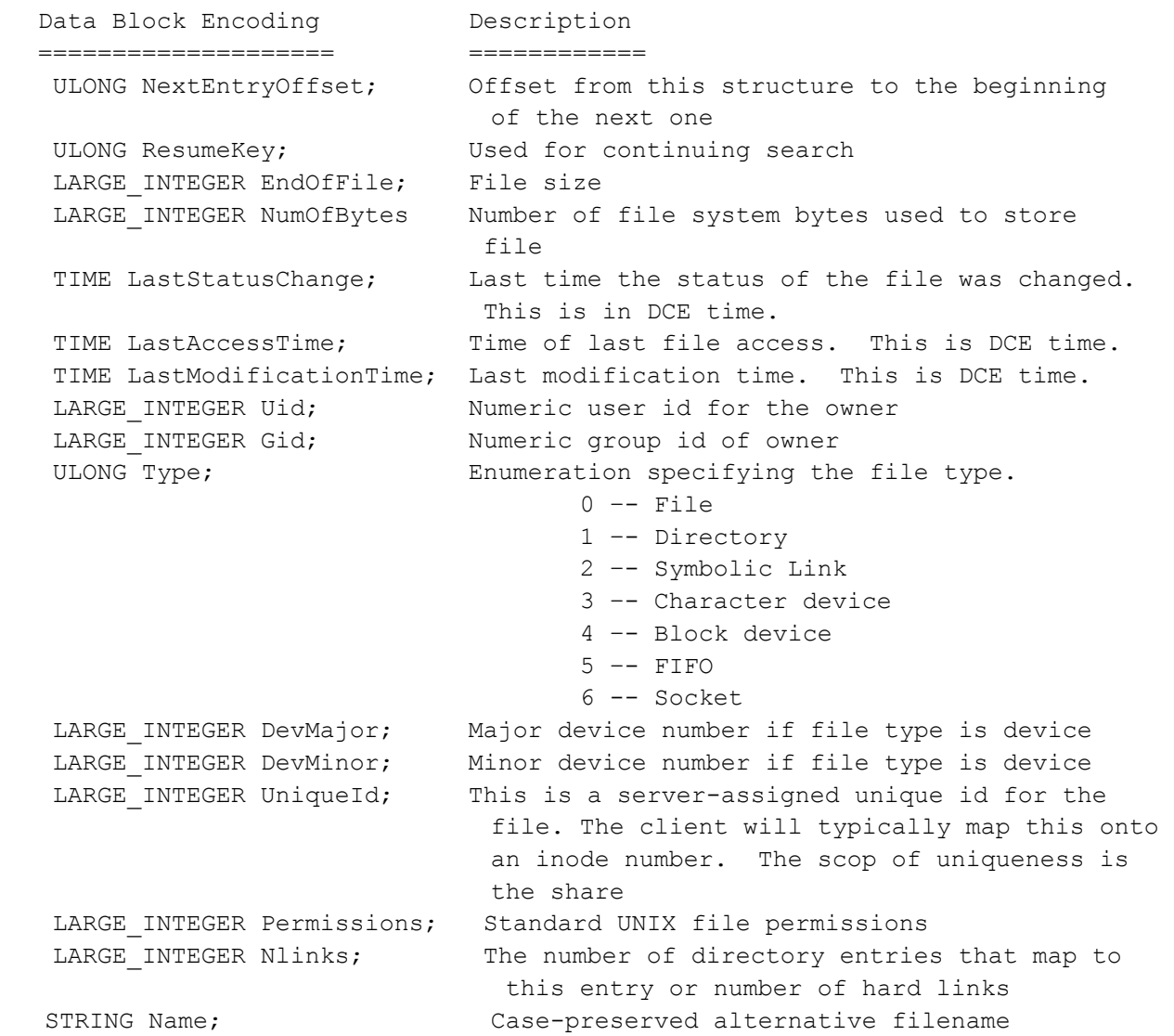

### 4.3.4.9. SMB\_ FINDBOTH\_ MAC\_HFS\_INFO

Response Field Description =============== ============ ULONG NextEntryOffset; Offset from this structure to beginning of next one ULONG FileIndex; LARGE\_INTEGER CreationTime; file creation time LARGE\_INTEGER\_LastWriteTime; last write time LARGE\_INTEGER ChangeTime; last attribute change time LARGE\_INTEGER EndOfFile; Data stream file size LARGE\_INTEGER EndOfFile\_R; Resource stream file size LARGE INTEGER AllocationSize; Data stream size of file system allocation information LARGE\_INTEGER AllocationSize\_R; Resource stream size of file system allocation information ULONG ExtFileAttributes; Extended file attributes UCHAR FLAttrib; Macintosh SetFLock if a 1 then the file is locked. UCHAR Pad; UWORD DrNmFls; If a directory the number of items in that directory otherwise ignored. ULONG AccessCntrl; Ignored unless SUPPORT\_MAC\_ACCESS\_CNTRL is set. UCHAR FndrInfo[32]; FndrInfo[32]; Information used by the finder that is always in Big Endian. Bytes 0-3 File Type If a file default to 'TEXT' otherwise default to zero Bytes 4-7 File Creator If a file default to 'dosa' otherwise default to zero Bytes 8-9 a UWORD flags field If hidden item set this UWORD to 0x4000 else defaults to zero All other bytes should default to zero and are only changeable by the Macintosh ULONG FileNameLength; Length of Filename in bytes UCHAR ShortNameLength; Length of file's short name in bytes UCHAR Reserved WCHAR ShortName[12]; File's 8.3 conformant name in Unicode STRING Filename; Files full length name LONG UniqueFileID; Unique file or directory identifier - only supported if the SUPPORT\_MAC\_UNIQUE\_IDS bit is set in the

MacSupportFlags.

### 4.3.4.10. Errors

```
ERRDOS codes 
------------ 
ERRbadpath 
ERRnoaccess 
ERRnomem 
ERRSRV codes 
------------ 
ERRaccess 
ERRinvdevice 
ERRinvtid 
ERRbaduid
```
### 4.3.5. TRANS2\_FIND\_NEXT2: Resume Directory Search Using Wildcards

This request resumes a search which was begun with a previous TRANS2\_FIND\_FIRST2 request.

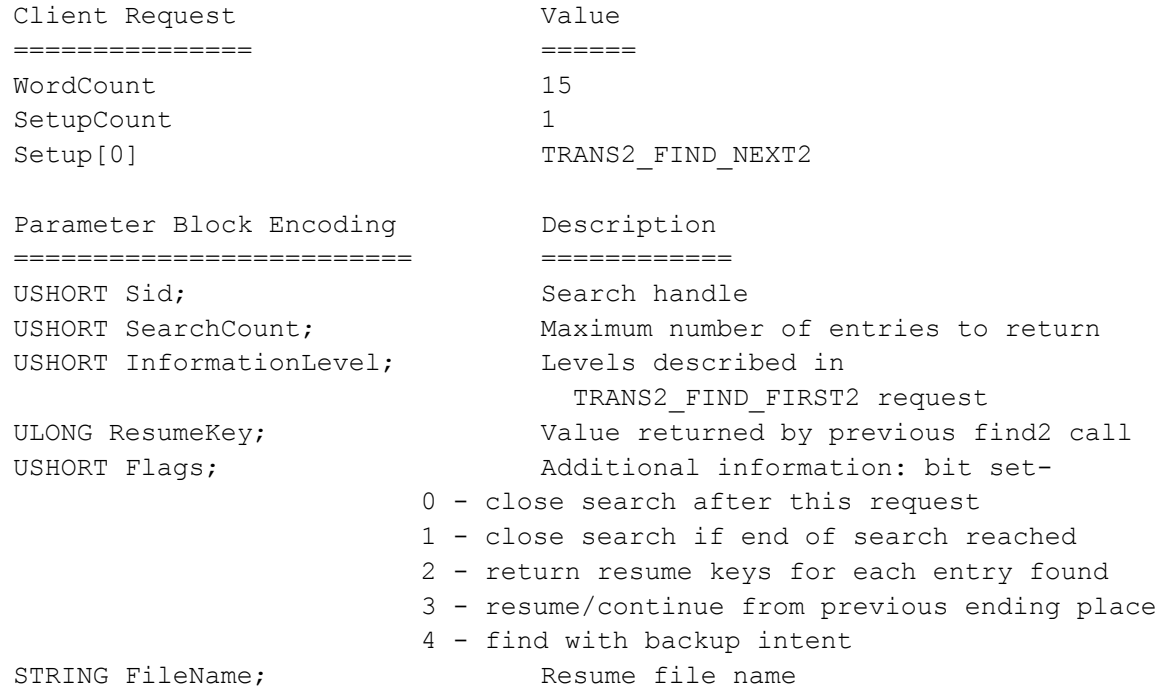

Sid is the value returned by a previous successful TRANS2\_FIND\_FIRST2 call. If Bit3 of Flags is set, then FileName may be the NULL string, since the search is continued from the previous TRANS2\_FIND request. Otherwise, FileName must not be more than 256 characters long.

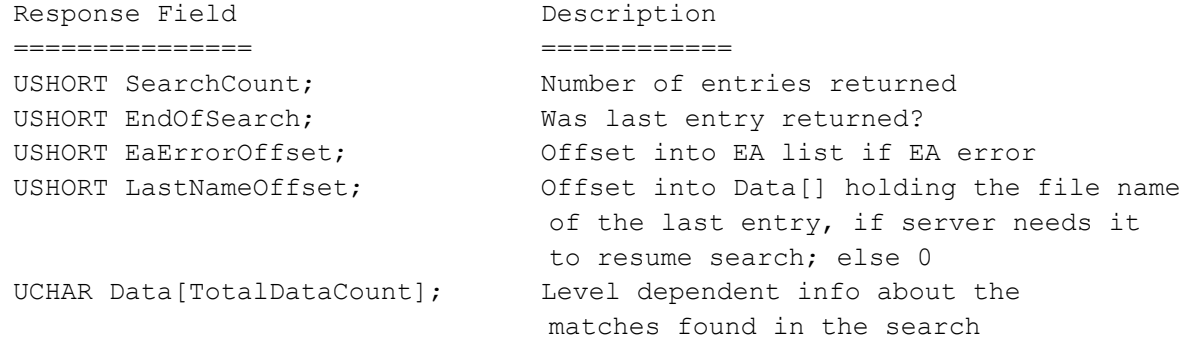

### 4.3.5.1. Errors

```
ERRDOS codes 
------------ 
ERRnomem 
ERRSRV codes 
------------ 
ERRinvtid 
ERRbaduid
```
### 4.3.6. FIND\_CLOSE2: Close Directory Search

This SMB closes a search started by the TRANS2\_FIND\_FIRST2 transaction request.

```
Client Request Description
=============== ============ 
UCHAR WordCount; Count of parameter words = 1
USHORT Sid; The Find handle
USHORT ByteCount; Count of data bytes = 0
Server Response Description
================ ============ 
UCHAR WordCount; Count of parameter words = 0
USHORT ByteCount; Count of data bytes = 0
```
### 4.3.6.1. Errors

ERRDOS/ERRbadfid ERRSRV/ERRinvid ERRSRV/ERRaccess

### 4.3.7. NT\_TRANSACT\_NOTIFY\_CHANGE: Request Change Notification

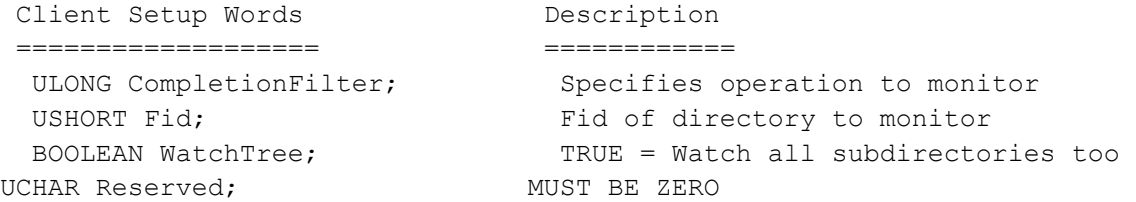

This command notifies the client when the directory specified by Fid is modified. It also returns the name(s) of the file(s) that changed. The command completes once the directory has been modified based on the supplied CompletionFilter. The command is a "single shot" and therefore needs to be reissued to watch for more directory changes.

A directory file must be opened before this command may be used. Once the directory is open, this command may be used to begin watching files and subdirectories in the specified directory for changes. The first time the command is issued, the MaxParameterCount field in the transact header determines the size of the buffer that will be used at the server to buffer directory change information between issuances of the notify change commands.

When a change that is in the CompletionFilter is made to the directory, the command completes. The names of the files that have changed since the last time the command was issued are returned to the client. The ParameterCount field of the response indicates the number of bytes that are being returned. If too many files have changed since the last time the command was

issued, then zero bytes are returned and the NTSTATUS code STATUS\_NOTIFY\_ENUM\_DIR (0x0000010C) is returned in the Status field of the response.

The CompletionFilter is a mask created as the sum of any of the following flags:

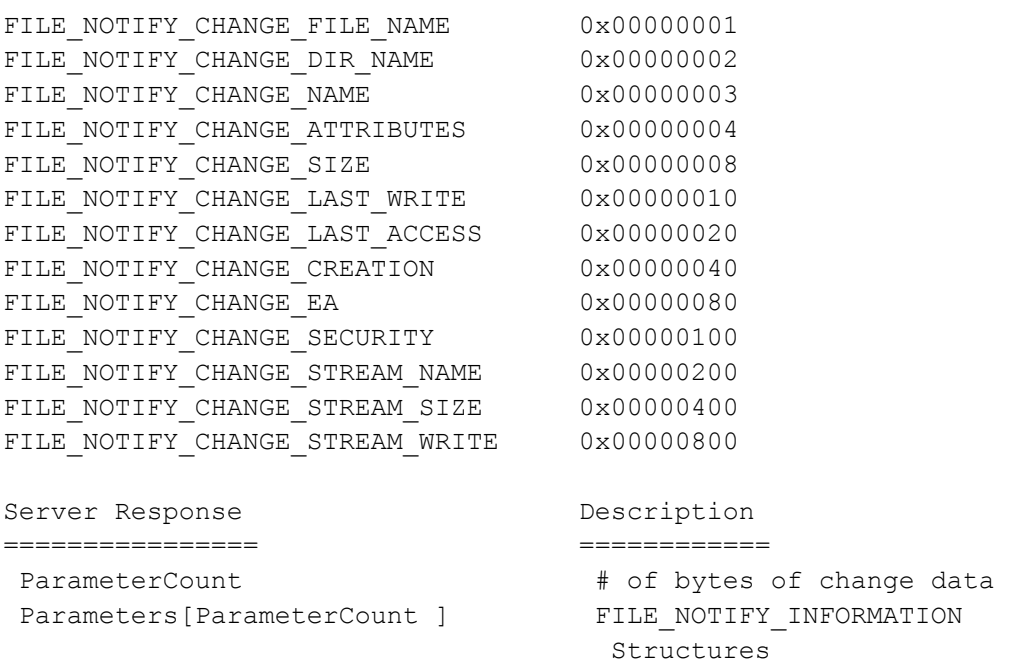

The response contains FILE\_NOTIFY\_INFORMATION structures, as defined below. The NextEntryOffset field of the structure specifies the offset, in bytes, from the start of the current entry to the next entry in the list. If this is the last entry in the list, this field is zero. Each entry in the list must be longword aligned, so NextEntryOffset must be a multiple of four.

```
typedef struct { 
    ULONG NextEntryOffset; 
    ULONG Action; 
    ULONG FileNameLength; 
   WCHAR FileName[1];
} FILE_NOTIFY_INFORMATION;
```
Where Action describes what happened to the file named FileName:

```
FILE_ACTION_ADDED 0x00000001<br>FILE ACTION REMOVED 0x00000002
FILE ACTION REMOVED 0x00000002
FILE_ACTION_MODIFIED 0x00000003 
FILE ACTION RENAMED OLD NAME 0x00000004
FILE ACTION RENAMED NEW NAME 0x00000005
FILE ACTION ADDED STREAM 0x00000006
FILE ACTION REMOVED STREAM 0x00000007
FILE ACTION MODIFIED STREAM 0x00000008
```
The client waits on the response after it sends the notify change request. If the client wants to discard the request, it can send NT\_CANCEL to the server which should return STATUS CANCELED. The server can reject the request with STATUS NOT IMPLEMENTED.

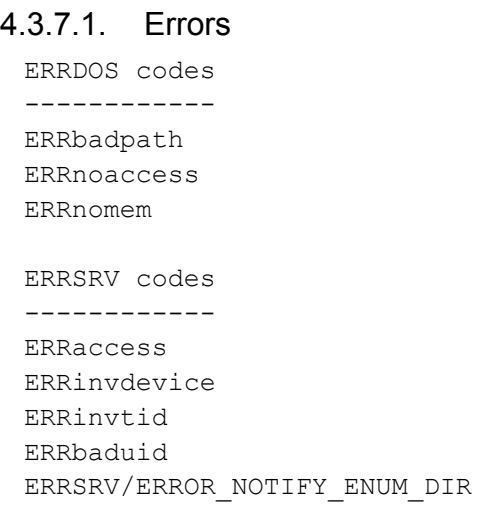

# **4.4. DFS Operations**

### 4.4.1. TRANS2 GET DFS REFERRAL: Retrieve Distributed Filesystem Referral

The client sends this request to ask the server to convert RequestFilename into an alternate name for this file. This request can be sent to the server if the server response to the NEGOTIATE SMB included the CAP\_DFS capability. The TID of the request must be IPC\$. Bit15 of Flags2 in the SMB header must be set, indicating this is a UNICODE request.

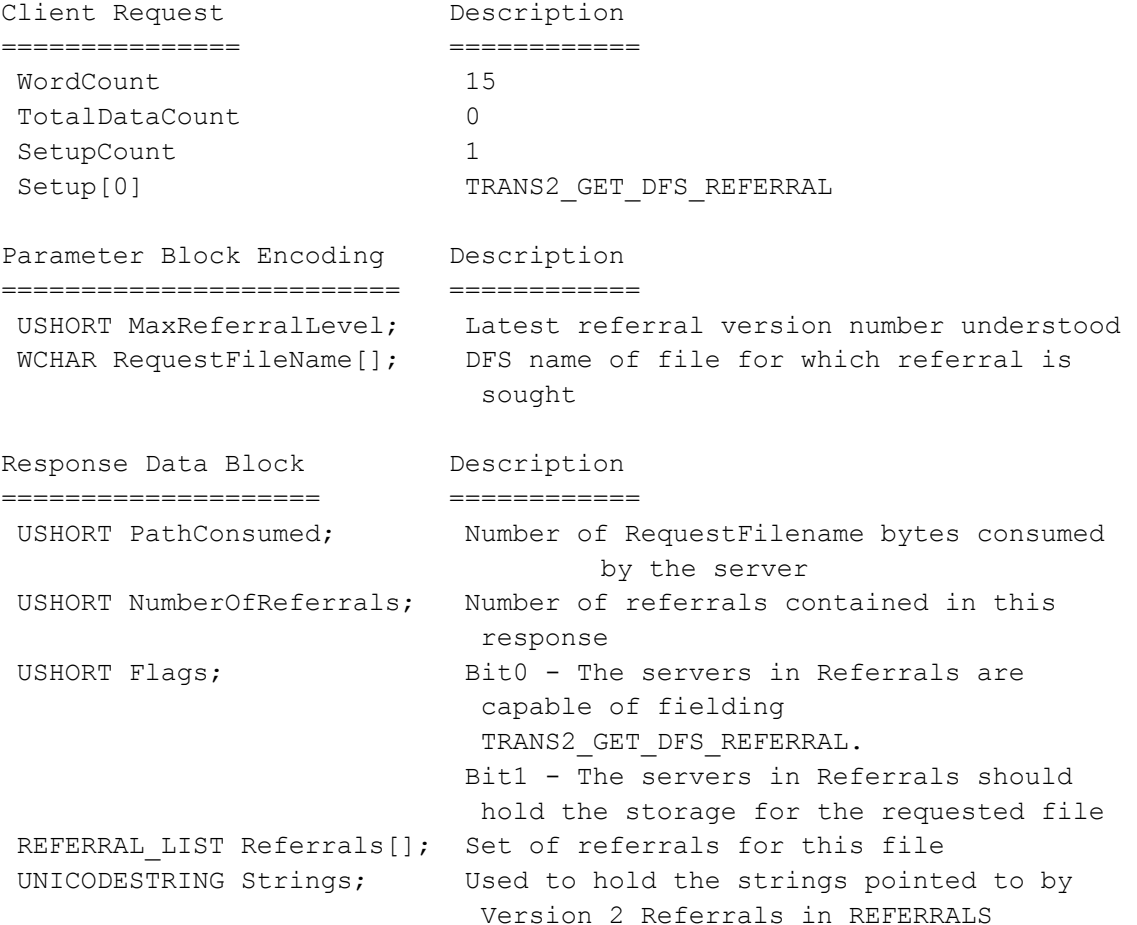

The server response is a list of Referrals which inform the client where it should resubmit the request to obtain access to the file. PathConsumed in the response indicates to the client how many characters of RequestFilename have been consumed by the server. When the client chooses one of the referrals to use for file access, the client may need to strip the leading PathConsumed characters from the front of RequestFileName before submitting the name to the target server. Whether or not the pathname should be trimmed is indicated by the individual referral as detailed below.

Flags indicates how this referral should be treated. If bit0 is clear, any entity in the Referrals list holds the storage for RequestFileName. If bit0 is set, any entity in the Referrals list has further referral information for RequestFilename - a TRANS2\_GET\_DFS\_REFERRAL request should be sent to an entity in the Referrals list for further resolution.

The format of an individual referral contains version and length information allowing the client to skip referrals it does not understand. MaxReferralLevel indicates to the server the latest version of referral which the client can digest. Since each referral has a uniform element, MaxReferralLevel is advisory only. Each element in Referrals has this envelope:

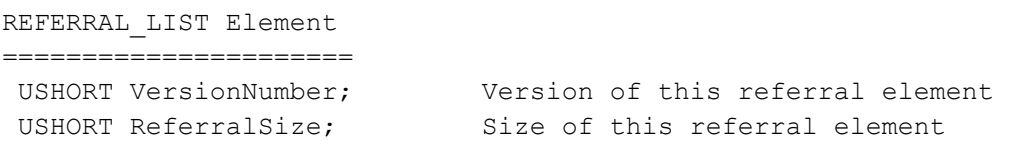

The following referral element versions are defined:

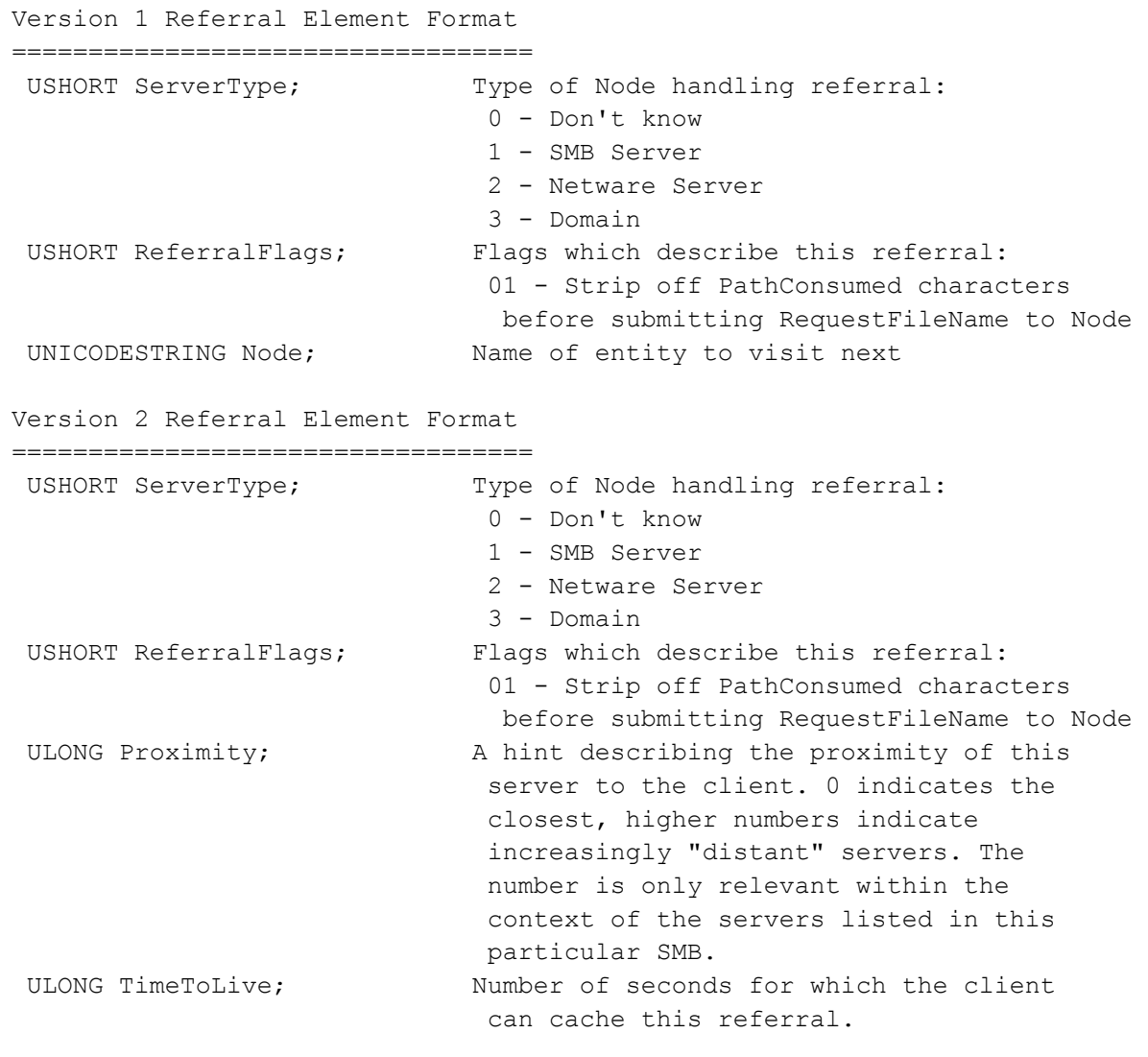

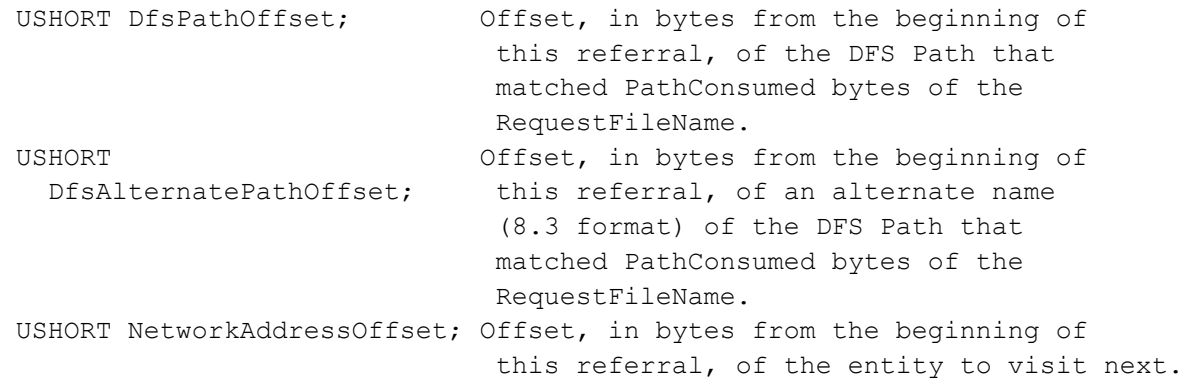

The CIFS protocol imposes no referral selection policy.

#### 4.4.1.1. Errors

ERRDOS codes ------------ ERRnoaccess ERRnomem ERRSRV codes ------------ ERRaccess ERRinvdevice ERRinvtid ERRbaduid

### 4.4.2. TRANS2\_REPORT\_DFS\_INCONSISTENCY: Inform a server about DFS Error

As part of the Distributed Name Resolution algorithm, a DFS client may discover a knowledge inconsistency between the referral server (i.e., the server that handed out a referral), and the storage server (i.e., the server to which the client was redirected by the referral server). When such an inconsistency is discovered, the DFS client optionally sends this SMB to the referral server, allowing the referral server to take corrective action.

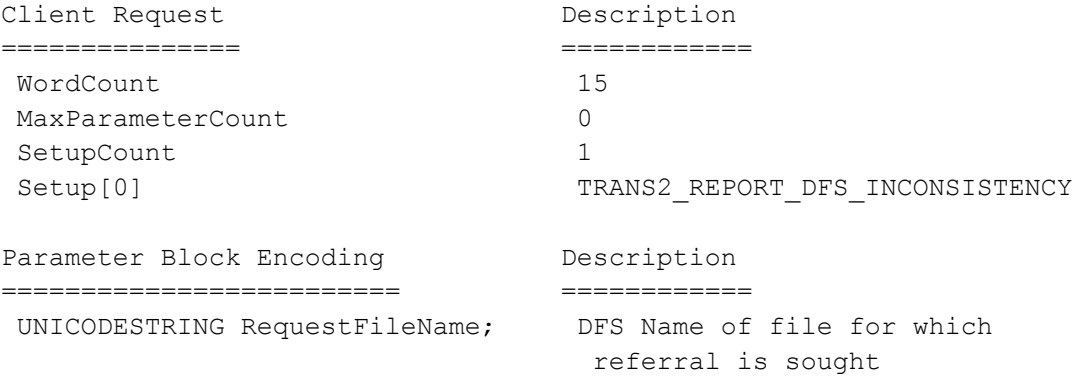

The data part of this request contains the referral element (Version 1 format only) believed to be in error. These are encoded as described in the TRANS2\_GET\_DFS\_REFERRAL response. If the server returns success, the client can resubmit the TRANS2\_GET\_DFS\_REFERRAL request to this server to get a new referral. It is not mandatory for the DFS knowledge to be automatically repaired - the client must be prepared to receive further errant referrals and must not wind up looping between this request and the TRANS2\_GET\_DFS\_REFERRAL request.

Bit15 of Flags2 in the SMB header must be set, indicating this is a UNICODE request.

#### 4.4.2.1. Errors

```
ERRDOS codes 
------------ 
ERRnoaccess 
ERRnomem 
ERRSRV codes 
------------ 
ERRaccess 
ERRinvdevice 
ERRinvtid 
ERRbaduid
```
### **4.5. Miscellaneous Operations**

### 4.5.1. NT\_TRANSACT\_IOCTL

This command allows device and file system control functions to be transferred transparently from client to server.

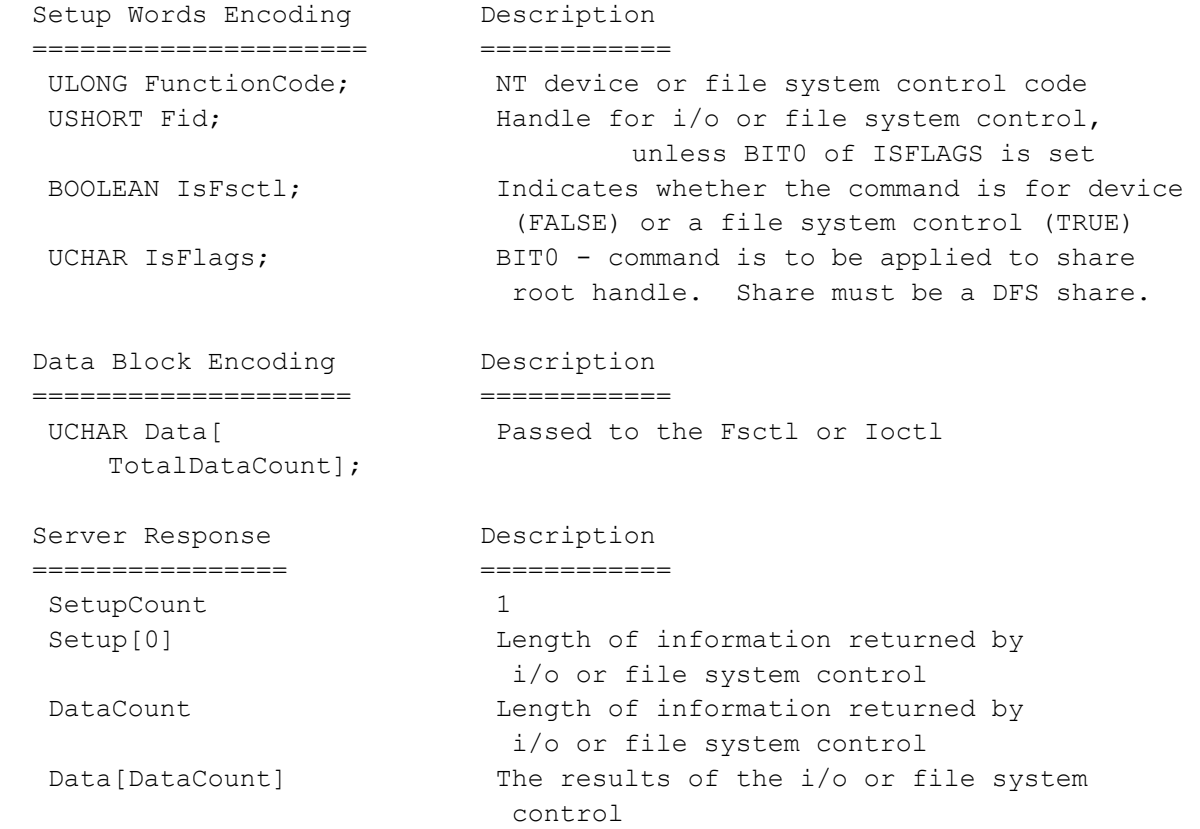

### 4.5.1.1. Errors

ERRDOS codes ------------ ERRnoaccess ERRnomem

```
ERRSRV codes 
------------ 
ERRaccess 
ERRinvdevice 
ERRinvtid 
ERRbaduid
```
### 4.5.2. NT\_TRANSACT\_QUERY\_SECURITY\_DESC

This command allows the client to retrieve the security descriptor on a file.

```
 Client Parameter Block Description 
  ======================= ============ 
USHORT Fid; The South of target
USHORT Reserved; MUST BE ZERO
   ULONG SecurityInformation; Fields of descriptor to get
```
NtQuerySecurityObject() is called, requesting SecurityInformation. The result of the call is returned to the client in the Data part of the transaction response.

#### 4.5.2.1. Errors

ERRDOS codes ------------ ERRnoaccess ERRnomem ERRbadaccess ERRSRV codes ------------ ERRaccess ERRinvdevice

```
ERRinvtid 
ERRbaduid
```
### 4.5.3. NT\_TRANSACT\_SET\_SECURITY\_DESC

This command allows the client to change the security descriptor on a file.

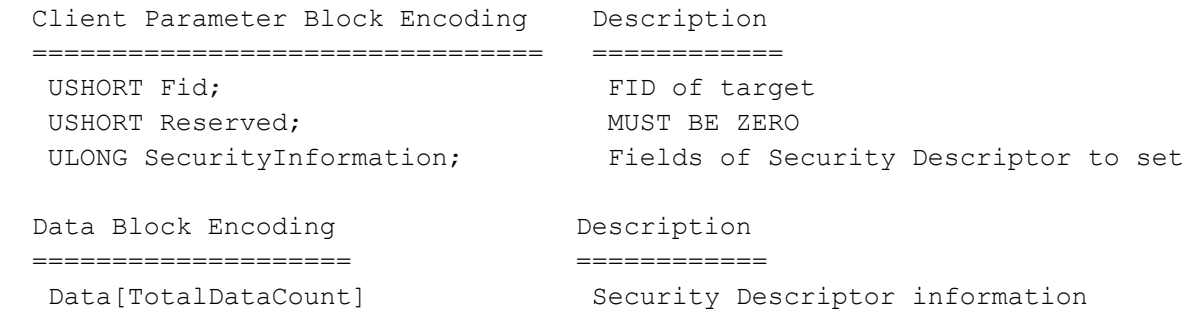

Data is passed directly to NtSetSecurityObject(), with SecurityInformation describing which information to set. The transaction response contains no parameters or data.

### 4.5.3.1. Errors

ERRDOS codes ------------ ERRnoaccess ERRnomem ERRbadaccess ERRbadshare

ERRSRV codes ------------ ERRaccess ERRinvdevice ERRinvtid ERRbaduid

# **5. SMB Symbolic Constants**

# **5.1. SMB Command Codes**

The following values have been assigned for the SMB Commands.

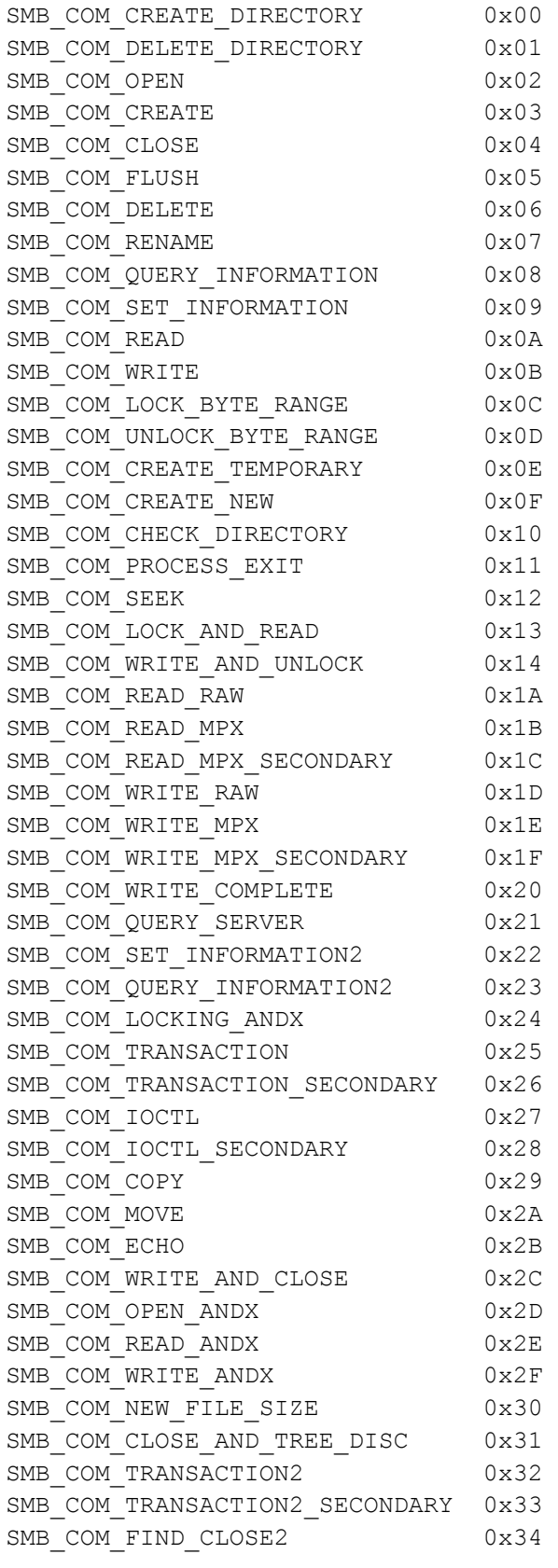

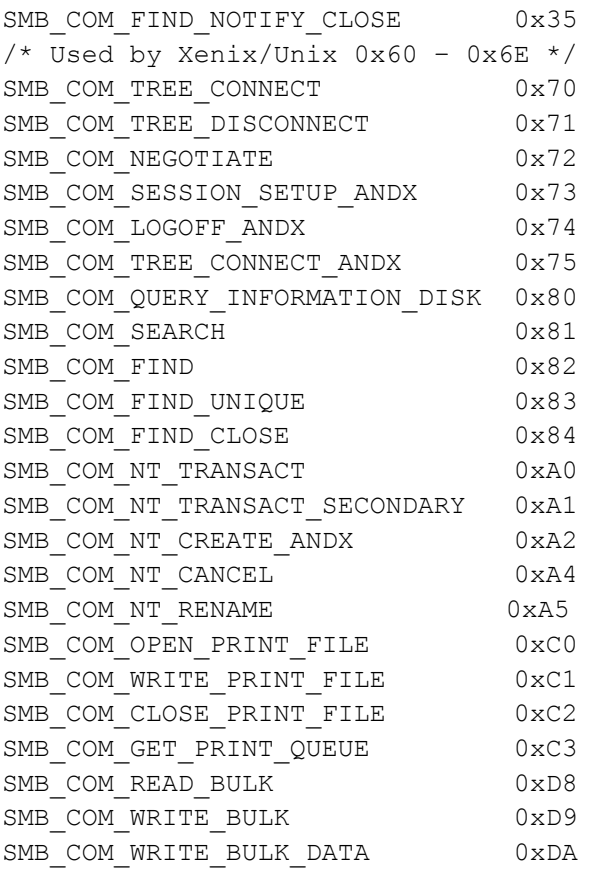

# **5.2. SMB\_COM\_TRANSACTION2 Subcommand codes**

The subcommand code for SMB\_COM\_TRANSACTION2 request is placed in Setup[0]. The parameters associated with any particular request are placed in the Parameters vector of the request. The defined subcommand codes are:

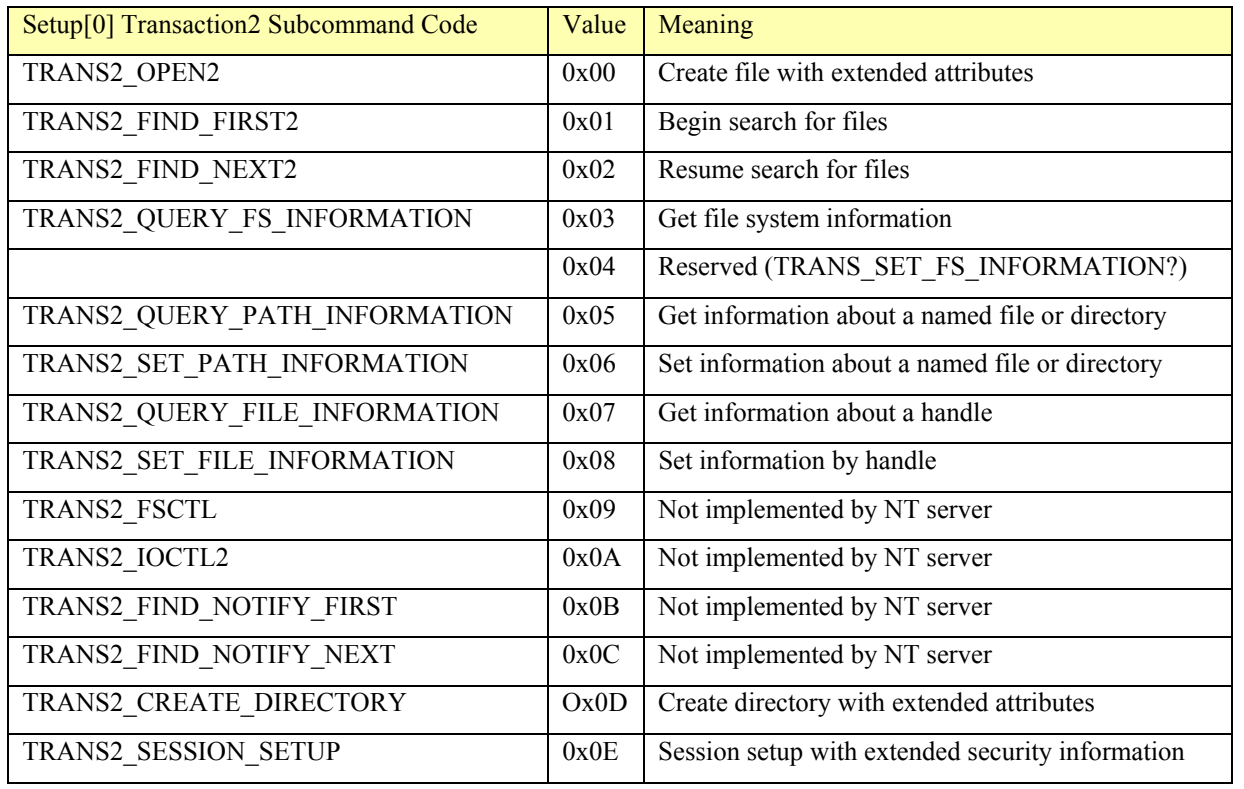

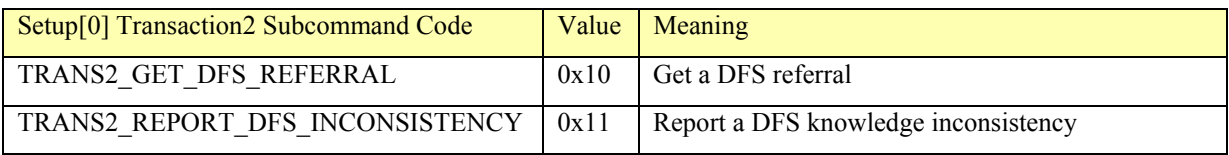

# **5.3. SMB\_COM\_NT\_TRANSACTION Subcommand Codes**

For these transactions, Function in the primary client request indicates the operation to be performed. It may assume one of the following values:

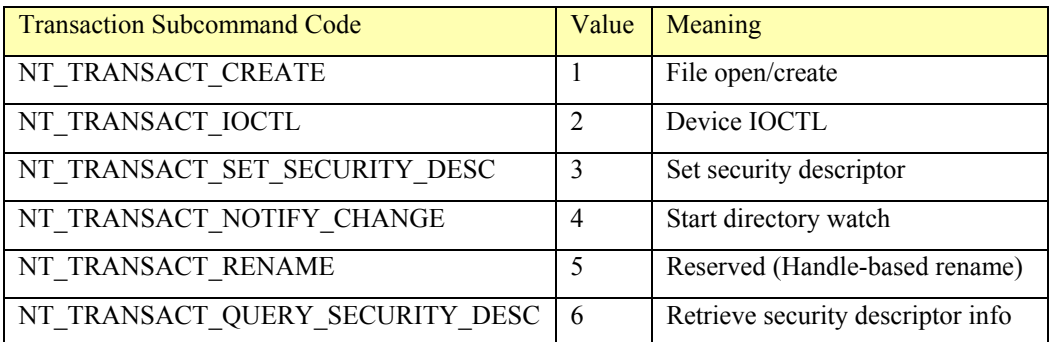

# **5.4. SMB Protocol Dialect Constants**

This is the list of CIFS protocol dialects, ordered from least functional (earliest) version to most functional (most recent) version:

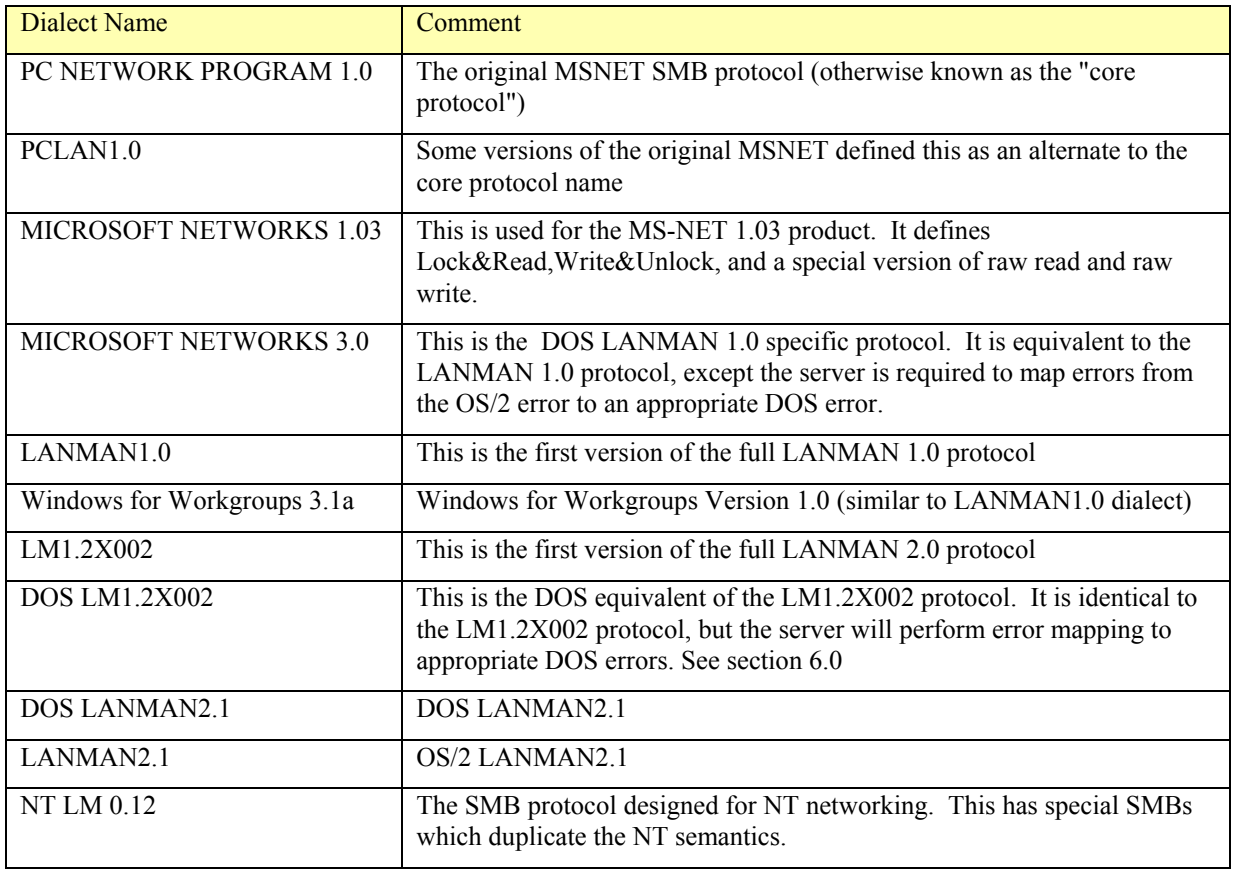

CIFS servers select the most recent version of the protocol known to both client and server. Any CIFS server, which supports dialects newer than the original core dialect, must support all the

messages and semantics of the dialects between the core dialect and the newer one. This is to say that a server, which supports the NT LM 0.12 dialect, must also support all of the messages of the previous 10 dialects. It is the client's responsibility to ensure it only sends SMBs, which are appropriate to the dialect negotiated. Clients must be prepared to receive an SMB response from an earlier protocol dialect -- even if the client used the most recent form of the request.

# **6. Error Codes and Classes**

This section lists all of the valid values for Status.DosError.ErrorClass, and most of the error codes for Status.DosError.Error. Additionally, a mapping between STATUS codes and DOS errors are provided.

The following error classes may be returned by the server to the client.

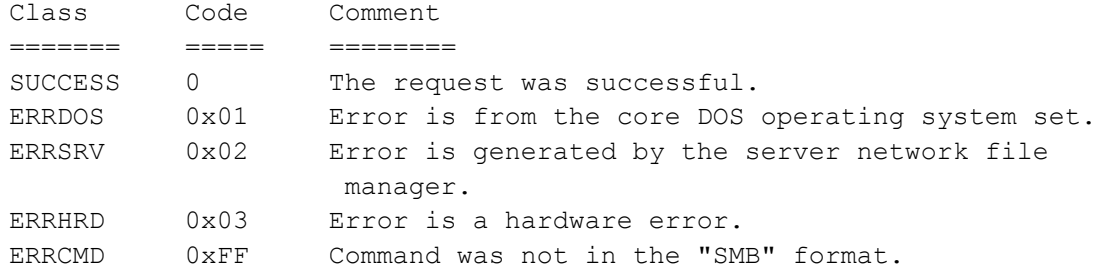

The following error codes may be generated with the SUCCESS error class.

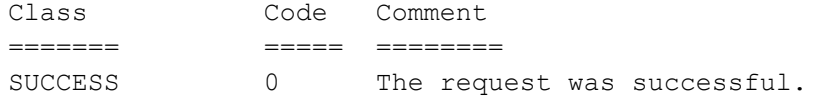

#### The following error codes may be generated with the ERRDOS error class.

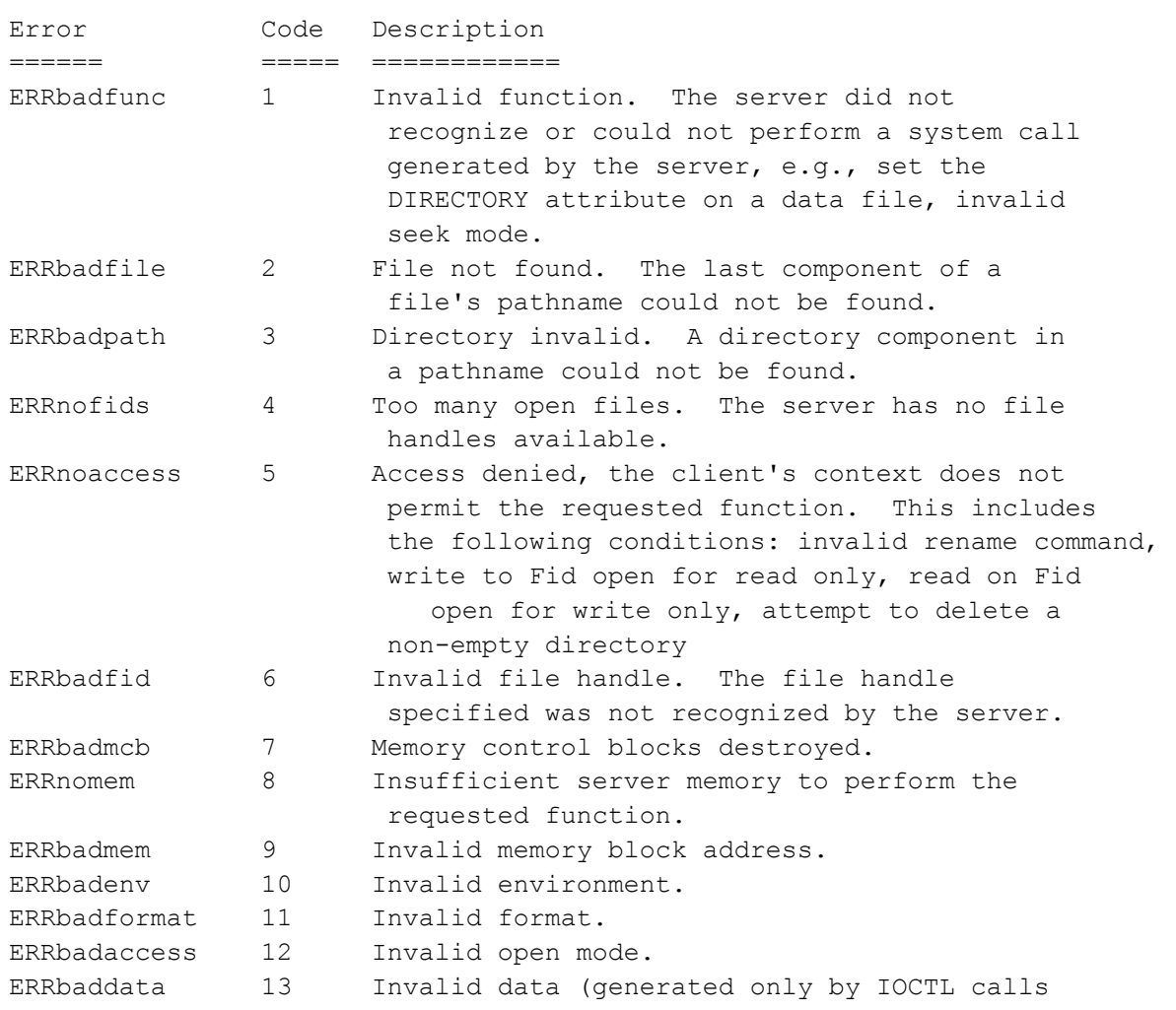

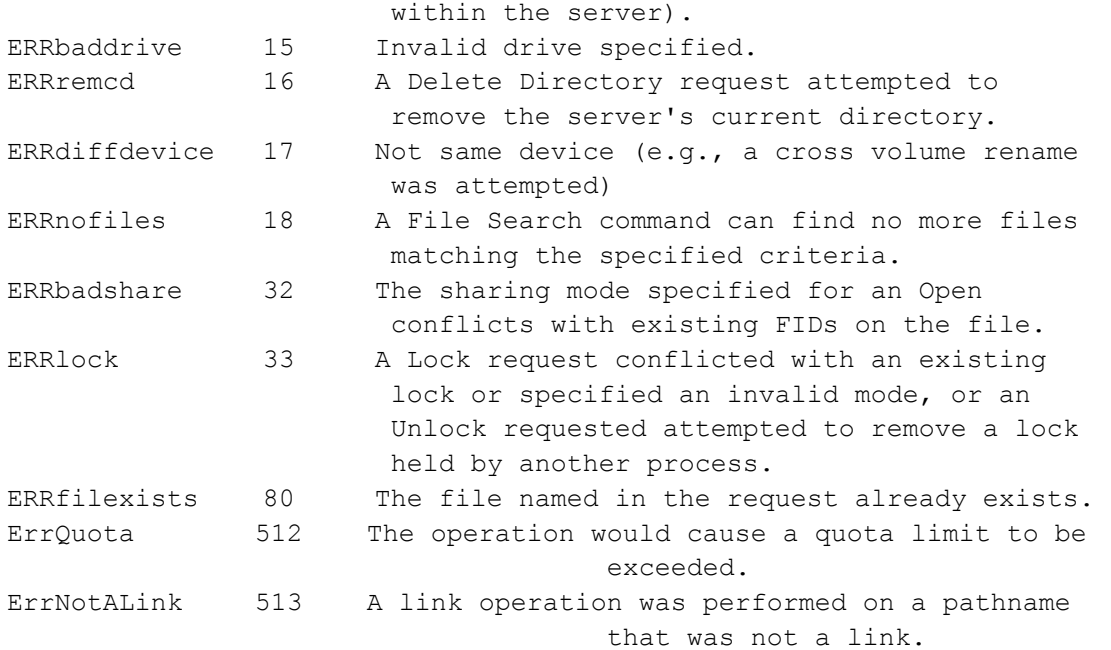

### The following error codes may be generated with the ERRSRV error class.

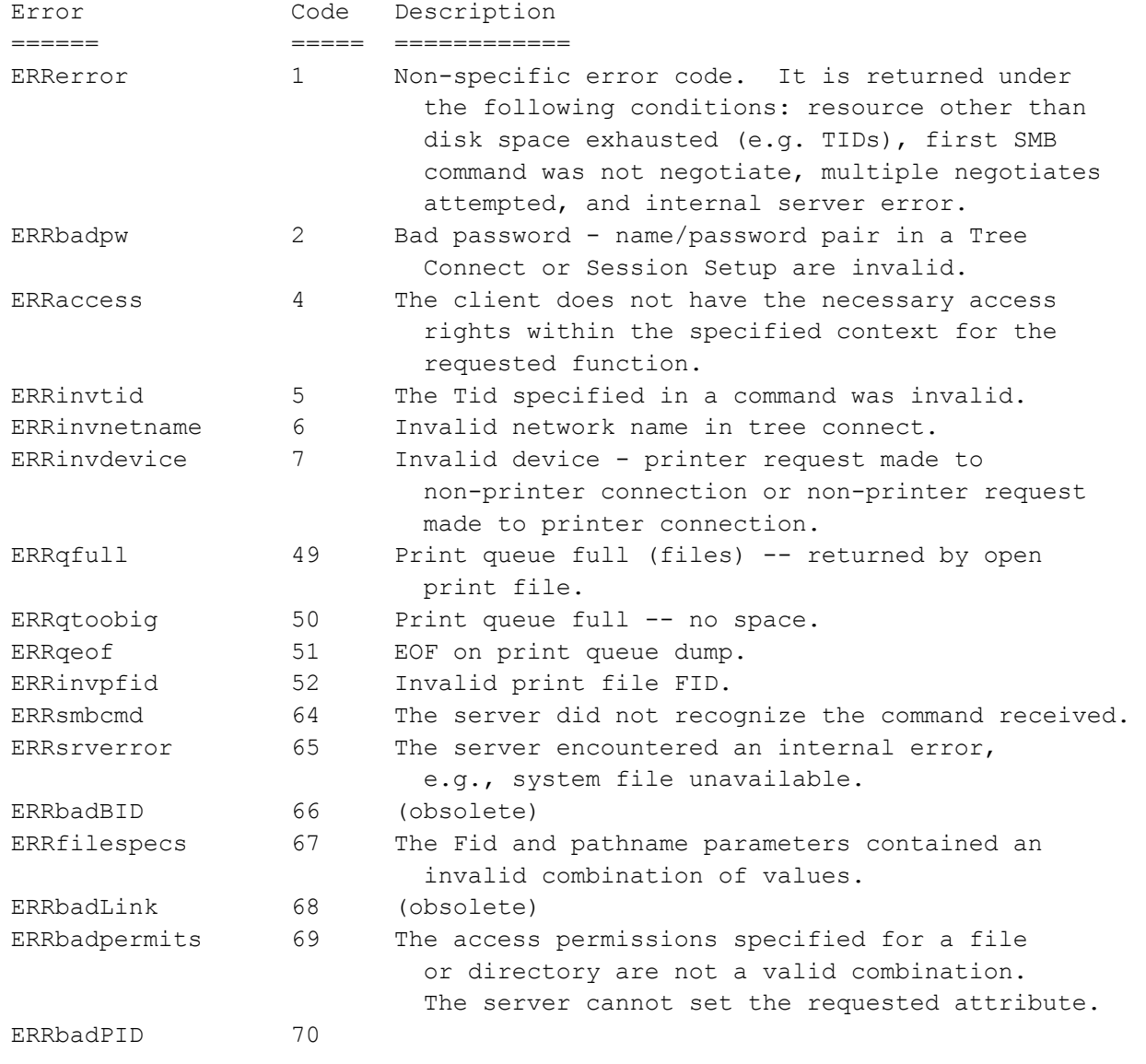

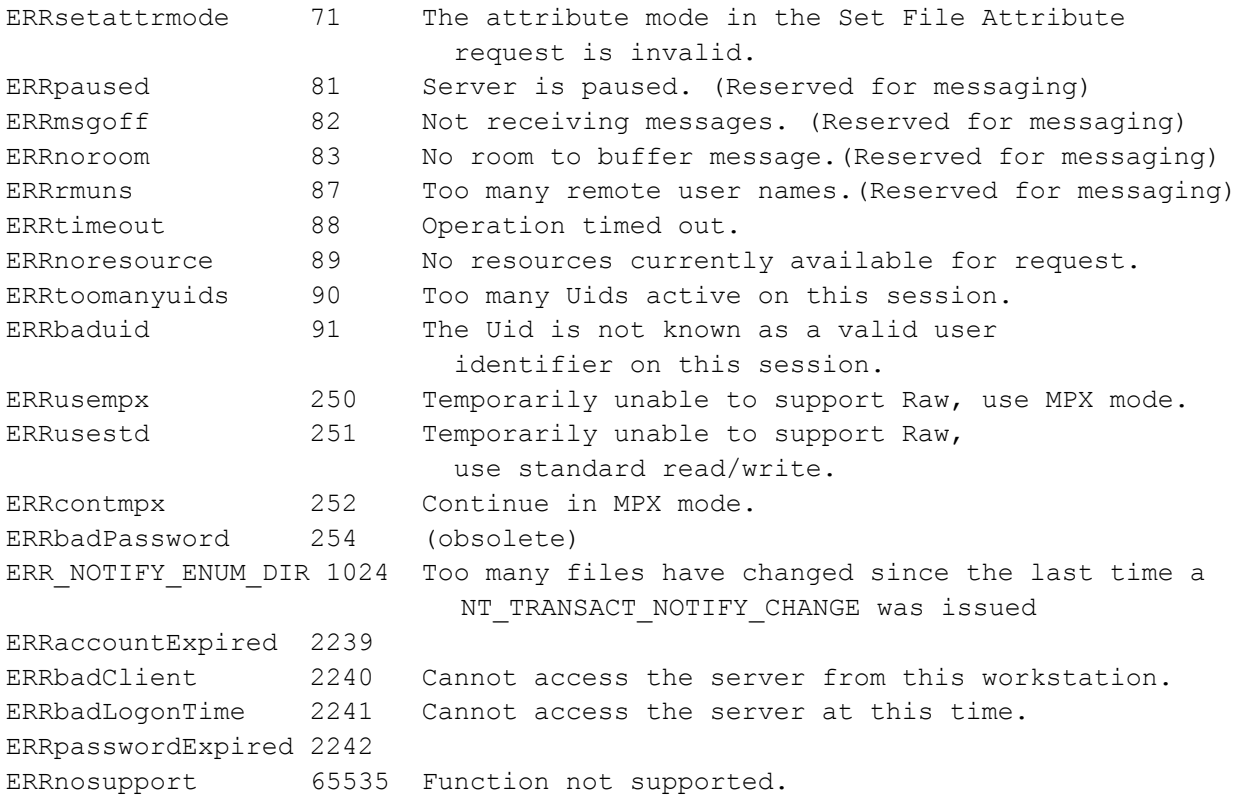

### The following error codes may be generated with the ERRHRD error class.

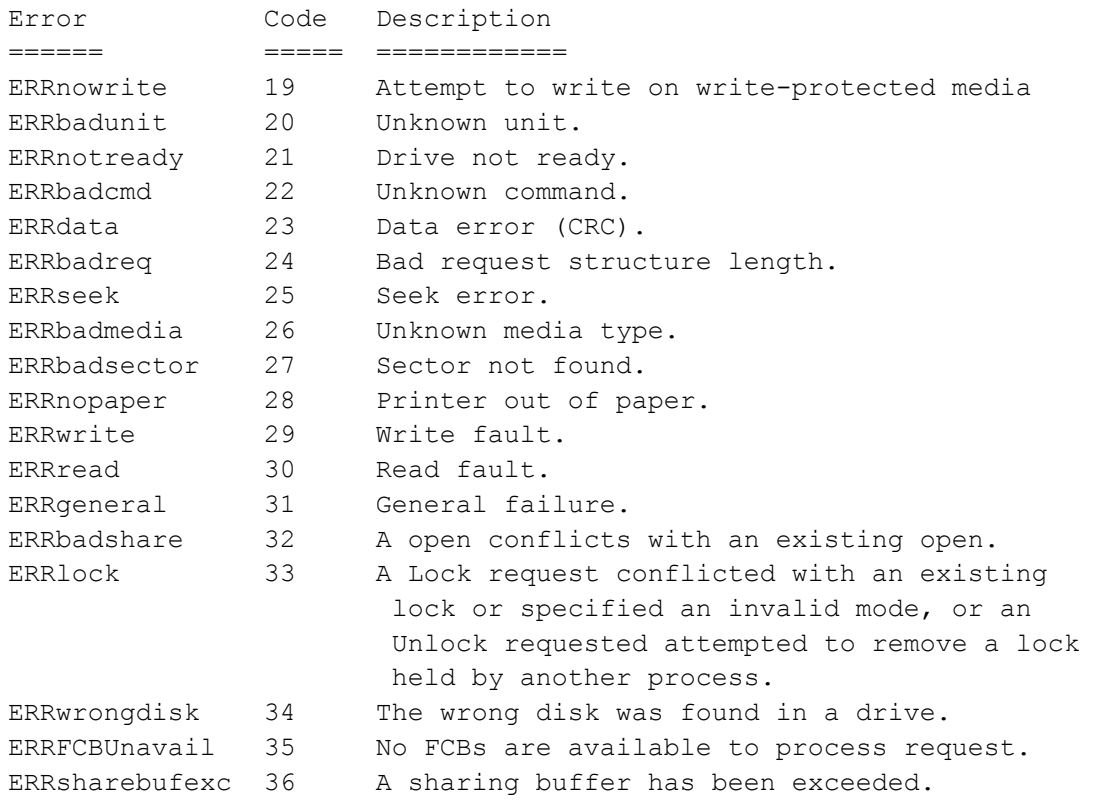

#### These are the mappings of the listed STATUS\_codes to the DOS errors.

#### DOS Error Status Code

========= =========== ERROR\_INVALID\_FUNCTION STATUS\_NOT\_IMPLEMENTED ERROR\_FILE\_NOT\_FOUND STATUS\_NO\_SUCH FILE ERROR\_ACCESS\_DENIED STATUS\_ACCESS\_DENIED ERROR\_INVALID\_HANDLE STATUS\_INVALID\_HANDLE ERROR\_INVALID\_ACCESS STATUS\_ACCESS\_DENIED ERROR\_INVALID\_DATA STATUS\_DATA\_ERROR ERROR\_CURRENT\_DIRECTORY STATUS\_DIRECTORY\_NOT\_EMPTY ERROR\_NOT\_SAME\_DEVICE STATUS\_NOT\_SAME\_DEVICE ERROR\_NO\_MORE\_FILES STATUS\_NO\_MORE\_FILES ERROR\_NOT\_READY STATUS\_DEVICE\_NOT\_READY ERROR\_CRC STATUS\_CRC\_ERROR ERROR\_BAD\_LENGTH STATUS\_DATA\_ERROR ERROR\_NOT\_DOS\_DISK STATUS\_DISK\_CORRUPT\_ERROR ERROR\_SECTOR\_NOT\_FOUND STATUS\_NONEXISTENT\_SECTOR ERROR\_OUT\_OF\_PAPER STATUS\_DEVICE\_PAPER\_EMPTY ERROR\_SHARING\_VIOLATION STATUS\_SHARING\_VIOLATION ERROR\_LOCK\_VIOLATION STATUS\_FILE\_LOCK\_CONFLICT ERROR\_WRONG\_DISK STATUS\_WRONG\_VOLUME ERROR\_NOT\_SUPPORTED STATUS\_NOT\_SUPPORTED ERROR\_DUP\_NAME STATUS\_DUPLICATE\_NAME ERROR\_BAD\_NETPATH STATUS\_BAD\_NETWORK\_PATH ERROR\_NETWORK\_BUSY STATUS\_NETWORK\_BUSY ERROR\_TOO\_MANY\_CMDS STATUS\_TOO\_MANY\_COMMANDS ERROR\_BAD\_REM\_ADAP STATUS\_BAD\_REMOTE\_ADAPTER ERROR\_PRINTQ\_FULL STATUS\_PRINT\_QUEUE\_FULL ERROR\_NO\_SPOOL\_SPACE STATUS\_NO\_SPOOL\_SPACE ERROR\_PRINT\_CANCELLED STATUS\_PRINT\_CANCELLED ERROR\_BAD\_DEV\_TYPE STATUS\_BAD\_DEVICE\_TYPE ERROR\_BAD\_NET\_NAME STATUS\_BAD\_NETWORK\_NAME ERROR\_TOO\_MANY\_NAMES STATUS\_TOO\_MANY\_NAMES ERROR\_TOO\_MANY\_SESS STATUS\_TOO\_MANY\_SESSIONS ERROR\_SHARING\_PAUSED STATUS\_SHARING\_PAUSED ERROR\_REDIR\_PAUSED STATUS\_REDIRECTOR\_PAUSED ERROR\_INVALID\_PASSWORD STATUS\_WRONG\_PASSWORD ERROR\_INVALID\_PARAMETER STATUS\_INVALID\_PARAMETER ERROR\_NET\_WRITE\_FAULT STATUS\_NET\_WRITE\_FAULT ERROR\_BROKEN\_PIPE STATUS\_PIPE\_BROKEN ERROR\_OPEN\_FAILED STATUS\_OPEN\_FAILED ERROR\_BUFFER\_OVERFLOW STATUS\_BUFFER\_OVERFLOW ERROR\_DISK\_FULL STATUS\_DISK\_FULL ERROR\_SEM\_TIMEOUT STATUS\_IO\_TIMEOUT ERROR\_INSUFFICIENT\_BUFFER STATUS\_BUFFER\_TOO\_SMALL ERROR\_INVALID\_NAME STATUS\_OBJECT\_NAME\_INVALID

ERROR\_PATH\_NOT\_FOUND STATUS\_OBJECT\_PATH\_NOT\_FOUND ERROR\_TOO\_MANY\_OPEN\_FILES STATUS\_TOO\_MANY\_OPENED\_FILES ERROR\_NOT\_ENOUGH\_MEMORY STATUS\_INSUFFICIENT\_RESOURCES ERROR\_WRITE\_PROTECT STATUS\_MEDIA\_WRITE\_PROTECTED ERROR\_REM\_NOT\_LIST STATUS\_REMOTE\_NOT\_LISTENING ERROR\_DEV\_NOT\_EXIST STATUS\_DEVICE\_DOES\_NOT\_EXIST ERROR\_ADAP\_HDW\_ERR STATUS\_ADAPTER\_HARDWARE\_ERROR ERROR\_BAD\_NET\_RESP STATUS\_INVALID\_NETWORK\_RESPONSE ERROR\_UNEXP\_NET\_ERR STATUS\_UNEXPECTED\_NETWORK\_ERROR ERROR\_NETNAME\_DELETED STATUS\_NETWORK\_NAME\_DELETED ERROR\_NETWORK\_ACCESS\_DENIED STATUS\_NETWORK\_ACCESS\_DENIED ERROR\_REQ\_NOT\_ACCEP STATUS\_REQUEST\_NOT\_ACCEPTED ERROR\_FILE\_EXISTS STATUS\_OBJECT\_NAME\_COLLISION

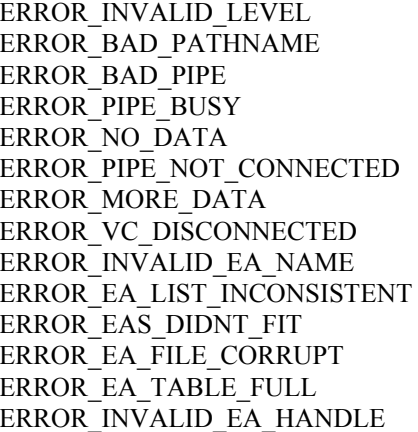

STATUS\_INVALID\_LEVEL STATUS\_OBJECT\_PATH\_INVALID STATUS INVALID PARAMETER STATUS\_PIPE\_NOT\_AVAILABLE STATUS\_PIPE\_EMPTY STATUS\_PIPE\_DISCONNECTED STATUS\_BUFFER\_OVERFLOW STATUS\_VIRTUAL\_CIRCUIT\_CLOSED STATUS\_INVALID\_EA\_NAME STATUS\_EA\_LIST\_INCONSISTENT STATUS\_EA\_TOO\_LARGE STATUS\_EA\_CORRUPT\_ERROR STATUS EA CORRUPT ERROR STATUS EA CORRUPT ERROR

# **7. Security Considerations**

### **MISSING**

### **Suggested content for this section**:

Define share security level. What dialects support it?

- 1. Define user security level.
- 2. How is it supported in PDC/BDC environment (NT4)
- 3. How it supported in Active directory environment. Define the different security considerations in different Active Directory modes.
- 4. How Kerberos security is used?
- 5. What are the protocols (or DCE/RPC) needed for each of the User level security models
- 6. Some discussion on how file access is authenticated, or how the SID is retrieved in each of the user level environments mentioned above for ACL
- 7. Include the security protocol, or reference to it

# **8. References**

- [1] P. Mockapetris, "Domain Names Concepts And Facilities", RFC 1034, November 1987
- [2] P. Mockapetris, "Domain Names Implementation And Specification", RFC 1035, November 1987
- [3] Karl Auerbach, "Protocol Standard For A Netbios Service On A TCP/UDP Transport: Concepts And Methods", RFC 1001, March 1987
- [4] Karl Auerbach, "Protocol Standard For A Netbios Service On A TCP/UDP Transport: Detailed Specifications", RFC 1002, March 1987
- [5] US National Bureau of Standards, "Data Encryption Standard", Federal Information Processing Standard (FIPS) Publication 46-1, January 1988
- [6] Rivest, R. MIT and RSA Data Security, Inc., "The MD4 Message Digest Algorithm", RFC 1320, April 1992
- [7] Rivest, R. MIT and RSA Data Security, Inc., "The MD5 Message-Digest Algorithm", RFC 1321, April 1992
- [8] Metzger, P. Piermont, Simpson, W. Daydreamer, "IP Authentication using Keyed MD5", RFC 1828, August 1995
- [9] Leach, P. Microsoft, "CIFS Authentication Protocols Specification, Author's Draft 4
- [10]B. Kaliski, M.Robshaw, "Message Authentication with MD5", CryptoBytes, Spring 1995, RSA Inc, (ftp://ftp.rsasecurity.com/pub/cryptobytes/crypto1n1.pdf)
- [11]X/Open Company Ltd., "X/Open CAE Specification Protocols for X/Open PC Interworking: SMB, Version 2", X/Open Document Number: CAE 209, September 1992.

# **9. Appendix A -- NETBIOS transport over TCP**

With respect to the 7-layer OSI reference model, NetBIOS is a session layer (layer 5) Application Programmer's Interface (API). The NetBIOS API has been implemented on top of a variety of transports (layer 4), including TCP/IP. NetBIOS over TCP/IP transport is specified in RFC 1001 and RFC 1002 (IETF Standard #19).

NetBIOS is the traditional session layer interface for SMB/CIFS. For backward compatibility with older systems, CIFS implementations SHOULD provide support for RFC 1001/1002 transport.

# **9.1. Connection Establishment**

Connections are established and messages transferred via the NetBIOS session service (see section 5.3 of RFC 1001 and section 4.3 of RFC 1002). The system that originates the connection is the "calling" node; the target node is the "called" node. In order to establish an SMB session, a TCP connection must be established between the calling and called nodes. If a TCP connection already exists, the SMB session may make use of the existing connection.

## **9.2. Connecting to a server using the NetBIOS name**

Before a NetBIOS session can be established, the node initiating the session (the "calling" node) must discover the IP address of the target node (the "called" node). This is done using the NetBIOS name service (see section 5.2 of RFC 1001 and section 4.2 of RFC 1002). NetBIOS names are always 16 bytes, padded with spaces (0x20) if necessary, as specified in the RFCs. The 16th byte has been reserved, however, for use as a service indicator. This field is known as the "suffix byte".

The NetBIOS session service requires that the client provide the NetBIOS names of both the calling and called nodes. The calling name is the default NetBIOS name of the client, space padded as described, with a suffix byte value of 0x00. The called name is the NetBIOS name of the server with a suffix byte value of 0x20. Server implementations which support SMB via NetBIOS over TCP/IP MUST support the registration and use of the server NetBIOS name.

The calling name is not significant in CIFS, except that an identical name from the same transport address is assumed to represent the same client. SMB session establishment is initiated using a "Session Request" packet sent to port 139 (see section 4.3.2 of RFC 1002).

## **9.3. Connecting to a server using a DNS name or IP address**

Implementations MAY support the use of DNS names or IP addresses in addition to NetBIOS names when initiating SMB connections via NetBIOS over TCP/IP transport. This functionality is an extension to the NetBIOS over TCP/IP behavior specified in RFC 1001 and RFC 1002, and is not part of that standard.

As stated above, the Session Request packet requires a called and a calling name, both of which are NetBIOS names. In order to create a Session Request packet, the DNS name or IP address of the server must be reverse-mapped to the server's NetBIOS name. Mechanisms for doing so are as follows:

### 9.3.1. NetBIOS Adapter Status

A NetBIOS Adapter Status Query is sent to the target IP address. If a response is received and the target is offering SMB services via NetBIOS over TCP, then the response will include a NetBIOS name with a suffix byte value of 0x20. This NetBIOS name may be used as the called name in a Session Request packet.

### 9.3.2. Generic Server Name

Servers offering SMB services via NetBIOS over TCP/IP MAY accept the generic SMB server name "\*SMBSERVER". A client can simply use the name "\*SMBSERVER" as the called name in a Session Request packet. As with all SMB server NetBIOS names, the "\*SMBSERVER" name must be space padded and terminated with a suffix byte value of 0x20.

The "\*SMBSERVER" name MUST NOT be registered with the NetBIOS name service, as it is an illegal NetBIOS name (see section 5.2 of RFC 1001).

The target may return a CALLED NAME NOT PRESENT error. This may simply indicate that the server does not support the "\*SMBSERVER" generic name.

### 9.3.3. - Parsing the DNS Name (guessing)

Systems which support NetBIOS transport over TCP/IP will often use the same base name within the DNS and NetBIOS name spaces. Thus, the first label of the DNS name represents a good guess at the NetBIOS name of the server.

The first label of the DNS name consists of the initial portion of the DNS name string, up to but not including the first dot character ('.'). If the label is greater than 15 bytes in length, it must be truncated to 15 bytes. The result is then space padded to a total of 15 bytes, and a suffix value 0x20 is used. This forms a valid NetBIOS name that may be used as a called name in a Session Request packet.

If the target returns a CALLED NAME NOT PRESENT error, then the DNS name guess is incorrect. If the original user input was an IP address, the DNS name can be determined using a reverse lookup against the DNS. Any or all of the above MAY be tried in any order.

## **9.4. NetBIOS Name character set**

There is no standard character set for NetBIOS names. NetBIOS names are simply strings of octets, with the following restrictions:

- Names which are to be registered with the NetBIOS Name Service must not begin with an asterisk (0x2A). (The \*SMBSERVER name is never registered.)
- Names should not contain a NUL (0x00) octet. Common implementation languages may interpret the NUL octet value as a string terminator.

# **10. Appendix B -- TCP transport**

When operating CIFS over TCP, connections are established to TCP port 445, and each message is framed as follows:

 1 1 1 1 1 1 1 1 1 1 2 2 2 2 2 2 2 2 2 2 3 3 0 1 2 3 4 5 6 7 8 9 0 1 2 3 4 5 6 7 8 9 0 1 2 3 4 5 6 7 8 9 0 1 +-+-+-+-+-+-+-+-+-+-+-+-+-+-+-+-+-+-+-+-+-+-+-+-+-+-+-+-+-+-+-+-+ | ZERO | LENGTH | +-+-+-+-+-+-+-+-+-+-+-+-+-+-+-+-+-+-+-+-+-+-+-+-+-+-+-+-+-+-+-+-+ | | / SMB (Packet Type Dependent) / | | +-+-+-+-+-+-+-+-+-+-+-+-+-+-+-+-+-+-+-+-+-+-+-+-+-+-+-+-+-+-+-+-+

Each CIFS request starts with a 4 byte field encoded as above: a byte of zero, followed by three bytes of length; after that follows the body of the request.

# **11. Appendix C – Share Level Server Security**

Each server makes a set of resources available to clients on the network. A resource being shared may be a directory tree, named pipe, printer, etc. As far as clients are concerned, the server has no storage or service dependencies on any other servers; a client considers the server to be the sole provider of the file (or other resource) being accessed.

The CIFS protocol requires server authentication of users before file accesses are allowed, and each server authenticates its own users. A client system must send authentication information to the server before the server will allow access to its resources.

The CIFS protocol used to define two methods that can be selected by the server for security: *share level* and *user level*. User level security is the only non-obsolescent method.

A *share level* server makes some directory on a disk device (or other resource) available. An optional password may be required to gain access. Thus, any user on the network who knows the name of the server, the name of the resource, and the password has access to the resource. Share level security servers may use different passwords for the same shared resource with different passwords, allowing different levels of access.

Share-level-only clients do not send SESSION\_SETUP\_ANDX requests. Instead, they send TREE\_CONNECT\_ANDX requests that include a password or use challenge/response authentication to prove that they know a password.

When a *user level* server validates the account name and password presented by the client, an identifier representing that authenticated instance of the user is returned to the client in the *Uid* field of the response SMB. In contrast, a *share level* server returns no useful information in the *Uid* field.

If the server is executing in share level security mode, *Tid* is the only thing used to allow access to the shared resource. Thus, if the user is able to perform a successful connection to the server specifying the appropriate netname and passwd (if any), the resource may be accessed according to the access rights associated with the shared resource (same for all who gained access this way).

The user level security model was added after the original dialect of the CIFS protocol was issued, and subsequently some clients may not be capable of sending account name and passwords to the server. A server in user level security mode communicating with one of these clients *may* allow a client to connect to resources even if the client has not sent account name information:

- 1) If the client's computer name is identical to an account name known on the server, and if the password supplied or authenticated via challenge/response to connect to the shared resource matches that account's password, an implicit "user logon" will be performed using those values. If the above fails, the server may fail the request or assign a default account name of its choice.
- 2) The value of *Uid* in subsequent requests by the client will be ignored, and all access will be validated assuming the account name selected above.

# **12. Appendix D – CIFS UNIX Extension**

# **12.1. Introduction**

The purpose of these extensions is to allow UNIX based CIFS clients and servers to exchange information used by UNIX systems, but not present in Windows based CIFS servers or clients. These extensions may not be implemented by all UNIX systems. Two simple examples are symbolic links and UNIX special files (e.g. UNIX named pipes).

The CIFS UNIX Extension are intended for use by all UNIX and UNIX-like systems the implement the CIFS protocol.

# **12.2. Principles**

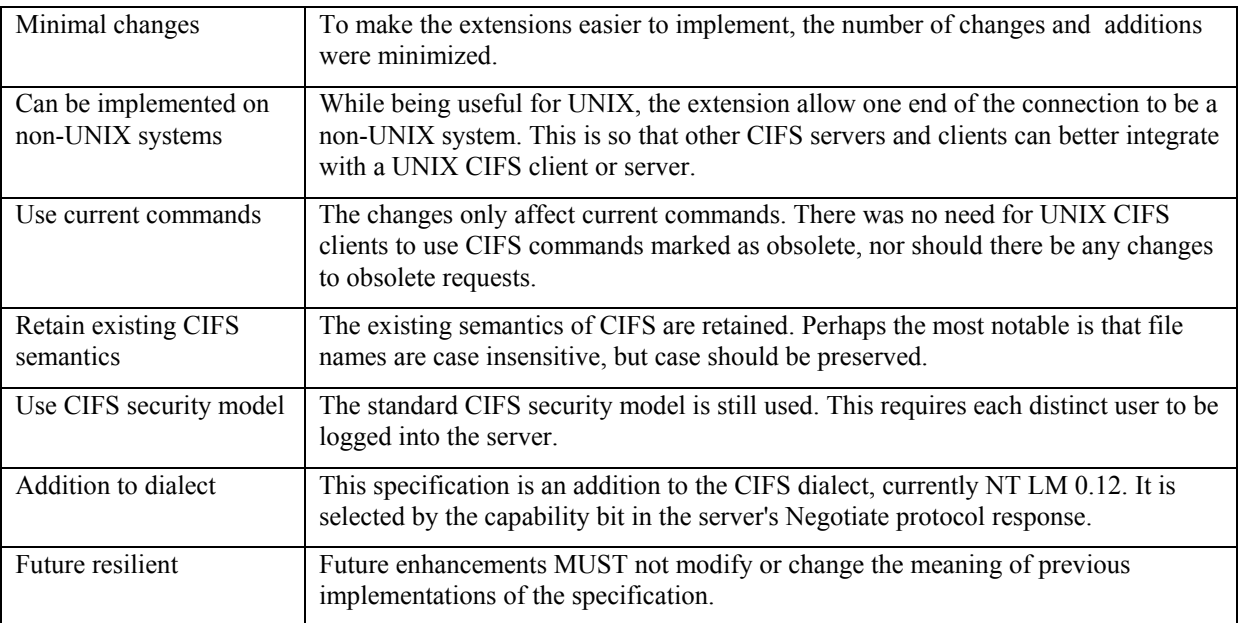

These are a set of principles that the extensions meet.

# **12.3. CIFS Protocol Modifications**

This section details the require changes to the CIFS protocol that are needed to support CIFS UNIX Extensions. A summary of the changes is listed below.

In the Negotiate Protocol SMB reserve a capabilities bit, CAP\_UNIX with the value of 0x00800000, in the Server capabilities field to indicate support of CIFS Extension for UNIX.

Reserve information levels numbers 0x200-0x2FF

TRANS2\_QUERY\_FS\_INFORMATION, TRANS2\_QUERY\_PATH\_INFO, TRANS2\_QUERY\_FILE\_INFO, TRANS2\_SET\_PATH\_INFO, TRANS2\_SET\_FILE\_INFO, TRANS2\_FINDFIRST, and TRANS2\_FINDNEXT SMBs for CIFS Extensions for UNIX.

# **12.4. Modified SMBs**

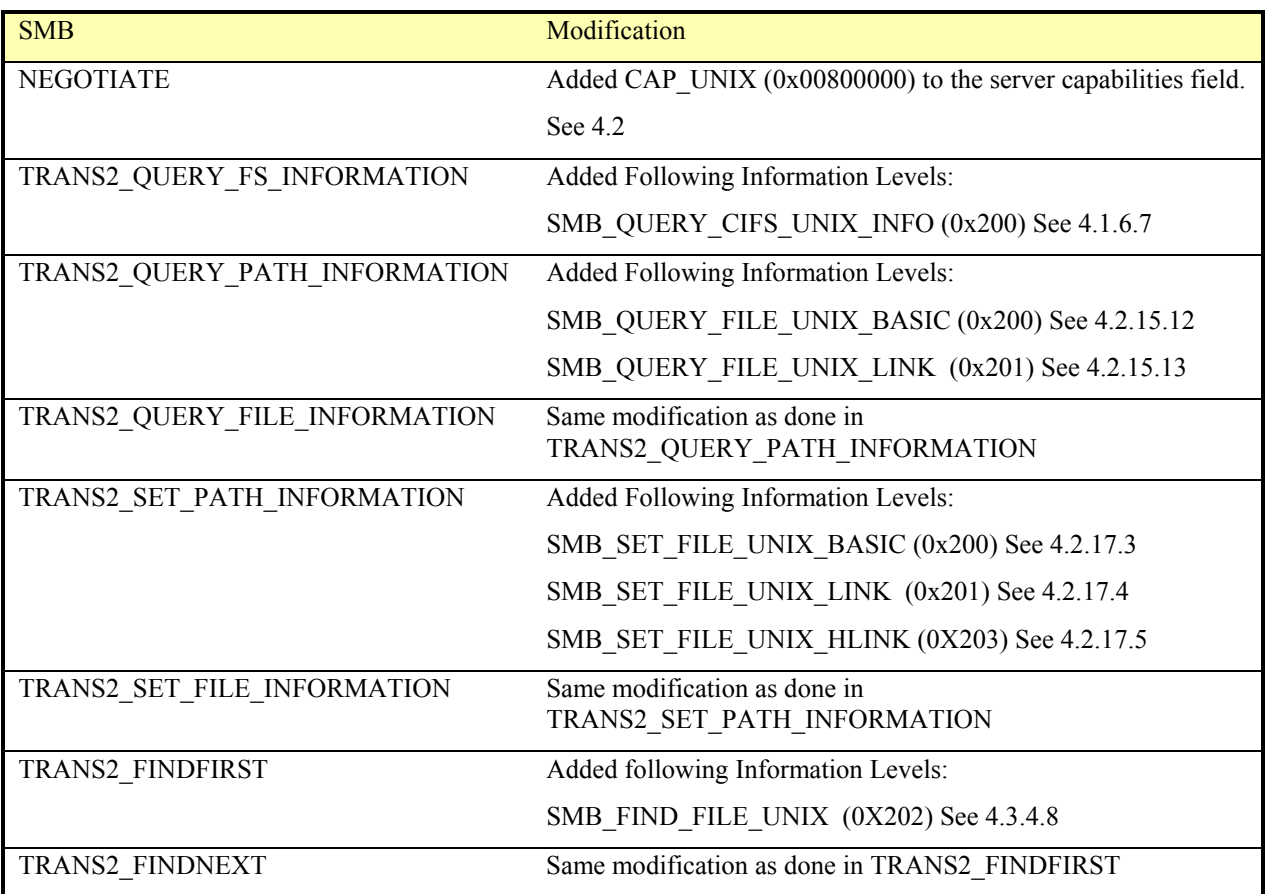

## **12.5. Guidelines for implementers**

- Once the Client determines that the server supports the CIFS UNIX Extension it should first send SMB\_QUERY\_CIFS\_UNIX\_INFO before sending any other CIFS UNIX Extension SMBs to determine the version and capabilities that are supported by the server.
- Clients or servers using this extension should have no specific reserved filenames (e.g. CON, AUX, PRN), and should not need to take specific action to protect the other end of the connection from them. If they have any such requirements, they must do them internally. This also applies to reserved characters in filenames (e.g.  $:\mathcal{N}$ ).
- Inodes can be transferred in the uniqueid field of SMB\_QUERY\_FILE\_UNIX\_BASIC (0x200).
- Clients should operate in UNICODE if at all possible. A useful bridging step is to implement UTF-8
- Symbolic links are created by calling TRANS2\_SET\_PATH\_INFO with the SMB\_QUERY\_FILE\_UNIX\_LINK infolevel data structure provided.
- Device file (and other special UNIX files) are created by calling TRANS2\_SET\_PATH\_INFO with the SMB\_QUERY\_FILE\_UNIX\_BASIC infolevel data structure appropriately filled in for a device node.
- Servers should return their timezone as UTC. This will then require no timezone mapping by the client or server. The NetRemoteTimeOfDay IPC should still return the real local time.
- Creates with particular permissions can be achieved by sending a CREATE\_AND\_X and a TRANS2\_SET\_PATH\_INFO SMBs.

# **13. Appendix E – CIFS Macintosh Extension**

# **13.1. Introduction**

The purpose of these extensions is to allow the Macintosh to better interoperate in a CIFS network. With these extensions Macintosh Clients will be able to reduce network traffic generated by the Macintosh, which in turn would speed up file access by the Client. These extensions will allow non-Macintosh Clients access to Macintosh files and also allow for the server to decide how to store Macintosh files and folders.

The CIFS Macintosh Extension is intended for use by all systems that implement the CIFS protocol.

# **13.2. Principles**

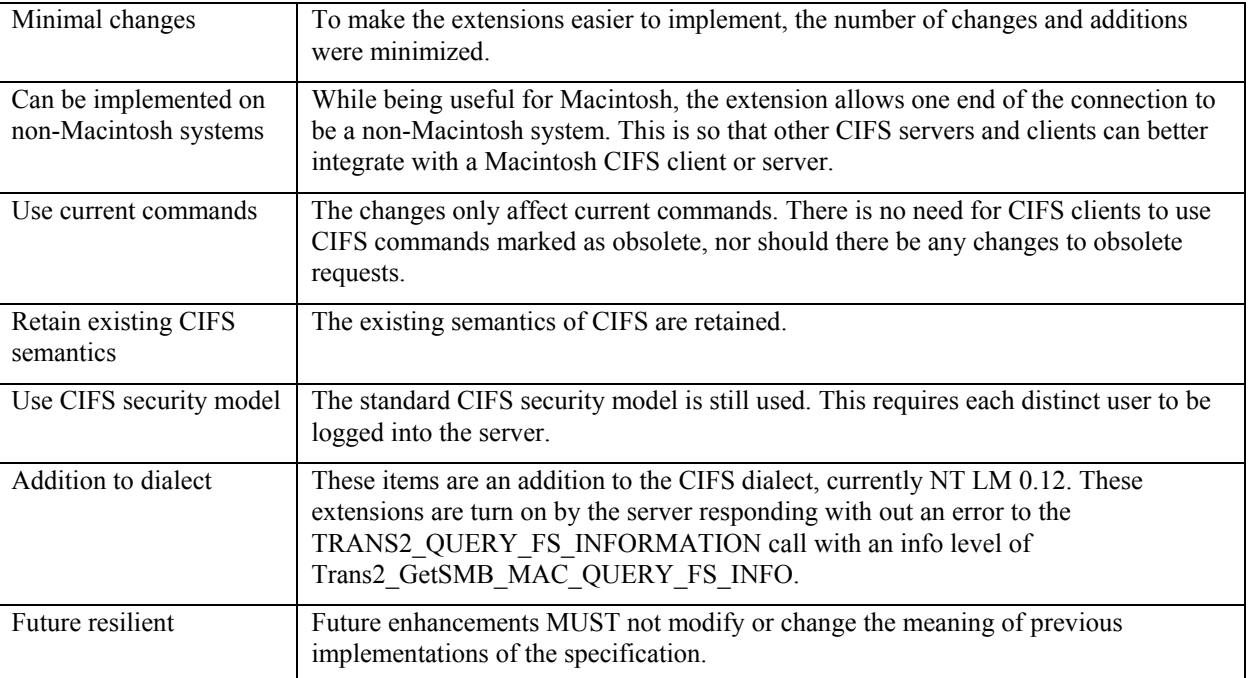

These are a set of principles that the extensions meet.

# **13.3. CIFS Protocol Modifications**

This section details the require changes to the CIFS protocol that are needed to support CIFS Macintosh Extensions. These extensions require support of the NT LM 0.12 dialect with some minor additions. The Server must support the NT stream format for the opening of the resource, comments, and data streams of a file. A summary of the changes is listed below.

Reserve information levels numbers 0x300-0x3FF in the TRANS2\_QUERY\_FS\_INFORMATION, TRANS2\_QUERY\_PATH\_INFO, TRANS2\_SET\_PATH\_INFO, TRANS2\_FINDFIRST, and TRANS2\_FINDNEXT SMBs for CIFS Extensions for Macintosh.
## **13.4. Modified SMBs**

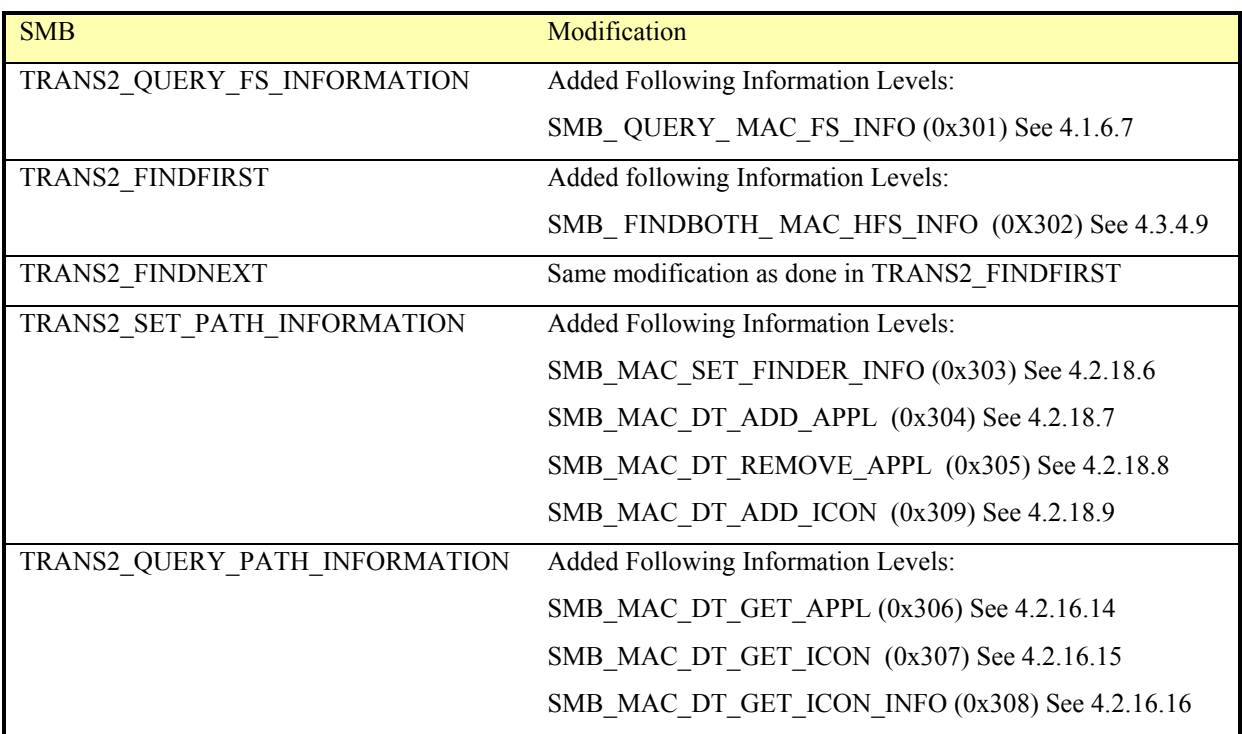

## **13.5. Guidelines for implementers**

- These extensions will be processed on share-by-share bases. This means that the Client will have to confirm that each share supports these extensions not just that the Server supports these extensions. This will allow a server to have some shares that are Macintosh aware and others that are not.
- When a file or folder is deleted then all streams and information stored on the sever associated with that file or folder should be removed. When a file or folder is Copied/Renamed/Moved then all streams and information stored on the sever associated with that file or folder should be Copied/Renamed/Moved.
- Clients or servers using this extension should have no specific reserved filenames (e.g. CON, AUX, PRN), and should not need to take specific action to protect the other end of the connection from them. If they have any such requirements, they must do them internally. This also applies to reserved characters in filenames (e.g.  $:\mathcal{N}$ ).
- Clients should operate in UNICODE if at all possible.
- Supporting the Desktop Database calls requires having a way to store information in a database. There are two kinds of information store in the database. Applications path that is associated with an application signature. Icons are stored based on size, icon type, file creator, and file type.

## **14. Appendix F – API Numbers for Transact based RAP calls**

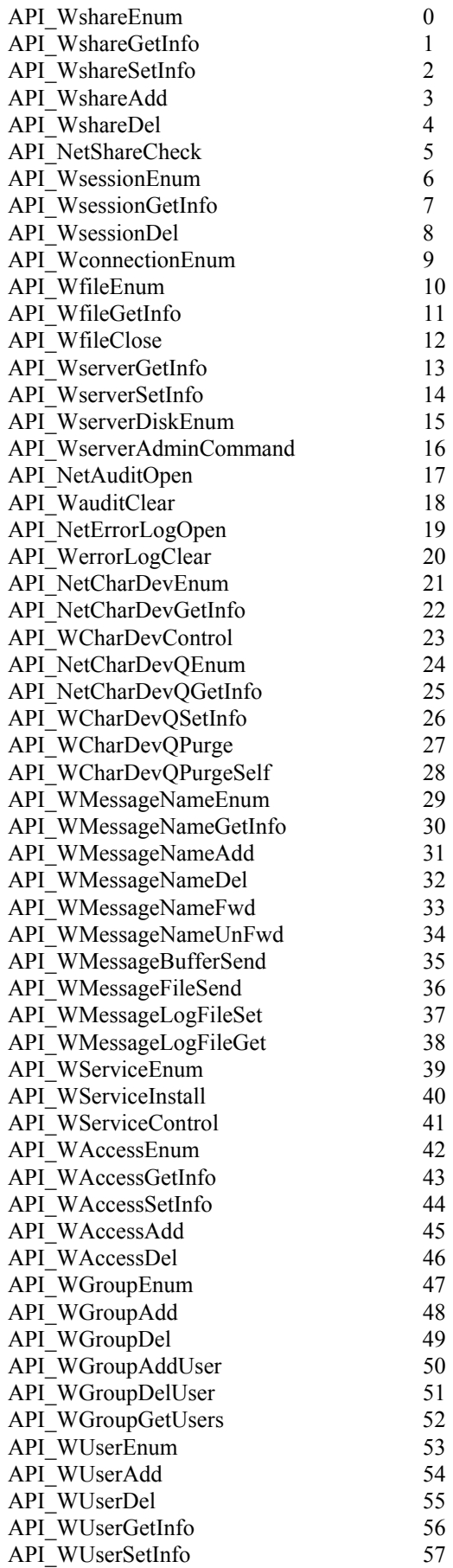

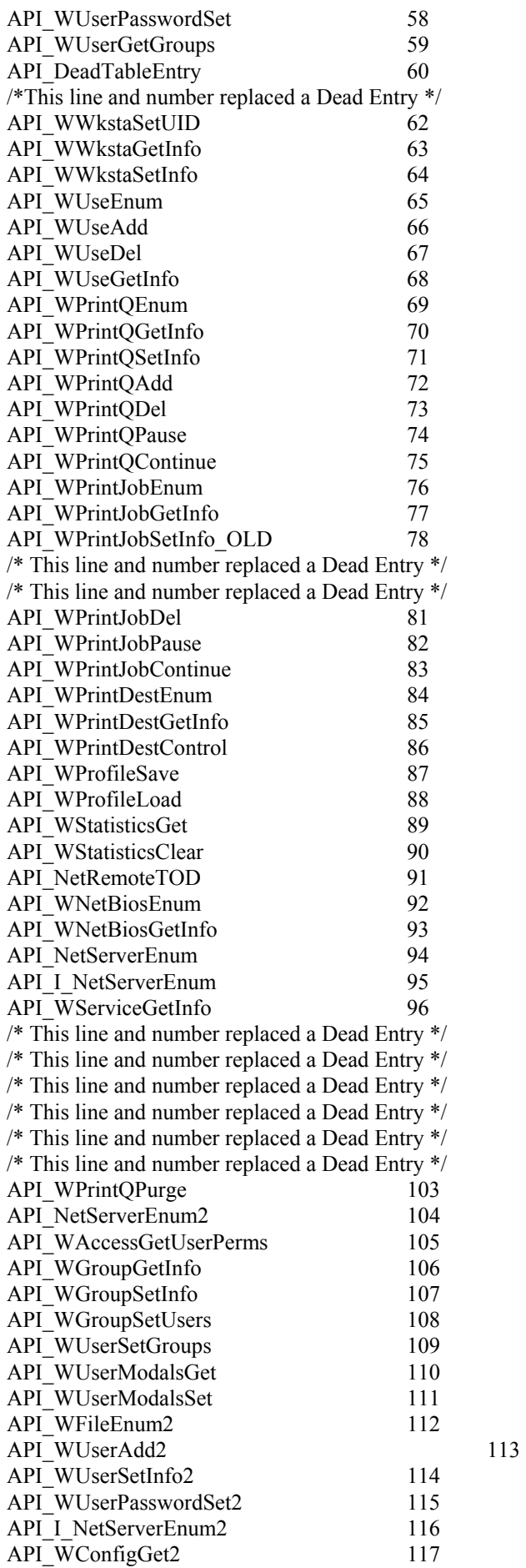

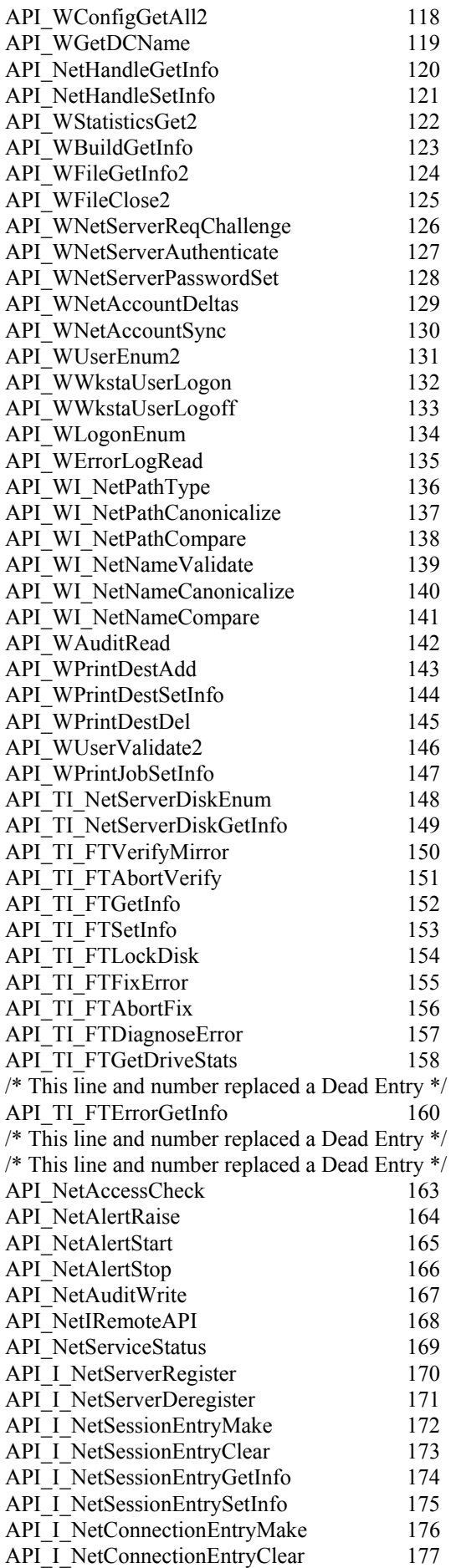

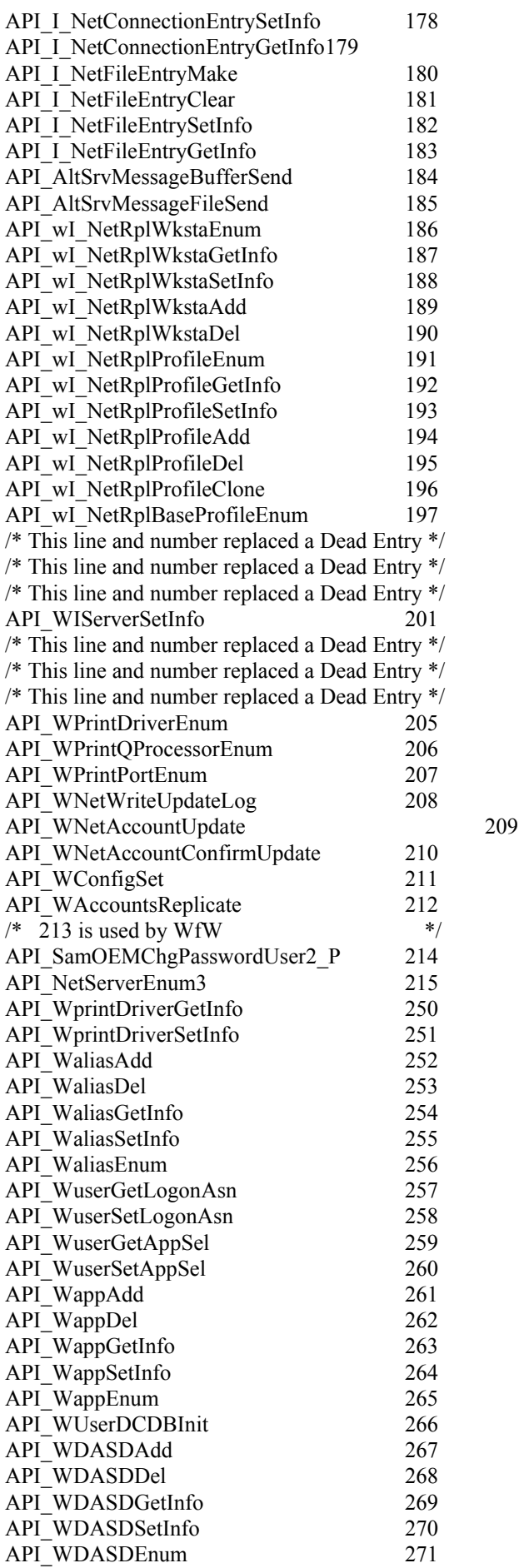

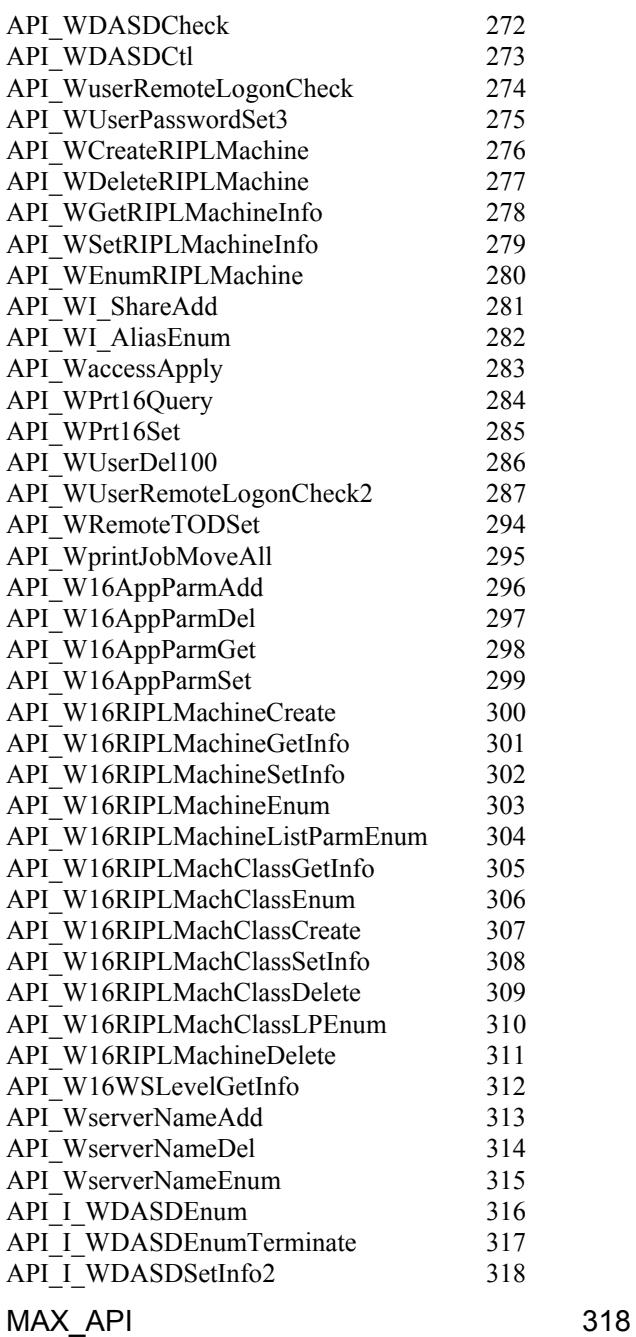